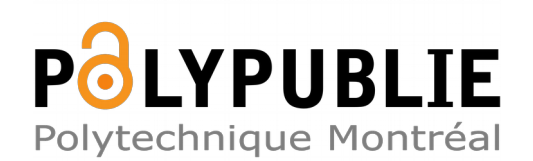

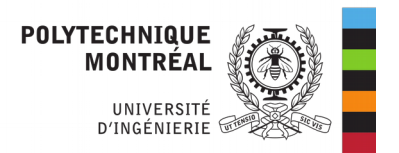

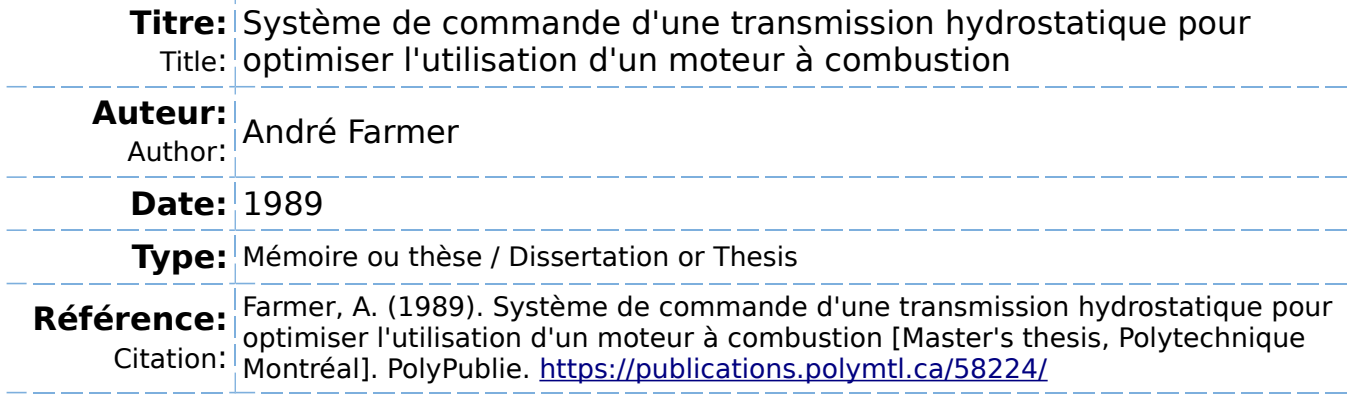

# **Document en libre accès dans PolyPublie**

Open Access document in PolyPublie

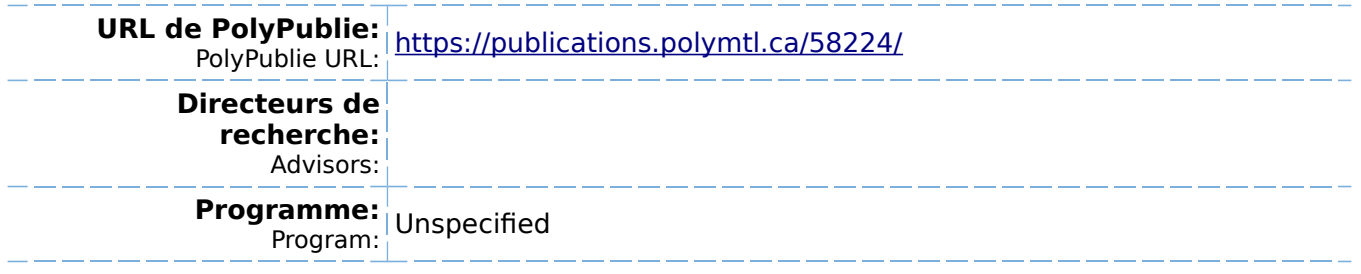

UNIVERSITÉ DE MONTRÉAL

SYSTÈME DE COMMANDE D'UNE TRANSMISSION HYDROSTATIQUE POUR OPTIMISER L'UTILISATION D'UN MOTEUR À COMBUSTION

par

André FARMER DÉPARTEMENT DE GÉNIE MÉCANIQUE ÉCOLE POLYTECHNIQUE

MÉMOIRE PRÉSENTÉ EN VUE DE L'OBTENTION

DU GRADE DE MAÎTRE ÈS SCIENCES APPLIQUÉES **(M.Sc.A.)** 

Mars 1989

c André Farmer 1989

UNIVERSITÉ DE MONTRÉAL

ÉCOLE POLYTECHNIQUE

Ce mémoire intitulé:

# SYSTÈME DE COMMANDE D'UNE TRANSMISSION HYDROSTATIQUE POUR OPTIMISER L'UTILISATION D'UN MOTEUR À COMBUSTION

présenté par: André FARMER

en vue de 1 'obtention du grade de: Maître ès Sciences Appliquées a été dûment accepté par le jury d'examen constitué de:

> M. Michel Gau, ing., M.Sc.A., président M. Réjean Labonville, M.Sc., directeur de recherche **M.** Ahmed Daoud, **M.Sc.A.**

### **SOMMAIRE**

Le présent travail porte sur l'élaboration du système de commande d'une transmission hydrostatique permettant d'optimiser l'emploi fait d'un moteur à combustion. 11 s'agit d'ajuster la puissance développée **à** la charge **à** entraîner de façon à minimiser la consommation de combustible. La transmission hydrostatique étudiée permet aussi la récupération de 1 'énergie normalement dissipée lors du freinage. La réutilisation de cette énergie réduit encore plus la consommation de combustible.

L'efficacité du système de commande développé, telle que mesurée par 1 'économie réalisée sur la consommation de combustible, est étudiée par simulation numérique. On élabore un modèle permettant de représenter un véhicule qui suit le circuit urbain utilisé par Transports Canada pour établir les cotes de consommation de voitures et de camions légers. Tous les éléments intervenant lors d'une étude réel le de consommation sont développés: description du circuit à suivre, réactions du conducteur, évolution du moteur à combustion, caractéristiques du véhicule et de la transmission proprement dite.

Une méthodologie est développée pour établir expérimentalement la carte de consommation d'un moteur **à** combustion fonctionnant à 1 'essence puis au gaz naturel. L'uti I isation de ces deux combustibles permet de faire des essais de simulation en considérant qu'on a deux moteurs possédant des caractéristiques différentes. La transmission hydrostatique et le véhicule simulé sont ensuite choisis en se basant sur la puissance que peut développer le moteur dont on a déterminé les caractéristiques de consommation.

L'analyse de 1 'évolution de différents paramètres (du véhicule, du moteur et de la transmission) au cours des essais de simulation montre que le système de commande élaboré permet au véhicule de bien suivre le circuit imposé. L'ajustement du moteur à combustion se fait de manière à suivre le plus possible la courbe d'économie établie expérimentalement.

Une étude sommaire de la consommation de combustible permet d'évaluer les économies réalisées. On ne dispose pas de données permettant de comparer les résultats obtenus avec les résultats d'essais (réels ou simulés) pour le même véhicule doté d'une transmission automatique ou manuel le. Cependant, des économies de 1 'ordre de 10% sont observées avec les deux moteurs étudiés quand on uti I ise le mécanisme permettant la récupération de 1 'énergie de freinage.

L'aspect dynamique des ajustements des composantes de la transmission et du moteur à combustion doit faire 1 'objet d'études plus approfondies. D'autres travaux sont aussi nécessaires pour préciser la validité d'un programme de simulation tel que celui développé pour prédire les performances de consommation d'un véhicule sans avoir à effectuer d'essais réels.

### **ABSTRACT**

This paper presents the developments leading to a contrai system for a hydrostatic transmission instal led on an urban vehicle. This control system must optimize the use of the car engine in order to minimize fuel consumption. The power output of the engine must be matched to the load under all conditions of operation. Regenerative braking through a proper setting of the hydraul ic components of the transmission also adds to fuel economy.

The evaluation of the control system's performances is achieved through simulated runs of a theoretical vehicule fol lowing the EPA test circuit. All data regarding the engine (power and fuel consumption) were determined experimental ly. The vehicle and transmission components were sized based on the power avai lable.

Analysing the evolution of different parameters of the engine and transmission during test runs, we conclude that the control system performs as expected. The vehicle closely fol lows the test circuit. The engine adjustment tends to be on the economy path found experimentally. Test runs made using both an engine running on fuel and then on natural gaz showed that an additional economy of about 10% could be attained through regenerative braking.

#### **REMERCIEMENTS**

Je tiens **à** remercier tous ceux qui m'ont supporté tout au long de ce travail et qui m'ont prodigué conseils et encouragements. Ceci s'adresse tout particulièrement **à** Monsieur Réjean Labonvi Ile pour sa compréhension et sa patience.

Ces remerciements s'adressent aussi **à** Daniel le Lemay et Christiane St-Pierre. Elles ont donné à ce travail sa présentation finale.

Merci aussi à ma fami Ile et à mes amis: leur support constant est venu à bout de mes découragements passagers.

Ce travail a été rendu possible grâce au soutien financier obtenu dans le cadre de 1 'entente Gaz Métropolitain - École Polytechnique.

## **TABLE DES MATIÈRES**

 $\langle \sigma_1 \rangle$ 

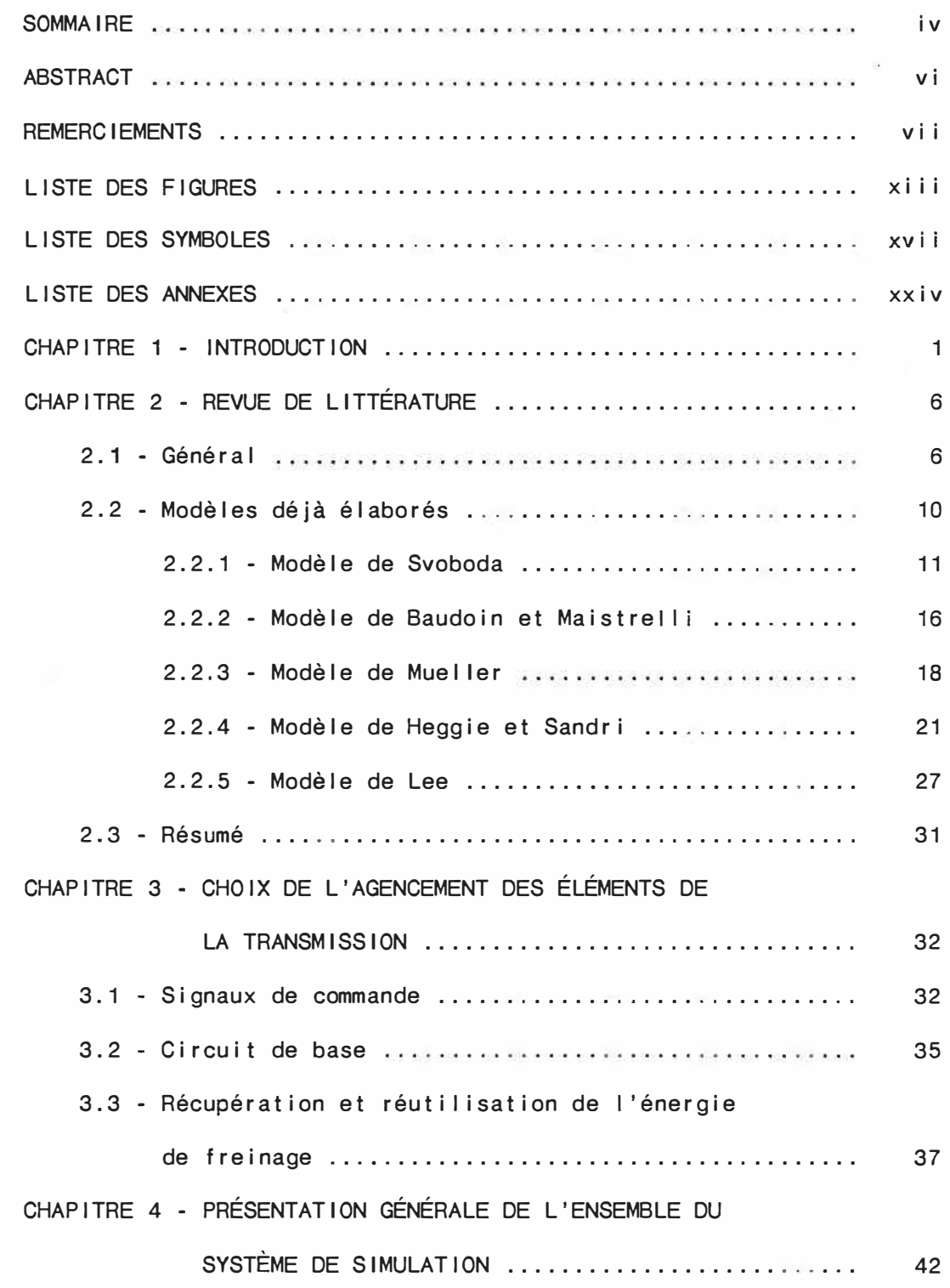

 $\epsilon$  ,  $\epsilon$ 

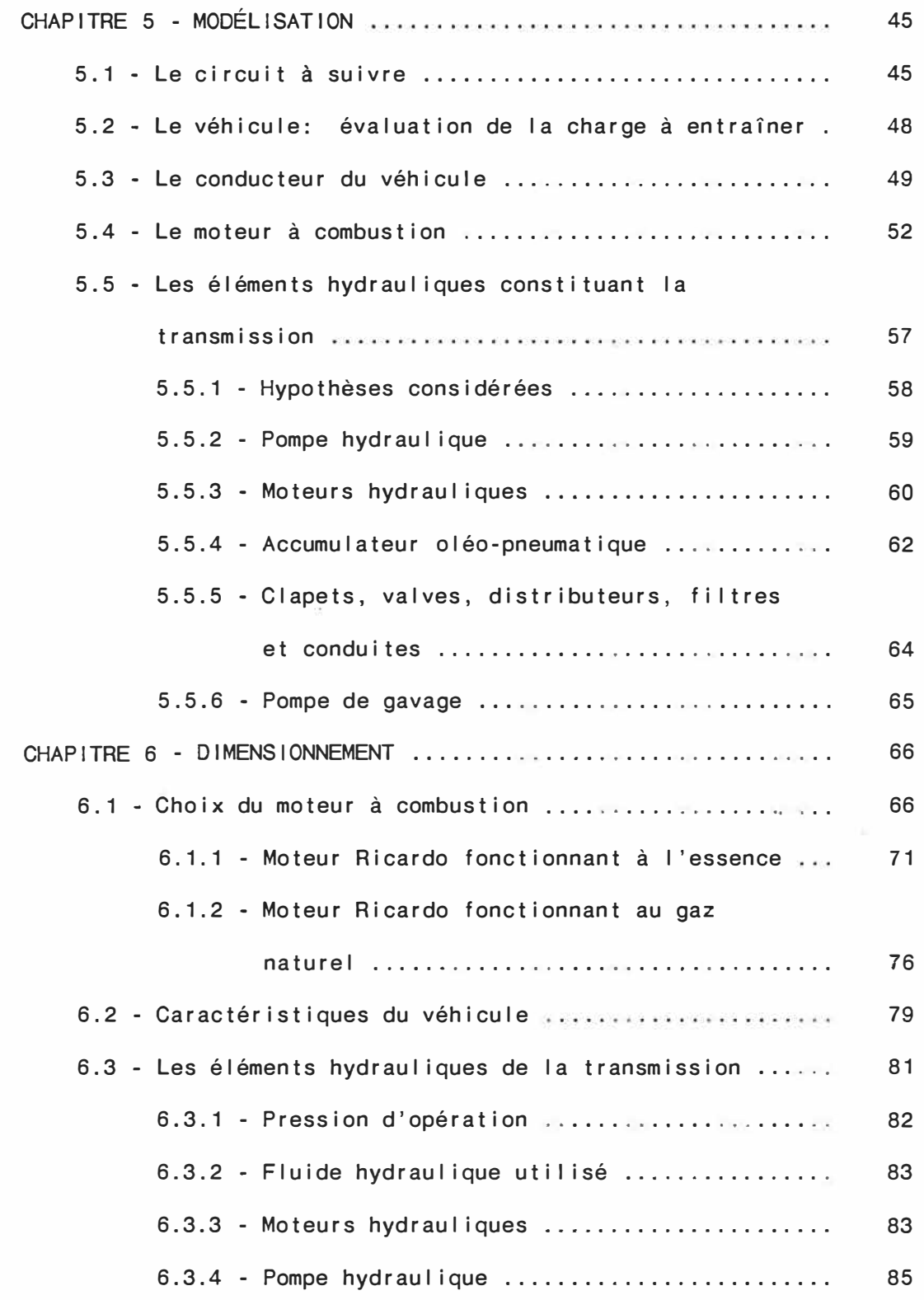

ix

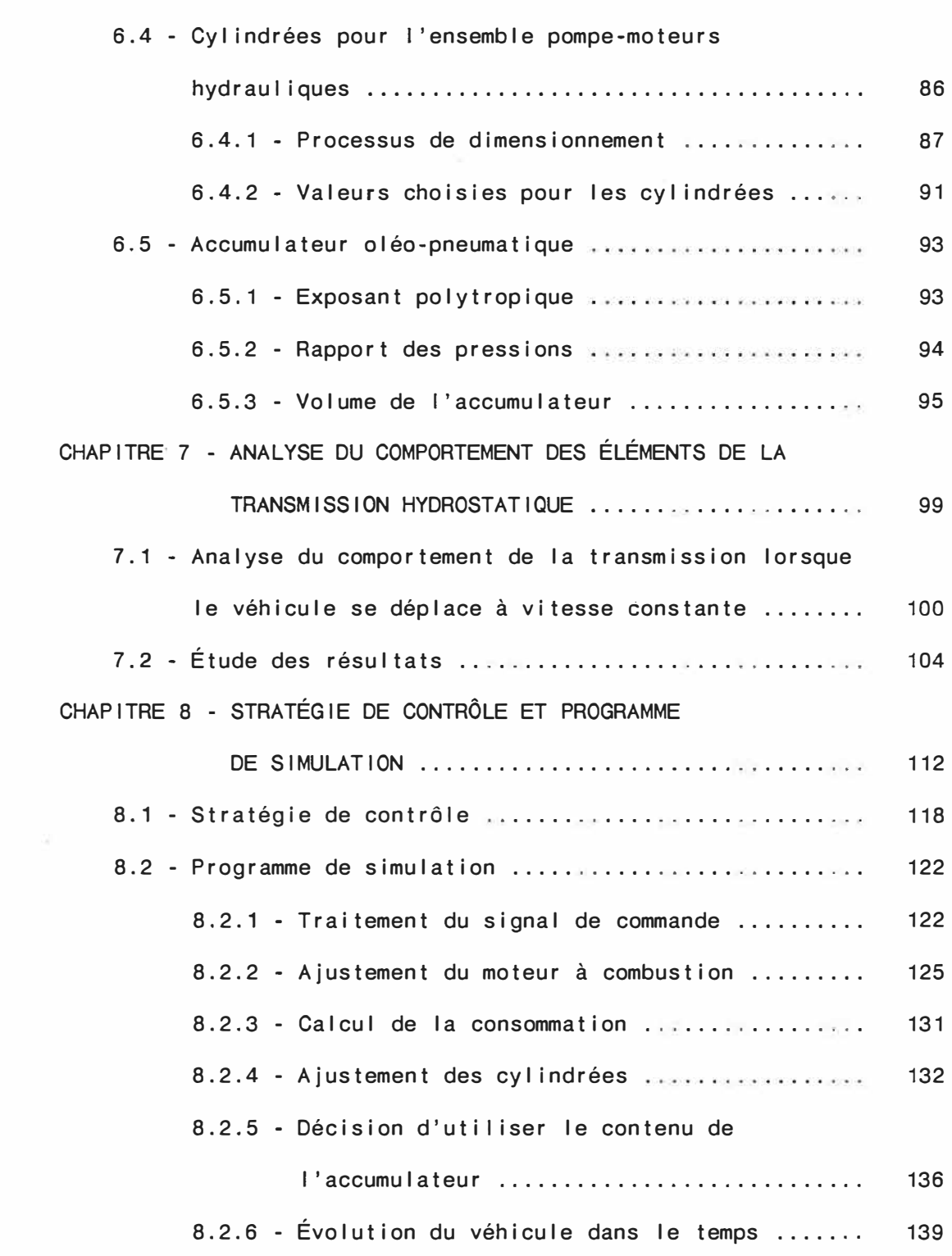

X

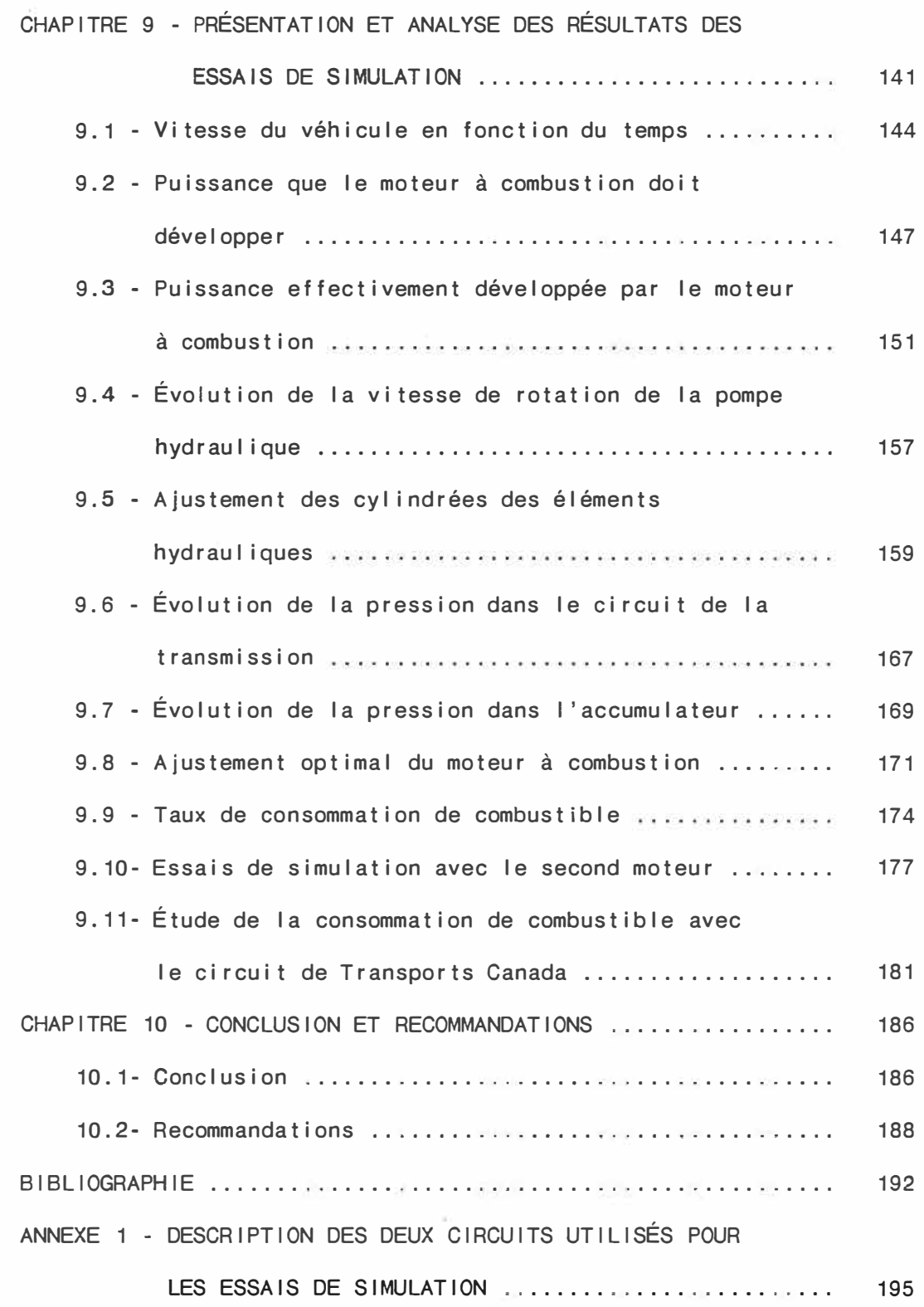

xi

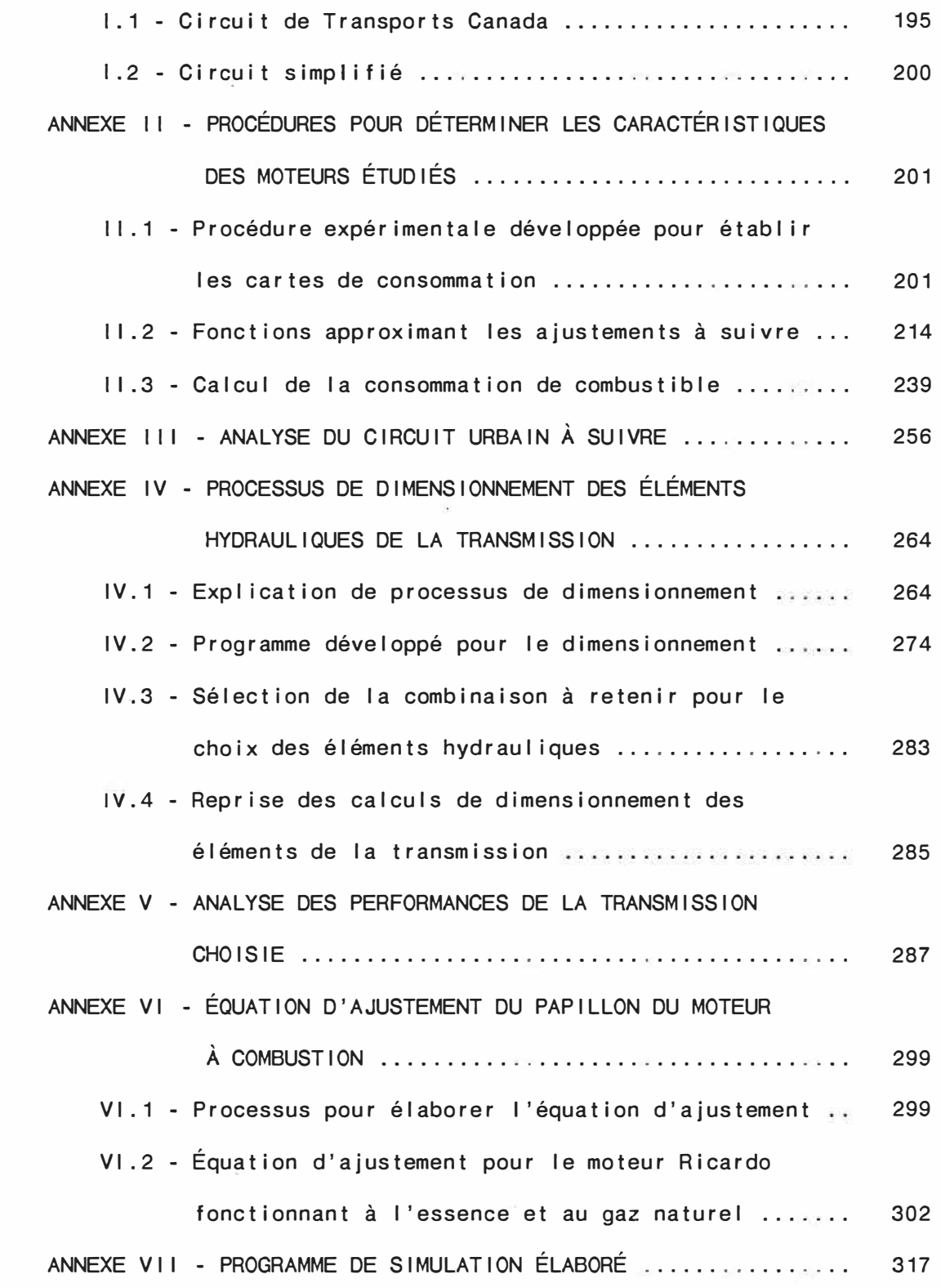

## **LISTE DES FIGURES**

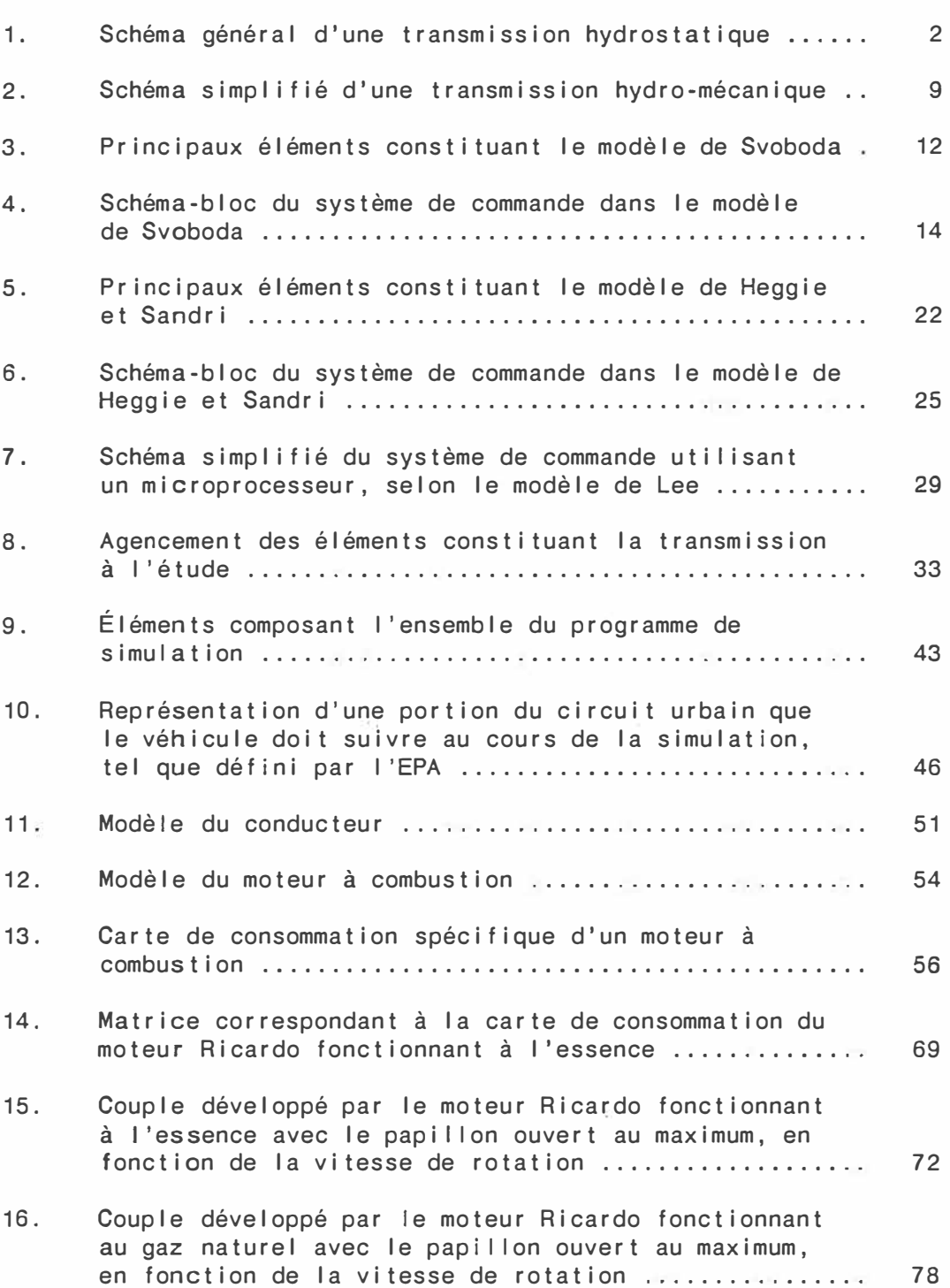

PAGE

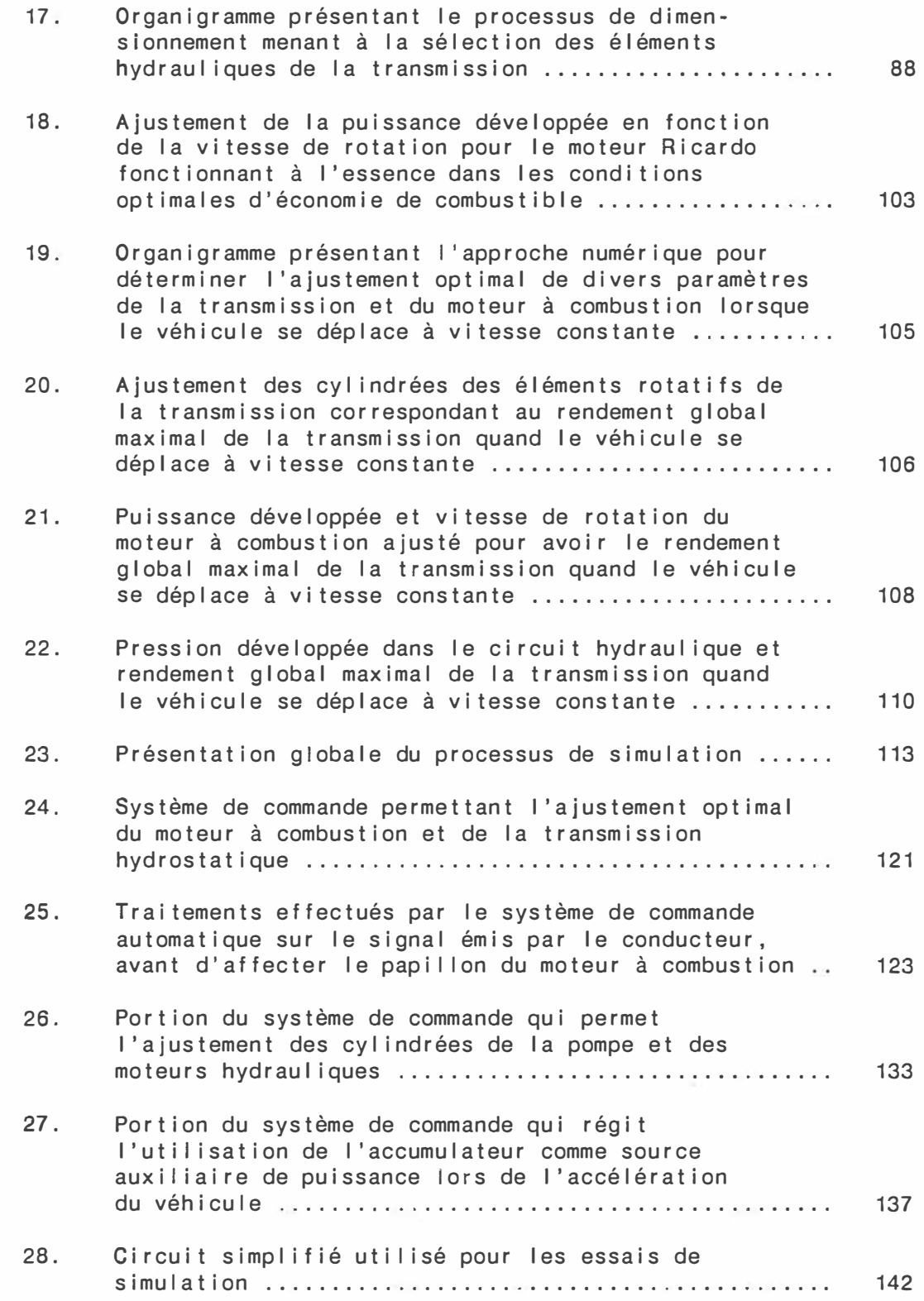

**XV** 

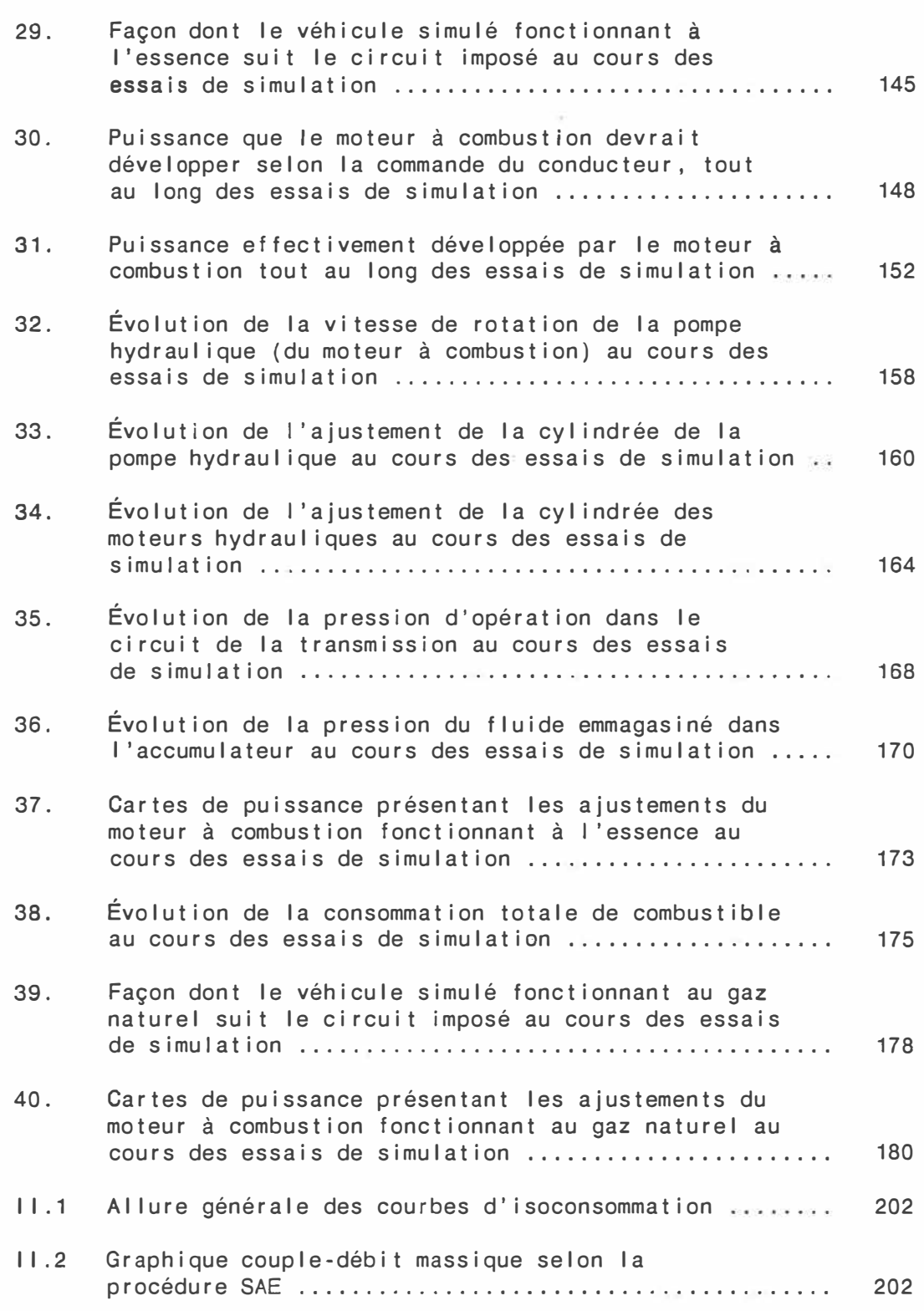

 $\sim 10^{-1}$ 

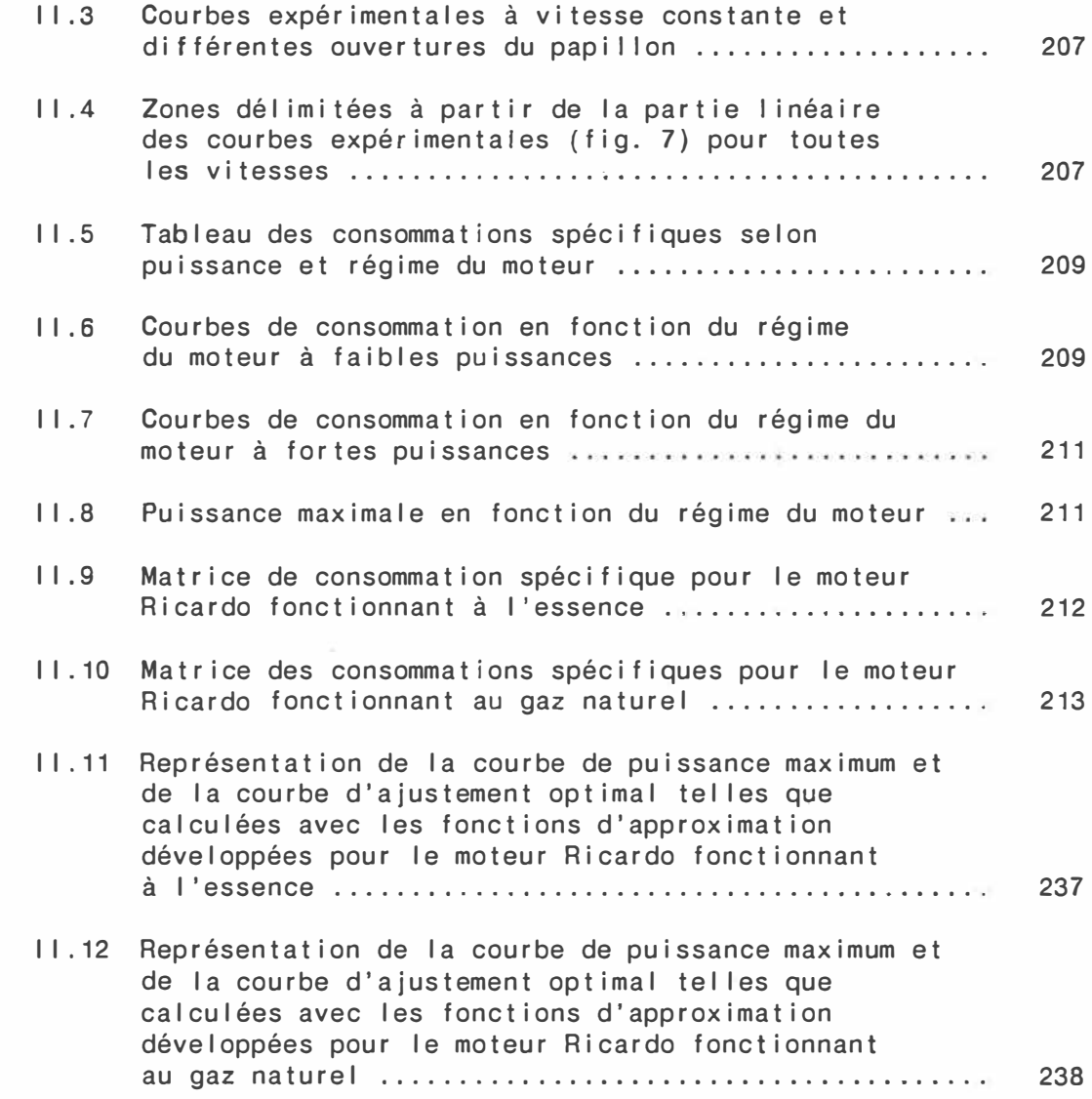

## **ABRÉVIATIONS ET SYMBOLES**

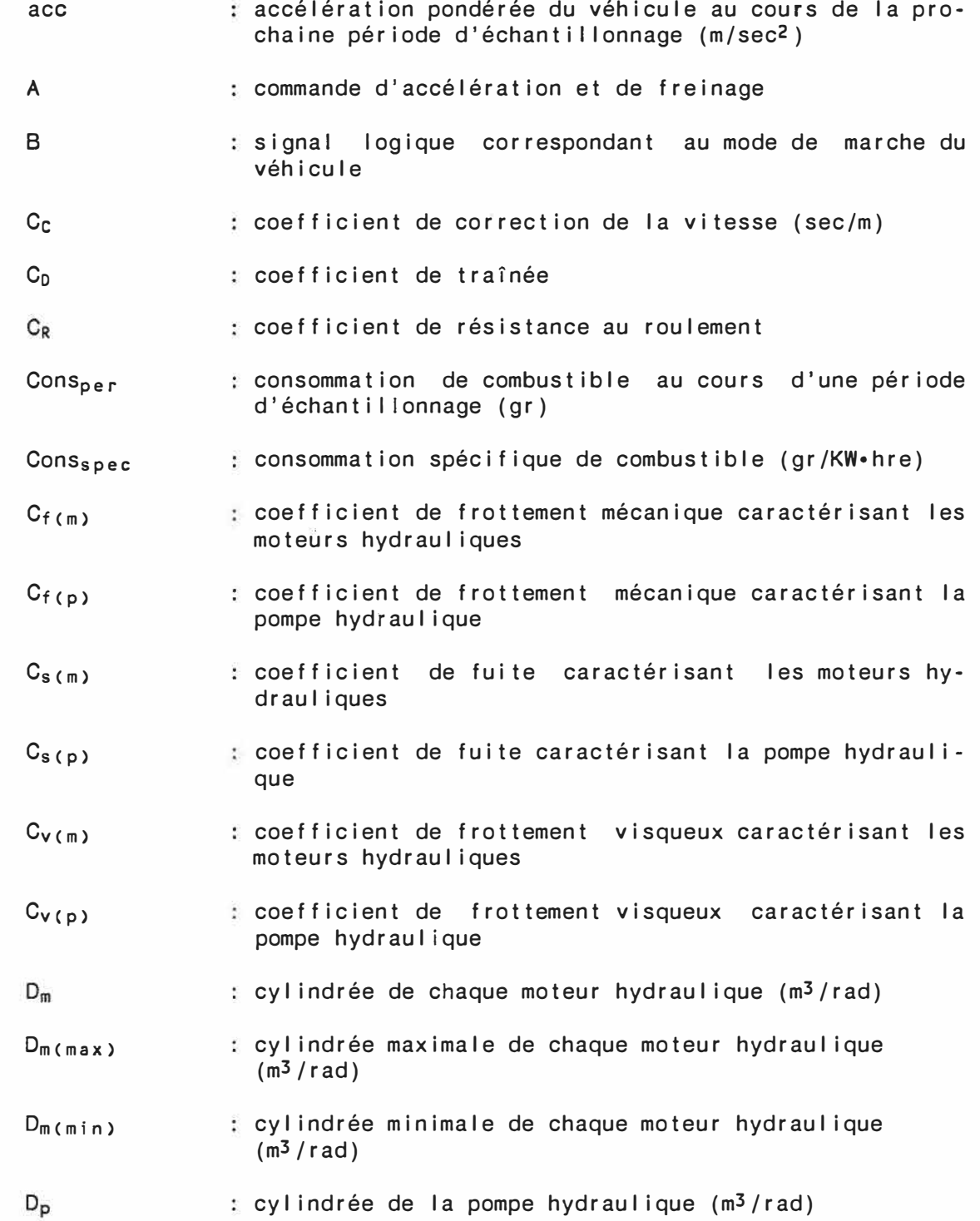

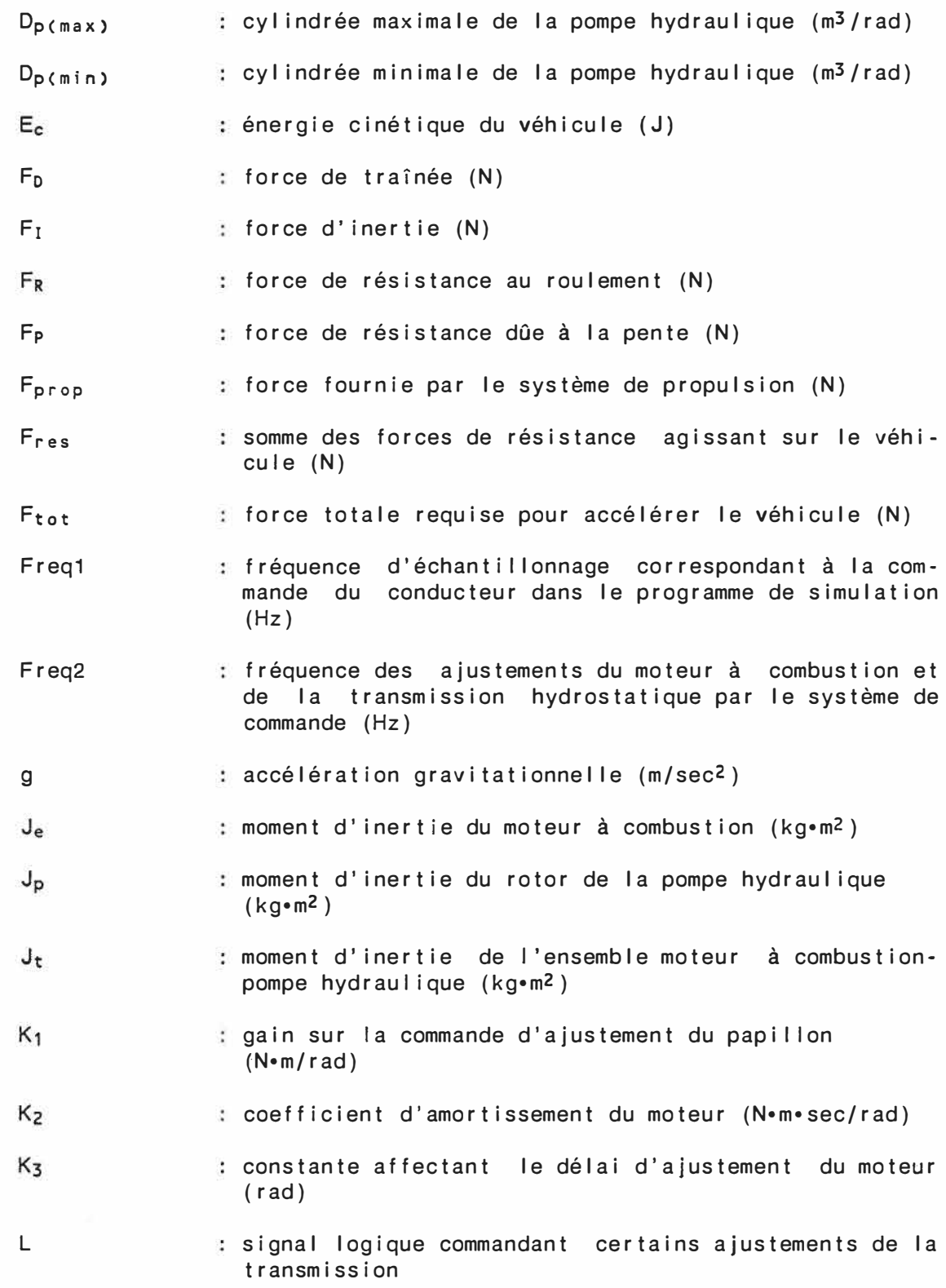

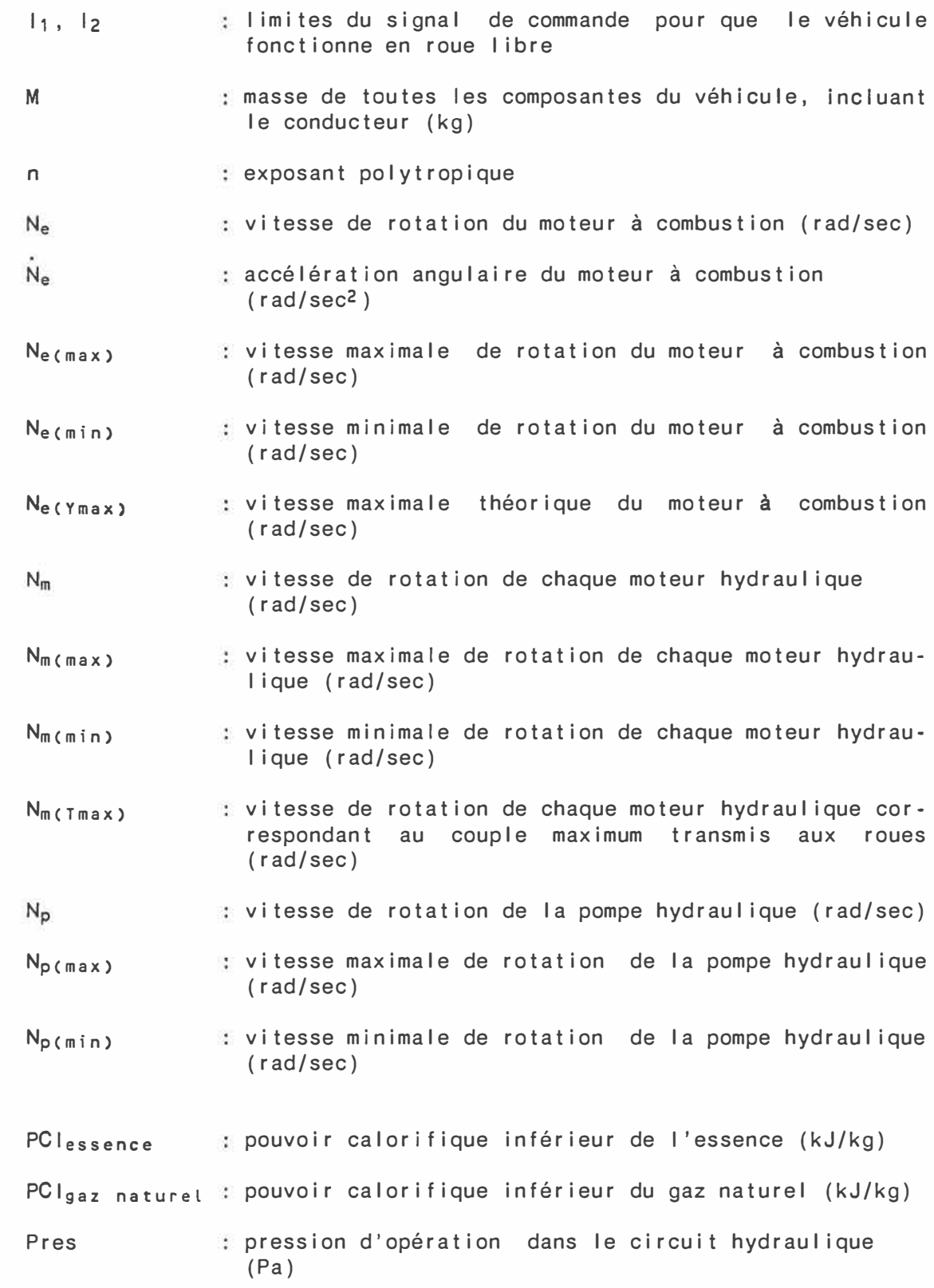

 $Pres_{(max)}$ pression maximale d'opération (Pa)

Pres<sub>cmin</sub> pression minimale d'opération (Pa)

Presacc pression absolue du gaz comprimé dans 1 'accumulateur aléa-pneumatique, correspond aussi **à** la pression hydraulique 1 'accumulateur (Pa)

Presacc(max) pression maximale absolue **à** 1 'accumulateur (Pa)

Presacc(min) pression minimale absolue à 1 'accumulateur (Pa)

Presacc(prech) pression de précharge absolue **à** 1 'accumulateur (Pa)

- PreSatm pression atmosphérique (Pa)
- $Pres<sub>(Nmax)</sub>$ pression d'opération quand les moteurs hydrauliques fonctionnent **à** leur vitesse de rotation maximale (Pa)
- Presm différentiel de pression aux moteurs hydrauliques (Pa)
- Presp différentiel de pression **à** la pompe hydraulique (Pa)
- Puise puissance développée par le moteur **à** combustion (KW)
- PuiSe(max) puissance maximale développée par le moteur **à** combustion (KW)
- Puisgasp puissance gaspi I lée **à** travers le I imiteur de pression sous forme de chaleur (KW)
- Puisrecup puissance réuti I isable correspondant emmagasinée dans 1 'accumulateur **(KW) à** 1 'énergie

PuiSreq puissance estimée que doit développer le moteur **à** combustion (KW)

- 0fuite débit correspondant à la somme des fuites à la pompe et aux moteurs hydrauliques (m<sup>3</sup> /sec)
- $Q_m$ débit circulé dans chacun des moteurs hydrauliques  $(m<sup>3</sup>/sec)$
- Omr débit total entrant **à** 1 'accumulateur tel que fourni par les 2 moteurs hydrauliques agissant en tant que pompe lors de la récupération de 1 'énergie de frei nage  $(m<sup>3</sup>/sec)$

débit fourni par la pompe hydraulique (m<sup>3</sup> /sec)

 $Q_{\rm p}$ 

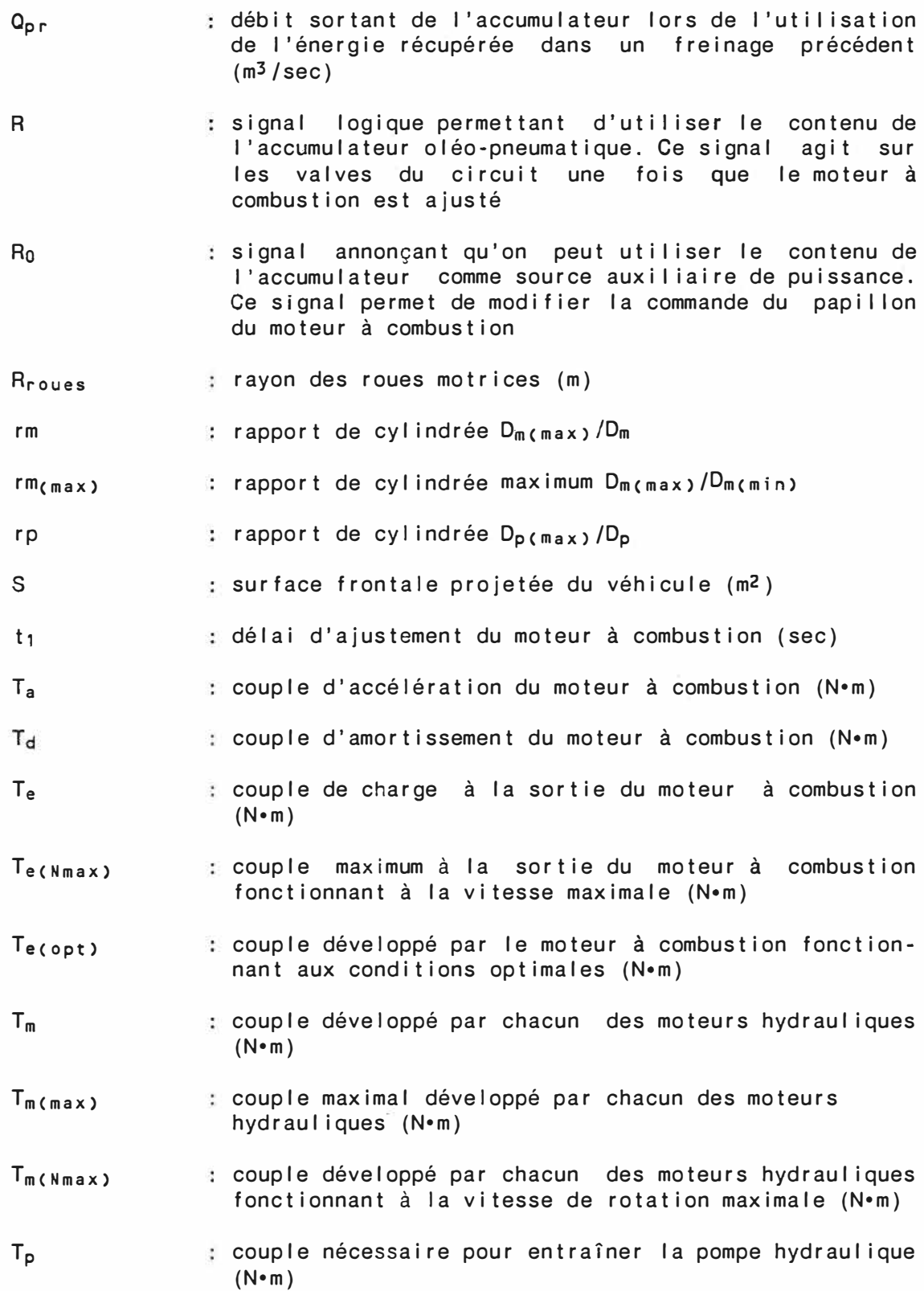

couple nécessaire pour entraîner la pompe hydraulique Tp(Nmax) quand les moteurs hydrauliques fonctionnent à leur vitesse de rotation maximale (N•m) couple nécessaire pour entraîner la pompe hydraulique Tp(Tmax) quand le couple maximum est transmis aux roues (N•m) couple aux roues motrices (N•m) Troues Ty couple développé par le moteur (N•m) couple maximal théorique développé par le moteur Ty(Ymax) (N•m) couple minimal théorique développé par le moteur Ty(Ymin) (N•m) **Vit**  vitesse du véhicule (m/sec) **Vit**  accélération du véhicule (m/sec2) Vit $(max)$ vitesse maximale du véhicule (m/sec) V i t<sub>m</sub> moyenne entre la vitesse actuelle du véhicule et la vitesse à atteindre à la fin de la période d'échanti I lonnage (m/sec) V i tvf vitesse absolue du vent de face s'opposant au déplacement du véhicule (m/sec) volume de fluide hydraulique emmagasiné dans 1 'accu- $Vol_{fl}$ mulateur  $(m<sup>3</sup>)$ Vola volume occupé par le gaz comprimé dans 1 'accumulateur  $(m<sup>3</sup>)$ **VolA(Pmax)**  volume occupé par le gaz comprimé au maximum dans 1 'accumulateur (m<sup>3</sup> ) volume occupé par le gaz comprimé au minimum dans VolA(Pmin) 1 'accumulateur (m<sup>3</sup> ) VolA(prech) volume occupé par le gaz comprimé à sa pression de précharge (m<sup>3</sup> ) Volacc(tot) : volume total de l'accumulateur (m<sup>3</sup>) travail requis pour comprimer le gaz'dans l'accumula-Wcomp teur (J)

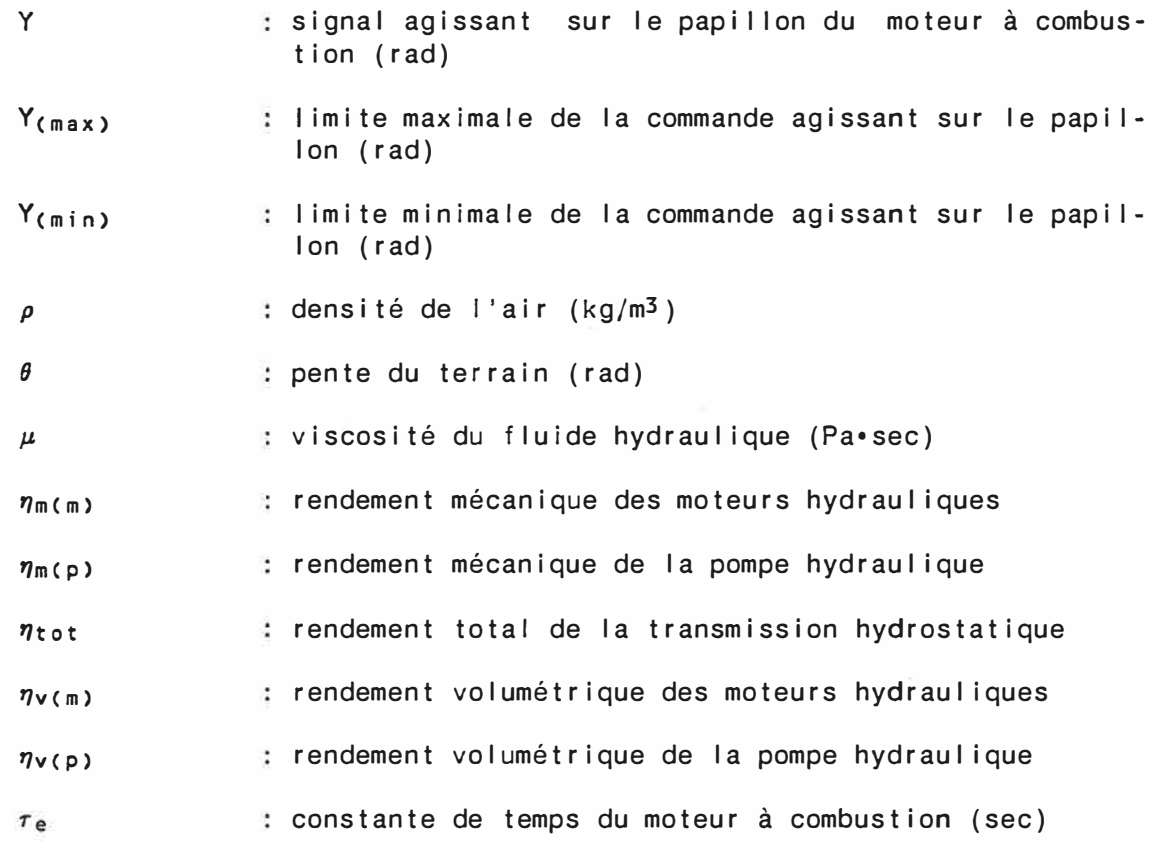

 $\mathbb{R}^3_+$ 

xxiii

## **LISTE DES ANNEXES**

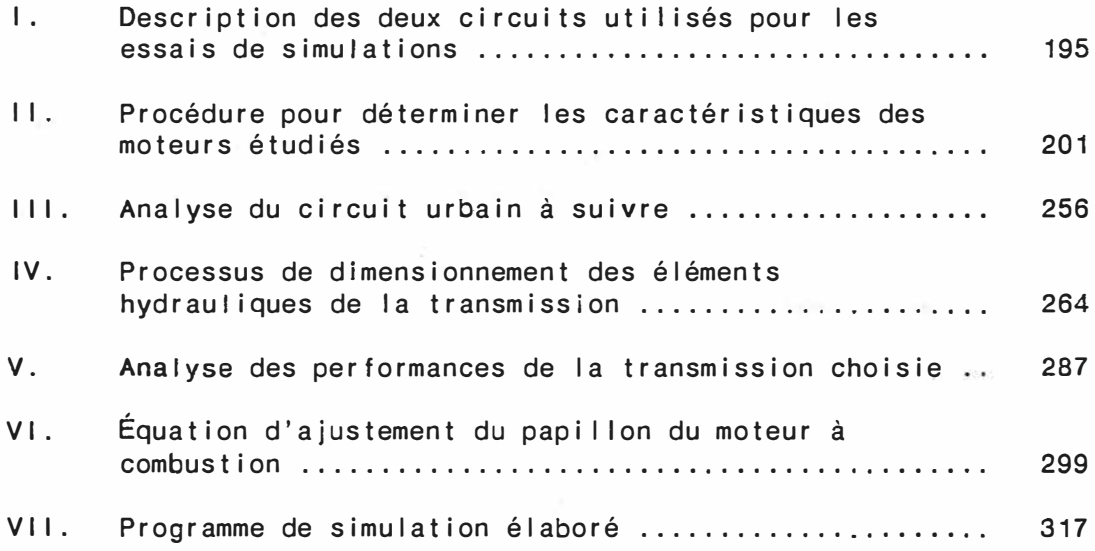

#### **CHAPITRE 1**

### **INTRODUCTION**

Le présent travail de maîtrise a pour but d'élaborer un système de commande permettant d'ajuster les différentes composantes d'une transmission hydrostatique installée sur un véhicule automobile. L'objectif de ces ajustements est d'optimiser 1 'usage du moteur **à** combustion tout en s'assurant que le véhicule réponde le mieux possible **à** la commande d'un conducteur essayant de suivre un circuit prédéfini. Cette optimisation de 1 'usage du moteur à combustion vise à minimiser la consommation globale de combustible.

L'ensemble du travail est réalisé par le biais de simulations sur micro-ordinateurs. Tant le circuit **à** suivre que le véhicule (châssis, moteur et transmission) sont représentés par des modèles qui réagissent ensemble au cours des essais de simulation.

11 est important cependant que le type de commande envisagé ne perturbe pas trop les habitudes du conducteur uti I isant ce véhicule et ne requiert pas d'entraînement particulier avant de l'utiliser. L'ensemble ne doit pas être plus difficile **à** uti I iser qu'un véhicule muni d'une transmission automatique ordinaire.

Une transmission hydrostatique simple est un assemblage en circuit fermé d'une pompe et d'un moteur hydraulique, tel que montré **à**

la figure 1. La pompe (1) est entraînée par une source de puissance externe: le moteur **à** combustion (2). Le moteur hydraulique (3) fournit le couple requis pour accélérer la charge (4). Le débit circulé dépend de la vitesse de rotation de la pompe hydraulique et de la valeur de sa cylindrée. La pression d'opération dans le circuit dépend de la résistance offerte par la charge **à** la sortie du moteur hydraulique, qui s'oppose à la I ibre circulation du débit fourni par la pompe. Une petite pompe supplémentaire, appelée pompe de gavage (5), introduit dans le circuit le volume de fluide requis pour compenser les fuites qui se produisent au niveau de la pompe et du moteur hydraulique. Cette pompe est entraînée directement par le moteur **à** combustion et n'est généralement pas ajustable.

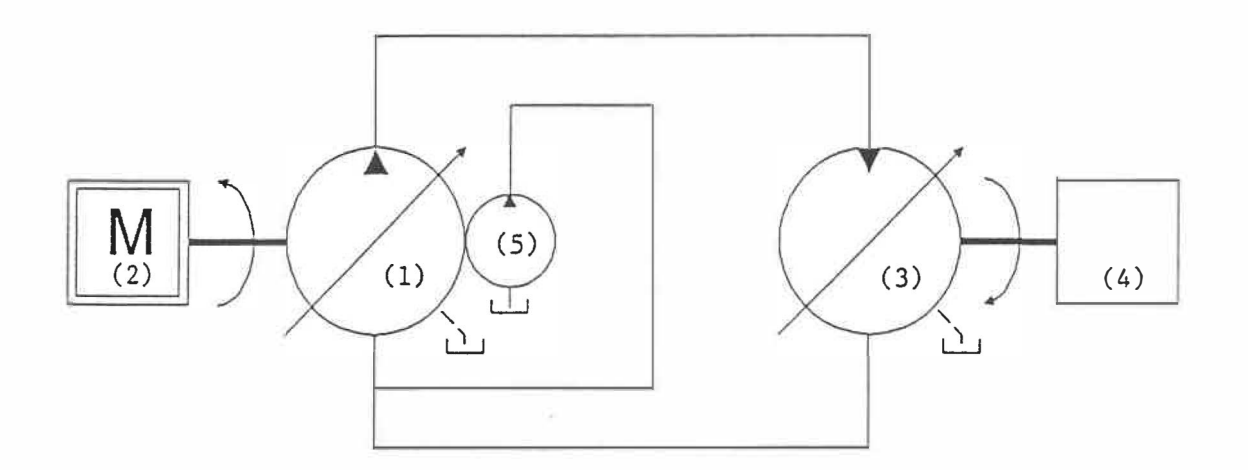

### FIG. 1 - Schéma général d'une transmission hydrostatique

Les commandes agissant sur cet ensemble se font par l'intermédiaire de signaux modifiant 1 'ajustement des cylindrées de la pompe et du moteur hydraulique quand celles-ci sont variables. La cylindrée d'un élément hydraulique correspond au volume de fluide débité à chaque rotation de la pompe ou utilisé lors de chaque rotation du moteur. La cylindrée de la pompe peut varier de zéro jusqu'à un maximum dépendant de la capacité de la pompe choisie. Cel le du moteur hydraulique peut aussi varier de sa valeur maximale jusqu'à un minimum théorique de zéro.

11 y a un double avantage à 1 'emploi d'une transmission hydrostatique dans un véhicule automobile. D'abord, la possibi I ité de combiner et de varier les rapports des cylindrées de la pompe et du moteur permet d'obtenir des ratios de transmission variables de façon continue. Cela permet de mieux adapter les conditions d'opération du moteur à combustion en fonction de la charge à entraîner. Deuxièmement, comme la pompe et le moteur hydraulique sont semblablement constitués, on peut facilement envisager une possibi I ité de récupérer 1 'énergie autrement perdue au cours du freinage du véhicule. La principale différence entre les deux éléments hydrauliques tient à la source de puissance qui les entraîne, selon qu'il s'agisse d'un débit et d'une pression ou d'un couple et d'une vitesse de rotation. Lors d'une période de freinage, on peut utiliser le couple développé au niveau des roues par 1 'inertie du véhicule pour entraîner le moteur hydraulique comme si c'était une pompe et le faire pomper du fluide sous pression dans un accumulateur. Lors d'une accélération

3

subséquente, on peut utiliser ce fluide sous pression pour entraîner le véhicule sans que le moteur à combustion n'ait à fournir de puissance.

Le système de commande à développer doit permettre de profiter au maximum de ces avantages d'une transmission hydrostatique. Pour faire des analyses d'efficacité de notre système en termes d'économie de combustible, des simulations seront effectuées avec deux types de moteurs à combustion développant des puissances différentes. Cependant, à cause de la difficulté éprouvée à obtenir des données suffisamment complètes de consommation pour des moteurs à combustion comparables, on emploiera le même moteur fonctionnant avec des combustibles différents lors des simulations. Dans un cas on utilisera 1 'essence comme combustible et dans 1 'autre, le gaz naturel. Les caractéristiques différentes résultant de 1 'emploi de ces combustibles nous permettent de considérer qu'on a affaire à deux moteurs différents.

Ce travail se divise en huit chapitres en plus de l'introduction. On effectue d'abord une revue de littérature pour prendre connaissance des modèles qui ont déjà été proposés, puis on sélectionne 1 'agencement du circuit hydrostatique pour lequel on doit développer un système de commande. Par la suite, a�rès une présentation d'ensemble des éléments à développer pour notre système de simulation et de leurs interrelations, on effectue la modélisation puis le dimensionnement de toutes les composantes requises. Une

analyse du comportement de la transmission en régime permanent permet ensuite d'établir la stratégie de contrôle menant à 1 'élaboration du programme de simulation. L'analyse des résultats correspondant à divers essais de simulation permet ensuite d'établir la valeur de notre système de commande, tant en ce qui concerne les ajustements des divers éféments hydrauliques, qu'en ce qui concerne les performances d'économie de consommation de combustible. Des recommandations sont formulées à la fin concernant des points qui mériteraient d'être approfondis dans de futures études.

## **CHAPITRE 2**

### **REVUE DE LITTÉRATURE**

Une revue de la I ittérature existante a été réalisée dans le but de préciser 1 'étendue des travaux déjà effectués concernant 1 'uti I isation des transmissions hydrostatiques à bord de véhicules automobiles. Les recherches ont surtout porté sur les différents schémas d' installation et types de commande pour 1 'ajustement des éléments d'une transmission hydrostatique, d'applications correspondant au fonctionnement dans d'une le cadre automobile ordinaire. Les publications portant sur la possibilité d'intégrer un accumulateur pour permettre la récupération de 1 'énergie de freinage ont aussi été particulièrement recherchées.

### **2.1 - Général**

D'une façon générale, une transmission mécanique est plus efficace qu'une autre qui incorpore des éléments hydrauliques si on compare seulement le rendement de la transmission. En effet, les fuites à 1 'intérieur des éléments hydrauliques, de même que les différentes sources de frottements internes, affectent le rendement d'une transmission hydrostatique.

Cependant, lorsqu'il faut transmettre la puissance développée par un moteur à combustion à une charge à entraîner, et que le

rendement du moteur varie selon les conditions de fonctionnement, c'est 1 'efficacité globale du système dans son ensemble qui doit être considérée. On mesure cette efficacité globale par le rapport de 1 'énergie utilisée sur 1 'énergie disponible initialement. À ce niveau, la souplesse des composantes hydrauliques a été reconnue depuis longtemps. Les possibilités offertes dans la conception et la fabrication de transmissions continûment variables permettent de mieux optimiser 1 'ajustement d'un moteur à combustion en fonction des variations de la charge entraînée. Cela est particulièrement utile pour les véhicules automobiles.

Des transmissions hydrostatiques ont été employées depuis plusieurs années avec divers genres de tracteurs, dans des utilisations où les conditions de vitesse et de couple aux roues étaient bien définies et où les conditions de fonctionnement du moteur à combustion variaient lentement et relativement peu. Initialement, le conducteur contrôlait directement l'ajustement des cylindrées des éléments hydrauliques et donc le ratio de démultiplication de la transmission. Cette méthode était source de nombreux inconvénients tels: bruit, vibrations, difficulté d'utilisation pour le conducteur, non optimisation de la source de puissance utilisée [1, 2].

Par la suite, l'évolution du système de commande pour l'utilisation de véhicules équipés de transmission hydrostatique a facilité la tâche du conducteur. Le système de commande permettait alors d'ajuster simultanément le ratio de la transmission et le

fonctionnement du moteur à combustion, assurant une optimisation partiel le du fonctionnement de ce dernier.

Au début des années soixante, à cause du faible rendement des éléments hydrauliques, il n'était pas économiquement rentable d'uti I iser une transmission entièrement hydraulique pour transmettre des puissances élevées, comme pour entraîner des véhicules mi I itaires tout terrain, des camions ou des autobus. Plusieurs travaux ont donc été effectués menant à 1 'élaboration de transmissions hydromécaniques adaptées à ce type de véhicule [3,4,5,6].

Dans ce type de transmission, représenté schématiquement à la figure 2, la majeure partie de la puissance du moteur (1) est transmise à la charge (2) au moyen d'un engrenage différentiel (3) et d'autres I iens mécaniques. Une petite transmission hydrostatique (4) montée en parai lèle transmet le reste de la puissance et assure la continuité dans 1 'ajustement du ratio de démultiplication de la transmission.

Outre le manque de flexibilité de ces liens mécaniques, un autre inconvénient important est qu'il n'est pas possible de récupérer directement 1 'énergie dissipée lors du freinage à moins d' instal Ier des systèmes supplémentaires: volants d'inertie ou différents types d'accumulateur. Pour cette raison, ce type de transmission ne sera pas étudié plus avant ici malgré qu' i I ait une efficacité jusqu'à 10% supérieure à celle d'une transmission purement hydrostatique dans

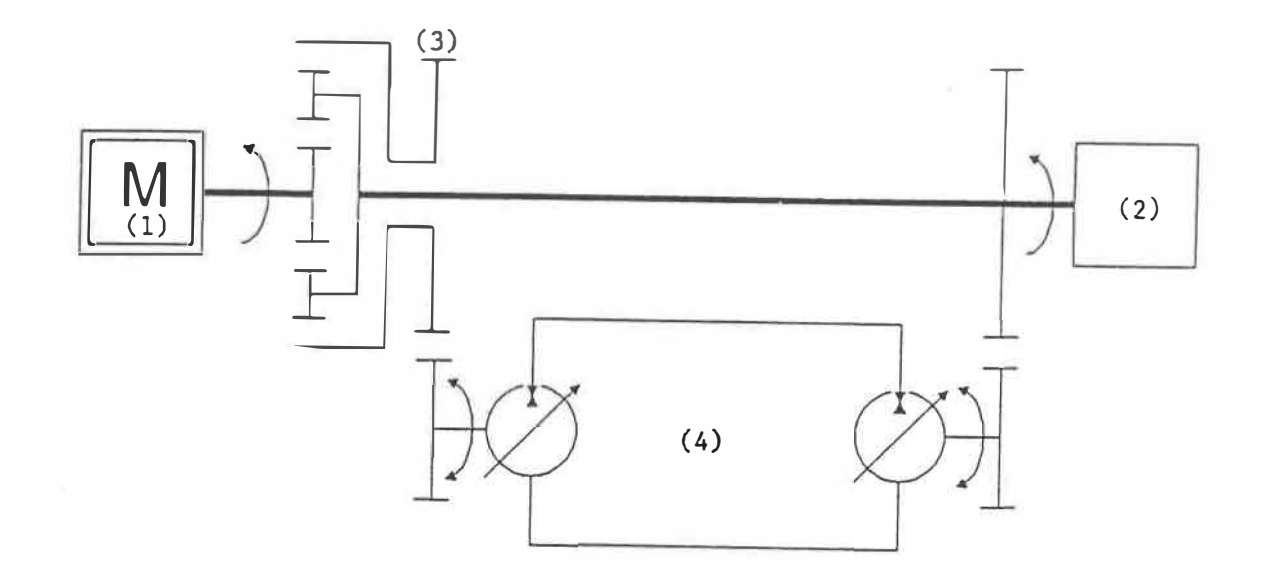

**FIG. 2 - Schélla si**■**plifié d'une trans**■**ission hydro-**■**écanique** 

certaines conditions d'opération. Cette efficacité supplémentaire est due au fait que, dans des conditions optimales d'opération, la transmission hydrostatique transmet très peu de puissance et qu'alors c'est le rendement de la transmission mécanique, plus élevé, qui prévaut.

L'apparition des systèmes de contrôle électroniques, disponibles même à bord des véhicules, a constitué la clé permettant de réaliser pleinement le potentiel des transmissions hydrostatiques (7]. Le développement d'interfaces permettant la commande électrohydraulique des éléments de la transmission a permis de commencer à élaborer des stratégies de commande plus sophistiquées permettant d'optimiser encore plus 1 'usage du moteur entraînant une charge [8].

9

Les premiers systèmes électro-hydraul iques étaient coûteux et présentaient des lacunes au niveau de la fiabilité et de la facilité d'entretien. Cependant, 1 'effet d'entraînement causé par les nouvelles applications potentielles a généré beaucoup de recherches dans ce domaine et on dispose maintenant de systèmes de contrôle fiables, précis, bien adaptés et relativement moins coûteux [9].

Parallèlement à ces développements, l'amélioration constante de la quai ité et de 1 'efficacité des éléments hydrauliques a permis de développer un type de transmission continûment variable, en utilisant uniquement des éléments hydrauliques: pompes et moteurs. Bien que légèrement moins efficace qu'une transmission hydromécanique, cette transmission hydrostatique permet d'utiliser un accumulateur oléopneumatique pour récupérer une partie de 1 'énergie qui est autrement perdue lors du freinage. Cela la rend très attrayante, au point de vue de 1 'efficacité globale de 1 'ensemble moteur-transmission, quand on 1 'uti I ise dans des véhicules automobiles, où les conditions de freinage sont fréquentes.

### **2.2 - Modèles déjà élaborés**

Parmi les modèles les plus complets de transmissions hydrostatiques qui ont été élaborés, la question de la stratégie de commande de la transmission, et donc de 1 'optimisation de 1 'ensemble moteurtransmission, a été abordée de plusieurs façons différentes. Cinq de ces modèles sont présentés dans ce qui suit.

#### **2.2.1 - Modèle de Svoboda**

Ce modèle, élaboré par Jaroslav Svoboda [10, 11, 12, 13], a fait l'objet d'analyses et de simulations élaborées. Il utilise pleinement la possibi I ité de récupérer, dans un accumulateur oléopneumatique, 1 'énergie normalement dissipée lors du freinage. Si on néglige les pertes, on peut dire que ce modèle représente un système à énergie constante, c'est-à-dire la somme de 1 'énergie cinétique du véhicule et de 1 'énergie emmagasinée dans 1 'accumulateur demeure constante. Cette caractéristique constitue la base du système d'ajustement automatique du modèle.

La figure 3 présente la configuration générale des principaux éléments constituant ce modèle. On remarque les éléments de base: moteur à combustion (1), pompe hydraulique (2), moteur hydraulique (3) et la charge (4) qui représente le véhicule. La pompe hydraulique débite toujours du fluide dans le même sens. La branche du circuit hydraulique qui est sous haute pression demeure toujours la même, que le véhicule soit en train d'accélérer ou de freiner. L'accumulateur oléo-pneumatique (5) est rattaché à cette branche du circuit. Le clapet anti-retour piloté (6), relié au signal logique L, permet la circulation du fluide quand le véhicule accélère et, avec 1 'autre clapet (7), empêche que 1 'accumulateur ne se décharge par les fuites à travers les éléments rotatifs de la transmission quand le système est à 1 'arrêt.

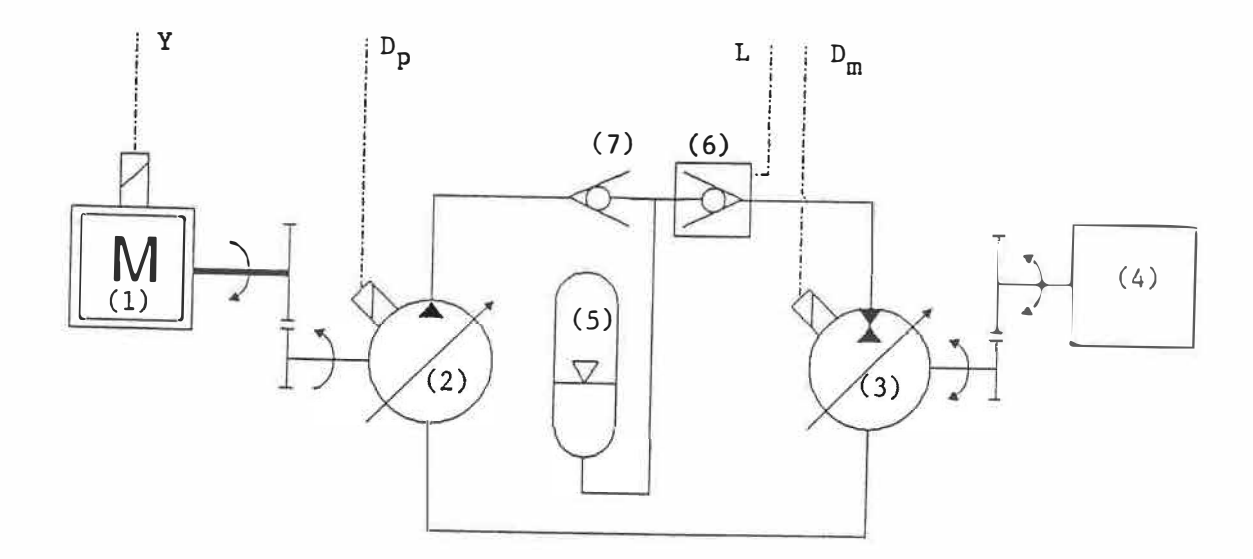

**FIG. 3 - Principaux éléments constituant le ■adèle de Svoboda** 

Le signal du conducteur agit directement sur la cylindrée des moteurs hydrauliques  $(D_m)$  pour régler le couple disponible aux roues et aussi commander le sens de la marche du véhicule. L'ajustement de la cylindrée de la pompe  $(D_p)$ , tout comme celui du papillon du moteur à combustion (Y), est contrôlé automatiquement par le système de commande. Le freinage du véhicule se produit quand 1 'opérateur inverse l'ajustement de D<sub>m</sub> de façon à ce que le moteur hydraulique, qui est alors entraîné par 1 'inertie du véhicule et agit comme une pompe, débite du fluide vers 1 'accumulateur. Le fluide pompé provient alors du réservoir principal (non montré sur la figure) qui est relié à la
branche à basse pression du circuit.

Le moteur **à** combustion se trouve découplé de la charge **à** cause de la présence de 1 'accumulateur; ainsi la puissance que le moteur doit fournir pour entraîner cette charge varie relativement lentement. C'est 1 'accumulateur qui fournit la puissance nécessaire pour pal I ier aux brusques variations de la charge à entraîner causées par la commande du conducteur sur D<sub>m</sub>.

Tout le système de commande est basé sur une relation préétablie définissant la pression **à** 1 'accumulateur, et donc la pression d'opération, pour chaque vitesse que peut atteindre le véhicule. La courbe de cette relation est calculée de façon **à** ce que la somme de **1** 'énergie cinétique du véhicule et de **1** 'énergie emmagasinée sous forme de fluide comprimé dans 1 'accumulateur demeure constante. La compression et la détente du fluide sous pression sont considérées se produire de façon polytropique (n=1.2). Cette relation de référence est établie en considérant certaines conditions de fonctionnement du véhicule étudié par Svoboda: vent nul, pente du circuit **à** suivre nul le, chargement constant. Si, lors d'un essai de simulation, les conditions de fonctionnement du véhicule diffèrent, il faut alors imposer des modifications **à** cette courbe de référence de façon **à** créer un genre de facteur de sécurité et pouvoir s'ajuster aux perturbations.

Le but des ajustements du système de commande automatique est

d'éliminer toute différence entre la pression voulue selon la courbe de référence et la pression réel le à 1 'accumulateur pour toute vitesse du véhicule. Les ajustements se font en agissant sur Y et  $D_p$ , tel que montré sur le diagramme de la figure 4. Deux boucles de rétroaction permettent d'ajuster automatiquement la cylindrée de la pompe (Op) et le papillon du moteur (Y), de façon à avoir la puissance nécessaire aux roues. Cette méthode d'ajustement permet d'optimiser le critère choisi: minimiser la consommation de combustible.

Dans la principale boucle de rétroaction, la boucle externe sur la figure 4, on se sert de la vitesse du véhicule et de la courbe

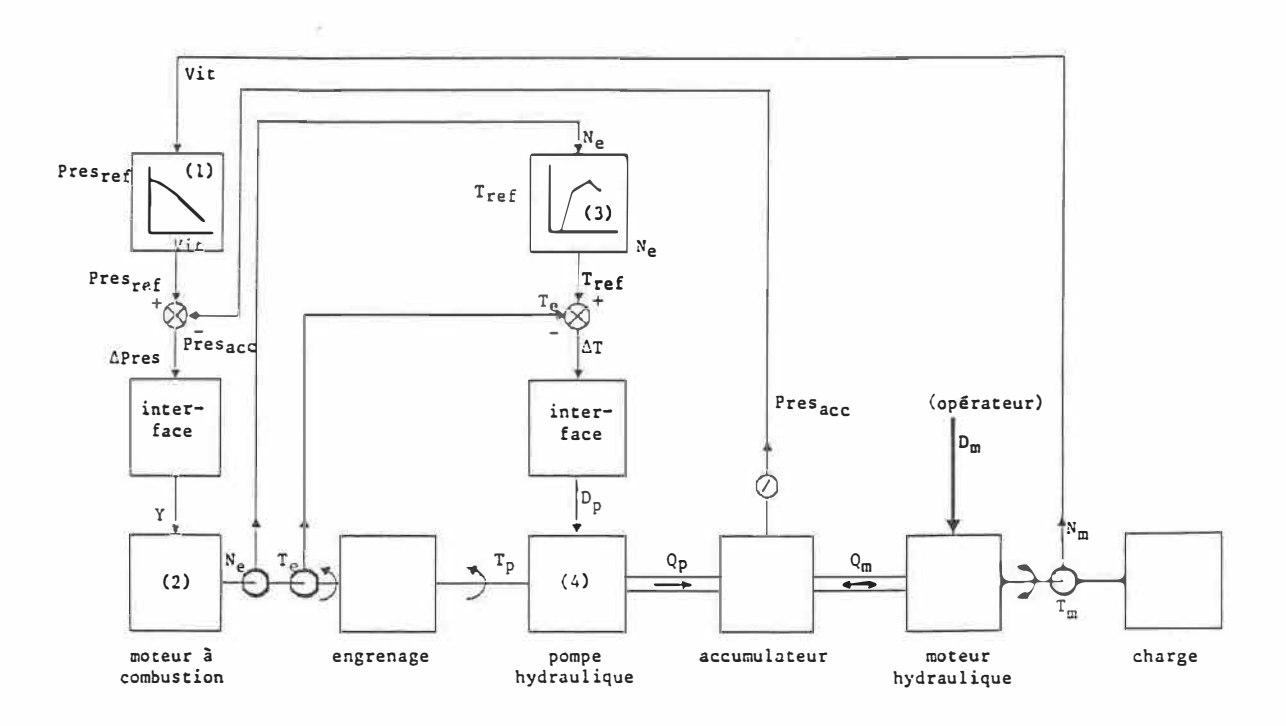

**FIG. 4 - Schéma-bloc du système de commande dans le modèle de Svoboda** 

 $\langle \sigma \rangle$ 

de référence déjà mentionnée (1) pour déterminer quel le est la pression voulue à l'accumulateur. On compare ensuite avec la pression existant réellement dans le circuit et c'est cette différence de pression qui, par le biais de l'interface requis, sert à ajuster la position du papi I Ion du moteur **à** combustion (2), entraînant ainsi une variation de la puissance développée.

La deuxième boucle de rétroaction est celle qui fait en sorte que 1 'ajustement du moteur **à** combustion se fasse en fonction du critère à optimiser. La vitesse de rotation du moteur **à** combustion (Ne) permet de déterminer, à 1 'aide d'une fonction prédéfinie (3) correspondant à l'ajustement optimal du moteur utilisé, quel est le couple qui devrait être développé pour minimiser la consommation de combustible. La comparaison entre le couple développé par le moteur à combustion  $(T_e)$  et le couple de référence correspondant à l'ajustement optimal produit un signal qui, à 1 'aide de 1' interface requis, sert à ajuster la cylindrée **(Dp)** de la pompe hydraulique (4). En générant la commande d'ajustement de **Dp,** cette boucle de rétroaction permet donc de varier le couple de charge du moteur à combustion pour chaque vitesse de rotation.

Svoboda mentionne aussi la présence d'un système anticavitation qui protège le circuit hydraulique quand il y a danger de cavitation dans les conduites d'admission du fluide hydraulique. Ce système de sécurité prend alors le dessus sur le signal de 1 'opérateur agissant sur la commande manuelle  $D_m$ , ce qui garantit le maintien d'une

pression minimale dans le circuit.

Bien que très intéressant, ce modèle présente, à notre avis, quelques problèmes. Tout d'abord, comme la pression d'opération est une fonction de la vitesse du véhicule, on ne dispose de la pression maximale, et donc du couple maximal pour accélérer, que lorsque le véhicule démarre à partir d'une vitesse nulle. Deuxièmement, il ne prévoit pas de mécanisme qui soit simple à utiliser et commander pour mettre le véhicule au neutre ou à 1 'arrêt avec les roues bloquées.

De plus, le mécanisme d'inversion de  $D_m$  lors du freinage peut potentiellement être une source de problèmes à cause des délais de réaction dus à 1' inertie des pièces mécaniques en mouvement et des effets que le passage par zéro de  $D_m$  peut avoir sur la pression dans le circuit hydraulique. Une étude plus poussée de la période transitoire serait nécessaire.

# **2.2.2 - Modèle de Baudoin et Maistrelli**

Ce modèle est loin d'être aussi développé que le précédent. 11 élabore peu 1 'interaction des différents éléments (moteur à combustion, transmission) au sein du système de commande. Ce modèle ne prévoit pas la possibilité de récupérer l'énergie de freinage. Il s'agit simplement ici d'utiliser la souplesse des éléments hydrauliques pour élaborer une transmission continûment variable et de 1 'instal Ier à bord d'un véhicule automobile dans le but de minimiser la consommation de carburant.

P. Baudoin et R. Maistrelli [14, 15] de la Régie Nationale des Usines Renault (France) ont étudié un concept où l'utilisateur fournit un signal correspondant au niveau de puissance que le moteur doit développer. La vitesse de rotation du moteur **à** combustion permettant d'optimiser le critère choisi (consommation minimale) est ensuite calculée selon un algorithme prédéfini basé sur le niveau de puissance à fournir, et gardée en mémoire par un microprocesseur. Grâce à un dispositif automatique, le rapport de la transmission hydrostatique est ajusté pour que la vitesse du moteur **à** combustion tende vers la vitesse idéale calculée. Parai lèlement, le système de commande agit directement sur le papillon du moteur à combustion (ou sur 1 'équivalent) de façon à régler la puissance développée.

Comme la vitesse du véhicule évolue relativement lentement, toute modification au ratio de la transmission se traduit presque instantanément par une variation de la vitesse de rotation du moteur à combustion. Un microprocesseur est nécessaire pour commander le système d'alimentation par injection pour que 1 'ajustement du moteur se fasse sans s'éloigner de la courbe de consommation minimale.

La logique du système de commande est analysée par les auteurs, mais son implantation n'est pas détaillée. Concernant l'installation de la transmission **à** bord d'une automobile, les auteurs recommandent d'utiliser deux moteurs hydrauliques montés en opposition et entraînant chacun une roue du véhicule. Cette disposition permet d'équilibrer certaines des forces de friction inhérentes à la construction d'un élément hydraulique à cylindrée variable comme ceux étudiés. Le rendement de la transmission se trouve alors amélioré.

#### **2.2.3 - Modèle de Muel Ier**

Dans son modèle, Heinz Muel Ier [16] considère que le conducteur du véhicule commande directement la vitesse de rotation du moteur à combustion via un accélérateur relié au papi I Ion.

La particularité de ce modèle est 1' importance accordée aux ajustements par pilotage hydraulique. La pompe de gavage, qui fonctionne parai lèlement à la pompe principale du circuit de la transmission, est une pompe à cylindrée fixe entraînée directement par le moteur à combustion. El le est dimensionnée pour fournir plus que ce qui est requis pour compenser les fuites à travers les éléments du circuit. L'excédent de fluide circulé active tout le système de pilotage permettant ainsi, par des ajustements en d'ajuster la transmission. rétroaction,

L'opérateur peut aussi agir directement sur le rapport variable de la transmission par le biais d'une commande spéciale de petit déplacement qui agit sur la portion du circuit de pilotage contrôlant la cylindrée de la pompe  $(D_p)$ . Dans ces conditions cependant, 1 'ajustement de la puissance du moteur ne peut s'effectuer pleinement

de façon **à** vraiment minimiser la consommation de combustible.

Cette commande de petit déplacement peut aussi être utilisée pour ralentir le véhicule.

En mode de fonctionnement automatique, quand 1 'opérateur n'agit que sur l'accélérateur, il y a une relation directe entre la vitesse de rotation du moteur et la pression du circuit de pilotage alimenté par la pompe de gavage. C'est en fait la différence de pression causée par le passage du débit de pilotage au travers d'orifices qui actionne les diverses valves et sélecteurs; la vitesse du débit circulé dépend de la vitesse de rotation du moteur **à** combustion.

La présence de I iens mécaniques préréglés dans le circuit de pilotage (ressorts, limiteurs de pression ou autres) conditionne les ajustements des éléments de la transmission. La transmission et le moteur à combustion fonctionnent d'une manière qui est optimisée lorsque le véhicule se déplace dans des conditions correspondant **à** celles pour lesquelles les réglages sont effectués. On minimise la consommation d'essence en faisant en sorte (par le préréglage des 1 iens mécaniques) qu'on atteigne le débit maximum de la pompe et le couple maximum disponible pour une vitesse de rotation intermédiaire du moteur à combustion qui correspond à une situation de consommation minimum.

L'ajustement sur la cylindrée des moteurs hydrauliques ( $D_m$ ) se

fait par un système de commande secondaire en même temps que celui sur Dp, en fonction de la pression de pilotage et de la pression d'opération développée dans le système.  $D_m$  s'ajuste donc en fonction de la vitesse de rotation du moteur **à** combustion et du couple transmis aux roues. L'ajustement de cette cylindrée peut aussi être préréglé de façon à ce que Dm commence à diminuer lorsque la vitesse du moteur **à** combustion atteint une valeur prédéterminée (comme par exemple la vitesse intermédiaire qui correspond **à** Dp<max> ).

Tout le modèle est développé en utilisant-des-ajustements mécaniques et des commandes par pilotage hydraulique. Cependant, 1 'auteur mentionne la possibi I ité d'uti I iser à la place 1 'électronique pour simplifier les contrôles nécessaires et s'adapter le plus possible aux caractéristiques du moteur à combustion. Par exemple, on peut utiliser un contrôle électronique pour régler la pression de pi !otage et garder le reste du système d'ajustement par commande hydraulique.

La récupération de 1 'énergie de freinage est abordée, mais de façon non détai I lée quant **à** son système de commande. L'auteur mentionne la possibi I ité d'effectuer cette récupération à 1 'aide d'un volant d'inertie ou d'un accumulateur aléa-pneumatique et estime que 1 'accumulateur conduirait **à** de mei I leures performances au niveau de 1 'économie de combustible. Comme avec le modèle de Svoboda, la présence de 1 'accumulateur dans le circuit produit un découplage du débit entre la pompe et le moteur hydraulique; la différence de débit

est comblée par du fluide sous pression provenant de 1 'accumulateur.

Ce modèle donne un bon résumé des possibi I ités offertes par une transmission hydrostatique. Cependant, son système de régulation par des liens mécaniques ou hydrauliques préréglés ne semble pas pouvoir lui permettre d'optimiser vraiment le réglage de la transmission de façon **à** minimiser la consommation du moteur à combustion pour toutes les situations de fonctionnement d'un véhicule automobile ordinaire. Par exemple, s'arranger pour avoir D<sub>p</sub> maximum à partir de vitesses de rotation intermédiaires du moteur à combustion peut minimiser la consommation de combustible quand le véhicule se déplace à vitesse constante ou presque. Par contre, **à** notre avis, cela risque de provoquer du gaspillage s'il faut augmenter la vitesse de rotation du moteur **à** combustion de façon **à** fournir plus de puissance lorsque le véhicule doit accélérer brusquement mais qu'il ne se déplace pas encore assez rapidement pour utiliser tout le débit circulé par la pompe, laquelle est alors entraînée **à** vitesse élevée avec Dp au maximum.

## **2.2.4 - Modèle de Heggie et Sandri**

W. S. Heggie et R. Sandri [17] du Conseil National de la Recherche du Canada ont aussi proposé un modèle très complet de transmission hydrostatique applicable à un véhicule automobile, avec récupération de 1 'énergie de freinage via un accumulateur oléopneumatique. Cet accumulateur est dimensionné pour emmagasiner une énergie équivalente **à** celle du véhicule roulant **à** 50 km/hre. L'agencement des principaux éléments constituant ce modèle est présenté **à** la figure 5.

Comme pour les autres modèles, on reconnaît le moteur **à** combustion (1) qui entraîne la pompe hydraulique **à** cylindrée variable (2). Le moteur hydraulique **à** cylindrée variable (3) entraîne la charge (4).

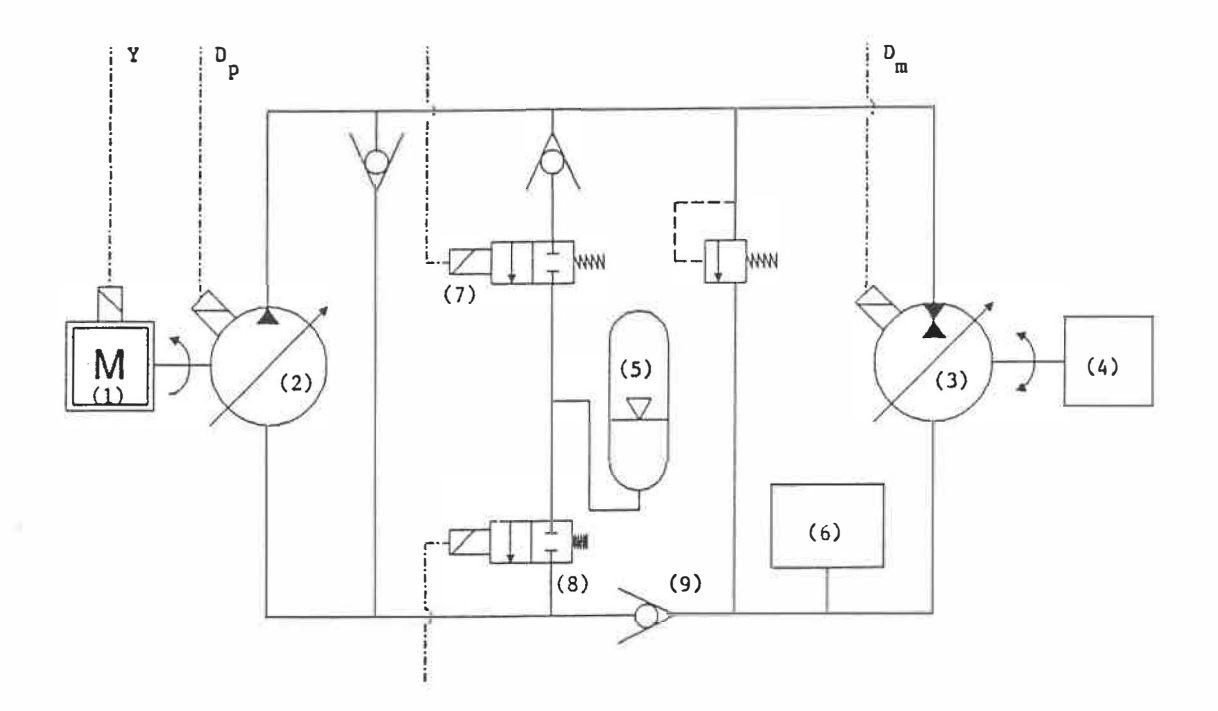

**FIG. 5 - Principaux éléaents constituant le •odèle de Heggla et Sandri** 

L'accumulateur aléa-pneumatique (5) est relié aux deux branches du circuit. Lors du freinage, le moteur hydraulique agit en tant que pompe, puisant dans le réservoir (6) pour remplir 1 'accumulateur via le distributeur (7). Lors de la réutilisation de l'énergie emmagasinée, le fluide sous pression est remis en circulation dans la branche **à** basse pression du circuit en passant par le distributeur (8). 11 retourne au réservoir (6) après être passé par la pompe (2) et avoir entraîné le moteur hydraulique (3).

On peut constater **à** 1 'aide de cette figure que la pompe débite toujours dans le même sens. C'est en inversant la cylindrée du moteur hydraulique  $(D_m)$  qu'on change le sens du déplacement du véhicule. Le freinage se produit, comme dans le modèle de Svoboda, en inversant l'ajustement de D<sub>m</sub>. La branche du circuit hydraulique qui est sous haute pression demeure donc toujours la même (celle du haut sur la figure 5). Quand l'accumulateur est sous pression et qu'il y a ouverture du distributeur (8), le clapet anti-retour (9) empêche que le fluide remis en circulation dans la branche à basse pression du circuit ne retourne directement au réservoir (6).

Dans le modèle de Svoboda, la pression à 1 'accumulateur et dans tout le circuit hydraulique de la transmission varie selon une relation basée uniquement sur la vitesse du véhicule. Dans le modèle présenté ici, la pression maximale peut être disponible pour développer le couple d'accélération tant et aussi longtemps que la puissance maximale du moteur **à** combustion n'a pas été atteinte. Par la sui te, le

couple disponible aux roues diminue alors que la vitesse du véhicule continue à augmenter.

Ce montage, où l'accumulateur est utilisé comme une source de puissance installée en série avec le moteur **à** combustion pour créer la pression qui entraînera le moteur hydraulique, constitue la principale originalité du modèle de Heggie et Sandri. Comme c'est du fluide déjà sous pression, provenant de 1 'accumulateur, qui est réintroduit dans le circuit **à** 1 'admission de la pompe hydraulique, la puissance que doit développer le moteur **à** combustion est uniquement celle requise pour générer la différence de pression permettant d'avoir, au niveau du moteur hydraulique, le couple d'entraînement désiré.

Tous les éléments ajustables de la transmission, tels que montrés sur la figure 5, sont sous le contrôle du système de commande. Les principales composantes de celui-ci sont présentées sous forme d'un schéma bloc à la figure 6.

Les ajustements se font **à** 1 'aide d'algorithmes prédéfinis déterminant 1 'évolution permise pour les différents paramètres à contrôler. Ces ajustements présélectionnés sont ceux qui vont permettre d'optimiser 1 'usage du moteur à combustion et de la transmission tout en tenant compte, d'une façon simplifiée il est vrai, des rendements des éléments hydrauliques.

L'accélérateur qu'actionne le conducteur est relié **à** un poten-

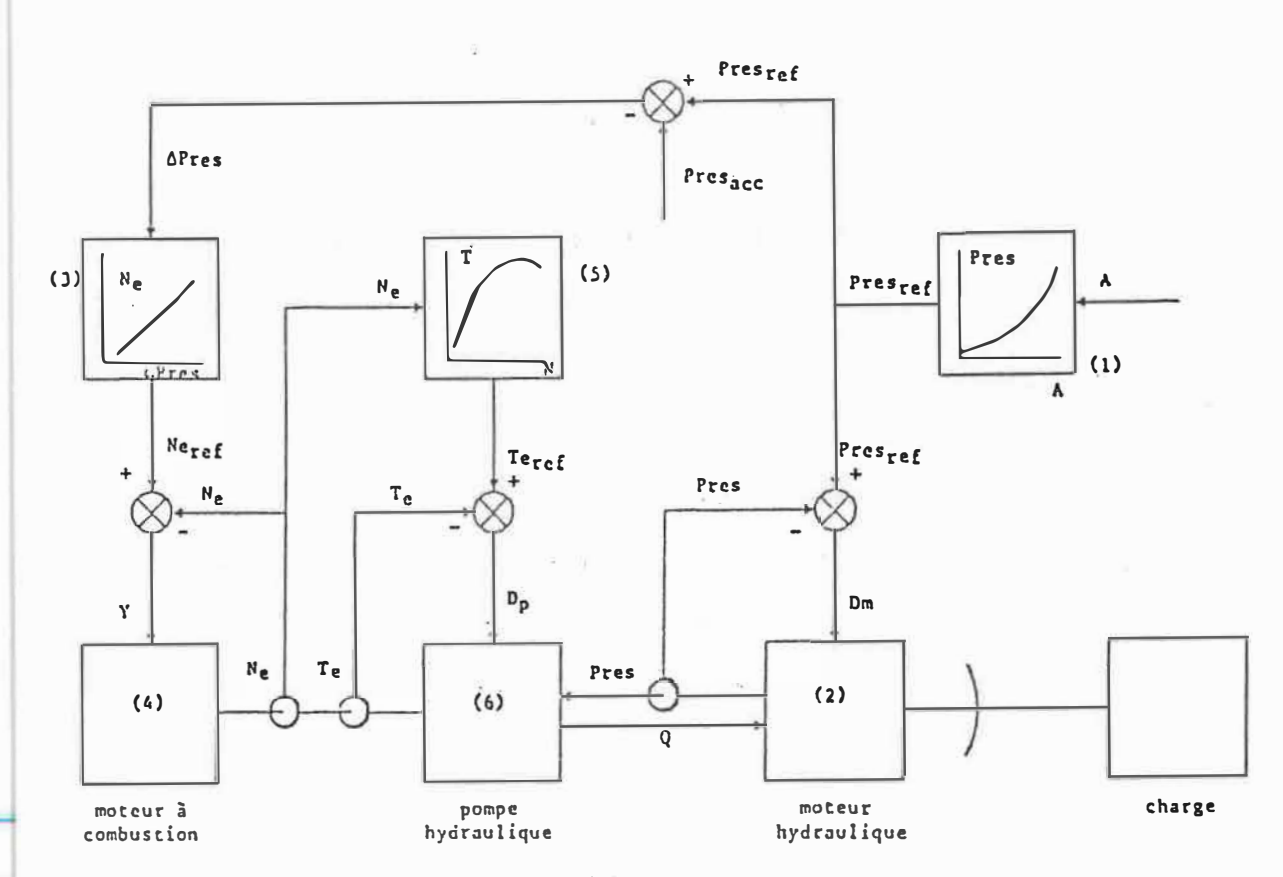

**FIG. 6** - Schéma-bloc du **systômo** do **commande** dans **le modèle de Heggle et Sandri** 

t iomètre. Le signal émis (A) fait l'objet d'un premier calcul qui donne la valeur du différentiel de pression (1) qui doit être appliqué au moteur hydraulique pour correspondre à 1 'accélération voulue par le conducteur. La comparaison avec la pression réel le d'opération génère un signal d'erreur qui agit sur  $D_m$  (2) pour corriger la situation.

Parallèlement à cet ajustement sur Dm, un **autre** circuit de commande permet d'ajuster le moteur à combustion de façon à ce qu' i 1 développe la puissance nécessaire pour combler la différence entre la pression à l'accumulateur et la pression requise dans le circuit, telle que calculée précédemment. Une fonction prédéfinie (3) indique

quel le vitesse de rotation du moteur **à** combustion correspond **à** cette différence de pression. La comparaison avec la vitesse présente du moteur permet de générer un signal d'ajustement (Y) agissant sur le papi lion du moteur à combustion (4). Un troisième circuit d'ajustement permet de faire fonctionner le moteur **à** combustion de façon **à** minimiser la consommation de combustible. À la vitesse réel le de rotation du moteur, on fait correspondre un couple de charge idéal calculé selon une autre fonction (5) établie d'après les caractéristiques du moteur et qui correspond aux conditions d'ajustement optimal. Un signal modifiant **1** 'ajustement de **Dp (6)** permet de faire en sorte que le couple réel lament développé par le moteur **à** combustion corresponde **à** ce couple d'ajustement optimal.

La relation donnant la pression qui doit exister dans le **Ci r CU i t** en fonction du signal généré par le potentiomètre d'accélération (1), de même que celle déterminant la vitesse de rotation du moteur à combustion en fonction de la différence de pression à compenser (3), sont trouvées par un processus d'essais et d'erreurs répété. Le but de ce processus est d'optimiser le plus possible le rendement total de la transmission. Cette façon de procéder pourrait être améliorée par une connaissance plus précise de la variation du rendement des éléments hydrauliques qui composent la transmission en fonction des différentes conditions d'opération et de la commande d'accélération.

À notre avis, le principal inconvénient potentiel de ce modèle

est le même que dans le modèle de Svoboda: le mécanisme d'inversion de Dm lors du freinage devrait faire 1 'objet d'études plus poussées. 11 devrait y avoir possibilité de simplifier le mécanisme de commande et de protection du circuit en évitant cette inversion de Dm.

## **2.2.5 - Modèle de Lee**

Chuen-Bor Lee [18] a élaboré un autre modèle d'utilisation d'une transmission hydrostatique. 11 s'est surtout attaché à en développer le système de commande, en utilisant grandement le microprocesseur, dans le but d'en faire un système fonciionnel en temps réel. 11 n'a cependant pas considéré 1' implantation d'un système de récupération de 1 'énergie de freinage.

Dans ce modèle, la fonction correspondant à l'ajustement optimal du moteur à combustion est gardée en mémoire sous forme d'une table de points. Ceux-ci correspondent aux valeurs du couple optimal développé par le moteur à combustion  $(T_{e(\text{opt})})$  en fonction de 1 'ajustement du papi I Ion du moteur à combustion (Y), pour différentes valeurs du couple d'accélération développé par le moteur hydraulique  $(T_m)$ . La sélection de l'ajustement approprié du moteur à combustion se fait ensuite par interpolation entre ces valeurs connues.

Cette table d'ajustement du moteur à combustion a été calculée en tenant compte du rendement des éléments de la transmission pour les conditions d'opération considérées. Les ajustements subséquents

27

peuvent se calculer beaucoup plus rapidement car on n'a pas alors à tenir compte des rendements qui varient. Cette façon de procéder constitue une simplification pratique pour des ajustements en temps réel. El le est précise dans la mesure où la table contient suffisamment de points pour couvrir toutes les conditions d'opération possibles et en autant que la méthode d'approximation utilisée pour 1' interpolation soit représentative du phénomène (non I inéarité).

la représentation schématique du système de commande par microprocesseur est donnée à la figure 7. Le conducteur envoie un signal qui agit comme valeur de référence de la vitesse que le véhicule doit maintenir. Deux boucles de rétroaction permettent les ajustements requis. Dans la première boucle de rétroaction, la différence entre la vitesse réel le du véhicule et la vitesse de référence désirée est transformée pour agir sur le papi I Ion du moteur à combustion (1) et éliminer 1 'erreur. la seconde boucle d'ajustement du système de commande modifie les valeurs de  $D_p$  et  $D_m$  pour que le couple de charge à la sortie du moteur à combustion soit celui qui correspond à 1 'ajustement optimal pour sa vitesse de rotation.

Un premier calcul (2) permet de tenir compte du délai de réaction qui survient avant que le moteur à combustion ne s'ajuste à une nouvel le commande Y. Connaissant la vitesse de rotation du moteur, on calcule la durée de ce délai. Ceci permet de déterminer quel le valeur de la commande du papi I Ion, gardée en mémoire, doit être employée pour calculer les ajustements suivants.

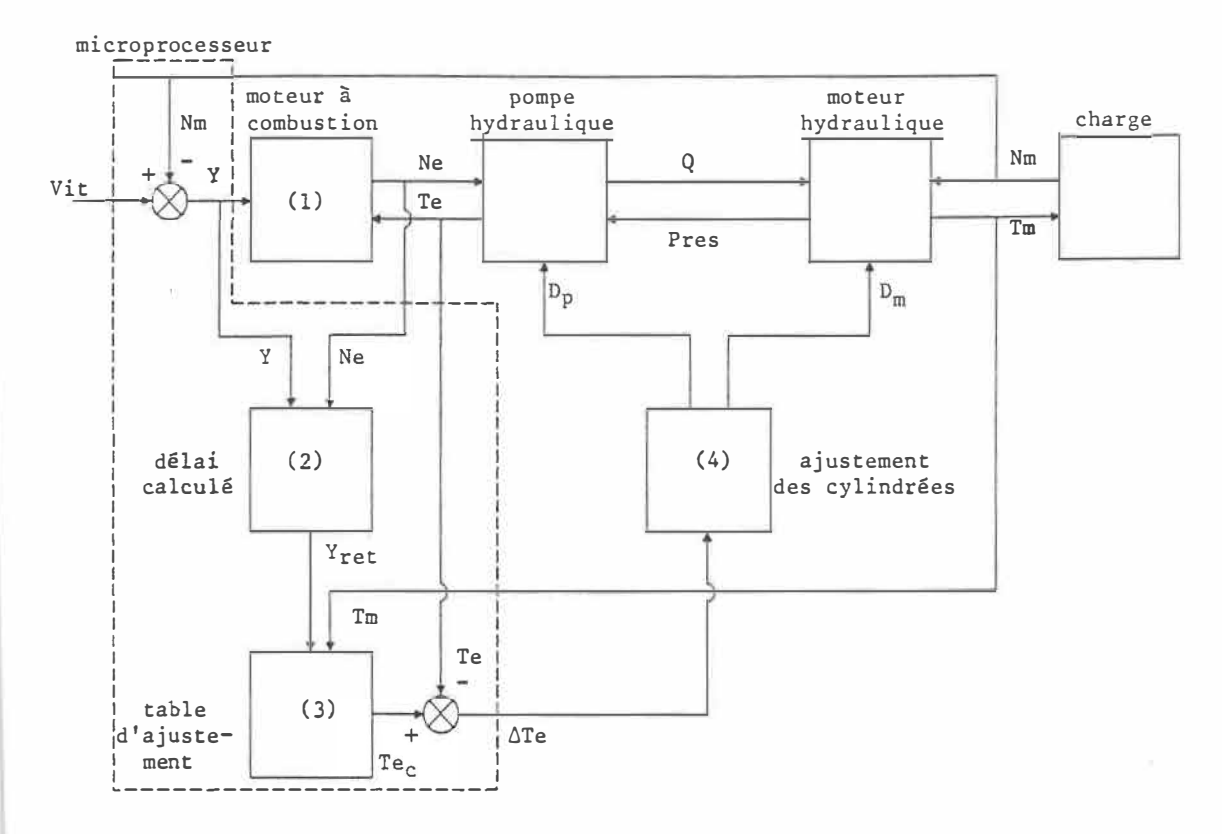

**FIG. 7 - Schéma si■plifié du système de commande utilisant un ■icroprocesseur, selon le ■odèle de Lee** 

Par la suite, on utilise la table d'ajustement déjà mentionnée, connaissant la valeur de Y et le couple d'accélération  $(T_m)$  développé aux roues du véhicule, pour déterminer le couple optimal que doit développer le moteur à combustion (3). La différence entre ce couple optimal et le couple réel fourni par le moteur génère un signal d'erreur transmis au système d'ajustement des cylindrées (4}. Celui-ci est simplement un genre d'aiguilleur qui fait en sorte que 1 'ajustement des cylindrées se produit toujours sur 1 'élément qui n'est pas à sa valeur maximale: d'abord augmenter D<sub>p</sub> jusqu'à D<sub>p(max)</sub>

puis diminuer Dm, de Dmcmax> **à** Dmcmin).

La fréquence d'échantillonnage de l'ensemble du système de contrôle est de **250 Hz,** ce qui permet un contrôle digital complet en temps réel.

Les faiblesses de ce modèle sont les suivantes. La récupération de 1 'énergie gaspi I lée lors du freinage n'est pas du tout abordée. Le fait que le signal correspondant **à** la commande de 1 'opérateur serve à **fixer** une valeur de référence de la vitesse à atteindre ne correspond pas aux habitudes de conduite du conducteur moyen. Ce dernier est plus habitué **à** émettre une commande en fonction de la grandeur de 1 'accélération voulue. La conduite du véhicule **à**  basse vitesse nécessite que 1 'opérateur soit très précis dans son action sur les commandes **à** sa disposition.

Un autre inconvévient possible est lié au fait d'utiliser une table avec des ajustements prédéfinis. Comme toutes les combinaisons de conditions d'opération ne peuvent être prévues, 1' interpolation et 1 'extrapolation entraînent une perte de précision. De plus, les modèles utilisés pour calculer les valeurs contenues dans cette table ne considèrent pas les variations pouvant survenir **à** 1 'état des éléments hydrauliques dans le temps. D'une façon générale, 1 'uti I isation de trop de conditions d'ajustement prédéfinies I imite la souplesse d'adaption du modèle **à** des situations nouvel les.

## **2.3 - Résumé**

Les différents modèles détail lés lors de cette revue de 1 ittérature ont permis de mettre en évidence certains avantages intéressants et certains inconvénients potentiels à éviter selon les agencements considérés.

Le modèle de transmission qu'on veut utiliser doit permettre d'optimiser le rendement de 1 'ensemble moteur-transmission. Pour cela, il faut régler la pression d'opération engendrée-dans-le-circuit hydraulique de façon à ajuster le couple de charge agissant sur le moteur à combustion en fonction de sa vitesse de rotation. On veut aussi pouvoir bénéficier le plus possible du couple maximal aux roues pour accélérer, tout comme dans le modèle de Heggie et Sandri. On cherche de plus un mécanisme permettant d'effectuer la récupération de 1 'énergie autrement dissipée lors du freinage en évitant les problèmes potentiels liés à l'inversion rapide de la cylindrée du moteur hydraulique D<sub>m</sub>. On ne visera donc pas à toujours garder la même branche du circuit sous pression, comme c'est le cas dans le modèle de Svoboda et celui de Heggie et Sandri.

Pour avoir le meilleur rendement global quelles que soient les conditions d'opération on prévoit uti I **iser** un microprocesseur pour commander 1 'ajustement de tous les éléments de la transmission.

31

#### **CHAPITRE 3**

# **CHOIX DE L'AGENCEMENT DES ÉLÉMENTS DE LA TRANSMISSION**

Le modèle de transmission choisi est un mélange des différents types étudiés et tient compte des exigences particulières tel les que formulées précédemment. La figure 8 montre 1 'agencement des principaux éléments de ce modèle.

On peut constater une certaine symétrie dans la disposition des éléments hydrauliques. Cela est dû au fait que la décision du conducteur d'avancer ou de reculer affecte directement le sens de 1 'écoulement du fluide dans le circuit, par 1 'inversion possible de la cylindrée de la pompe  $D_p$ . Le débit de fluide sous pression doit pouvoir s'écouler dans les deux directions.

Avant de détailler plus avant ce circuit de transmission, il importe de présenter les signaux de commande qui interviennent dans les divers ajustements et d'établir les conventions qui les régissent.

#### **3.1 - Signaux de commande**

Le conducteur du véhicule sur lequel la transmission est installée doit conduire comme dans une automobile ordinaire munie d'une boîte de transmission automatique. 11 dispose de trois comman-

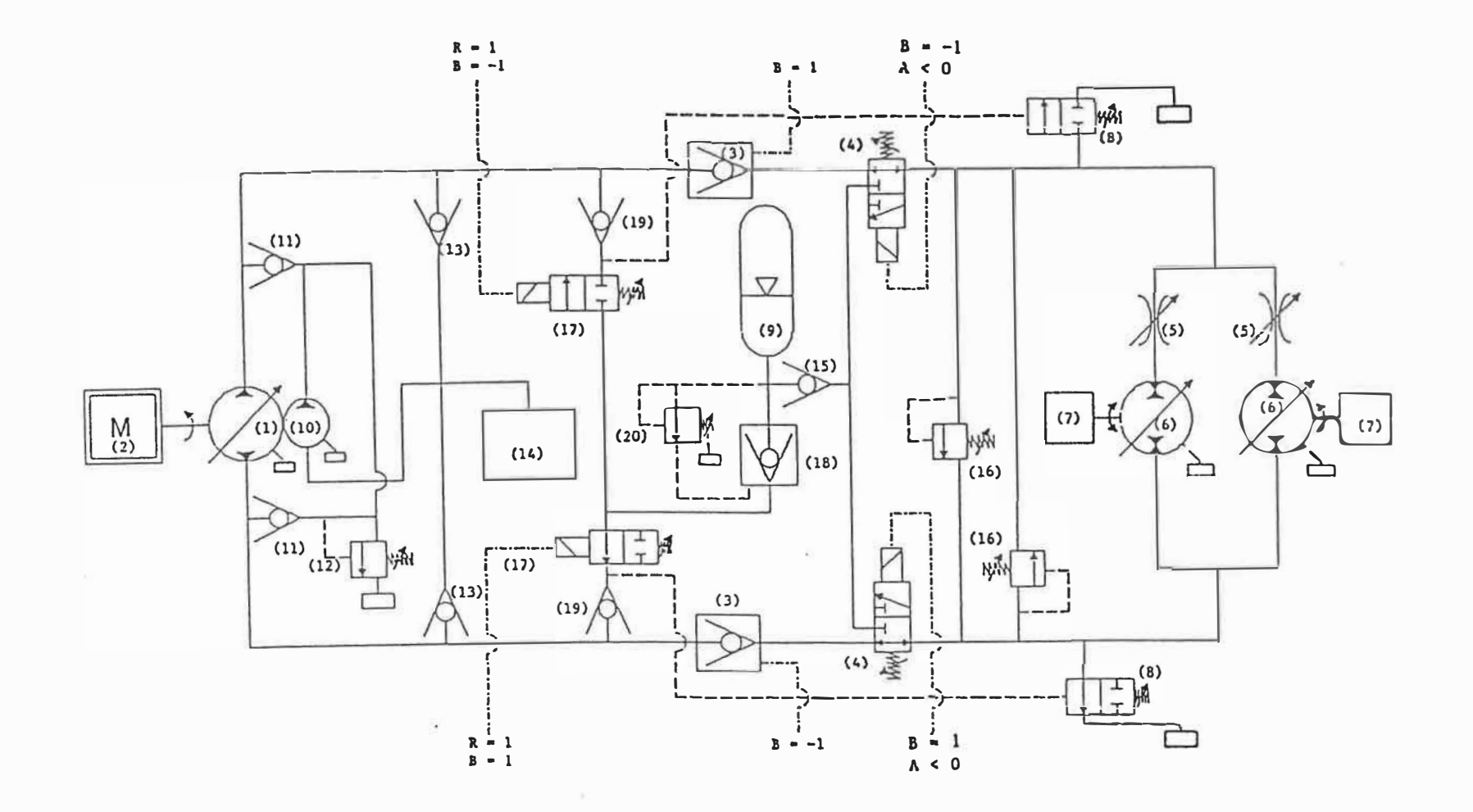

FIG. 8 - Agenceaent des éléaenls constituant la trans■lsslon à 1 'étude

 $\sim$ 

 $\sim$ 

des principales: un sélecteur de marche, un accélérateur et une pédale de frein qui transmettent des signaux logiques pour ajuster la transmission et la position du papi I Ion du moteur à combustion.

La convention qui régit ces signaux logiques s'établit comme suit:

Le sélecteur pour choisir le mode de marche du véhicule produit les signaux logiques suivants:

 $B = 1$ , marche avant B = -1, marche arrière  $B = 0$ , neutre

Les pédales d'accélération et de frein peuvent être rattachées à un même potentiomètre pour produire les signaux suivants:

A> 0, pour accélérer

A< 0, pour freiner

 $A = 0$ , pour rouler en roue libre

Uti I isés séparément ou combinés, ces signaux agissent sur certains éléments de la transmission, indiqués à la figure 8, de façon à produire les ajustements requis. Le fonctionnement détaillé sera expliqué plus loin.

Un autre signal logique est généré par le système de commande

quand il s'agit d'utiliser le fluide sous pression emmagasiné dans l'accumulateur.

R = 0, on n'utilise pas le contenu de l'accumulateur R **= 1,** le fluide sous pression dans 1 'accumulateur est remis en circulation

## **3.2 - Circuit de base**

Décrivons maintenant brièvement les différents éléments qui constituent le circuit de base de la transmission, en se rapportant toujours à la figure 8. Les signaux ou combinaisons de signaux indiqués sur la figure correspondent aux conditions requises pour actionner les éléments sur lesquels ils agissent.

Tel qu'il est représenté à la figure 8, le circuit est dans 1 'état suivant :

 $B = 1$  $A > 0$  $R = 1$ 

Le véhicule se déplace donc vers 1 'avant, en accélérant ou à vitesse constante, en utilisant l'énergie emmagasinée dans l'accumulateur sous pression. L'écoulement du fluide dans le circuit hydraulique s'effectue dans le sens horaire: la branche supérieure du circuit est sous haute pression.

Une pompe hydraulique (1) **à** cylindrée variable et réversible convertit en énergie hydraulique 1 'énergie mécanique reçue du moteur à combustion (2). Le fluide sous pression passe à travers le clapet anti-retour à commande logique (3) qui est maintenu ouvert grâce au signal B = 1 venant du sélecteur de marche. 11 passe ensuite à travers le distributeur (4) normalement ouvert, puis à travers les I imiteurs de débit (5) et fait tourner les deux moteurs hydrauliques à cylindrée variable (6). Ces derniers reconvertissent 1 'énergie hydraulique en énergie mécanique et entraînent la charge (7). Il y a deux moteurs hydrauliques accouplés chacun **à** une roue motrice du véhicule. Les 1 imiteurs de débit empêchent que 1 'un des moteurs hydrauliques ne reçoive trop de débit si l'autre moteur venait à être bloqué.

**<sup>À</sup>**la sortie des moteurs hydrauliques, le fluide, maintenant à basse pression, retourne vers le réservoir pressurisé en passant à travers le distributeur (8). Cela est nécessaire pour retirer du circuit le surplus de fluide qui provient de l'accumulateur (9) utilisé pour alimenter la pompe. Le distributeur (8), normalement fermé, est ici maintenu ouvert par pilotage en utilisant la pression du fluide provenant de 1 'accumulateur. Cette même pression ferme le clapet anti-retour (3) situé dans la branche **à** basse pression du circuit empêchant ainsi le fluide de 1 'accumulateur de s'écouler directement vers le réservoir. Lorsque le fluide de 1 'accumulateur sous pression (9) n'est pas utilisé (R = 0), le distributeur (8) est fermé et le fluide s'écoule dans la branche à basse pression du circuit, des moteurs vers la pompe hydraulique, en passant par le clapet anti-retour (3) et le distributeur (4) normalement ouvert sauf si le conducteur freine  $(A < 0)$ .

La pompe de gavage (10) accolée à la pompe principale fournit le fluide requis pour compenser les fuites qui surviennent à travers les éléments du circuit. Ce fluide est introduit dans le circuit dans la branche à basse pression en passant à travers un des clapets anti-retour (11) selon le sens d'écoulement du fluide. Le I imiteur de pression (12) permet de retourner au réservoir le fluide de la pompe de gavage qui n'est pas requis dans le circuit.

## **3.3 - Récupération et réutilisation de l'énergie de freinage**

Regardons maintenant comment fonctionnent les éléments du circuit reliés au processus de récupération de 1 'énergie de freinage. Quand le conducteur du véhicule actionne le frein (A < 0), le système de commande envoie le signal nécessaire au papillon du moteur à combustion (2) de sorte à le faire fonctionner au ralenti. Simultanément, le signal R = 0 est généré par le système de commande pour fermer le distributeur (17) et ainsi interrompre 1 'écoulement vers la pompe du fluide contenu dans l'accumulateur. Le détail de cet ajustement du moteur à combustion de même que celui des cylindrées des éléments hydrauliques rotatifs seront expliqués plus loin, lors de la présentation du fonctionnement du système de commande.

Dans ces conditions de fonctionnement le moteur à combustion ne développe plus de puissance pour entraîner la pompe hydraulique (1). Les moteurs hydrauliques (6) sont maintenant entraînés par 1' inertie du véhicule: ils agissent donc comme des pompes. Comme il n'y a pas d'inversion des cylindrées Dm, le sens d'écoulement du fluide dans le circuit demeure le même. L'aspiration du fluide se fait par la branche supérieure du circuit, laque! le était précédemment sous haute pression. Comme il n'y a plus de charge de résistance à l'écoulement dans cette branche du circuit, la pression y est la même que dans le réservoir pressurisé (14). Le fluide circulé par la pompe hydraulique (1) alimente les moteurs hydrauliques (6) et, si un surplus de fluide s'avère nécessaire, 1 'ouverture du clapet anti-retour (13) permet de puiser directement dans le réservoir (14), lequel est pressurisé pour éviter les problèmes de cavitation.

Simultanément à 1 'ajustement du moteur à combustion, le signal logique résultant de la combinaison de B = 1 et A< O actionne le distributeur normalement ouvert (4) situé sur la branche de retour du fluide (la branche inférieure du circuit sur le schéma). Le fluide refoulé par les moteurs hydrauliques est alors dirigé vers l'accumulateur oléo-pneumatique (9) où la pression augmente en fonction du volume de fluide emmagasiné. L'énergie récupérée en freinant le véhicule est donc emmagasinée sous forme de fluide pressurisé dans cet accumulateur. Quand les moteurs hydrauliques (6) s'arrêtent et cessent leur action de pompage, le clapet anti-retour (15) se referme et empêche que le véhicule ne redémarre en sens inverse. Si la pression

maximale à 1 'accumulateur est atteinte avant que le véhicule ne soit suffisamment ralenti, le limiteur de pression (16) s'ouvre et le fluide est remis dans le circuit dans la branche sous basse pression. L'énergie qui ne peut être récupérée est alors dissipée sous forme de chaleur.

Lorsque le véhicule est arrêté ou suffisamment ralenti et que le conducteur décide de relâcher la pédale de frein, le distributeur (4) se replace en position ouverte pour le circuit normal en marche avant.

Au moment d'accélérer de nouveau après avoir freiné et rempli, au moins partiellement, l'accumulateur (9), le conducteur envoie un signal A> O. Le système de commande se sert de ce signal pour ajuster le papillon du carburateur du moteur à combustion. Quand la pression bâtie à la sortie de la pompe hydraulique devient supérieure ou égale à la pression à 1 'accumulateur, le système de commande génère un nouveau signal d'ajustement du papillon du carburateur faisant en sorte que le moteur à combustion développe moins de puissance tout en fonctionnant à sa même vitesse de rotation. Le complément de puissance requise pour répondre à la commande du conducteur provient du fluide sous pression emmagasiné dans 1 'accumulateur.

Dans ces conditions de fonctionnement, le système de commande génère aussi un signal  $R = 1$ . Ce dernier commande l'ouverture du distributeur normalement fermé (17) qui permet de remettre le fluide

sous pression provenant de 1 'accumulateur dans la branche à basse pression du circuit, laquelle est identifiée par le signal (8) provenant du sélecteur de marche. La pression dans cette branche est alors celle de 1 'accumulateur jusqu'à ce que celle-ci atteigne un minimum. En effet, 1 'accumulateur se vide en passant au travers d'un clapet piloté **(18)** qui assure le maintien d'une pression minimale à 1 'accumulateur plus élevée que celle du réservoir pressurisé. Ce clapet piloté est commandé par une valve de séquence (20) montrée en position ouverte sur la figure 8. Après avoir franchi le distributeur (17) et le clapet anti-retour (19), le fluide est forcé de passer par la pompe hydraulique **(1)** car le clapet anti-retour (3) empêche la pression dans cette branche de se transmettre aux moteurs hydraul iques.

Le moteur à combustion ne fournit alors que la puissance nécessaire pour entraîner la pompe hydraulique malgré le différentiel de pression supplémentaire créé au niveau des moteurs hydrauliques pour disposer, aux roues, de la puissance voulue par le conducteur. Comme on 1 'a déjà mentionné, tant qu'on uti I ise du fluide pressurisé provenant de 1 'accumulateur, on fonctionne en circuit ouvert et le fluide retourne au réservoir après avoir entraîné les moteurs hydrau-1 iques. Les clapets anti-retour (19) font en sorte que le distributeur **(8)** dans la branche à haute pression du circuit ne soit pas actionné par pilotage.

Tel que présenté, ce circuit ne montre que les éléments hydrau-1 iques I iés à la commande de la transmission et au transfert de la puissance. Toute la partie concernant la filtration et le refroidissement du fluide est volontairement omise mais devrait être installée dans le circuit réel.

#### **CHAPITRE 4**

# **PRÉSENTATION GÉNÉRALE DE L'ENSB1BLE DU SYSTÈME DE SIMULATION**

Comme on l'a mentionné en introduction, le but du présent travail de maîtrise est d'élaborer un système de commande permettant d'ajuster automatiquement les différentes composantes d'une transmission hydrostatique installée à bord d'un véhicule automobile, de façon à minimiser la consommation de combustible par le moteur à combustion. L'ensemble des développements s'effectue par simulation numérique au moyen d'un micro-ordinateur.

Pour obtenir des résultats complets et analysables du fonctionnement du système de commande développpé, il faut en analyser le comportement en tenant compte de tout 1 'environnement qui s'applique normalement à un véhicule en déplacement. On ne peut pas considérer uniquement la transmission hydrostatique.

En pratique, cela signifie que tous les éléments représentant la situation réel le doivent être modélisés et intégrés dans le programme de simulation. La figure 9 représente ces éléments de même que les interactions qui les unissent. Chacun de ces éléments intervient, influence ou change d'état au fur et **à** mesure que la simulation progresse. Certains, comme le véhicule et le moteur **à** combustion sont

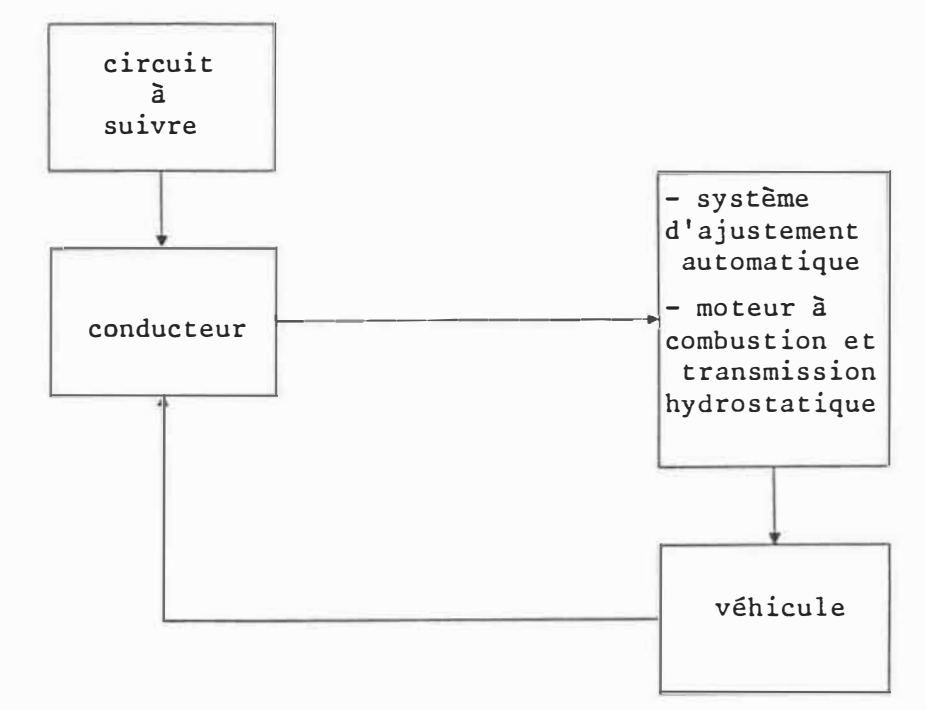

## **FIG. 9 - Éléllents composant l'ensemble du programme de simulation**

même représentés sous deux formes dans le programme de simulation. Une première représentation fait partie intégrante du système de commande automatique et permet d'effectuer les divers ajustements de la transmission et du moteur à combustion. Une seconde représentation correspond aux éléments réels et indique comment ceux-ci réagissent aux ajustements qui surviennent aux diverses conditions de fonctionnement.

Le circuit à suivre est un tableau des vitesses que le véhicule doit atteindre au fur et à mesure que le temps passe. Le conducteur

compare cette vitesse à suivre avec la vitesse réel le du véhicule et envoie un signal au système de commande automatique. Ce dernier effectue les ajustements requis au moteur à combustion et à la transmission hydrostatique. L'effet de ces ajustements se répercute sur 1 'état du véhicule. L'ensemble de ce processus se poursuit dans le temps pour toute la durée de la simulation.

Notre travail traite de la commande et de l'ajustement des composantes hydrauliques de la transmission et de la minimisation de la consommation de combustible. Le circuit, le conducteur et le véhicule doivent être modélisés pour avoir des résultats complets de la simulation, mais comme ils ne constituent pas le but premier de ce travail, leur représentation sera donc assez simplifiée.

# **CHAPITRE 5**

# **MODÉLISATION**

La modélisation de tous les éléments requis pour le programme de simulation se fera en deux étapes. D'abord le circuit, le véhicule et le conducteur, puis, d'une manière plus détaillée, le moteur à combustion et les éléments composant la transmission hydrostatique.

#### **5.1 - Le circuit à suivre**

Le circuit urbain type que notre véhicule doit suivre au cours de la simulation est celui proposé par 1 'EPA (Environment Protection Agency) et qui a été adopté par Transport Canada pour établir les cotes de consommation des voitures de tourisme et des camions légers.

La figure 10 a) est une reproduction d'une portion typique de ce circuit. En abscisse, on trouve le temps écoulé, en secondes, depuis le début du parcours. En ordonnée, c'est la vitesse du véhicule en km/hre. Comme on peut s'attendre d'un parcours urbain, on constate de fréquentes périodes de démarrage, d'accélération, de freinage et d'arrêt.

Pour les besoins de la simulation, le circuit a été subdivisé en un grand nombre de périodes de durées inégales mais au cours desquelles 1 'accélération est considérée constante. C'est une portion

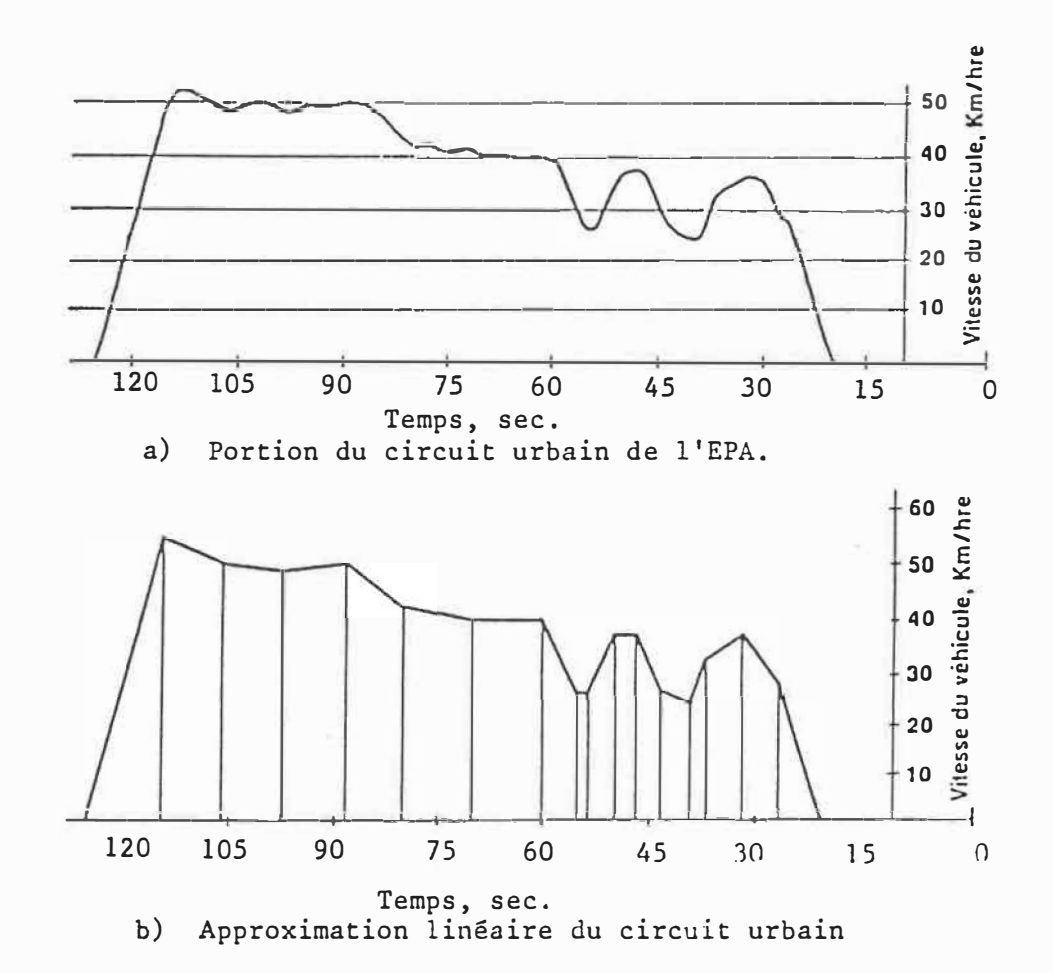

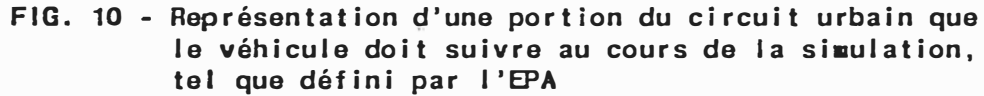

de ce circuit approximé qu'on peut voir à la figure 10 b). Le circuit au complet dure 1 368 secondes et a été subdivisé en 176 périodes.

La description de ce circuit est emmagasinée dans un fichier (CIRCUIT.KM), en donnant pour chaque période, le temps et la vitesse au début de cette période. On trouvera à l'annexe I la I iste complète des périodes du circuit discrétisé tel les qu'elles sont emmagasinées dans le fichier CIRCUIT.KM.

Pour connaître la vitesse à laquelle le véhicule doit circuler en tout instant, le sous-programme qui fait la lecture du fichier CIRCUIT.KM calcule 1 'accélération pour la période en cours et effectue une interpolation I inéaire.

Un tel circuit urbain est utile quand il s'agit d'évaluer la consommation de combustible d'un véhicule dans des conditions normalisées d'utilisation. Cependant, pour ce qui est d'analyser les performances du système de commande de la transmission, ce n'est pas le genre de circuit le plus approprié. Ce qu'il faut, c'est un circuit de plus courte durée et comportant des variations moins fréquentes et moins rapides de la vitesse du véhicule.

Un circuit de test a donc été élaboré spécialement pour analyser les ajustements de la transmission. C'est ce circuit que l'on fera suivre à notre véhicule pour tester la validité de notre système de commande. 11 est représenté de la même façon, discrétisé par périodes inégales, que le circuit urbain et il est emmagasiné dans le fichier CIRCUIT.TST. La liste des périodes de ce circuit simplifée se trouve elle aussi à l'annexe I. Ce circuit est présenté et discuté plus en détail dans le chapitre 9 portant sur l'analyse des résultats. Le grand circuit urbain quant à lui, ne sera utilisé que pour une évaluation globale de la consommation de combustible.

#### **5.2 - Le véhicule: évaluation de la charge à entraîner**

Le modèle de la charge **à** entraîner représente un véhicule de masse 'M' qui se déplace à diverses vitesses. 11 prend en considération la force fournie par le système de propulsion 'Fprop', la force de traînée 'Fo' due à la résistance de 1 'air lorsque le véhicule se déplace, la force de résistance au roulement 'FR', la force d'inertie comme résistance **à** 1 'accélération F1 et la force de résistance causée par la pente dans le circuit **à** parcourir 'F<sup>p</sup> '.

Les équations qui représentent ces forces agissant sur le véhicule sont  $[18, 19]$ :

Traînée:

$$
F_{D} = \frac{1}{2} \rho \cdot C_{D} \cdot S \cdot (V i t + V i t_{Vf})^{2}
$$

Résistance au

rou lement:  $F_R = M \cdot g \cdot C_R \cdot (1 + C_C \cdot V \cdot t)$ Où  $F_R = 0$  quand Vit = 0

Inertie:  $F_1 = M \cdot \dot{V}$ it

Pente:  $F_P = M \cdot g \cdot \sin \theta$ 

```
F_{\text{prop}} = F_{\text{D}} + F_{\text{R}} + F_{\text{I}} + F_{\text{P}}= Îroues/Rroues
```
Les divers coefficients, de traînée ou de résistance, de même
que les paramètres caractérisant le véhicule seront détaillés plus loin, au chapitre concernant le dimensionnement des éléments nécessaires à la simulation.

La vitesse du véhicule qui résulte de 1 'accélération nette peut s'écrire comme suit:

$$
M \cdot V \quad \text{if} \quad = F_{prop} - F_D - F_R - F_P \tag{5.1}
$$

où

$$
Vit(t) = \frac{1}{M} \cdot \int_{0}^{t} [F_{prop} - F_{D} - F_{R} - F_{P}]dt + Vit(0)
$$
  

$$
= \frac{1}{M} \cdot \int_{0}^{t} [T_{roues}/R_{roues} - \frac{1}{2} \cdot \rho \cdot C_{D} \cdot S \cdot (Vit(t) + Vitvt(t))^{2}
$$
  

$$
- M \cdot g \cdot C_{R} \cdot (1 + C_{C} \cdot Vit(t)) - M \cdot g \cdot sin \theta(t)]dt
$$
  

$$
+ Vit(0)
$$

### **5.3 - Le conducteur du véhicule**

Le conducteur comme tel n'est pas directement représenté. En effet, on pourrait tenter de faire un modèle pour représenter un conducteur qui essaie de suivre le circuit en le découvrant au fur et à mesure. Un tel modèle devrait tenir compte des délais de réaction d'un conducteur moyen. Le conducteur simulé de notre véhicule serait alors toujours en train d'effectuer des corrections sur 1 'accélération pour éliminer 1 'erreur entre la vitesse réel le du véhicule et celle à

suivre selon le circuit. Comme la modélisation des réactions du conducteur ne constitue pas l'élément important de ce travail, on choisit de ne représenter le conducteur que comme un générateur de la commande d'accélération, sans délai de réaction. L'action du conducteur se produit de façon discrétisée, selon une fréquence prédéterminée, et el le demeure constante pour toute la durée de chaque période d'échanti I lonnage.

Tout comme un conducteur ordinaire, notre conducteur simulé génère un signal de commande; ce dernier correspond **à** la puissance qu' i I estime nécessaire que le moteur **à** combustion développe pour que le véhicule atteigne, **à** la fin de la période d'échanti I lonnage suivante, la vitesse prescrite dans la description du circuit. L'estimé de cette puissance requise dépend de 1 'accélération désirée, de la vitesse présente du véhicule, de 1 'état du circuit **à** suivre (pente, vent de face) et de la connaissance que le conducteur possède de son véhicule.

La figure **11** représente le processus constituant le modèle du conducteur. En voici les étapes:

**(1)** Évaluer 1 'accélération nécessaire au cours de la période d'échantillonnage pour que le véhicule atteigne la vitesse désirée à la fin de cette période **à** partir de la vitesse présente.

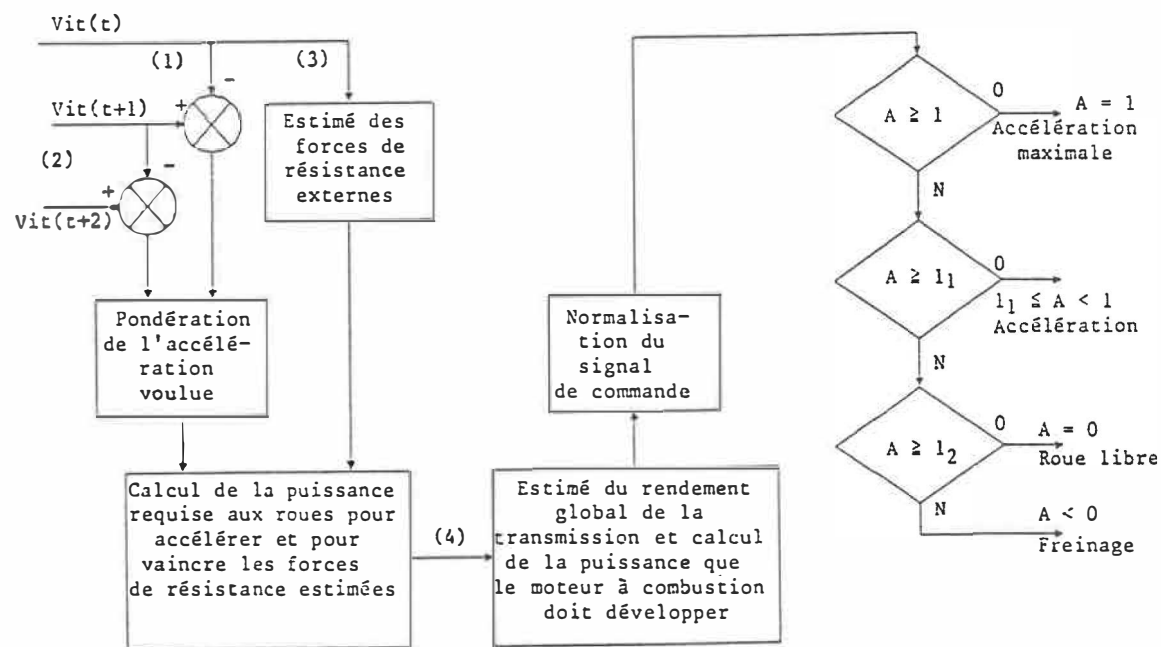

**FIG. 11 - Modèle du conducteur** 

- (2) Pondérer cette valeur de 1 'accélération à 1 'aide de 1 'accélération nécessaire pour la période d'échanti I lonnage suivante. Ceci permet d'éviter des changements trop rapides de la commande d'accélératian et correspond à une certaine anticipation par le conducteur des événements à venir. Les facteurs de pondération sont établis expérimentalement lors des essais de simulation.
- (3) Évaluer le niveau des forces de résistance externes agissant sur le véhicule.
- (4) Estimer le rendement global de la transmission pour ensuite déterminer le niveau de puissance que le moteur à combustion doit fournir, à partir de la puissance requise aux roues pour suivre le circuit.

51

Les deux dernières étapes du processus correspondent **à** 1 'expérience du conducteur et **à** la connaissance qu' i I a de son véhicule.

Le signal est ensuite normalisé par rapport **à** la puissance maximale que peut développer le moteur **à** combustion avant d'agir sur le système de commande. La valeur maximale du signal est I imitée **à** A=1 lorsqu'une puissance supérieure à ce que le moteur à combustion peut développer est requise pour que le véhicule suive le circuit imposé. Les valeurs du signal de commande situées près de A=0 (l<sub>2</sub>  $\leq$ A<l<sub>1</sub>), à 1' intérieur de certaines I imites précisées expérimentalement lors des essais de simulation, sont considérées comme étant égales **à** zéro et font en sorte que le véhicule fonctionne en roue I ibre, sans freiner ni accélérer.

### **5.4 - Le moteur à combustion**

Le moteur à combustion est perçu comme un système dynamique qui répond **à** un signal (Y) agissant sur le papi I Ion et qui tient compte du couple da charge de façon **à** donner la vitesse de rotation (Ne)- Le modèle du moteur permet aussi de calculer la consommation de combustible pour toute combinaison du couple et de la vitesse de rotation.

Le modèle suggéré par J. Monk et J. Comfort (20) et d'ai I leurs utilisé par Lee [18] et Svoboda [13] dans leurs études, peut être utilisé dans le cas présent. Le moteur à combustion, tel que montré à

la figure 12, est représenté par un système du premier degré. L'entrée du modèle est la commande Y qui agit sur le papillon du moteur. On considère que le couple développé par le moteur (Ty) est directement proportionnel à la position du papillon, avec cependant un délai  $(t_1)$ inversement proportionnel à la vitesse de rotation.

$$
t_1 = K_3 / N_e(t)
$$

Ce délai peut être expliqué comme étant le temps requis pour ajuster le nouveau mélange air-combustible après un changement de la position du papi I Ion.

La vitesse de rotation N<sub>e</sub> est la sortie du modèle tandis que le couple Te causé par la charge entraînée par le moteur est considéré comme une perturbation. Le couple net d'accélération Ta correspond à la différence entre le couple  $T_y$ , le couple de charge  $T_e$  et un couple d'amortissement T<sub>d</sub> qui dépend de la vitesse de rotation. Le moteur répond au couple d'accélération T<sub>a</sub> comme un système du premier degré avec un moment d'inertie Je,

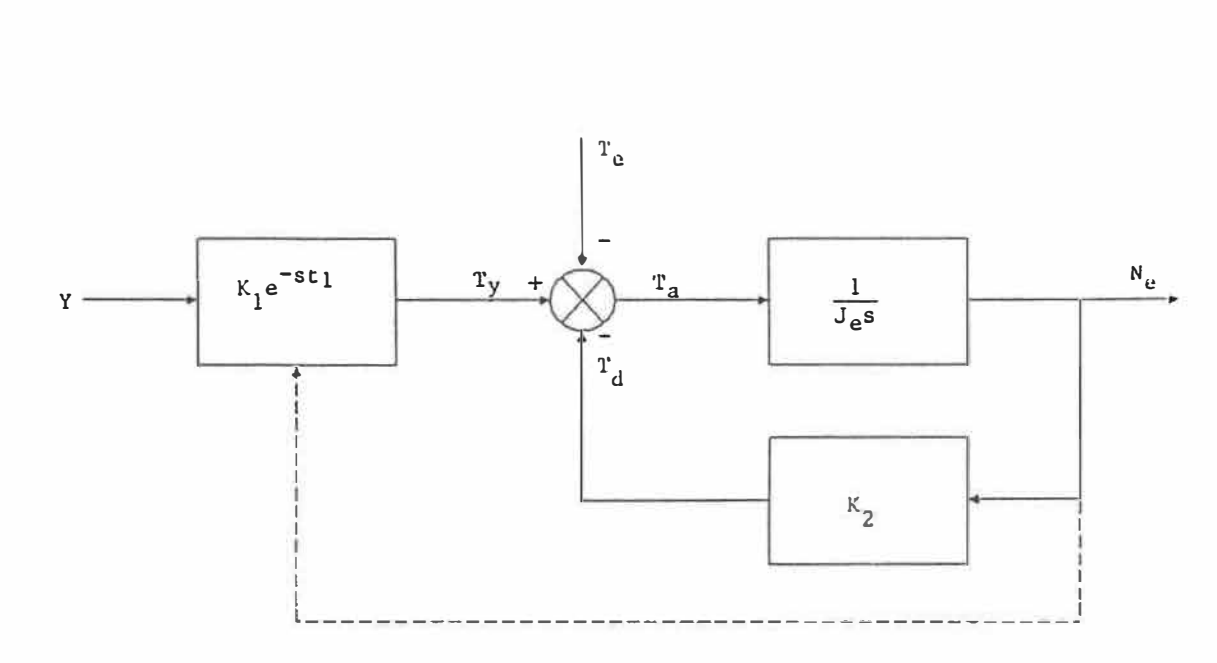

**FIG. 12 - Modèle du moteur à combustion** 

La vitesse de rotation du moteur à combustion peut donc s'exprimer en fonction de la commande agissant sur le papillon et du couple de charge de la façon suivante:

$$
J_e \cdot N_e(t) = K_1 \cdot Y(t - t_1) - T_e(t) - K_2 \cdot N_e(t)
$$
 (5.2)

ou

$$
N_e(t) = \frac{1}{J_e} \int_0^t [K_1 \cdot Y(t - t_1) - T_e(t) - K_2 \cdot N_e(t)] dt + N_e(0)
$$

54

en considérant que:

K1 **=** gain de couple sur la commande d'ajustement du papi I Ion K2 **=** coefficient d'amortissement du moteur

K3 **=** constante affectant le délai d'ajustement du moteur

La commande d'ajustement du papillon est physiquement limitée comme suit:

$$
Y_{(\min)} < Y < Y_{(\max)}
$$

On remplace cependant le moment d'inertie du moteur à combustion (Je) par le moment d'inertie de 1 'ensemble moteur à combustion -pompe hydraulique.

$$
J_t = J_e + J_p
$$

Pour ce qui est du calcul de la consommation de combustible, on utilise une carte de consommation qui permet d'obtenir la consommation spécifique pour toutes les conditions d'opération du moteur à combustion **(Ne,** Puise)- La figure 13 présente 1 'allure générale d'une tel le carte de consommation. Sur cette figure, la I igne brisée correspond à 1 'ajustement de consommation minimale. C'est cette courbe que le système de commande essaie de suivre, en adaptant la vitesse de rotation du moteur à combustion pour chaque niveau de la puissance requise. La carte de consommation correspondant au moteur à combustion

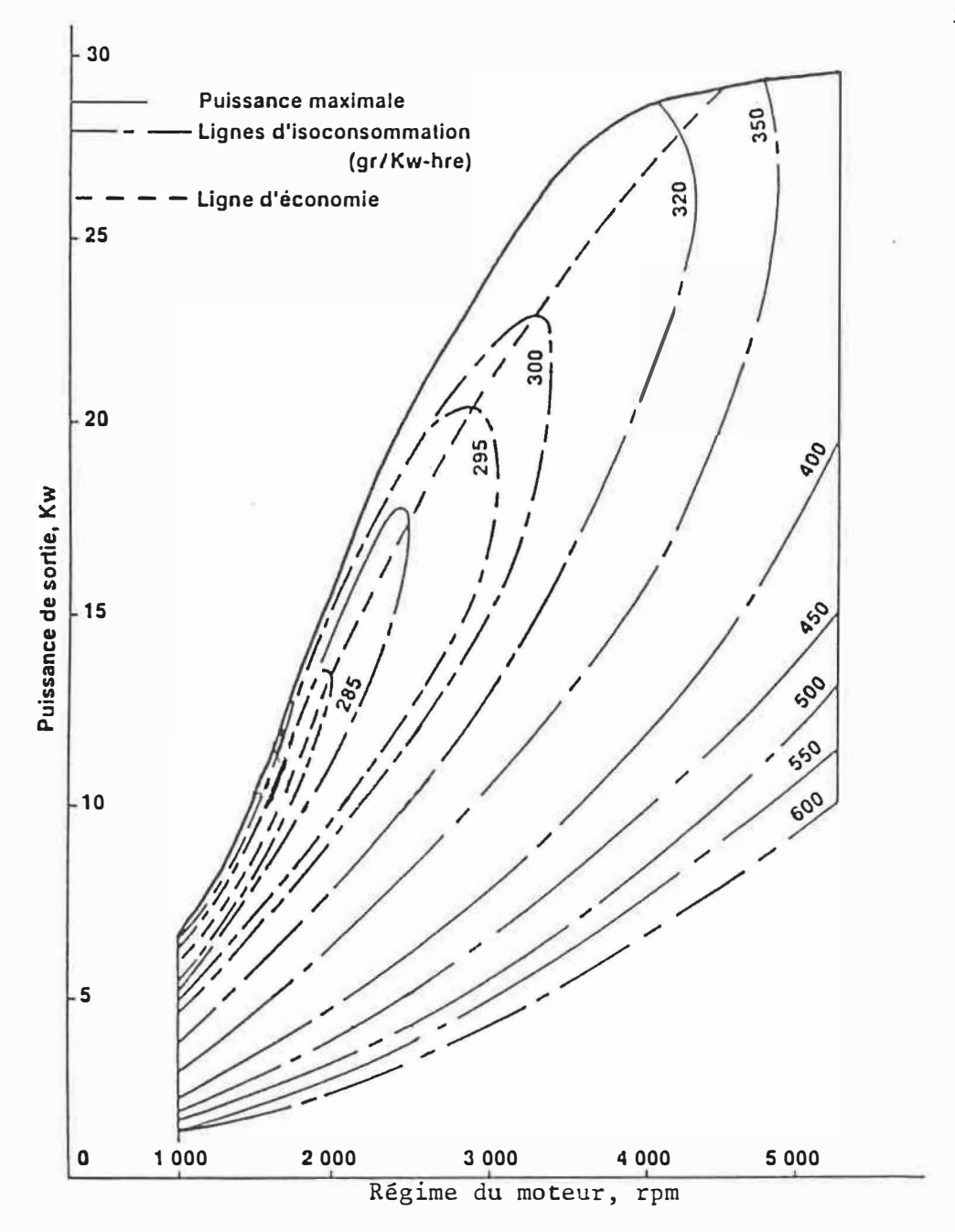

FIG. 13 - Carte de consommation spécifique d'un moteur à combustion

uti I isé est emmagasinée sous forme d'une table dans un fichier du programme de simulation.

### **5.5 - Les éléments hydrauliques constituant la transmission**

Les éléments hydrauliques du circuit présenté à la figure 8 sont décrits dans les paragraphes suivants. On utilise uniquement les équations qui représentent leur fonctionnement en régime permanent, en laissant de côté l'aspect dynamique des périodes transitoires au cours des ajustements qui dépasse les cadres du présent travail.

Les variables communes entre les différents éléments modélisés de la transmission sont la pression et le débit du fluide. La pression d'opération varie comme suit tout au long de la simulation:

 $Pres_{(min)} \leq Pres \leq Pres_{(max)}$ 

Quant au débit, il faut tenir compte du fait qu'on utilise 2 moteurs hydrauliques pour transmettre la puissance aux roues. Ces 2 moteurs fonctionnent en parai lèle et chacun d'eux reçoit la moitié du débit de la pompe lorsque le véhicule se déplace en ligne droite.

 $Q_p = 2 \cdot Q_m$ 

Les valves de I imitation de débit installées dans la branche du circuit menant à chacun des moteurs hydrauliques permettent d'éviter que 1 'un d'eux ne s'emballe et ne dépasse sa vitesse de rotation maximale si l'autre moteur venait à être bloqué [21].

## **5.5.1 - Hypothèses considérées**

L'uti I isation de certaines hypothèses de base permet de simpl ifier les modèles et donc de diminuer la complexité du système de commande. 11 importe de préciser dès maintenant celles qui seront considérées lors de la modélisation des éléments hydrauliques consti tuant la transmission hydrostatique.

- On néglige les effets de la compressibi I ité du fluide hydraulique.
- On néglige 1' inertie des composantes des éléments variables de la transmission et on considère que les ajustements de ces éléments se produisent de façon instantanée, sans délai de réaction.
- On néglige les effets des coups de bélier dans les conduites suite aux ajustements instantanés des éléments variables.

La modélisation de la pompe et du moteur hydraulique est basée sur la méthode des coefficients développée par P.E. Wilson [22]. Les équations utilisées tiennent compte des fuites volumétriques à 1' intérieur des divers éléments de même que des frottements mécaniques

et visqueux.

## **5.5.2 - Pompe hydraulique**

Le débit circulé est fontion de la cylindrée, de la vitesse de rotation et des fuites.

$$
Q_p = D_p \cdot N_p - C_s(p) \cdot \frac{Pres_p \cdot D_p(maz)}{\mu}
$$
 (5.3)

Le couple nécessaire pour entraîner la pompe hydraulique dépend de la cylindrée, de la pression vue par la pompe et des pertes dues aux frottements.

$$
T_p = Pres_p \cdot D_p + C_{f(p)} \cdot Pres_p \cdot D_{p(max)} +
$$

$$
C_{v(p)} \cdot N_p \cdot D_{p(max)} \cdot \mu + \text{Frottement constant}
$$
 (5.4)

Le terme de frottement constant (frottement de Coulomb) introduit une non-1 inéarité dans *la* relation 5.4. Tout comme de nombreux auteurs [10, 17, 18, 19), on ne considérera pas ce terme de frottement pour la suite du présent travail.

La cylindrée de la pompe varie de la façon suivante:

```
-D_{p(max)} \leq D_p \leq D_{p(max)}
```
Pour la suite de ce travail, on parle plutôt d'inversion de la cylindrée pour passer en marche arrière et on considère que la cylindrée varie:

 $D_{p(min)} \leq D_{p} \leq D_{p(max)}$ 

**où** 

- D<sub>b</sub> cylindrée des éléments rotatifs
- N vitesse de rotation
- a débit circulé
- T couple requis ou développé
- Pres différentiel pondéré de pression à 1 'élément rotatif
- $C_f$   $\longrightarrow$  coefficient de frottement mécanique
- **Cs**  coefficient de fuites
- **Cv**  coefficient de frottement visqueux
- *µ*  viscosité du fluide hydraulique

## **5.5.3 - Moteurs hydrauliques**

11 y a deux moteurs hydrauliques, un accouplé à chacune des roues motrices. Le débit circulé à chaque moteur est aussi fonction de la cylindrée, de la vitesse de rotation et des fuites.

$$
Q_m = D_m \cdot N_m + \underbrace{C_s(m) \cdot \text{Press}_m \cdot D_m_{(max)}}_{\mu}
$$
 (5.5)

Le couple développé par chacun des moteurs hydrauliques dépend de la cylindrée, de la différence de pression entre 1 'entrée et la sortie du moteur et des pertes dues aux frottements.

$$
T_m
$$
 = Pres<sub>m</sub> • $D_m$  -  $C_{f(m)}$  •Pres<sub>m</sub>• $D_{m(max)}$  -

$$
C_{V(m)} \cdot N_m \cdot D_{m(max)} \cdot \mu
$$
 - Frottement constant (5.6)

Comme pour la pompe hydraulique, on négligera 1 'effet du terme de frottement constant pour la suite du présent travail.

Ici aussi on considère que la cylindrée peut varier:

 $D_m$ (min)  $\leq D_m \leq D_m$ (max)

Le rendement d'un moteur hydraulique diminue rapidement quand on en réduit la cylindrée. C'est pourquoi il est préférable de laisser cette cylindrée le plus près possible de sa valeur maximale. La I imite inférieure à ne pas dépasser est fixée à (23, 24]:

```
D_m(\min) = D_m(\max) / rm(\max)
```
où  $1 \leq r m_{(max)} \leq 4$ 

### **5.5.4 - Accumulateur oléo-pneumatique**

L'accumulateur sert à emmagasiner 1 'énergie récupérée lors du freinage du véhicule sous forme de fluide hydraulique sous pression. 11 sert aussi à remettre ce fluide dans le circuit, dans la branche à basse pression, lors d'une accélération subséquente du véhicule.

Cet accumulateur est un réservoir fermé contenant un certain volume d'azote (VolA) séparé du fluide hydraulique par une membrane. Le volume de fluide qui entre ou sort de 1 'accumulateur comprime plus ou moins ce volume d'azote et en fait donc varier la pression. Ce qu'il nous importe de connaître, c'est comment varie cette pression en fonction du volume de fluide hydraulique présent dans 1 'accumulateur.

Ce type d'accumulateur où la pression est fonction du volume de gaz comprimé fonctionne selon le principe énoncé dans la loi de Boyle [25).

$$
Pres_{acc}(t_0) \cdot Vol_A n(t_0) = Pres_{acc}(t) \cdot Vol_A n(t)
$$
 (5.7)

où Pres<sub>acc</sub> pression absolue du gaz comprimé

- pression absolue du fluide hydraulique dans 1 'accumu I a teur
- **VolA** volume occupé par le gaz comprimé dans 1 'accumulateur

n exposant polytropique

62

La pression du fluide hydraulique dans 1 'accumulateur varie entre les I imites suivantes:

 $Pres_{acc(min)}$   $\leq$  Pres<sub>acc</sub>(t)  $\leq$  Pres<sub>acc(max)</sub>

Si on utilise comme base de référence la pression maximale permise à 1 'accumulateur, qui correspond à la pression maximale d'opération,

```
Pres_{acc(max)} = Pres_{(max)} + Pres_{atm}
```
et le volume correspondant d'azote comprimé (Vol<sub>ACPmax</sub>), on peut exprimer la pression du fluide hydraulique à 1 'accumulateur en tout temps:

$$
Press_{acc}(t) = (Pres_{max}) + Pres_{atm}) \cdot \frac{(Vol_{A(Pmax)})^n}{(Vol_A(t))^n}
$$
(5.8)

La pression à l'accumulateur est ici indiquée en valeur absolue, comme dans 1 'énoncé de la loi de Boyle.

Le volume d'azote comprimé dans 1 'accumulateur dépend du volume de fluide hydraulique qui est présent. Ceci nous permet d'établir une relation exprimant le volume de fluide présent à 1 'accumulateur:

$$
Vol_{f}(t) = Vol_{A(tot)} - Vol_{A}(t)
$$
 (5.9)

où Vol<sub>A</sub>(t) = Vol<sub>A(Pmin)</sub> - 
$$
\int_0^t (Q_{mr}(t) - Q_{pr}(t))dt
$$
  
 $Q_{mr}$  correspond au début de fluide qui entre à l'accumulateur Iorsque  
les moteurs hydrauliques agissent en tant que pompes au cours du  
freinage.

$$
Q_{m,r} = 2 \cdot (D_m \cdot N_m - \underline{C_{s(m)} \cdot \text{Pres}_m \cdot D_m \underline{C_{max}})}{\mu}
$$

O<sub>pr</sub> correspond au débit de fluide qui sort de l'accumulateur et qui retourne dans la branche **à** basse pression du circuit lorsque le véhicule accélère **à** nouveau.

$$
Q_{p r} = D_p \cdot N_p
$$

Selon les conditions d'opération on a soit  $Q_{mr}$ , soit  $Q_{pr}$  pour varier la quantité de fluide emmagasiné sous pression dans l'accumulateur.

# **5.5.5 - Clapets, valves, distributeurs, filtres et conduites**

Pour notre modèle, on considère qu'il n'y a aucune fuite ni perte de pression dans les diverses valves ou éléments de régulation, ni ail leurs dans les conduites du circuit. On considère tous ces

64

éléments comme étant parfaits et réagissant instantanément. On néglige donc les équations pouvant représenter les effets de ces éléments lors d'un fonctionnement en régime permanent.

### **5.5.6 Poape de gavage**

Cette pompe est nécessaire au circuit de façon à compenser pour les fuites se produisant dans la pompe principale et les moteurs hydrauliques. On considère que le moteur **à** combustion 1 'entraîne sans problème, même en fonctionnant au ralenti, sans affecter la puissance disponible pour accélérer le véhicule. Pour la suite de nos travaux, on considère que le rendement du circuit de gavage n'affecte pas les performances de 1 'ensemble moteur à combustion-transmission hydrostatique.

#### **CHAPITRE 6**

#### **DIMENSIONNEMENT**

Avant de pouvoir utiliser les équations développées dans le chapitre précédent, différents paramètres doivent encore être spécifiés. Les caractéristiques du véhicule sont nécessaires pour évaluer la charge à entraîner. De même, les différents coefficients nécessaires pour utiliser le modèle du moteur à combustion doivent être trouvés. La carte de consommation de ce moteur doit aussi être disponible pour évaluer la performance globale du système de commande en terme d'économie de combustible.

Les éléments hydrauliques de la transmission doivent ensuite être choisis en fonction de la puissance disponible au moteur à combustion et de la charge à entraîner. On commence par préciser le choix du moteur à combustion, car il s'agit de l'élément pour lequel les données nécessaires sont le plus difficile à obtenir.

#### **6.1 - Choix du moteur à combustion**

Comme on 1 'a déjà mentionné lors de 1 'introduction, des essais de simulation seront effectués avec deux moteurs à combustion développant des puissances différentes. En effet, un des buts visés par le présent travail est de pouvoir établir, par simulation, la consommation de combustible d'un véhicule circulant sur un circuit urbain de façon à pouvoir éventuellement effectuer des comparaisons entre différents véhicules.

Pour avoir des véhicules comparables bien qu'avec des moteurs développant des puissances différentes (± 20%) , on choisit d'uti I iser un seul véhicule, avec le même moteur à combustion, mais dans un cas fonctionnant **à** 1 'essence et dans 1 'autre en uti I isant le gaz naturel comme combustible. 11 nous faut donc connaître, pour un même moteur, les caractéristiques concernant la puissance disponible, la vitesse de rotation et surtout le taux de consommation de combustible **à** pleine charge et à charges partiel les, pour un fonctionnement avec 1 'essence et le gaz naturel.

Comme il n'a pas été possible de se procurer des données suffisamment complètes pour établir la carte de consommation d'un moteur fonctionnant **à** 1 'essence et au gaz naturel, malgré une recherche bibliographique effectuée par 1 'entremise du Centre de Documentation des Technologies Gazières (COTG), i I a fallu déterminer expérimentalement toutes les caractéristiques requises. L'annexe 11 explique la procédure qu'il a fallu élaborer et utiliser, de même que les traitements effectués sur ces données expérimentales pour obtenir des cartes de consommation uti I isables.

Pour une question de disponibilité, le moteur étudié est un moteur Ricardo, malgré son caractère expérimental et académique. Cette étape expérimentale a permis d'élaborer les cartes de consommation de

ce moteur fonctionnant **à** 1 'essence et au gaz naturel. Bien que le moteur Ricardo soit peu représentatif des moteurs normalement uti I isés sur les automobiles, le modèle développé au chapitre précédent est quand même applicable. De plus, les données recueillies permettent d'atteindre, de façon raisonnable, les objectifs de ce projet en ce qui a trait **à** 1 'étude de la consommation de combustible, même si les valeurs de consommation spécifiques sont très grandes par rapport à celles d'un moteur **à** 4 cylindres conventionnel.

On a donc obtenu expérimentalement deux cartes de consommation du genre de celle présentée **à** la figure **13.** Pour être uti I isable par le programme de simulation, ces courbes sont discrétisées et présentées sous forme de matrices des valeurs de consommation spécifique pour différentes conditions de charge et de vitesse de rotation du moteur. Ces matrices sont emmagasinées dans des fichiers (RICARDO.ESS et RICARDO.GAZ). La portion du programme de simulation qui calcule la consommation de combustible établit, par interpolation entre les valeurs contenues dans ces fichiers, la consommation spécifique qui correspond aux conditions de fonctionnement du moteur **à** combustion, selon que 1 'on fait un essai de fonctionnement **à** 1 'essence ou au gaz naturel.

La figure **14** représente la matrice correspondant **à** la carte de consommation établie pour le moteur Ricardo fonctionnant **à** 1 'essence. Sur cette figure, les valeurs indiquées entre ( ) correspondent aux combinaisons de puissance et de vitesse de rotation pour lesquelles la

consommation de combustible est minimale. Notre système de commande doit faire en sorte que le fonctionnement du moteur à combustion soit le plus souvent possible sur la courbe reliant ces points de consommation minimale.

#### HATRICE DES CONSOMMATIONS SPECIFIQUES POUR LE MOTEUR RICARDO FONCTIONNANT À L'ESSENCE

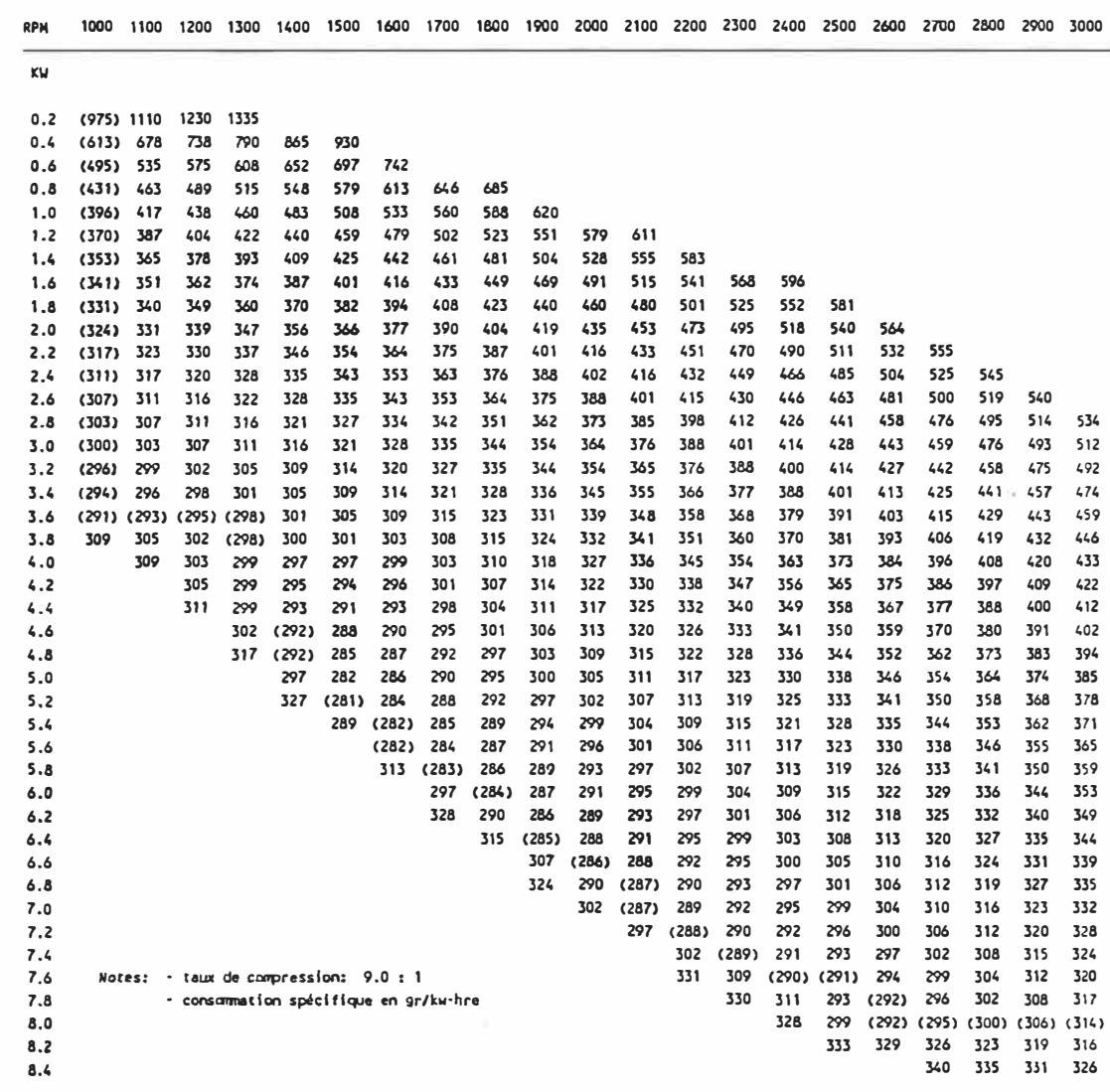

# FIG. 14 - Matrice correspondant à la carte de consommation du ■oteur Ricardo fonctionnant à 1 'essence

D'après les résultats expérimentaux donnés à 1 'annexe 11, on remarque que le moteur fonctionnant au gaz naturel développe moins de puissance que lorsqu'il fonctionne à l'essence. C'est un point dont il faudra tenir compte lors de 1 'analyse de la capacité du véhicule **à** suivre le plus exactement possible le circuit imposé. Un utilisateur qui effectuerait la conversion de son propre véhicule pour passer d'un fonctionnement **à** 1 'essence **à** un fonctionnement au gaz naturel subirait aussi une tel le perte de puissance.

L'annexe 11 présente les cartes de consommation complètes, tel les que discrétisées, de même que les équations correspondant **à** la puissance maximale développée et à la courbe d'ajustement optimal.

Résumé des caractéristiques du moteur Ricardo obtenues expérimentalement:

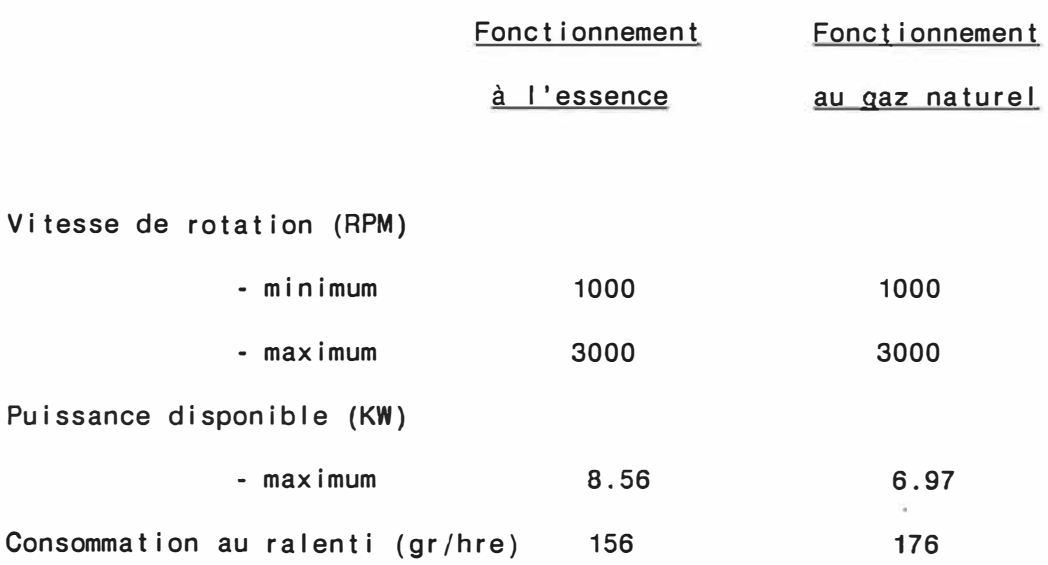

11 reste donc à déterminer les paramètres manquants de façon à compléter la modélisation de la réponse dynamique du moteur, tel le qu'élaborée au chapitre précédent et représentée à la figure 12. La méthode uti I isée pour déterminer ces coefficients est aussi basée sur les travaux des références [18, 20].

## **6.1.1 - Moteur Ricardo fonctionnant à l'essence**

- Coefficient d'amortissement 'K2'

La figure 15 représente les caractéristiques du couple en fonction de la vitesse de rotation, tel les qu'obtenues expérimentalement avec le papillon ouvert au maximum.

La tangente à cette courbe passant par le point correspondant à la puissance maximale, représente la I igne de position constante du papillon ouvert au maximum (Y(max)) pour un modèle linéarisé du moteur.

Le réarrangement de 1 'équation 5.2 indique que le couple de charge en régime permanent est:

$$
T_e = T_y - K_2 \cdot N_e \tag{6.1}
$$

Sur la figure 15, 1 'ordonnée à 1 'origine de la tangente correspond au couple maximal théorique à 1 'arbre du moteur à combustion et 1 'abscisse à 1 'origine correspond à sa vitesse maximale théorique.

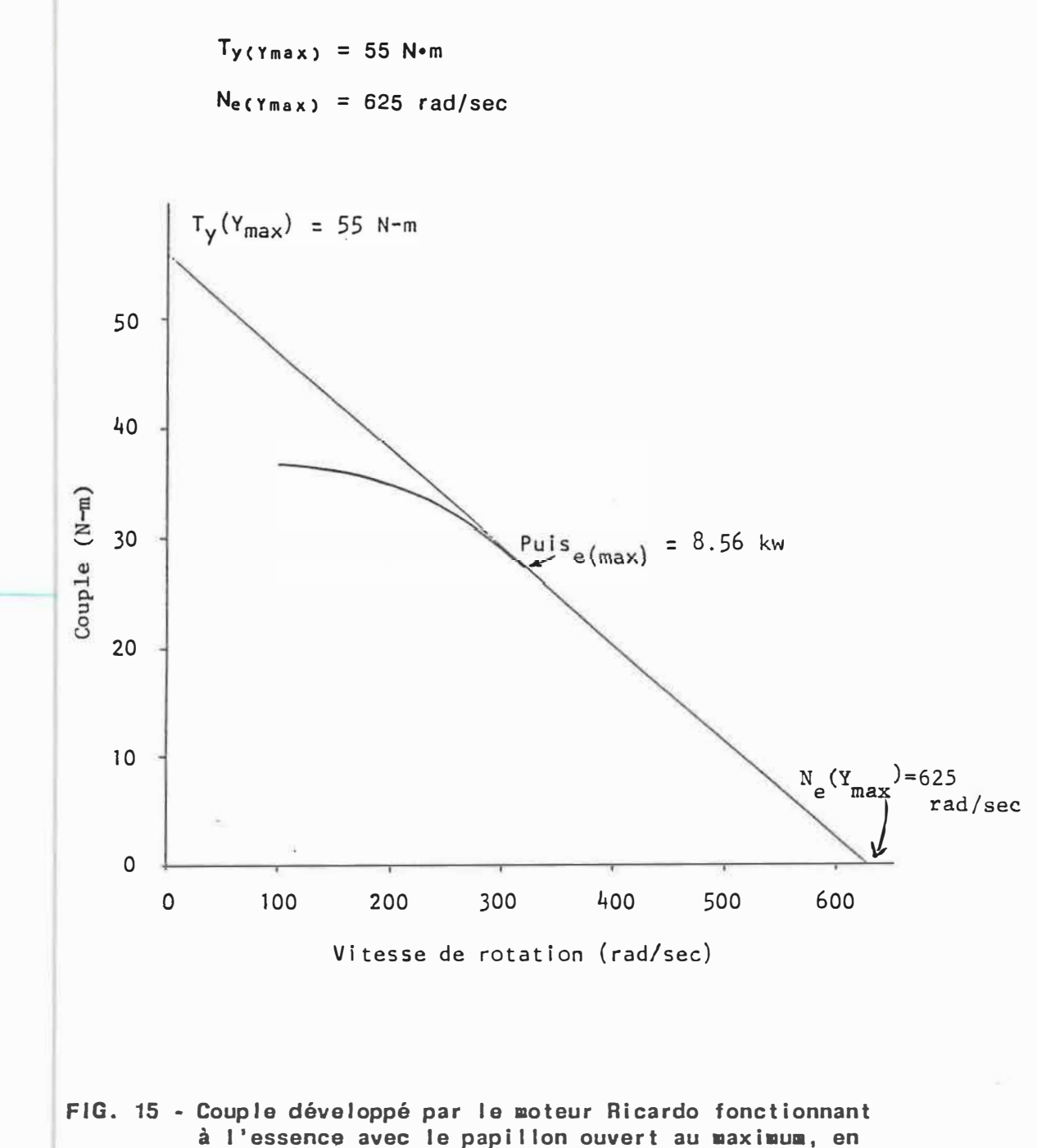

fonction de la vitesse de rotation

On peut déterminer le coefficient d'amortissement comme suit:

$$
K_2 = T_y(\gamma_{max})/N_e(\gamma_{max})
$$
  
= 0.088 N<sup>•</sup>m<sup>•</sup>sec/rad

- Gain sur la commande du papillon 'K<sub>1</sub>'

Notre modèle suppose qu'il y a une relation linéaire entre la commande d'accélération agissant sur le papi I Ion (Y) et le couple **à** l'entrée du moteur **à** combustion **(Ty).** Le gain sur la commande d'accélération est:

$$
K_1 = T_y/Y
$$
 (6.2)

On ne connaît pas exactement la valeur maximale de la commande agissant sur le papillon du moteur à combustion (Y<sub>(max)</sub>). Cependant, celle-ci n'a qu'une valeur relative car, pour la suite de ce travail, le système de commande est calibré d'après les valeurs I imites choisies. Par analogie avec d'autres moteurs on estime:

$$
Y_{(\text{max})} = 1.5 \text{ rad}
$$

Cet estimé est comparable aux valeurs utilisées dans les modèles des références [13] et [18]. On peut maintenant calculer la valeur de  $K_1$ :

$$
K_1 = T_{y(Ymax)} / Y_{(max)}
$$
(6.3)  
= 36.667 N•m/rad

- Constante affectant le délai d'ajustement du moteur **à** combustion  $K_3$ 

Selon la référence [20], pour un moteur de 1725 c.c. à 4 temps et 4 cylindres, cette .constante est de 10.9 rad. Le moteur Ricardo est un monocylindre de 507 c.c. à 4 temps qui fait donc explosion 4 fois moins souvent qu'un moteur d'une cylindrée équivalente **à** 4 temps et 4 cylindres. Comme d'autre part la cylindrée est environ le tiers de celle du moteur de référence, on peut estimer que la constante affectant le délai d'ajustement pour le moteur Ricardo est de 1 'ordre de:

 $K_3$  = 15.0 rad

- Commande minimale sur le papillon pour que le moteur fonctionne au ralenti 'Ycmin>'

Expérimentalement, on a obtenu que la puissance minimale que peut fournir le moteur Ricardo est de 1 'ordre de **1** KW **à** 1000 rpm. Avec le montage utilisé pour les essais de consommation, une puissance inférieure à ce minimum cause des problèmes de cognement et d'instabilité. Cette puissance minimum est due à la présence d'un volant d'inertie pour régulariser le roulement du moteur.

74

Dans le cadre de notre simulation, on considère que le moteur est installé directement à bord d'un véhicule automobile sans la présence d'un volant d'inertie. la puissance développée par le moteur à combustion et disponible pour accélérer le véhicule, varie donc de zéro jusqu'au maximum déjà mentionné. Quand la puissance développée est nulle et que le moteur fonctionne au ralenti, cela signifie que le couple développé par le moteur à combustion est absorbé par le couple d'amortissement. Pour  $T_e = 0$ , on obtient d'après l'équation 6.1:

$$
Ty(\gamma_{\min}) = K_2 \cdot N_{e(\min)} \tag{6.4}
$$

la commande minimale au moteur **à** combustion est celle qui, agissant sur le papillon, permet au moteur de tourner au raienti, sans développer de puissance. À 1 'aide des équations 6.2 et 6.4 on trouve:

$$
Y_{(\min)} = K_2 \cdot N_{e(\min)}) / K_1
$$
 (6.5)  
= 0.251 rad

- Moment d'inertie 'Jt'

11 ne s'agit pas vraiment ici d'un estimé de 1' inertie du moteur Ricardo. En effet, on utilise les données de ce moteur pour notre simulation mais, **à** cause de son caractère expérimental, i I ne saurait être question d'utiliser réellement un tel moteur dans une automobile. Pour avoir des résultats vraisemblables, 1' inertie du moteur a donc été choisie de façon **à** avoir une constante de temps de 1 'ordre de 0.5 sec, en accord avec les valeurs mentionnées en [13].

 $r_{e} = J_{e}/K_{2}$  $= 0.5$  sec

Ce qui permet d'estimer:

 $J_e = 0.044$  kg $m^2$ 

D'autre part, le moment d'inertie du rotor de la pompe hydraulique qu'on utilise est de l'ordre de

Jp **=** 0.005 kg•m<sup>2</sup>

comme on peut le constater dans les valeurs utilisées à la référence [13] pour un modèle semblable de transmission. Le moment d'inertie de 1 'ensemble moteur à combustion-pompe hydraulique est donc:

 $J_t$  =  $J_e$  +  $J_p$ **=** 0.05 kg•m<sup>2</sup>

## 6.1.2 - Moteur Ricardo fonctionnant au gaz naturel

- Coefficient d'amortissement 'K2'

En procédant comme précédemment et en utilisant la figure 16

qui représente le couple mesuré expérimentalement en fonction de la vitesse de rotation, pour le moteur Ricardo fonctionnant au gaz naturel, avec le papillon ouvert au maximum, on obtient:

 $K_2 = T_y(\gamma_{max})/N_e(\gamma_{max})$ = 44.5 N•m / 635 rad/sec  $= 0.070$  N $\cdot$ m $\cdot$ sec/rad

Ň,

- Gain sur la commande du papillon ' $K_1$ '

On utilise encore la même valeur pour la commande maximale sur le papillon du moteur.

 $Y_{\text{(max)}} = 1.5$  rad

On calcule  $K_1$ :

 $K_1 = T_{y(Ymax)} / Y_{(max)}$  $= 29.667$  N $\cdot$ m/rad

- Constante affectant le délai d'ajustement du moteur à combustion  $K_3$ 

Cette constante dépend du moteur et non pas de la puissance maximale qu'il peut développer. Comme il s'agit du même moteur que

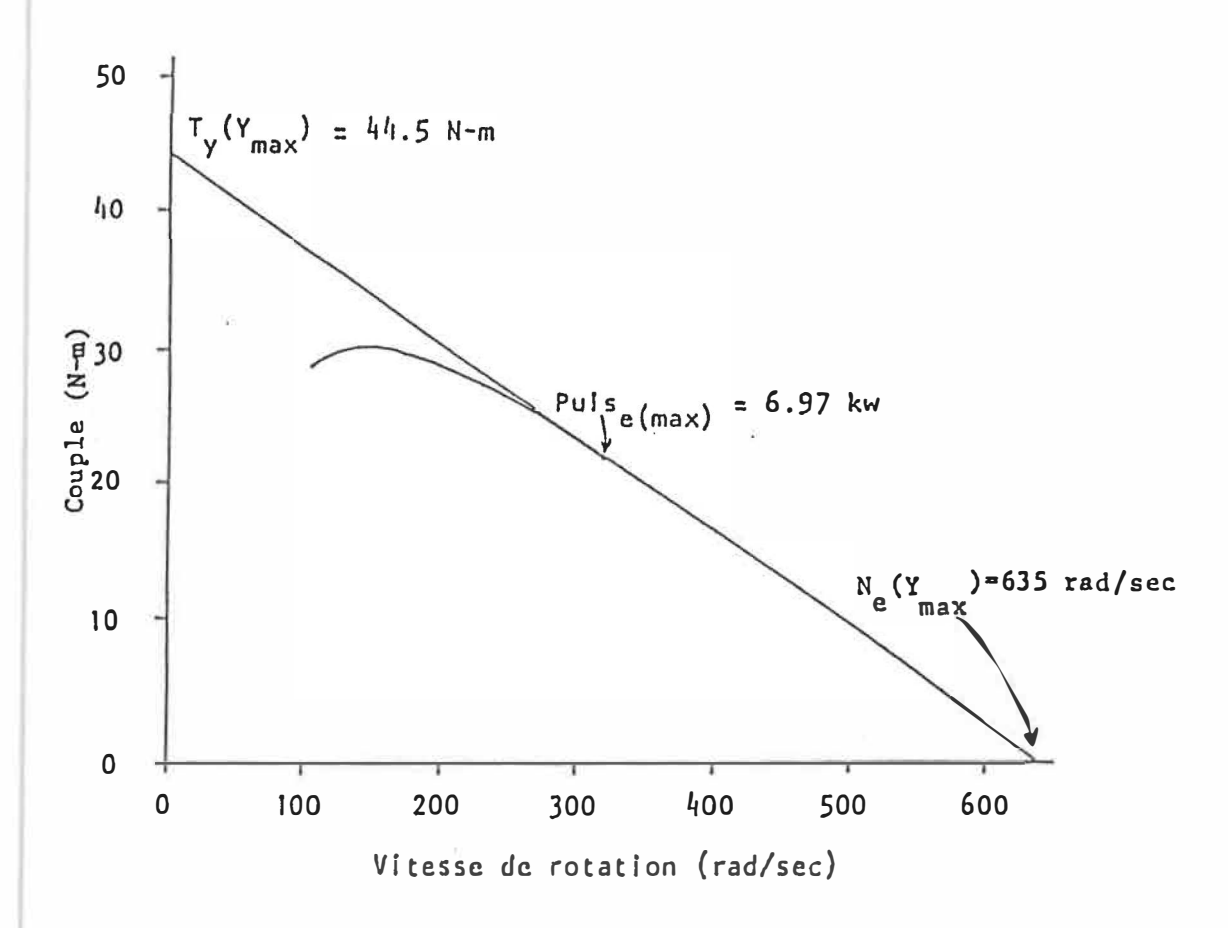

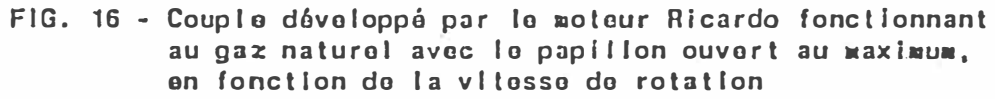

précédemment, on utilise donc:

$$
K_3 = 15.0 \text{ rad}
$$

- Commande minimale sur le papillon pour que le moteur fonctionne au ralenti 'Y<sub>(min)</sub>

On a les mêmes conditions minimales d'opération en utilisant le gaz naturel que l'essence. Comme avec l 'équal ion 6.5, on obtient:

$$
Y_{(\text{min})} = K_2 \cdot N_{e(\text{min})} / K_1
$$

$$
= 0.247 \text{ rad}
$$

- Moment d'inertie 'J<sup>t</sup> '

Le moment d'inertie de 1 'ensemble moteur à combustion-pompe hydraulique demeure le même que précédemment.

 $J_t = 0.05$  kg $\cdot$ m<sup>2</sup>

# **6.2 - Caractéristiques du véhicule**

Connaissant les performances du moteur **à** combustion, on peut maintenant établir les caractéristiques du véhicule. On pourra ainsi évaluer la charge **à** entraîner et son influence sur la vitesse du véhicule **à** 1 'aide de 1 'équation 5.1.

Ces caractéristiques sont choisies en se basant sur les résultats de la référence {26]. 11 faut en effet tenir compte de la faible puissance du moteur utilisé et faire en sorte que celui-ci soit en mesure d'entraîner le véhicule choisi.

Les travaux de la référence [26] incluent la modélisation d'un véhicule fonctionnant avec le moteur Ricardo. Tout le dimensionnement de ce véhicule a été effectué de façon à avoir des résultats analogues à ceux obtenus en utilisant une petite voiture normale munie d'un

moteur Renault de 1100 c.c., en ce qui a trait à la façon dont le véhicule peut suivre le circuit imposé. Plusieurs essais de dimensionnement ont été nécessaires avant d'établir les paramètres du véhicule fictif adapté au moteur Ricardo. Ce sont ces mêmes paramètres que 1 'on reprend pour la suite de ce travail.

**Masse** du véhicule chargé: **<sup>M</sup>** = **500 kg**  Rayon des roues motrices: R<sub>roues</sub> = 0.28 m Surface frontale projetée:  $S = 0.9$  m<sup>2</sup>  $=$  Coefficient de traînée:  $C_0$  = 0.4

Pour ce qui est du calcul des forces à vaincre pour accélérer le véhicule, on considère en se basant sur les travaux [18, 19, 26, 27]:

 $\therefore$  Coefficient de correction de la vitesse: C<sub>C</sub> = 0.022 sec/m  $\leq$  Coefficient de résistance au roulement:  $C_R = 0.01$  $\approx$  Densité de l'air:  $\rho = 1.22$  kg/m<sup>3</sup>

La description du circuit de l'EPA utilisé pour établir les cotes de consommation des voitures de tourisme ne mentionne pas la présence de pentes et de conditions de vent particulières. On pourrait compléter la description du circuit à suivre pour imposer des conditions de pente et de vent, mais alors on perdrait la possibi I ité d'une éventuel le comparaison avec des essais réels d'évaluation de la consommation de combustible de certains véhicules. On pose donc:

 $\therefore$  Vent de face: Vit<sub>vf</sub> = 0 m/sec Pente du terrain:  $\theta$  = 0 rad

Cela signifie qu'on considère que le véhicule se déplace sur un terrain plat et qu'il n'y a pas de vent.

### **6.3 - Les éléments hydrauliques de la transmission**

La méthode recommandée par P. E. Wilson [23] et la compagnie Sundstrand [21], pour dimensionner les éléments hydrauliques d'une transmission hydrostatique est basée sur la puissance maximale **à** transmettre pour que le véhicule puisse rencontrer les exigences correspondant au circuit **à** suivre. Dans le cas du présent travai 1, comme ce circuit est imposé mais que la puissance disponible dépend du moteur à combustion choisi, le critère de dimensionnement choisi sera différent: on choisit d'adapter la transmission hydrostatique à la puissance que peut fournir le seul moteur qu'on a de disponible.

Cette distinction est nécessaire car il est important d'avoir une transmission adaptée au moteur à combustion et, de toute façon, on n'a pas assez de puissance disponible pour suivre le circuit exactement. L'annexe 111 présente une analyse des puissances requises aux différentes vitesses du circuit **à** suivre, compte tenu des accélérations que le véhicule est sensé effectuer.

On utilisera cependant exactement la même transmission pour le moteur Ricardo fonctionnant à 1 'essence puis au gaz naturel. Le dimensionnement se fera en fonction de la puissance que peut fournir le moteur Ricardo fonctionnant à 1 'essence.

# **6.3.1 - Pression d'opération**

La pression maximale dans le circuit hydraulique de la transmission est choisie en se basant sur les travaux des références [13) et [18) et sur les caractéristiques techniques des différents éléments hydrauliques.

 $Pres_{(max)} = 27.58 \times 10^6$  Pa (4000 psi)

Toutes les mesures concernant les pressions d'opération sont données relativement à la pression atmosphérique.

L'ensemble des éléments dans la branche à basse pression du circuit est maintenu sous une pression minimale d'opération par la pompe de gavage. Cela permet d'éviter les problèmes de cavitation dans le circuit. Cette pression minimale est déterminée par un ajustement du limiteur de pression (12) de la figure 8.

 $Pres_{(min)} = 1.72 \times 10^6$  Pa (250 psi)

Cette valeur de la pression minimale est négligeable face à la pression qui prévaut dans les conditions usuel les de fonctionnement. C'est pourquoi, dans le programme de simulation élaboré plus loin, on considère que cette pression minimale est nul le et que le différentiel de pression qui entraîne les moteurs hydrauliques correspond directement à la pression développée à la sortie de la pompe hydraulique.

# **6.3.2 - Fluide hydraulique utilisé**

On choisit d'utiliser une huile dont la viscosité aux conditions de température et de pression correspondant au fonctionnement normal de la transmission est [28, 29]:

 $\mu$  = 0.020 Pa•sec

# **6.3.3 - Moteurs hydrauliques**

Pour effectuer le bon choix de moteurs hydrauliques, plusieurs paramètres doivent être spécifiés.

- Vitesse de rotation

On a deux moteurs hydrauliques, chacun étant directement accouplé à une des roues motrices dont le rayon est de 0.28 m. La vitesse de rotation des moteurs hydrauliques est donc directement

reliée à la vitesse du véhicule.

 $N_m$ (min)  $\leq N_m \leq N_m$ (max)

où  $N_{m(min)} = 0$  rad/sec

= le véhicule est à 1 'arrêt

 $N_{m(max)}$  = 89.29 rad/sec

= vitesse maximale du véhicule selon la description du circuit (90 km/hre)

On doit choisir des moteurs hydrauliques dits à "haut couple et faible vitesse de rotation" pour être dans la bonne gamme de vitesses d'opération.

- Coefficients caractéristiques

Des valeurs représentatives des coefficients caractérisant les éléments hydrauliques sont établies d'après la référence [29], suite à une analyse des courbes de rendement fournies dans les catalogues des références [30] et [31].

 $C_{f(m)} = 0.05$  (frottements mécaniques)  $C_{s(m)} = 3 \times 10^{-9}$  (fuites internes)  $C_{V(m)} = 3 \times 10^5$  (frottement visqueux)
- Vitesse de rotation

On utilise une seule pompe hydraulique accouplée directement au moteur à combustion. Ceci fixe la vitesse de rotation:

 $N_{p(\text{min})} \leq N_{p} \leq N_{p(\text{max})}$ 

où  $N_{p(\text{min})}$  = 104.72 rad/sec  $= N_{e(\text{min})}$  (1000 RPM)  $N_{p(max)}$  = 314.16 rad/sec  $= N_{e \, (\text{max})}$  (3000 RPM)

La pompe hydraulique la mieux adaptée à ces conditions de fonctionnement est du type dit à "bas couple de charge et haute vitesse de rotation".

- Coefficients caractéristiques

Des valeurs représentatives des coefficients caractérisant la pompe sont obtenues par le même genre d'analyse que pour les moteurs hydrauliques, en se basant sur les courbes de performance [21] correspondant à des éléments fonctionnant dans le même intervalle de vitesse de rotation que la pompe que 1 'on cherche:

 $C_{f(p)} = 0.04$  (frottements mécaniques)  $C_{s(p)} = 6 \times 10^{-9}$  (fuites internes)  $C_{V(0)} = 8 \times 10^4$  (frottement visqueux)

Ces valeurs sont aussi en accord avec celles mentionnées par P.E. Wilson [29].

### **6.4 - Cylindrées pour l'ensemble pompe-moteurs hydrauliques**

Le choix de la pompe et des moteurs hydrauliques à utiliser **avec** notre véhicule s'effectue en fonction des cylindrées requises pour rencontrer le plus adéquatement possible les diverses conditions de fonctionnement de notre modèle. Comme la pompe et les moteurs hydrauliques doivent fonctionner ensemble au sein de la transmission, le calcul de la cylindrée de chacun de ces éléments de base doit se faire en considérant la transmission comme un tout.

11 faut d'abord choisir la cylindrée des moteurs hydrauliques qui permet de rencontrer les conditions de couples requis à 1 'entraînement de la charge, puis choisir ensuite la pompe permettant de fournir le débit suffisant. 11 est important de s'assurer que les conditions de fonctionnement sont remplies sans excéder les capacités du moteur à combustion ni la pression maximale permise dans le circuit hydraulique.

86

Si on examine les résultats de l'analyse de l'annexe III, on constate que, pour le véhicule choisi, le couple maximal requis aux roues motrices est de 337.6 N•m pour pouvoir correctement suivre le circuit imposé. Ce couple correspond à une puissance de 13.4 KW qu' i 1 faut transmettre aux roues. Ce niveau de puissance est évidemment impossible à obtenir avec le moteur Ricardo. C'est ici que 1 'on doit faire un choix de façon à adapter la transmission au moteur à combustion choisi.

Le processus permettant d'établir les valeurs adéquates de la cylindrée de la pompe et des moteurs hydrauliques s'effectue par itérations successives. La méthode générale de dimensionnement des éléments de notre transmission est représentée par 1 'organigramme de la figure 17. En variant divers paramètres de design, on obtient plusieurs possibi I ités parmi lesquelles on choisira la combinaison qui nous convient. Tout ce processus de dimensionnement est présenté de façon détaillée à l'annexe IV de même que le programme développé pour effectuer les calculs nécessaires. Les combinaisons possibles des valeurs des cylindrées pour le dimensionnement de la pompe et des moteurs hydrauliques sont aussi données dans cette annexe.

### **6.4.1 - Processus de dimensionnement**

Ce qui suit est une brève explication de 1 'organigramme de la figure 17.

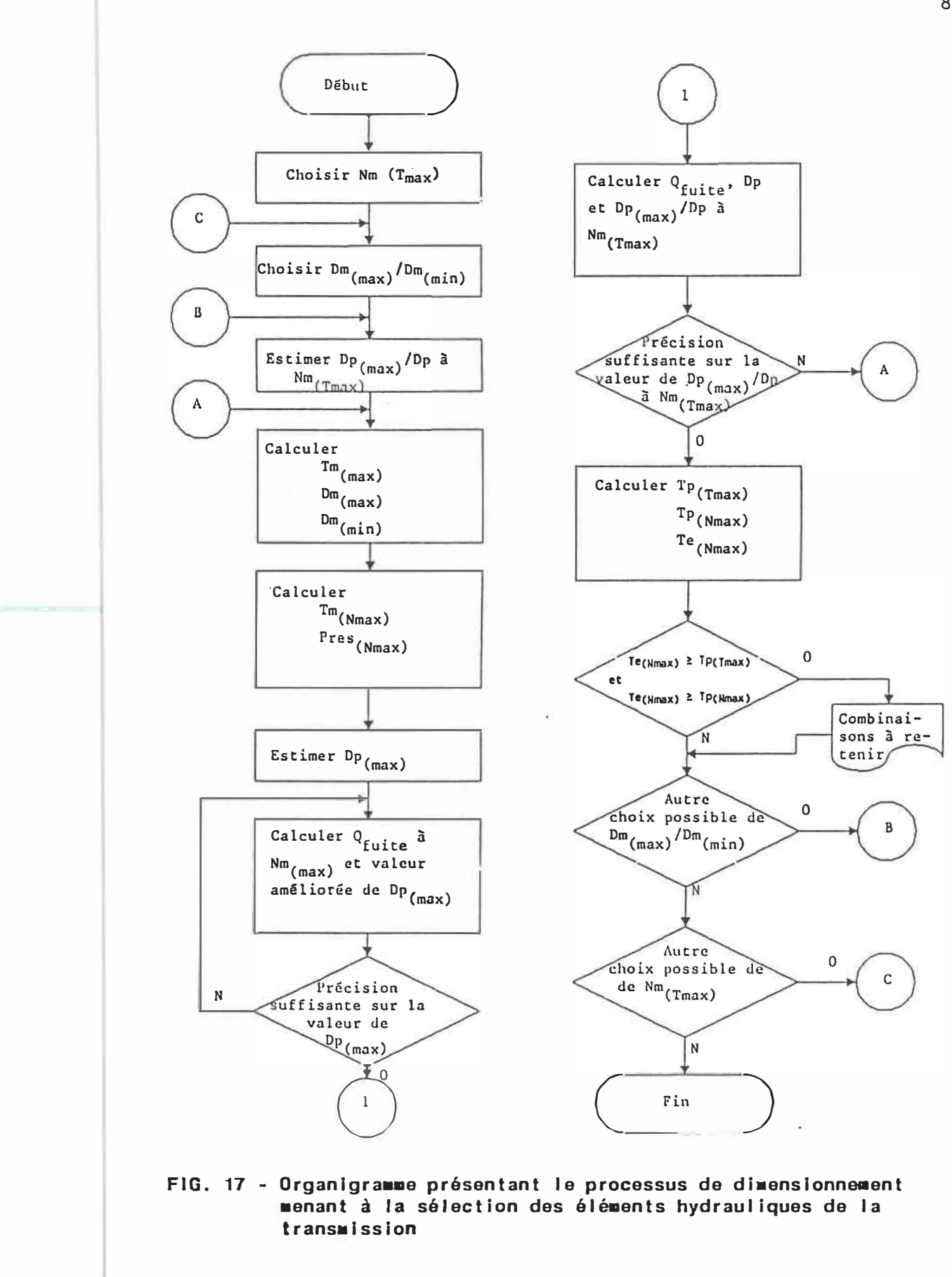

Le premier paramètre **à** déterminer est la vitesse du véhicule pour laquelle le couple maximum doit être développé aux roues motrices. On calcule ensuite quel est ce couple maximal. Pour ce faire, on suppose que, dans ces conditions de fonctionnement, la pression maximale est présente dans le circuit hydraulique, la cylindrée des moteurs hydrauliques est **à** son maximum, le moteur **à** combustion développe sa puissance maximale et tourne **à** sa vitesse maximale. Seul 1 'ajustement de la cylindrée de la pompe est inconnu. Un premier estimé de cet ajustement permet de calculer les rendements mécaniques et volumétriques de la pompe et des moteurs hydrauliques. Connaissant la puissance maximale développée par le moteur et les divers rendements, on détermine le couple maximal disponible. Ceci nous permet de déterminer la cylindrée maximale des moteurs hydrauliques.

Le second paramètre **à** déterminer est le couple développé aux roues lorsque le véhicule se déplace **à** sa vitesse maximale. Cette vitesse maximale est choisie pour répondre **à** la description du circuit. Pour cette vitesse du véhicule, on considère les ajustements suivants: la cylindrée de la pompe est **à** sa valeur maximale et sa vitesse de rotation aussi alors que la cylindrée des moteurs hydraul iques est **à** sa valeur minimale. La pression d'opération est inconnue. On commence par choisir une valeur du rapport des cylindrées  $D_{\text{m(max)}}/D_{\text{m(min)}}$ . On calcule ensuite le couple requis aux roues lorsque le véhicule se déplace **à** vitesse constante, **à** sa vitesse maximale. On peut alors déterminer la pression d'opération dans ces conditions et ainsi déterminer la valeur de la cylindrée maximale de la pompe

hydraulique. Plusieurs itérations sont nécessaires de façon à tenir compte des rendements des éléments hydrauliques qui varient en fonction des divers ajustements.

Pour ces deux conditions de fonctionnement du véhicule, couple maximal aux roues et vitesse maximale, on calcule quel est le couple requis pour entraîner la pompe hydraulique. Si une de ces deux valeurs du couple d'entraînement requis est supérieure au couple que peut développer le moteur à combustion tournant à sa vitesse maximale, la combinaison des valeurs obtenues pour  $D_{p(max)}$  et  $D_{m(max)}$  ou la valeur choisie du rapport  $D_{m(max)}/D_{m(min)}$  est rejetée. On reprend ensuite les calculs avec une nouvel le valeur de ce rapport ou en choisissant une nouvel le vitesse du véhicule comme premier paramètre c'est-à-dire une vitesse correspondant au couple maximum disponible aux roues.

À la fin de 1 'exécution du programme, on obtient une série de combinaisons possibles de dimensions de pompe et moteurs hydrauliques. Le choix de la combinaison à retenir s'effectue d'abord en se basant sur la vitesse à laquelle le couple maximal est disponible aux roues. L'analyse du circuit effectuée à l'annexe III nous indique qu'il y a plusieurs vitesses pour lesquelles le couple maximum requis nécessite du moteur à combustion une puissance supérieure à ce qu'il peut développer. C'est cependant lorsque le véhicule se déplace à 40 km/hre que le couple maximum est requis au niveau des roues pour suivre le circuit tel que décrit. Parmi les combinaisons possibles permettant de délivrer le couple maximum aux roues à cette vitesse du véhicule, tel

que montré **à** l'annexe IV, on choisit celle qui permet d'avoir le rendement global le plus élevé pour les deux conditions de fonctionnement considérées.

Le dimensionnement qu'on vient d'effectuer utilise comme vitesse maximum **à** atteindre celle qui est décrite selon la définition du circuit. Ceci présente un problème dans la mesure où 1 'accélération disponible près de cette vitesse maximale est très faible et donc peu adaptée aux exigences que notre véhicule doit rencontrer. On décide donc de reprendre le processus de dimensionnement tel que décrit précédemment en considérant cette fois que le véhicule doit pouvoir atteindre une vitesse maximale supérieure à celle du circuit à suivre. On utilise comme nouvelle vitesse maximale la vitesse que le véhicule pourrait atteindre en tenant compte de la puissance disponible et des rendements des divers éléments hydrauliques. L'annexe IV présente aussi les résultats de ce second dimensionnement.

#### **6.4.2 - Valeurs choisies pour les cylindrées**

Le dimensionnement final est obtenu en utilisant les critères suivants. La vitesse maximale que le véhicule doit pouvoir atteindre est 98 km/hre. La vitesse **à** laquelle le couple maximum doit être disponible aux roues demeure 40 km/hre. Parmi les combinaisons possibles, on utilise pour le choix de la bonne combinaison de cylindrées celle qui correspond au rapport  $rm_{max}$  = 1.32. C'est ce rapport de cylindrées qui donnait précédemment le rendement global le plus élevé

pour les conditions de fonctionnement que notre modèle doit rencontrer.

En résumé, les caractéristiques des éléments hydrauliques choisis pour notre transmission sont les suivantes:

Moteurs hydrauliques:

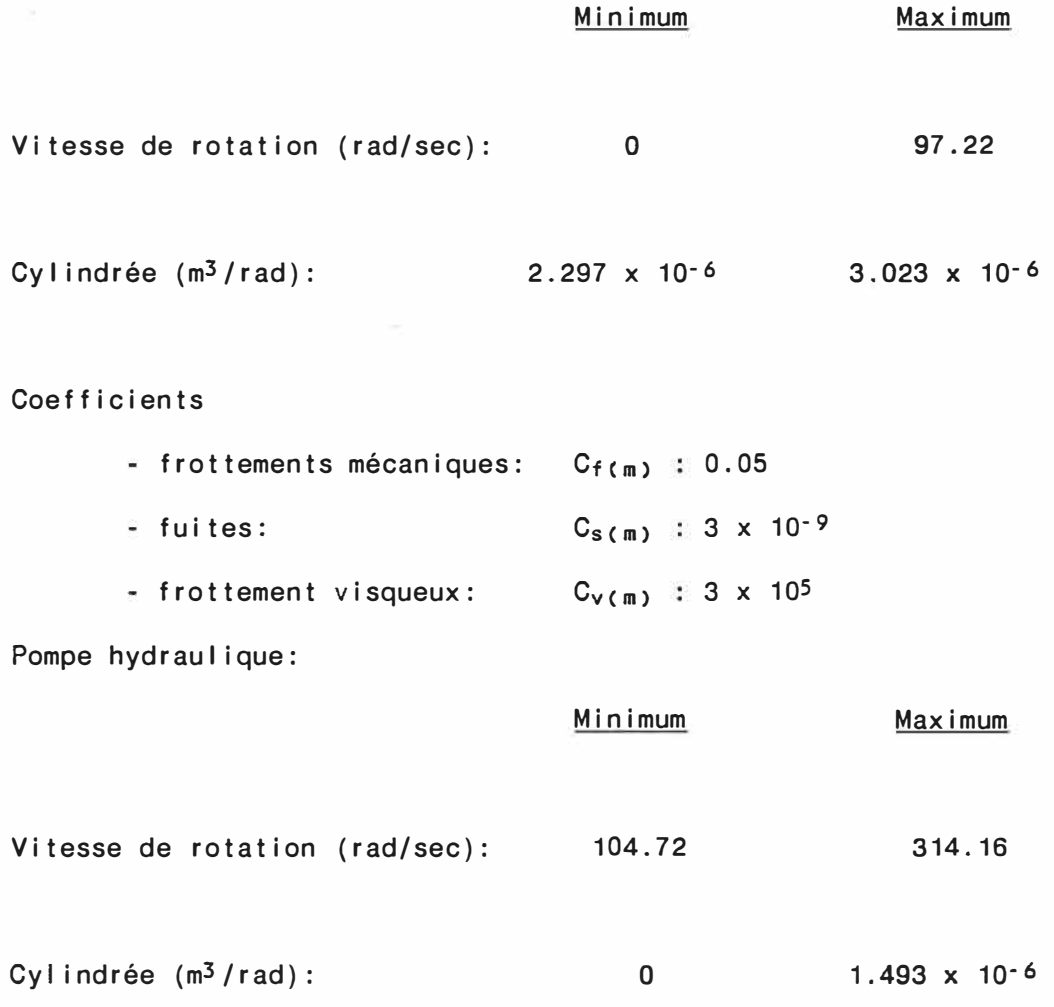

 $\sim$ 

### Coefficients

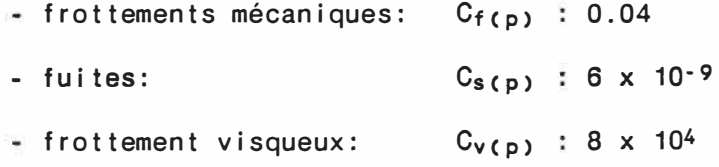

La cylindrée minimale de la pompe est celle qui assure la circulation d'un débit tout juste suffisant pour maintenir la pression minimale dans le circuit hydraulique, quand les moteurs hydrauliques sont arrêtés et que la pompe tourne au ralenti. En pratique, on la considère nul le.

On considère que la pompe et les moteurs hydrauliques dont on a déterminé les caractéristiques sont disponibles commercialement. On utilise donc directement ces valeurs pour la suite de nos travaux. L'important est d'avoir la transmission la mieux adaptée **à** notre source de puissance.

### **6.5 - Accumulateur oléo-pneumatigue**

#### **6.5.1 - Exposant polytropique**

Le premier point **à** considérer consiste **à** établir le type de comportement qui se produit lors de la compression et de 1 'expansion du volume de gaz comprimé **à** 1 'accumulateur, de façon **à** préciser la valeur utilisée pour l'exposant polytropique. Le cycle compressionexpansion n'est jamais vraiment isothermique (n=1), ni adiabatique (n=1.4), quelles que soient les précautions prises pour assurer

l'isolation ou le transfert de chaleur. En fait, il s'agit d'un comportement polytropique entre ces deux extrêmes qui est le mieux représenté par l'exposant [25]:

 $n = 1.25$ 

### **6.5.2 - Rapport des pressions**

Le second point **à** considérer pour le dimensionnement de cet accumulateur, est de savoir s' i I **existe** une pression minimale **à** maintenir quand 1 'accumulateur est déchargé, de façon **à** permettre d'emmagasiner un maximum d'énergie quand il est pleinement chargé.

Svoboda [13] a analysé cette question et a calculé que pour un accumulateur oléo-pneumatique du genre de celui qu'on utilise ici, le rapport optimal entre la pression maximale et la pression minimale (en pressions absolues) est:

 $Pres_{acc(max)}$  /  $Pres_{acc(min)}$  = 2.72

Cette valeur correspond au rapport optimum pour un processus isothermique et **à** une moyenne entre les rapports optimums pour un processus polytropique **à** température constante (2.49) et un processus polytropique adiabatique (3.05).

### **6.5.3 - Volume de 1 'accumulateur**

Le volume de cet accumulateur est fonction de la pression maximale du fluide emmagasiné et de la quantité d'énergie qu'on veut récupérer. Ici, on le choisit de façon à permettre la récupération de 1 'énergie égale à celle autrement dissipée quand le véhicule freine complètement à partir d'une vitesse de **50** km/hre, ce qui est satisfaisant pour la plupart des applications en milieu urbain. En usage normal, il est rare d'avoir à freiner complètement à partir d'une vitesse supérieure à **50** km/hre. Si cela s'avère nécessaire, il faudra alors employer les freins ordinaires et le surcroît d'énergie non récupérable sera dissipé sous forme de chaleur.

Pour le comportement polytropique qu'on a à l'accumulateur, le travail requis pour comprimer le volume d'azote **1** 'accumulateur s'exprime comme suit **[32]:**  contenu dans

# Wcomp = Presacccmax>•VolAcPmax) Presacccmin>•VolAcPmin> **( 1 - n)**

Connaissant le rapport optimal entre PreSacc(max) et Presacc(min), et la relation entre la pression et le volume du gaz à 1 'accumulateur qui est donnée par 1 'équation 5.7, on peut écrire:

$$
W_{comp} = [1 - \frac{Pres_{acc(min)} \cdot Vol_{A(Pmin)}! \cdot}{Pres_{acc(max)} \cdot Vol_{A(Pmax)}}
$$

$$
\frac{\text{Pres}_{\text{acc(max)}} \cdot \text{Vol}_{\text{A}} \text{pmax}}{(1 - n)}
$$

= [1 - (Presacc(max)/Presacc(min) )< **<sup>1</sup>** ·n)/n]•

$$
\frac{\text{Pres}_{\text{acc(max)}} \cdot \text{Vol}_{\text{A(Pmax)}}}{(1 - n)}
$$

L'énergie qu'on veut emmagasiner dans cet accumulateur correspond **à** 1 'énergie cinétique du véhicule se déplaçant **à** 50 km/hre.

$$
E_c = \frac{1}{2} M \cdot V i t^2
$$

où **Vit =** 13.89 m/sec

Égalons ensuite le travail de compression à fournir et 1 'énergie **à** emmagasiner:

```
E_c = -W_{\text{comp}}
```
La pression maximum à l'accumulateur correspond à la pression maximale d'opération:

```
Press_{acc(max)} = Pres_{max)} + Press_{atm}où Pres_{atm} = 101.3 \times 10^{3} Pa
```
 $Pres_{acc(max)} = 27.68 \times 10^6$  Pa

On peut maintenant déterminer le volume occupé par l'azote

comprimé au maximum à 1 'accumulateur.

$$
Vol_{A(Pmax)} = \frac{-(\frac{1}{2}M\cdot V i t^{2}) \cdot (1-n)}{Pres_{acc(max)} \cdot [1 - 2.72(1-n)/n]}
$$
  
= 2.40 x 10<sup>-3</sup> m<sup>3</sup>

**À** 1 'aide des relations déjà identifiées, on obtient:

- Pression minimale absolue à maintenir à 1 'accumulateur:

```
Pres_{acc(min)} = Pres_{acc(max)} / 2.72= 10.18 \times 10^6 Pa
```
- Volume occupé par 1 'azote comprimé au minimum à 1 'accumulateur:

```
Vol_{A(Pmin)} = Vol_{A(Pmax)} \cdot 2.72(1/n)= 5.34 \times 10^{-3} m<sup>3</sup>
```
Pour déterminer le volume de l'accumulateur nécessaire, il faut encore tenir compte de la pression et du volume de précharge.

La pression absolue de précharge de 1 'accumulateur oléopneumatique choisi,

Pres<sub>acc(prech)</sub> =  $9.0 \times 10^6$  Pa

se situe **à** 88% de la pression minimale **à** maintenir **à** 1 'accumulateur.

On peut calculer le volume de précharge correspondant:

```
VolA(prech) = VolA(Pmax)•(Presacc(max)/Presacc(prech)) 1/n 
   = 5.90 \times 10^{-3} m<sup>3</sup>
```
Le volume total de 1 'accumulateur à choisir correspond à la somme du volume du gaz plus un volume d'huile initial. Une valeur type (25] du rapport entre ces deux quantités permet d'établir:

 $Vol_{acc(tot)} = 1.33 \cdot Vol_{A(prech)}$  $= 7.85 \times 10^{-3}$  m<sup>3</sup>

C'est cette valeur qui guide le choix de notre accumulateur oléo-pneumatique. On suppose qu'un accumulateur d'une tel le dimension existe directement dans la réalité et c'est avec ces valeurs qu'on poursuit notre travail de simulation.

### **CHAPITRE 7**

# **ANALYSE DU COMPORTEMENT DES ÉLÉMENTS DE LA TRANSMISSION HYDROSTATIQUE**

On connaît maintenant les équations modélisant les principaux éléments hydrauliques de même que leurs caractéristiques physiques et leurs dimensions. On peut alors étudier le comportement de la transmission, en considérant globalement la pompe et les moteurs hydraul iques, de façon à établir des prédictions de performance. De tel les prédictions pourront s'avérer précieuses quand il faudra déterminer comment doivent varier les divers ajustements des éléments hydraul iques et du moteur à combustion en fonction des conditions de fonctionnement du véhicule suivant le circuit prédéfini.

Le système de commande à élaborer doit permettre de minimiser la consommation de combustible. Pour cela, il faut optimiser le rendement global de la transmission pour toutes les conditions de fonctionnement. Ce rendement global est donné par:

$$
\eta_{\text{tot}} = \eta_{V(m)} \cdot \eta_{m(m)} \cdot \eta_{V(p)} \cdot \eta_{m(p)} \tag{7.1}
$$

Les rendements mécaniques et volumétriques de la pompe et des moteurs hydrauliques sont calculés à 1 'aide des équations suivantes:

$$
\eta_{V(m)} = \frac{1}{1 + \frac{C_{S(m)} \cdot \text{Press} \cdot \text{m}}{\mu \cdot N_m}}
$$
(7.2)

$$
\eta_{m(m)} = 1 - C_{f(m)} \cdot rm - \frac{C_{v(m)} \cdot \mu \cdot N_m \cdot rm}{Pres}
$$
 (7.3)

$$
\eta_{V(p)} = 1 - \frac{C_{S(p)} \cdot \text{Pres} \cdot r_p}{\mu \cdot N_p}
$$
 (7.4)

$$
\eta_{\mathfrak{m}(p)} = \frac{1}{1 + C_{f(p)} \cdot rp + \frac{C_{V(p)} \cdot \mu \cdot N_p \cdot rp}{Pres}} \tag{7.5}
$$

# **7.1 - Analyse du comportement de la transmission lorsque le véhicule se déplace à vitesse constante**

Dans un premier temps, analysons le comportement et le rendement de notre modèle lorsque le véhicule se déplace à vitesse constante, pour toutes les vitesses comprises entre la situation à 1 'arrêt et la vitesse maximale selon la description du circuit.

Considérons de plus que 1 'accumulateur.est déchargé et donc n'influence pas 1 'ensemble pompe-moteurs hydrauliques car aucun fluide déjà pressurisé n'est aspiré à 1 'entrée de la pompe hydraulique.

Comme, selon les hypothèses retenues, il n'y a aucune chute de pression dans les conduites reliant la pompe et les moteurs hydraul iques, on a:

$$
Pres_{p} = Pres_{m} \tag{7.6}
$$

c'est-à-dire que le différentiel de pression à la pompe correspond au différentiel de pression aux moteurs hydrauliques. De plus, comme la pression minimale à maintenir dans le circuit (Pres<sub>(min)</sub>) est négligeable par rapport à la pression maximale permise et aux pressions usuellement développées en cours d'opération, on la considère nulle dans l'analyse qui suit. On utilise donc:

Presp **=** Presm = Pres

Selon les mêmes hypothèses de modélisation, comme on considère qu'il n'y a pas de fuites entre la pompe et les moteurs hydrauliques, on peut dire:

$$
Q_p = 2 \cdot Q_m \tag{7.7}
$$

L'ajustement de la cylindrée de la pompe hydraulique peut donc être exprimé en fonction de celui de la cylindrée des moteurs hydrau-1 iques selon le principe de conservation du débit, en tenant compte des fuites internes dans la pompe et les moteurs hydrauliques.

$$
D_{p} \cdot N_{p} = 2 \cdot D_{m} \cdot N_{m} + \underbrace{2 \cdot C_{s(m)} \cdot \text{PressD}_{m(ma x)}}_{\mu} +
$$
\n
$$
\underbrace{C_{s(p)} \cdot \text{PressD}_{p(ma x)}}_{\mu}
$$
\n(7.8)

Une autre relation à considérer pour effectuer cette analyse concerne 1 'ajustement de la vitesse de rotation du moteur à combustion. Une relation doit être possible entre la vitesse de rotation qui permet de minimiser la consommation de combustible et le niveau de puissance requise pour entraîner la pompe.

L'annexe 11 a permis d'établir à partir des données expérimentales, 1 'équation de degré 3 correspondant à cette fonction d'ajustement optimal du moteur à combustion.

$$
N_e = f(Puis_e)
$$

Comme la pompe est accouplée en prise directe sur le moteur à combustion, on peut exprimer la vitesse de rotation de la pompe en fonction du niveau de puissance que doit développer le moteur Ricardo fonctionnant à 1 'essence:

$$
N_p = \begin{bmatrix} N_{e(\text{min})} & \sin \text{Puis}_e < 3.32 \text{ KW} \\ C_0 + C_1 \cdot \text{Puis}_e + C_2 \cdot \text{Puis}_e^2 + C_3 \cdot \text{Puis}_e^3 \\ N_{e(\text{max})} & \sin \text{Puis}_e > 8.20 \text{ KW} \end{bmatrix} \tag{7.9}
$$

où  $C_0$ ,  $C_1$ ,  $C_2$ ,  $C_3$  sont les coefficients de l'équation de degré 3 correspondant à la fonction d'ajustement du moteur, tels qu'établis à l'annexe II.

La relation 7.9 permet de tenir compte des situations où la

puissance développée par le moteur à combustion est supérieure ou inférieure **à** celle correspondant **à** 1 'équation développée **à** 1 'annexe 11. Cette relation correspond graphiquement à 1 'évolution présentée à la figure 18.

D'autre part, on peut exprimer la puissance que doit fournir le moteur à combustion en fonction de la puissance requise pour entraîner les moteurs hydrauliques et du rendement de la pompe hydraulique.

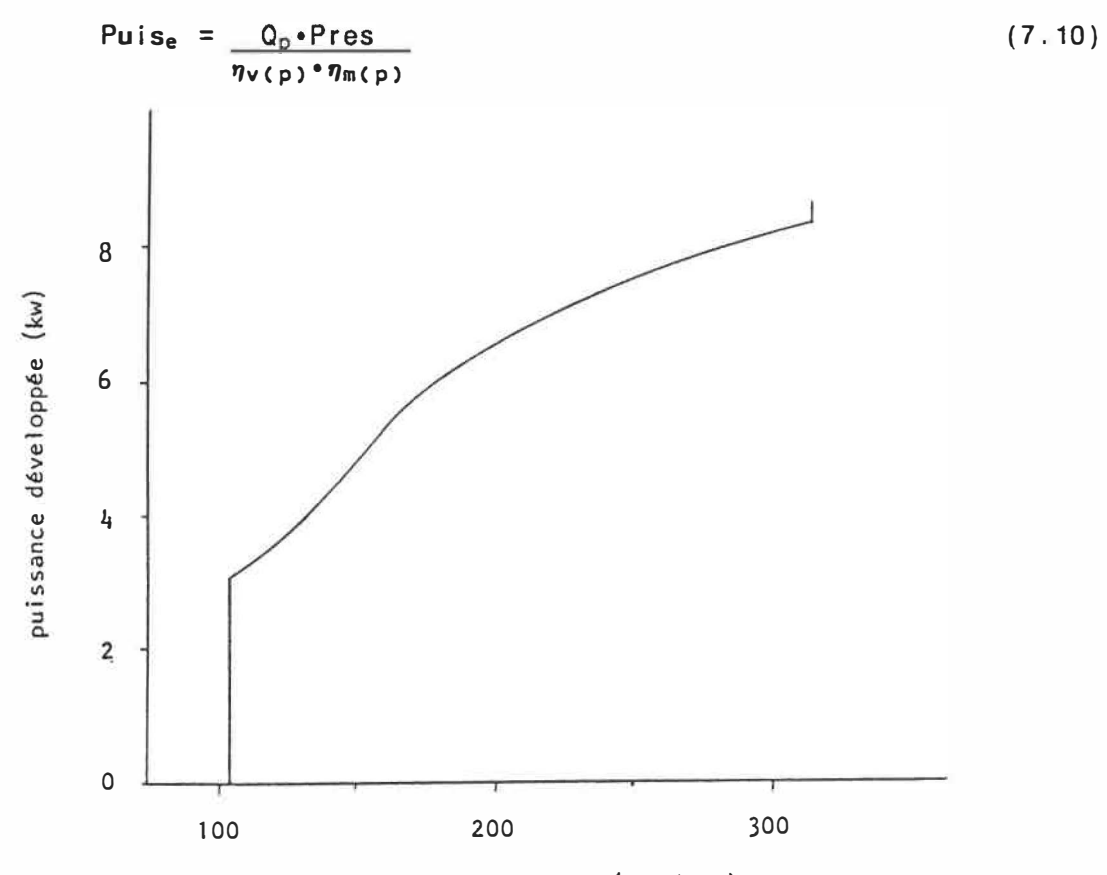

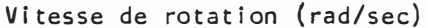

**FIG. 18 - Ajustement de la puissance développée en fonction de la vitesse de rotation pour le ■oteur Ricardo fonctionnant à 1 'essence dans les conditions opti■ales d'économie de combustible** 

On pourrait tenter de combiner ces diverses équations pour établir de façon analytique quel est 1 'ajustement des cylindrées et de la pression dans le circuit qui permet d'avoir le rendement maximum tout en respectant les conditions de la relation 7.9 pour 1 'ajustement du moteur **à** combustion et en faisant en sorte que le véhicule roule à la vitesse désirée. Une telle solution, entièrement analytique, devient extrêmement compliquée **à** cause des diverses équations interdépendantes **à** considérer simultanément. Une approche numérique est cependant possible pour déterminer cet ajustement optimal.

Un programme informatique est développé pour déterminer les conditions d'ajustement de la cylindrée des moteurs et de la pompe hydraulique, de même que la pression d'opération et la vitesse de rotation de la pompe de façon **à** avoir le mei I leur rendement global.

Ce programme, présenté à 1 'annexe V, effectue le cheminement représenté par 1 'organigramme de la figure 19.

### **7.2 - Étude des résultats**

Les résultats de cette analyse numérique sont présentés graphiquement aux figures **20, 21** et **22.** 

Des graphiques de la figure **20,** on voit que 1 'ajustement des cylindrées des éléments hydrauliques qui permet d'avoir le mei I leur rendement global de la transmission, se fait toujours sur un seul

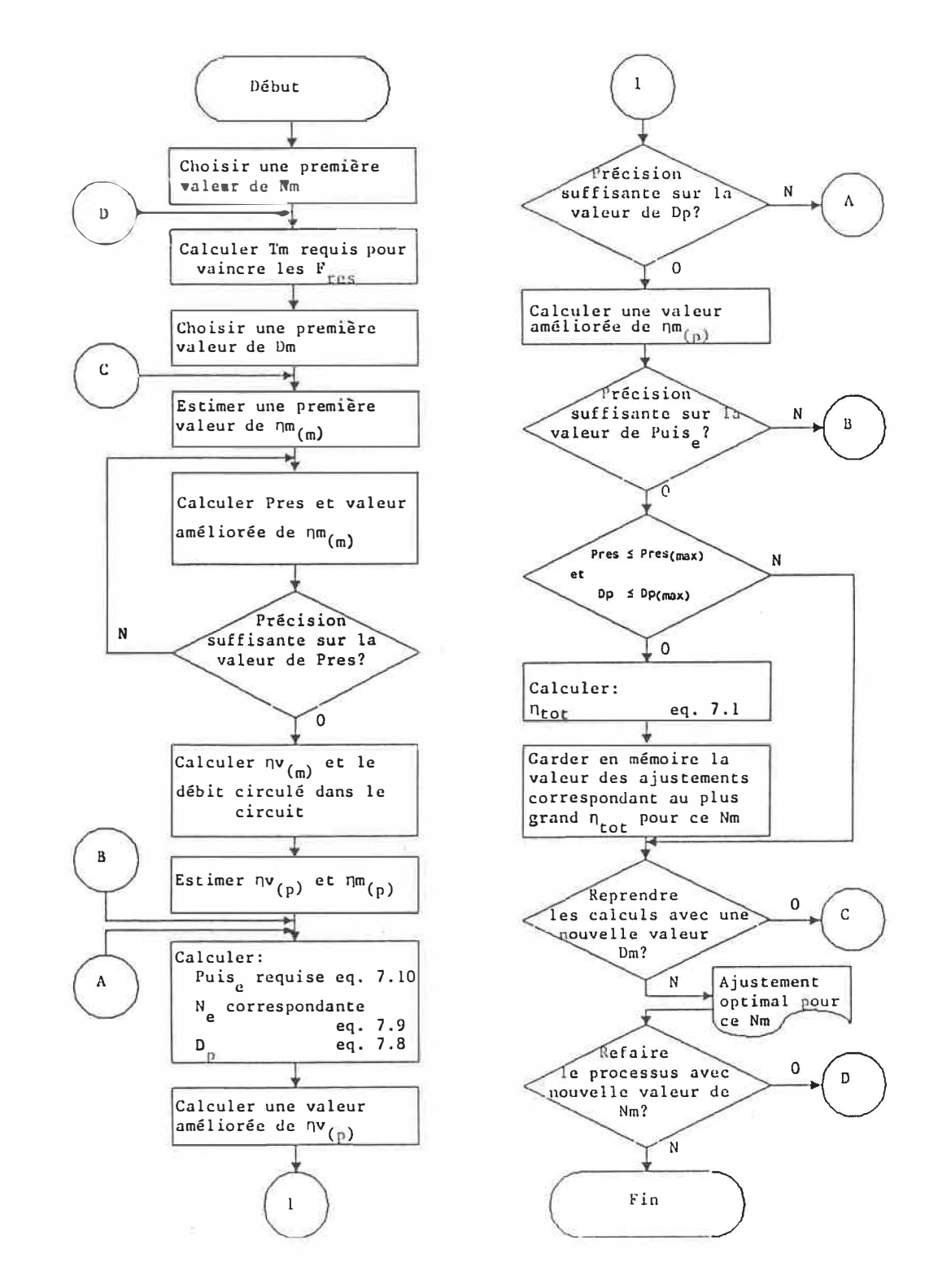

**FIG. 19 - Organigramme présentant l'approche numérique pour déterminer l'ajustement optimal de divers paramètres de la transmission et du moteur à combustion lorsque le véhicule se déplace à vitesse constante** 

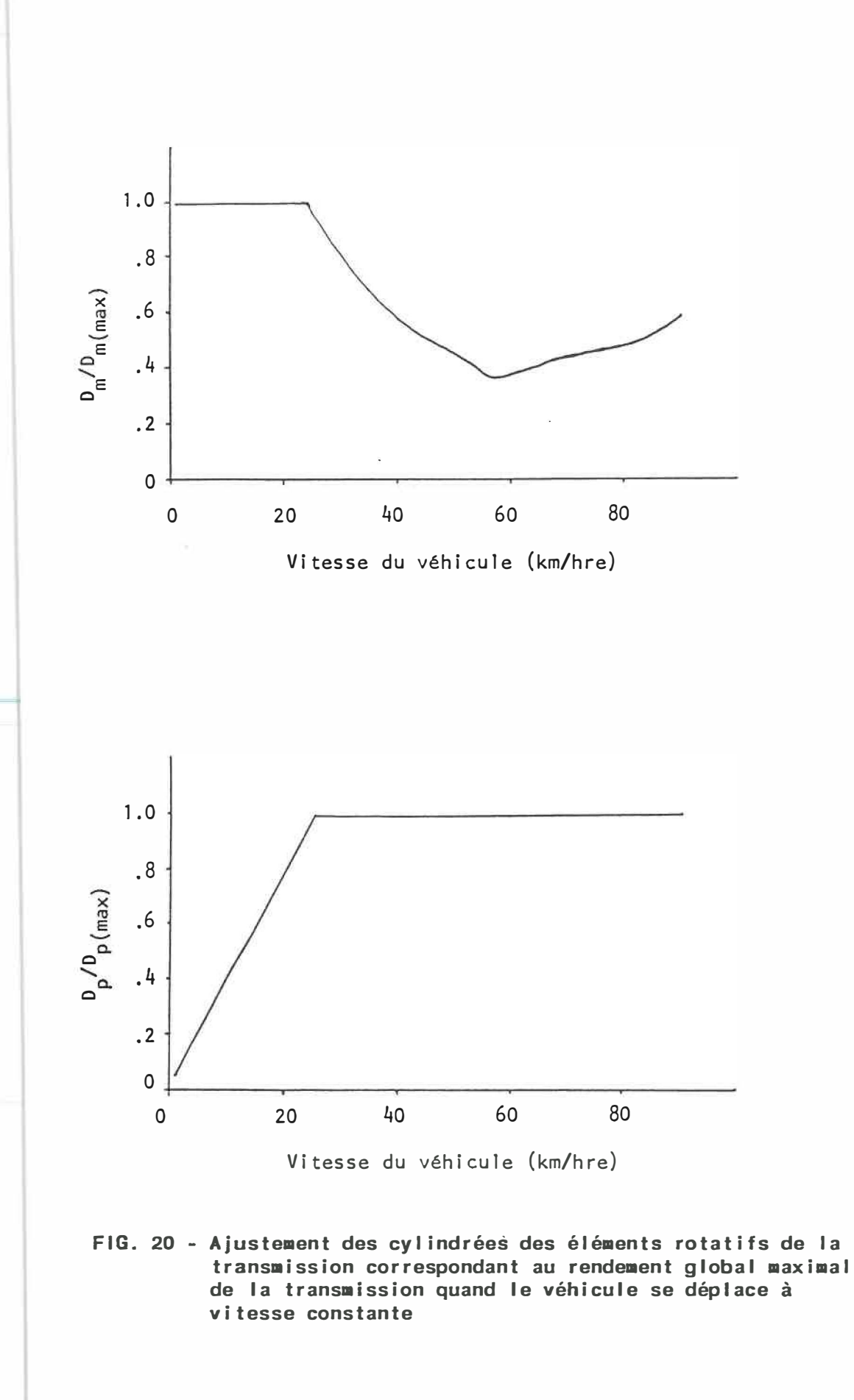

élément à la fois. On agit d'abord sur la pompe, en augmentant sa cylindrée à partir du minimum jusqu'à atteindre la cylindrée maximale. Par la suite, quand le véhicule circule à plus de 25 km/hre, on commence à agir sur les moteurs hydrauliques en diminuant leur cylindrée. Ce résultat correspond d'ai I leurs à ce qui était prévu suite aux analyses effectuées selon la référence [33].

Comme on peut le constater à la figure 21, jusqu'à ce que le véhicule atteigne une vitesse en régime permanent de 58 km/hre, la vitesse de rotation de la pompe hydraulique entraînée directement par le moteur à combustion est constante. Elle correspond à la vitesse minimale de rotation du moteur à combustion. Pour des vitesses du véhicule inférieures à 58 km/hre, 1 'ajustement des cylindrées tel que présenté à la figure 20 correspond aussi à ce qui est mentionné à la référence [33].

Pour des vitesses du véhicule supérieures à 58 km/hre, on cesse de diminuer la cylindrée des moteurs. Le débit requis pour alimenter les moteurs hydrauliques est fourni en augmentant la vitesse de rotation de la pompe. De plus, la puissance que développe le moteur à combustion devient alors tel le que 1 'on doit en ajuster la vitesse de rotation de façon à suivre la courbe présentée à la figure 18 qui correspond à 1 'ajustement permettant d'obtenir la consommation minimale. Comme le débit circulé par la pompe hydraulique tournant plus rapidement est supérieur à ce qui est requis pour le fonctionnement à vitesse constante du véhicule, l'ajustement de D<sub>m</sub> cesse de diminuer et r

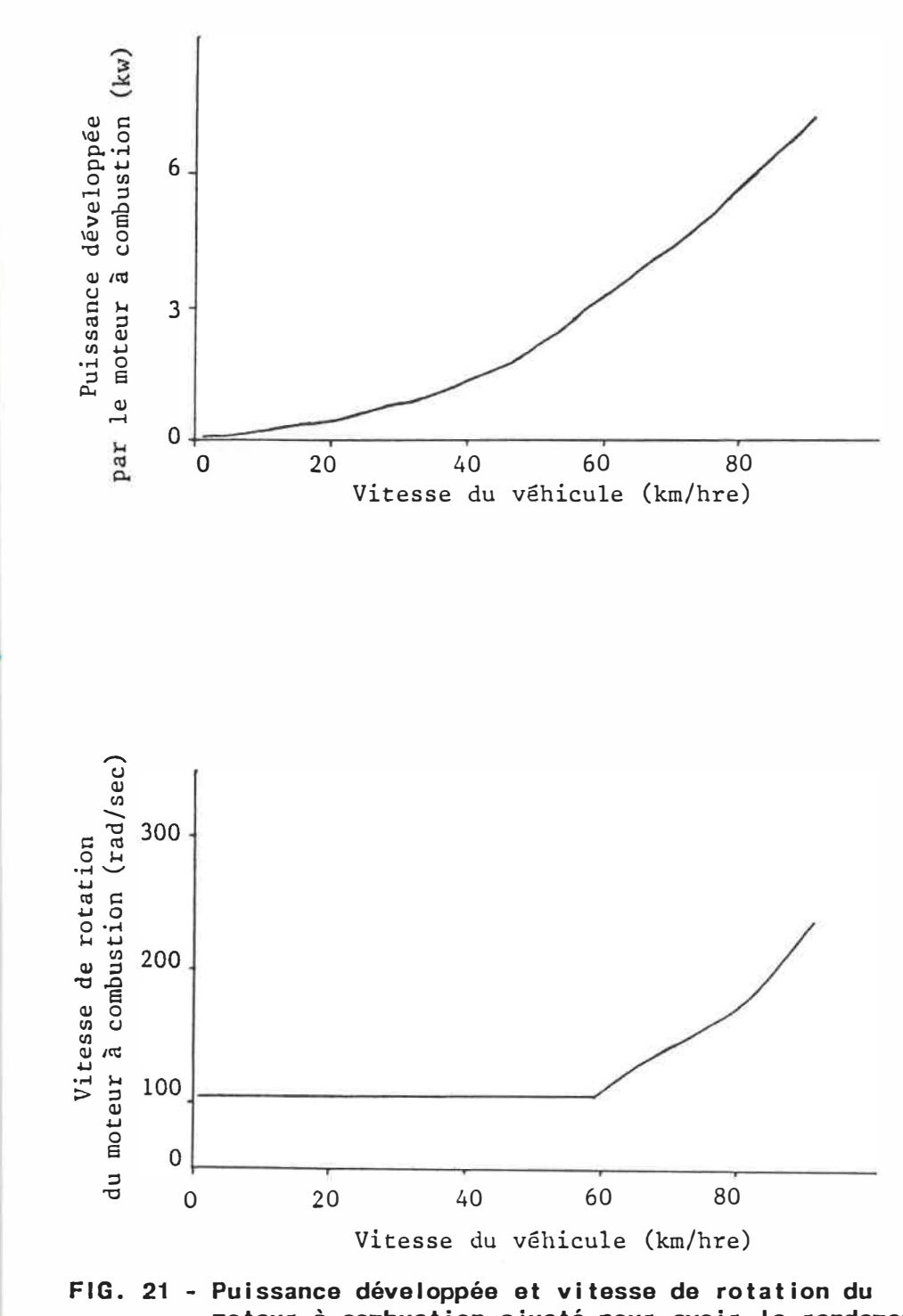

**■oteur à combustion ajusté pour avoir le rendement global maximal de la transmission quand le véhicule se déplace à vitesse constante**

commence **à** augmenter.

En regardant le graphique d'ajustement de la cylindrée des moteurs hydrauliques (figure 20), on constate que le rapport des cylindrées Dm/Dmcmax> atteint 0.37 **à** son minimum. Ceci correspond à une valeur du rapport maximal des cylindrées des moteurs hydrauliques de:

 $rm_{(max)}$  = 2.70

Ce rapport est supérieur à celui employé lors du dimensionnement des éléments hydrauliques ( $rm_{max}$ )=1.32). Cependant, cette valeur précédemment employée n'était qu'un critère de design, une base de calcul pour établir les dimensions. En fonctionnement réel, la seule vraie limite à ne pas franchir est celle qui correspond à:

 $rm_{max})$  = 4 ou  $D_m(\min) / D_m(\max) = 0.25$ 

Examinons maintenant les graphiques de la figure 22, et plus particulièrement celui qui correspond **à** la pression dans le circuit hydraulique de la transmission en fonction de la vitesse du véhicule se déplaçant à vitesse constante. On remarque que la pression d'opération correspondant au rendement global optimal atteint un maximum de 21 MPa. Pour des vitesses élevées du véhicule, la pression d'opération correspondant au rendement global optimal se rapproche de

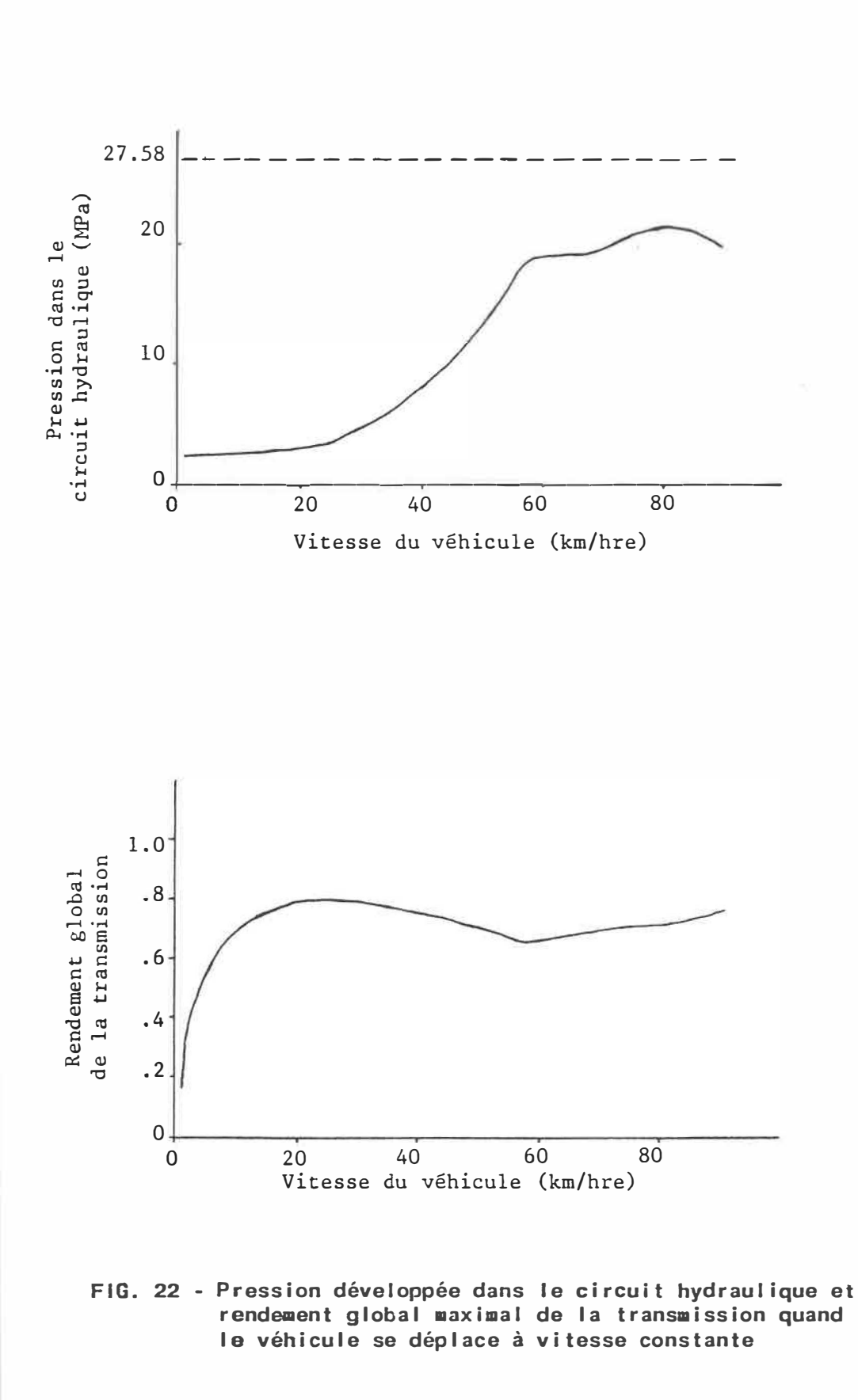

la pression maximale permise. El le est supérieure à 20 MPa lorsque le véhicule se déplace à plus de 70 km/hre.

La différence entre cette pression et la pression maximale permise dans le circuit (27.58 MPa) correspond à la marge de manoeuvre "instantanée" pour d'éventuel les accélérations. En effet, pour accélérer il faut augmenter le débit circulé. De façon quasi instantanée, une telle augmentation du débit (par une augmentation de  $D<sub>p</sub>$  ou de Np) se traduit par une augmentation de la pression dans le circuit hydraulique de la transmission avant que la vitesse  $N_m$  ne se mette à augmenter. Lorsque la pression d'opération est déjà près de son maximum, le couple d'accélération supplémentaire qui peut agir au niveau des moteurs hydrauliques pour accélérer le véhicule se trouve 1 imité.

L'uti I isation d'éléments hydrauliques surdimensionnés, tels que choisis au chapitre précédent, permet de maintenir cette marge de manoeuvre pour d'éventuel les accélérations lorsque le véhicule se déplace déjà à une vitesse élevée. En effet, le dimensionnement est basé sur une vitesse maximale à atteindre de 98 km/hre au I ieu de 90 km/hre qui est la vitesse maximale que le véhicule doit atteindre selon la description du circuit.

### **CHAPITRE 8**

### **STRATÉGIE DE CONTRÔLE ET PROGRAMME DE SIMULATION**

Après cette analyse 'statique' du fonctionnement de la transmission, on peut passer à la réalisation du programme qui simulera 1 'évolution des divers paramètres et le comportement du véhicule.

Globalement, un véhicule qui se déplace sur un certain circuit, à une vitesse prédéterminée, correspond à un système en boucle fermée où le conducteur constitue 1 'élément de rétroaction et de correction en agissant directement sur la pédale d'accélération (ou de frein). Dans cette perspective globale, telle que représentée à la figure 23, tout ce qui se produit entre la commande du conducteur et la réaction du véhicule peut être considéré comme une succession de transformations en chaîne ouverte. Cependant, comme nous le verrons plus loin, même cette série de transformations successives peut constituer un système en boucle fermée, avec des éléments de rétroaction permettant d'optimiser le rendement global et de minimiser la consommation de combustible. C'est à ce niveau qu'intervient notre système d'ajustement automatique.

La fréquence d'analyse et d'ajustement du système représenté à la figure 23 est choisie:

 $Freq1 = 2 Hz$ 

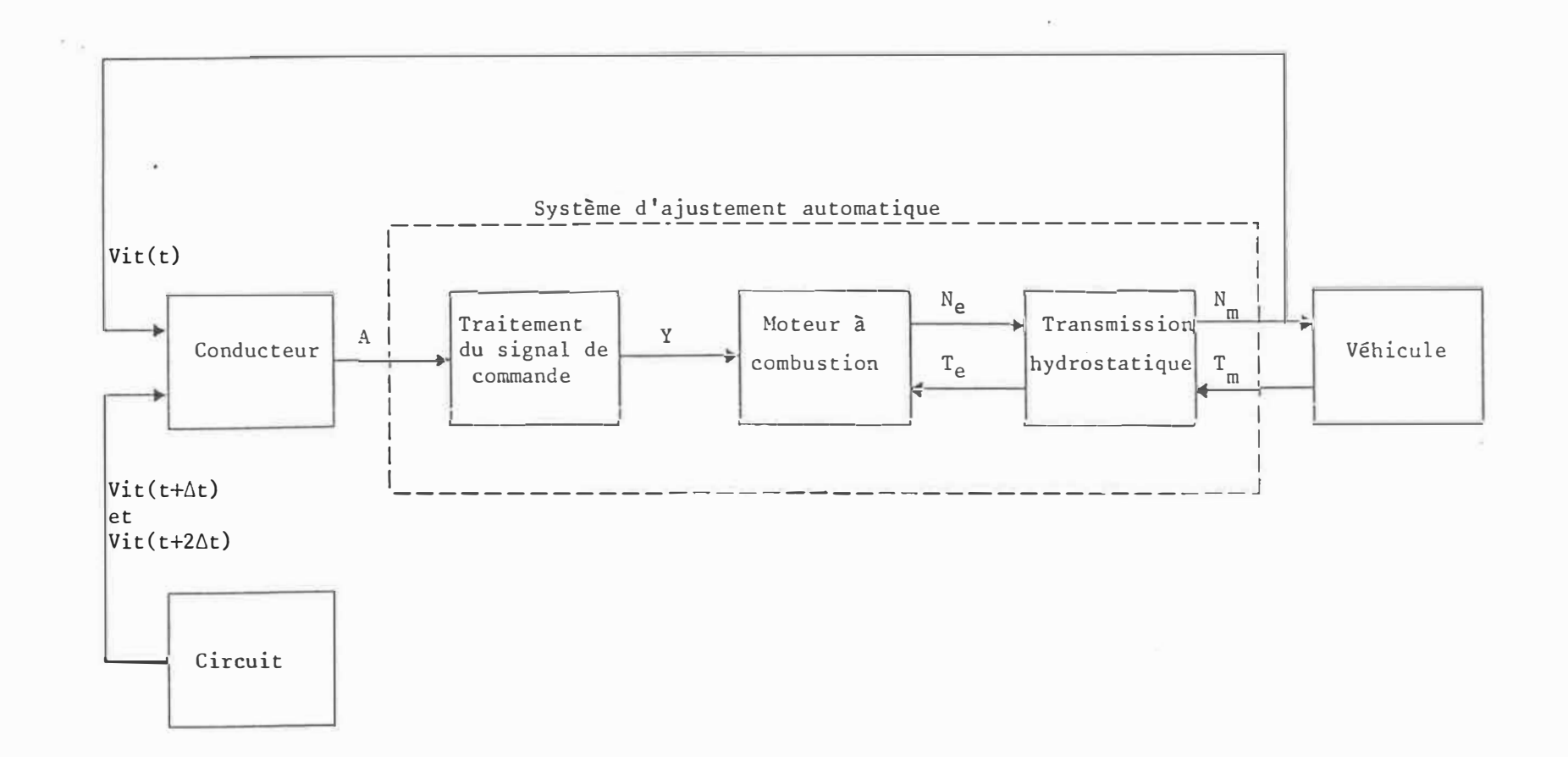

## **FIG. 23 - Présentation globale du processus de simulation**

r<br>11

Ce choix de la fréquence d'analyse est basé sur plusieurs considérations. 11 faut une fréquence suffisamment élevée pour se rapprocher le plus possible du comportement réel d'un conducteur. On veut aussi disposer de plusieurs points de vérification du comportement du véhicule au cours de chacune des périodes du circuit à suivre. Comme on 1 'a déjà mentionné au chapitre portant sur la modélisation, le circuit complet dure 1 368 secondes réparties en 176 périodes, pour une durée moyenne par période de 7.8 secondes.

D'autre part, la durée des essais de simulation augmente avec la fréquence d'analyse et d'ajustement à cause du grand nombre de calculs à effectuer. On ne vise pas un traitement des données pour obtenir une réponse en temps réel, mais la durée totale des calculs pour un essai de simulation complet est quand même une I imitation à considérer. De plus, le choix de cette fréquence est I imité, pour notre modèle numérique, par le délai de réaction du moteur à combustion utilisé dont la constante de temps est de:

### $\tau_e = 0.5$  sec

Donc, à chaque demi-seconde le conducteur compare la vitesse présente du véhicule avec la vitesse qu' i I devra avoir atteint à la fin de la période d'échanti I lonnage pour respecter la description du circuit. 11 envoie ensuite un signal de commande fonction de la puissance requise pour y arriver. Ce signal demeure constant durant toute la période d'échanti I lonnage, jusqu'à 1 'ajustement suivant.

Le modèle du conducteur élaboré précédemment et représenté à la figure 11 constitue le contenu de la première case de la figure 23. La puissance requise, tel le qu'estimée par le conducteur, est calculée comme suit:

$$
Puis_{\text{req}} = \frac{F_{\text{tot}} \cdot \text{Vit}_{\text{m}}}{\eta_{\text{tot}}}
$$

Les données nécessaires pour effectuer ce calcul de la puissance requise sont obtenues par les calculs suivants qu'on considère représentatifs de la connaissance expérimentale que le conducteur possède de son véhicule. C'est ce qui forme son 'expérience' .

. F<sub>tot</sub>: force totale requise aux roues pour combattre les forces de résistances et fournir l'accélération requise.

 $F_{tot}$  = M•acc +  $F_{res}$ 

- . Fres: somme des forces de résistance agissant sur le véhicule circulant à sa vitesse présente.
- . acc accélération pondérée requise pour atteindre la vitesse voulue à la fin de la période d'échanti I lonnage, à partir de la vitesse présente. Plusieurs essais de simulation ont permis de choisir la pondération suivante comme étant celle correspondant aux meilleurs résultats:

# $acc = [0.75 \cdot \text{Vit}(t+2)+0.25 \cdot \text{Vit}(t+1)-\text{Vit}(t)]$  • Freq1 1.75

. Vitm: moyenne entre la vitesse **à** atteindre selon la description du circuit et la vitesse présente .

**. �tot:** rendement global de la transmission **à** 1' instant présent (équation 7.1). Quand le véhicule doit démarrer à partir de l'arrêt, on introduit une discontinuité dans les équations du rendement de façon à avoir un rendement minimum.

**À** cette valeur de la puissance requise, exprimée en KW, on ajoute une valeur supplémentaire constante et égale **à** 0.425 KW. Cet ajout constitue une sorte de marge de sécurité sur la commande dont la valeur, trouvée suite à plusieurs essais de simulation, est celle qui permet le mieux au véhicule de suivre le circuit imposé.

Le signal de commande du conducteur est ensuite obtenu en normalisant Puisreq, et en I imitant la commande maximale **à** A= 1.

 $A = Puis_{req}/Puis_{e(max)}$ 

Deux valeurs doivent encore être précisées pour définir le signal émis par le conducteur (figure 11). Il s'agit de 'I,' et **'12'**  qui délimitent la plage de puissance requise où on considère que le véhicule ralentit simplement en fonctionnant en roue libre, sans

freinage actif. La valeur de '11' qui donne les mei I leurs résultats lors **des essais** de simulation est:

 $\epsilon_{\rm c}$ 

$$
I_1 = 0.05
$$

La valeur de '12' quant à el le est établie en fonction de la pression du fluide emmagasiné dans 1 'accumulateur. En effet, plus la pression est élevée à 1 'accumulateur, plus la force de freinage effective sera grande quand il y aura récupération d'énergie lors du freinage, et plus rapidement le véhicule ralentira. Pour éviter que le véhicule ne freine trop rapidement, il faut permettre plus facilement le fonctionnement en roue I ibre quand la pression du fluide dans 1 'accumulateur est élevée. Après plusieurs essais de simulation on trouve:

 $-0.22 < 1_2 < -0.12$ 

teur: On a donc les trois cas possibles pour la commande du conduc-

A< 0 Freinage et récupération d'énergie A= 0 Ralentissement en roue I ibre 0 <A < **1** Accélération, avec ou sans 1 'énergie récupérée.

### **8.1 - Stratégie de contrôle**

La stratégie de contrôle utilisée doit permettre de régler 1 'ajustement du moteur **à** combustion de façon **à** en minimiser la consommation. El le doit aussi permettre de régler 1 'ajustement du rapport de la transmission de façon à ce que le véhicule réponde correctement à la commande du conducteur.

Pour un fonctionnement en régime permanent, les relations suivantes entre les différents paramètres **à** ajuster sont connues.

- Expression des couples

$$
T_p = D_p \cdot \text{Pres}_p / \eta_{m(p)} \tag{8.1}
$$

$$
T_m = D_m \cdot \text{Pres}_m \cdot \eta_m(m) \tag{8.2}
$$

- Expression du couple de résistance

$$
T_m = R_{\text{roues}} \cdot (F_D + F_R + F_I + F_P) \tag{8.3}
$$

- Conservation du débit circulé

$$
D_p \cdot N_p \cdot \eta_{V(p)} = 2 \cdot D_m \cdot N_m / \eta_{V(m)}
$$
 (8.4)

- Ajustement optimal du moteur à combustion

$$
N_e = f(Puis_e)
$$
 (8.5)

- Autres relations

$$
Pres_m = Pres_p + Pres_{acc}
$$
 (8.6)

$$
N_p = N_e \tag{8.7}
$$

$$
T_p = Puis_e / N_e
$$
 (8.8)

Comme les rendements volumétriques et mécaniques s'expriment en fonction des autres paramètres (différentiel de pression, vitesse de rotation, ajustement de cylindrée), on a donc 10 variables indépendantes et 8 équations. 11 reste encore deux degrés de I iberté à commander pour que tous les ajustements soient définis. Deux relations doivent être établies.

On choisit une première relation qui exprime la puissance qu'on veut que le moteur à combustion développe en fonction du signal de 1 'opérateur.

$$
Puis_e = f(A) \tag{8.9}
$$

On sait que la commande 'A' émise par le conducteur est une

fonction directement proportionnel le au niveau de puissance que le moteur à combustion doit développer. Lors d'une étape ultérieure du développement du système de commande, cette relation (8.9) sera modifiée pour tenir compte de 1 'énergie récupérable. La puissance développée par le moteur **à** combustion correspondra alors **à** la différence entre la puissance voulue selon le signal du conducteur et celle déjà disponible sous forme de fluide sous pression dans 1 'accumulateur.

La seconde relation à établir est celle qui permet de coordonner l'ajustement des cylindrées de la pompe et des moteurs hydrauliques. 11 s'agit d'une relation qui permet de s'assurer que les ajustements de cylindrée se feront seulement sur la pompe ou seulement sur les moteurs pendant que la cylindrée de 1 'autre élément demeure fixée **à** sa valeur maximum, tel que représenté à la figure 20.

$$
D_m = D_{m(max)} \quad \text{si} \quad D_p < D_{p(max)} \tag{8.10}
$$
\n
$$
D_p = D_{p(max)} \quad \text{si} \quad D_m < D_{m(max)}
$$

L'intégration de 1 'ensemble de ces relations au sein du système de commande de la transmission est représentée à la figure 24 qui présente de façon plus détaillée toute la partie de la figure 23 située entre le signal du conducteur et la réaction du véhicule. Sur cette figure on peut voir les interrelations entre les différents éléments qui composent le système de commande et ceux qui représentent le modèle simulé. Une modification d'un des paramètres, que ce soit la
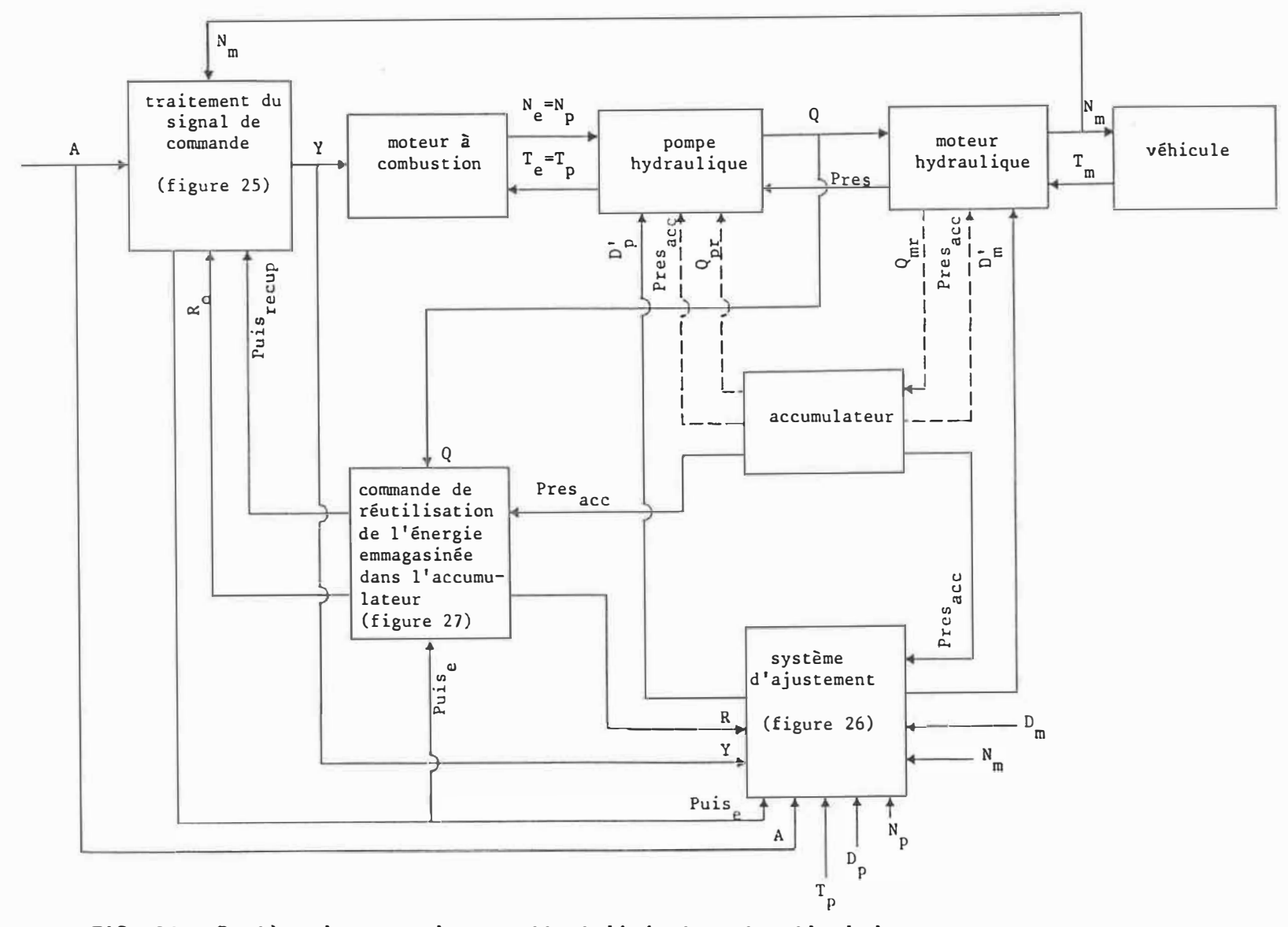

FIG. 24 - Système de commande permettant l'ajustement optimal du moteur à combustion et de la transmission hydrostatique

121

vitesse du véhicule, la vitesse de rotation du moteur **à** combustion, la commande de puissance requise ou autre, affecte automatiquement 1 'ajustement des autres paramètres.

## **8.2 - Programme de simulation**

Considérons maintenant étape par étape, ce qui se produit dans 1 'ajustement du système au cours de la simulation, **à** partir de la commande 'A' émise par le conducteur.

#### **8.2.1 - Traitement du signal de commande**

La première étape du système de commande présenté **à** la figure 24 concerne les traitements apportés au signal 'A' avant d'agir sur le papillon du moteur à combustion. Le détail de ces traitements est montré à la figure 25.

Sur cette figure 25, on constate qu'il s'agit d'abord de reconvertir le signal en une valeur de la puissance requise à la sortie du moteur **à** combustion. Si le signal indique que le véhicule doit freiner ou rouler librement, la puissance que doit développer le moteur **à** combustion est nul le. Si par contre une certaine puissance doit être développée, une première étape de traitement intervient pour éviter un gaspillage de puissance en limitant la puissance que le moteur **à** combustion doit développer dans certaines conditions.

All Controllers

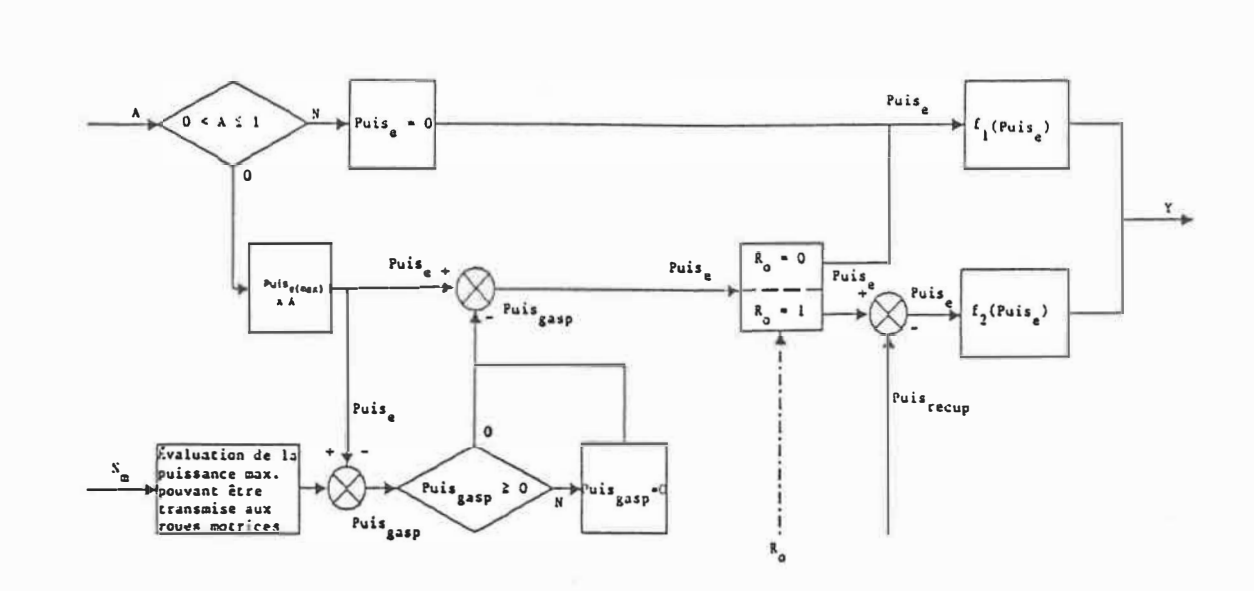

FIG. 25 - Traitements effectués par le système de commande automatique sur le signal émis par le conducteur, avant d'affecter le papillon du moteur à combustion

La puissance qui serait gaspillée se calcule en prenant la différence entre la puissance requise selon le signal du conducteur et la puissance maximale qui peut être transmise aux roues motrices en considérant Pres<sub>(max)</sub>, D<sub>m(max)</sub> et la vitesse du véhicule. Cette différence correspond donc à la puissance qui serait gaspillée (Puisgasp) à travers le limiteur de pression du circuit de la transmission si elle était développée par le moteur à combustion.

 $-123$ 

Après cette première correction du signal pour éviter le gaspillage, une seconde correction peut aussi être nécessaire selon que 1 'énergie emmagasinée dans 1 'accumulateur est uti I isée ou non. Si on ne se sert pas du contenu de l'accumulateur  $(R_0=0)$ , le niveau de puissance que doit développer le moteur **à** combustion nous permet de calculer directement la commande d'ajustement du papillon. Pour ce faire, on utilise une fonction,  $f_1$  (Puis<sub>e</sub>), qui donne la position du papillon menant à l'ajustement optimal de la vitesse de rotation en régime permanent, pour le niveau de puissance à développer désiré (relation 7.9). Le développement de cette équation d'ajustement du papillon est détaillé à l'annexe VI.

Si par contre  $R_0 = 1$ , ça signifie que le contenu de l'accumulateur peut être utilisé comme source d'énergie auxiliaire. Il faut alors tenir compte de la puissance récupérable (Puis<sub>recup</sub>) de façon à ajuster le moteur à combustion pour qu'il ne développe que le complément de puissance permettant de répondre **à** la commande du conducteur. Cette puissance récupérable est estimée comme suit:

## Puis $_{\text{recup}}$  =  $Q_{\text{p}}$  • Pres<sub>acc</sub>

Comme il faut tenir compte du délai de réaction du moteur **à** combustion, il importe de bien évaluer à l'avance quelle sera la pression **à** 1 'accumulateur au moment où la commande actuellement émise deviendra effective.

La commande d'ajustement du papi I Ion est ensuite calculée **à**  1 'aide d'une autre fonction basée **à** la fois sur la nouvel le valeur de la puissance requise du moteur **à** combustion et sur le niveau de puissance que le moteur devrait développer s'il fonctionnait seul. Cette seconde fonction,  $f_2(Puis_e)$ , sera discutée plus loin, quand on détaillera 1 'ajustement du moteur à combustion dans des conditions d'utilisation de l'énergie récupérée.

#### **8.2.2 - Ajustement du moteur à combustion**

L'ajustement de la vitesse du moteur à combustion doit tenir compte du délai de réaction correspondant au temps d'inhalation d'un nouveau mélange air-combustible (figure 12). Ce délai dépend de la vitesse de rotation du moteur. Il faut aussi tenir compte de l'inertie propre du moteur.

Le modèle utilisé permet de représenter l'effet d'un changement de la commande d'accélération sur 1 'ajustement du moteur **à** combustion. 11 **faut** cependant connaître 1 'évolution du couple de charge Te qui se produit simultanément. Des études plus poussées, qui débordent le cadre du présent travail, pourraient porter justement sur l'analyse et la modélisation précise des phases transitoires entre **2** ajustements en régime permanent pour voir comment le couple de charge varie.

Pour les besoins de notre programme de simulation, on choisit de considérer que le couple de charge varie **suivant** une règle prédéterminée au cours de 1 'ajustement de la vitesse de rotation du moteur suite **à** une modification de la commande agissant sur le papi 1- Ion. Le passage de l'état  $(N_e(t_0),T_e(t_0))$  où le moteur fonctionne en régime permanent dans ses conditions d'ajustement optimal, **à** 1 'état  $(N_e(t_1), T_e(t_1))$  s'effectue graduellement. Le couple développé  $T_e(t_1)$ est le couple qui, combiné **à** la vitesse idéale d'ajustement Ne(t1 ), correspond **à** la puissance requise selon la nouvel le commande du conducteur pour un fonctionnement optimal en régime permanent.

**À** cause de cette évolution dynamique dans le temps de la vitesse de rotation du moteur à combustion, les calculs correspondant aux ajustements nécessaires doivent s'effectuer en plusieurs étapes. Au cours de la simulation, le système de commande devra donc effectuer les ajustements sur le moteur **à** combustion et les autres éléments sous son contrôle **à** un rythme plus rapide que la fréquence de réaction du conducteur. À partir d'une commande 'A' constante, 1 'ajustement du moteur **à** combustion pour qu' i I fonctionne dans ses conditions optimales de consommation en régime permanent est calculé en plusieurs séquences, passant d'un premier **à** un second état d'ajustement optimal avec cependant des étapes intermédiaires non optimales pour lesquels tous les calculs et ajustements sont aussi effectués.

La fréquence qu'on utilise pour faire ces ajustements est 10 fois plus élevée que celle correspondant aux corrections apportées par le conducteur. Comme cette fréquence correspond aussi à 10 fois la constante de temps du moteur **à** combustion, on évite les problèmes potentiels de convergence lors du calcul de la vitesse de rotation du moteur à combustion.

$$
Freq2 = 10 \cdot Freq1
$$

$$
= 20 Hz
$$

Cela signifie que 20 fois par seconde on vérifie comment la vitesse de rotation tend vers la vitesse idéale correspondant **à** la consommation minimale pour le niveau de puissance requis et que les calculs des ajustements de tous les éléments de la transmission sont effectués.

On considère que le couple de charge varie I inéairement dans le temps, passant de la valeur T<sub>e</sub>(t<sub>0</sub>) à la valeur T<sub>e</sub>(t<sub>1</sub>) dans un laps de temps correspondant à la moitié de la période d'échanti I lonnage du conducteur. Les calculs d'ajustement de la vitesse de rotation du moteur s'effectuent à 1 'aide de la relation 5.2 pour chaque période 1/Freq2 en utilisant à chaque fois le couple de charge qui correspond à **cette** étape intermédiaire. La seule contrainte à respecter en tout temps lors des ajustements intermédiaires entre  $t_0$  et  $t_1$  (qui correspondent aux nouveaux ajustements de la commande A se produisant à la fréquence Freq1) est que la puissance développée

 $Puis_e = T_e \cdot N_e$ 

ne dépasse pas la puissance maximale que peut fournir le moteur **à** 

combustion à la vitesse pour laquelle on effectue 1 'ajustement. Cette puissance maximale est représentée par une équation de degré 3 basée sur les caractéristiques expérimentales recuei 11 ies à propos du moteur utilisé (Annexe II).

L'intégration de l'effet du couple d'accélération (Ta de la figure 12) du moteur pour obtenir la variation de la vitesse de rotation au cours d'une période d'échanti I lonnage (1/Freq2) se fait numériquement par la méthode des trapèzes. Les calculs qui sont effectués en début de chaque période permettent d'obtenir 1 'ajustement correspondant à 1 'effet qu'aurait eu la commande si etle avait été exercée pendant toute la durée de la période précédente. Par la suite, pour toute la durée de la période d'échantillonnage (1/Freq2), la vitesse de rotation N<sub>e</sub> et le couple de charge T<sub>e</sub> sont considérés constants.

Comme on 1 'a déjà mentionné, lorsque le système de commande permet d'utiliser l'énergie emmagasinée dans l'accumulateur  $(R_0=1)$ , une fonction spéciale d'ajustement (f<sub>2</sub>(Puis<sub>e</sub>)) permet au moteur à combustion de fonctionner avec cette source de puissance auxi I iaire. Cette fonction se base sur la vitesse de rotation correspondant **à** la consommation minimale et sur la pression théorique qui serait développée dans le circuit hydraulique si le moteur fournissait **à** lui seul toute la puissance requise. El le inclut un ajustement supplémentaire qui modifie ensuite la commande du papillon, faisant en sorte que le moteur développe, **à** cette vitesse de rotation, une puissance

inférieure. Cette puissance est alors uniquement celle nécessaire pour entraîner la pompe malgré un différentiel de pression égal à la différence entre la pression théorique et la pression à l'accumulateur.

Dans le programme de simulation, cette fonction f<sub>2</sub>(Puis<sub>e</sub>) est représentée par un artifice de calcul. En effet, lorsque  $R_0=1$  on effectue deux fois les calculs d'ajustement. Un premier calcul en utilisant le moteur seul permet de déterminer quelle serait la pression développée dans le circuit. Le second calcul utilise la différence entre cette pression et la pression existant à 1 'accumulateur pour déterminer le couple de charge au moteur et donc la puissance à développer. Le calcul du nouvel ajustement de la vitesse de rotation se fait ensuite en supposant que le couple développé par le moteur (Ty sur la figure **12)** après le gain sur la commande correspond à la différence:

 $T_y = K_1 \cdot Y - T_{recup}$ 

avec  $Y$  tel que calculé selon  $f_1$  (Puis<sub>e</sub>)

et  $T_{recup} = (Puis_{req} - Puis_{recup})/N_e$ 

Cette façon indirecte de calculer l'ajustement du papillon est suffisante pour la simulation effectuée ici. Elle devrait cependant être précisée dans le cadre d'une application réel le.

Si on se rapporte à une carte de consommation spécifique

typique comme celle présentée à la figure 13, on constate que 1 'ajustement du moteur s'éloigne de la courbe de consommation minimale quand Ro=1. En effet, lorsque 1 'accumulateur fournit une partie de la puissance requise et que la vitesse de rotation est supérieure **à** la vitesse minimale, la puissance développée par le moteur **à** combustion est inférieure **à** celle correspondant **à** la courbe d'ajustement optimal. On se retrouve donc sous la courbe d'économie. La consommation spécitique de combustible du moteur dans ces conditions est alors supérieure **à** celle de la courbe d'économie pour la même vitesse de rotation. Cependant, comme la puissance développée est aussi inférieure, la consommation totale ne s'éloigne pas trop de sa valeur minimale. C'est lors de 1 'analyse des résultats des essais de simulation qu'on pourra constater 1 'effet de ces ajustements.

Une bonne raison justifie l'adoption d'une telle stratégie d'ajustement du moteur **à** combustion lors de 1 'uti I isation de 1 'énergie récupérée même si el le n'en optimise pas en tout temps le fonctionnement. Quand 1 'accumulateur est rempli ou presque, le moteur **à** combustion n'a que peu de puissance à développer pour compléter la puissance requise selon la commande du conducteur. Si on suivait fidèlement la courbe d'économie, pour une faible puissance développée par le moteur, la vitesse de rotation serait donc près de son minimum. Considérons maintenant qu'on est dans une situation où le véhicule circule déjà **à** une certaine vitesse mais doit accélérer rapidement. Pour assurer la continuité du débit circulé quand la vitesse du véhicule augmente, le système de commande va diminuer les cylindrées  $D_m$  car  $N_p$  et  $D_p$  sont

limitées. La diminution de  $D_m$  limite alors le couple d'accélération disponible aux roues. Ceci fait que dans certaines situations, le véhicule accélèrerait plus lentement en se servant de 1 'accumulateur et du moteur qu'en se servant du moteur seul.

La stratégie proposée fait en sorte que le véhicule réagisse toujours de la même façon aux commandes du conducteur, sans que celuï-ci puisse percevoir si l'accumulateur et le moteur sont à l'oeuvre en même temps. On a aussi pris soin de I imiter la puissance disponible pour ne pas surprendre le conducteur par des surcroîts de puissance soudains et un peu aléatoires. En effet, même lorsque 1 'accumulateur est rempli et que le conducteur veut accélérer, on 1 imite la puissance transmise aux roues à ce que pourrait fournir le moteur employé seul.

## **8.2.3 - Calcul de la consommation**

Connaissant les conditions de fonctionnement du moteur à combustion et la fréquence d'échantillonnage, le programme de simulation peut ensuite calculer la consommation de combustible qui se produira au cours de la période pour laquelle on vient d'effectuer les ajustements. Pour cela, on interpole directement dans les tables déjà mentionnées qui contiennent les données expérimentales de consommation spécifique. La consommation de la période se calcule ensuite:

 $Cons_{per} = Cons_{spec} \cdot Puis_e / (Freq2 \cdot 3600)$ 

## **8.2.4 - Ajustement des cylindrées**

Le système de commande contrôlant l'ajustement des cylindrées inclut une représentation du moteur **à** combustion. Cette représentation permet de prévoir 1 'évolution du moteur réel lorsqu'on connaît le niveau de la puissance requise d'après la commande du conducteur. Le programme de simulation uti I ise donc deux fois le modèle du moteur **à** combustion, une fois dans le système de commande et une fois pour représenter le moteur réel. Ceci permet d'ajuster les cylindrées pour maintenir le couple de charge approprié durant les périodes transitoi**res entre** deux ajustements permanents du moteur. La figure 26 représente la portion du système de commande qui contrôle 1 'ajustement des cylindrées de la pompe et des moteurs hydrauliques.

**À** chaque fois qu'on calcule les nouvel les conditions de fonctionnement du moteur à combustion, on ajuste les cylindrées  $D_m$  et Dp de façon **à** assurer la conservation du débit circulé dans le circuit en fonction de la nouvelle vitesse de rotation de la pompe hydraulique, du couple de charge au moteur à combustion et de la vitesse du véhicule. Tous les calculs de cette section sont effectués en considérant que les ajustements se font de façon instantanée.

Lors du calcul des ajustements, on considère que la vitesse du véhicule demeure constante, à la dernière valeur calculée juste avant 1 'échanti I lonnage. Connaissant la vitesse de rotation de la pompe et celle des moteurs hydrauliques, de même que le couple entraînant la

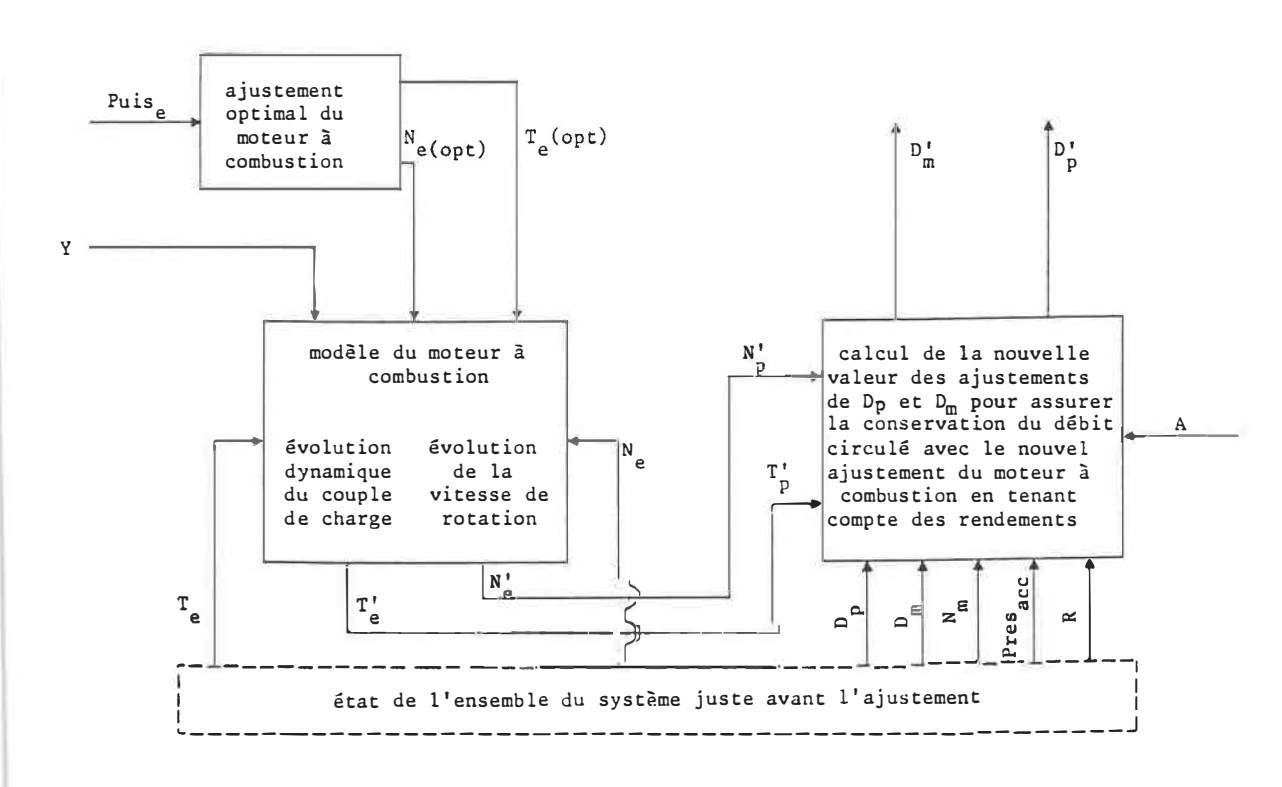

**FIG. 26 - Portion du système de commande qui permet l'ajustement des cylindrées de la pompe et des moteurs hydrauliques** 

pompe, on peut utiliser les équations 8.1 à 8.8 pour déterminer la pression dans le circuit hydraulique, les divers rendements des éléments rotatifs et établir la valeur des cylindrées de la pompe et des moteurs.

**Plusieurs** séquences de calculs peuvent **s'avérer** nécessaires avant d'avoir le bon ajustement de tous les éléments car il faut partout tenir compte des rendements des éléments hydrauliques. Ces rendements varient en fonction de la pression d'opération, de 1 'ajustement des cylindrées et des vitesses de rotation. C'est un processus itératif qui finit par converger vers la solution cherchée.

Si le couple d'entraînement de la pompe hydraulique, tel que calculé dans les étapes d'ajustement du moteur, est tel que la pression dans le circuit devient temporairement supérieure **à** la pression maximale permise, 1 'ouverture du I imiteur de pression **((16)** de la figure **8)** se produit. Pour maintenir le couple de charge approprié au niveau du moteur **à** combustion, un ajustement est requis au niveau de **Dp,** Cet ajustement se fait alors de façon à augmenter le débit, à Pres<sub>(max)</sub>, à un niveau supérieur à celui requis pour entraîner les moteurs hydrauliques. L'excédent de fluide circulé s'écoule alors à travers le I imiteur de pression.

Ce qui précède décrit le fonctionnement du mécanisme d'ajustement.des cylindrées quand le moteur développe une certaine puissance et qu'il existe un différentiel de pression aux moteurs hydrauliques. Quand le véhicule freine ou lorsqu'il roule en roue 1 ibre, un autre mécanisme prend la relève. Lorsque la commande A=O est donnée, le moteur développe une puissance nul le après un délai qui correspond au retard de réaction du moteur plus la période transitoire d'ajustement avant que le couple de charge ne devienne nul. Le système de commande fait en sorte que les cylindrées soient ajustées simplement pour assurer en tout temps la conservation du débit circulé. Comme il n'y a plus de différentiel de pression, les rendements volumétriques sont alors de 100%.

Lorsque le conducteur émet une commande de freinage, A<0, il est important que le véhicule se mette **à** ralentir immédiatement. Même s'il y a un délai au niveau de l'ajustement du moteur à combustion, le distributeur (4) de la figure 8 est immédiatement mis en position pour effectuer la récupération du fluide hydraulique dans l'accumulateur. Durant la période de transition de 1 'ajustement du moteur **à** combustion, l'ajustement des cylindrées est fait pour assurer la continuité du débit circulé. Les rendements volumétriques et mécaniques varient alors en fonction des différentiels de pression Pres<sub>p</sub> et Pres<sub>m</sub>. Pres<sub>p</sub> diminue quand la puissance développée par le moteur tend vers zéro. Pres<sub>m</sub> s'inverse rapidement, les moteurs hydrauliques étant entraînés de 1 'extérieur et agissant comme pompes. La pression **à** la sortie des moteurs hydrauliques augmente en fonction du volume de fluide emmagasiné dans l'accumulateur.

**À** partir du moment où le moteur **à** combustion ne développe plus de puissance, les cylindrées des moteurs hydrauliques sont ajustées **à** leur valeur maximale, ce qui permet le freinage le plus rapide possible. La cylindrée D<sub>o</sub> s'ajuste pour fournir le débit requis à l'entrée des moteurs. Si la pompe ne peut fournir tout le débit requis, 1 'ouverture d'un clapet anti-retour **((13)** sur la figure 8) permet aux moteurs agissant comme pompes de s'alimenter directement **à** partir du réservoir principal.

Pour ce qui est de la façon dont le véhicule suit le circuit imposé lors des périodes de freinage, on considère que le véhicule peut toujours ralentir suffisamment pour rencontrer la description du circuit. Si le freinage par récupération d'énergie ne suffit pas pour ralentir assez rapidement le véhicule, le conducteur appuie plus fortement sur la pédale de frein, ce qui entraîne l'application des freins mécaniques ordinaires. Si le véhicule ralentit trop rapidement, le conducteur doit alterner les périodes de freinage actif avec des périodes où le véhicule ralentit en roue I ibre.

## **8.2.5 - Décision d'utiliser le contenu de l'accumulateur**

La décision d'utiliser le contenu de l'accumulateur pour assister le moteur à combustion dans l'accélération du véhicule est basée sur la valeur de la pression du fluide dans le circuit hydraul ique. La figure 27 présente les éléments qui composent la portion du système de commande qui régit l'utilisation du contenu de l'accumulateur.

Une comparaison est effectuée entre la pression dans le circuit et la pression du fluide emmagasinée dans 1 'accumulateur. Si

## Pres > Presacc

on peut utiliser le contenu de l'accumulateur. Une première étape consiste à évaluer quelle sera la valeur de Pres<sub>acc</sub> à la fin du délai de réaction du moteur et quel sera aussi la valeur du débit circulé par la pompe hydraulique à ce moment. Le produit de ces deux

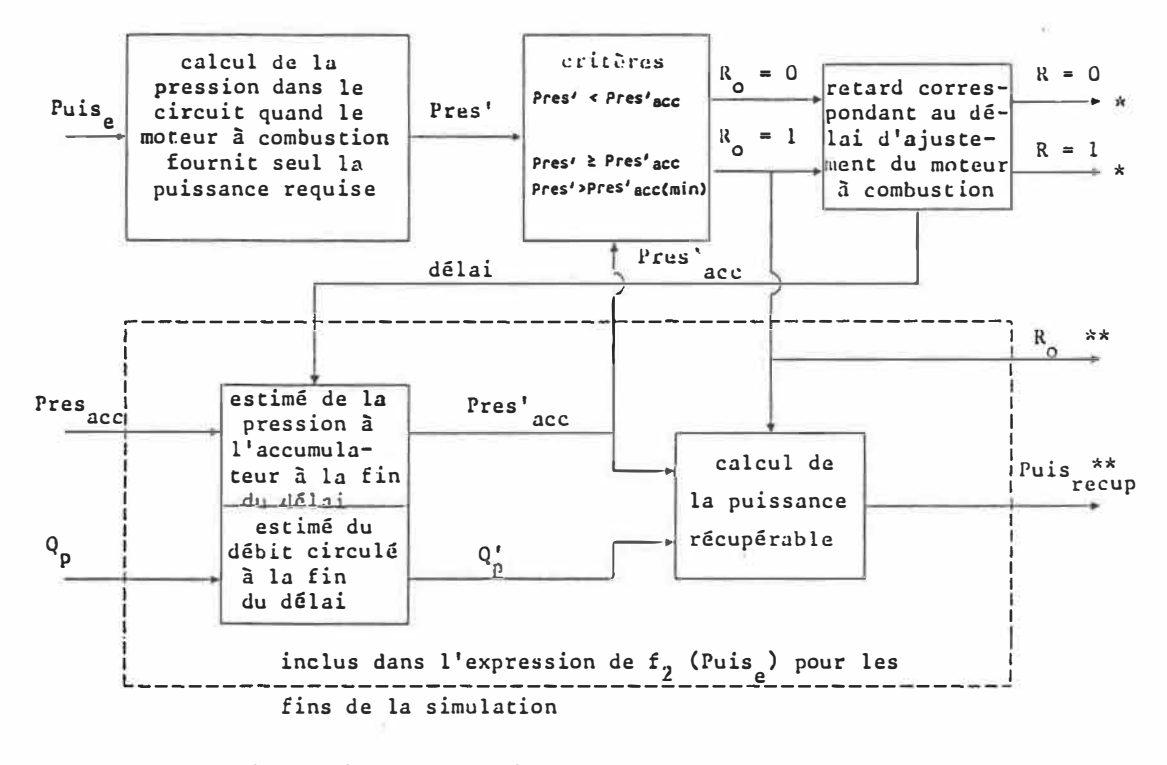

\* agit au niveau de la figure 26 \*\* agit au niveau de la figure 25

FIG. 27 - Portion du système de commande qui régit l'utilisation de l'accumulateur comme source auxiliaire de puissance lors de l'accélération du véhicule

valeurs correspond à la puissance que l'accumulateur pourra fournir (Puis<sub>recup</sub>). Un signal est alors envoyé au niveau du traitement de la commande 'A' pour signifier que le moteur n'aura pas à fournir toute la puissance requise par le conducteur.

Afin de simplifier le programme de simulation, l'estimé de Puisrecup est inclus au niveau de f<sub>2</sub>(Puis<sub>e</sub>). On utilise directement l'état du système à la fin du délai de réaction du moteur pour savoir quelle est la puissance récupérable. Ceci évite d'avoir à en anticiper

la valeur au moment de modifier la commande agissant sur le papillon du moteur. Dans le cadre d'une application réel le, des tables ou des fonctions d'estimation de la puissance récupérable à la fin du délai de réaction devraient être élaborées.

Le même délai de réaction du moteur est inclus dans le système d'ajustement avant d'agir sur les éléments de la transmission contrôlant l'usage de l'accumulateur. À la fin de ce délai, la commande modifiée au niveau du papillon fait effet et le moteur développe une puissance moindre. C'est **à** ce moment seulement que le système de commande émet le signal logique  $R=1$  qui, en combinaison avec le signal de marche du véhicule (B=1 ou -1), agit sur un des distributeurs (17) de la figure 8 pour permettre au fluide pressurisé de rejoindre le circuit dans sa branche sous basse pression.

Quand la pression **à** 1 'accumulateur atteint sa valeur minimale, il n'y a plus d'énergie utilisable d'emmagasinée. Le signal de récupération redevient nul  $(R_0=0)$  de même que le signal commandant le distributeur (R=O). Si d'autre part le conducteur modifie sa commande et demande une puissance qui correspond **à** une pression d'opération inférieure à celle du contenu de l'accumulateur, l'usage de 1 'accumulateur ne sera plus possible et prendra fin après le délai de réaction du moteur, quand la nouvel le commande du conducteur produira son effet.

## **8.2.6 - Évolution du véhicule dans le temps**

Le moteur à combustion étant ajusté et demeurant tel quel pour la durée de la période d'échanti I lonnage 1/Freq2, on peut maintenant évaluer comment se comporte le véhicule dans le temps. 11 s'agit ici de déterminer quel le sera la vitesse du véhicule à la fin de la période 1/Freq2 considérée et de calculer quel sera à ce moment l'ajustement requis pour les cylindrées, sachant qu'il faut toujours assurer la conservation du débit circulé. On peut calculer le couple  $T_m$  disponible aux roues pour accélérer le véhicule immédiatement après avoir effectué tous les ajustements de la transmission et du moteur à combustion. On considère ensuite que ce couple demeure constant pour toute la durée de la période d'échanti I lonnage et on calcule quel le sera la vitesse atteinte par notre véhicule à la fin de cette période.

Avec cette nouvel le valeur de la vitesse du véhicule et connaissant de plus le couple entraînant la pompe  $(T_p)$  et sa vitesse de rotation (N<sub>p</sub>), lesquels demeurent constants pour la durée de la période 1/Freq2, on peut recalculer les ajustements des cylindrées, les rendements des éléments hydrauliques et la pression d'opération qu'on aura dans le circuit à ce moment. Ces nouvel les valeurs serviront de point de départ pour les calculs de la période suivante où on recommence tous les ajustements.

139

Ceci termine la présentation de la stratégie de commande. On trouvera à l'annexe VII le programme élaboré selon les spécifications mentionnées pour effectuer les essais de simulation.

 $\mathbf{g} = \mathbf{g}$ 

## **CHAPITRE 9**

# **PRÉSENTATION ET ANALYSE DES RÉSULTATS DES ESSAIS DE SIMULATION**

Maintenant que le système de commande est complètement défini et que le programme de simulation est opérationnel, on peut passer aux essais à proprement parler. Les figures qui suivent représentent 1 'évolution dans le temps de plusieurs paramètres significatifs de notre modèle. L'analyse du comportement de ces paramètres permet de commenter 1 'efficacité du système de commande. El le permet aussi de voir si l'objectif initial de ce travail de maîtrise est rencontré, à savoir qu'on peut optimiser 1 'usage d'un moteur à combustion par un ajustement approprié des éléments de la transmission et ainsi en minimiser la consommation de combustible.

Comme on 1 'a déjà mentionné lors de la modélisation du circuit à suivre, on utilise un circuit simplifié pour effectuer ces essais de simulation au I ieu d'employer le long circuit défini par Transports Canada. La figure 28 représente ce circuit simplifié. Comme on peut le constater, il est constitué d'une succession de situations d'accélération et de décélération. Chacune de ces situations dure suffisamment longtemps pour que les ajustements du moteur à combustion soient stabilisés, même dans les cas où il y a des délais de réaction et des phases transitoires entre deux ajustements successifs en régime permanent. On peut alors voir les effets de ces ajustements sur les

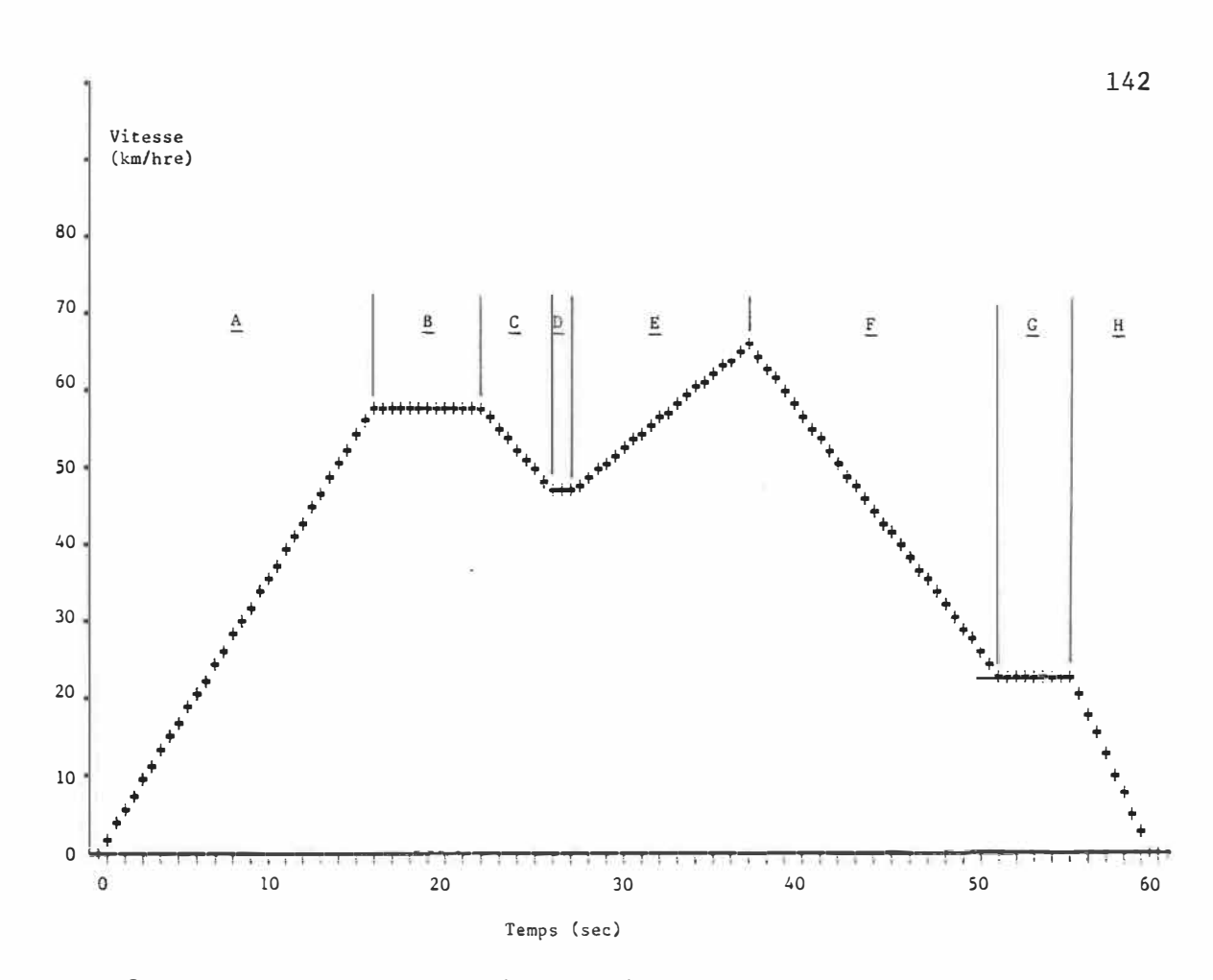

FIG. 28 - Circuit simplifié utilisé pour les essais de simulation

différents paramètres étudiés, ce qui ne serait pas le cas si on changeait les conditions de fonctionnement plus rapidement, comme cela se produit dans le circuit d'évaluation de la consommation de Transports Canada.

Tous les modes de fonctionnement possibles pour notre véhicule simulé se produisent lorsqu'on utilise ce circuit. La longue accélération qu'on constate au début du circuit (zone A), de même que la longue période de freinage à la fin (zones F et H), sont suffisantes

pour vider complètement 1 'accumulateur puis pour le remplir, lorsqu'on s'en **sert.** Les paliers **à** vitesse constante (zones B, D et G) permettent d'éviter les variations trop abruptes de conditions de fonctionnement. 1 ls durent au moins aussi longtemps que les délais de réaction et permettent d'analyser la façon dont le véhicule fonctionne en régime de croisière. Les périodes de ralentissement partiel (zone C) et d'accélération **à** partir d'une certaine vitesse (zone E) correspondent aussi **à** des conditions types d'opération d'un véhicule urbain.

L'échelle de 1 'ordonnée sur cette figure est en Km/hre et celle de 1 'abscisse est en secondes. La vitesse maximale à atteindre est de 66 km/hre et la durée totale de 1 'essai de simulation est de 60 secondes.

Deux essais de simulation ont été effectués pour chacun des moteurs utilisés. Lors du premier essai, l'accumulateur n'est pas utilisé, ni pour freiner ni pour accélérer. Pour le second essai, on utilise l'accumulateur en considérant qu'il est totalement rempli dès le début du parcours. On effectue d'abord l'analyse détaillée des résultats correspondant aux simulations avec le moteur Ricardo fonctionnant à 1 'essence. L'évolution des différents paramètres analysés est présentée et commentée en se référant **à** la portion du circuit au cours de laquelle el le se produit (zones A à H). À la fin du chapitre, on reprend rapidement 1 'analyse pour les résultats des essais de simulation avec le moteur fonctionnant au gaz naturel. Une étude de la consommation de combustible au cours d'essais de simulation suivant le

circuit complet défini par Transports Canada est aussi présentée.

#### **9.1 - Vitesse du véhicule en fonction du temps**

Lors des deux essais utilisant le moteur fonctionnant à 1 'essence, le véhicule peut suivre le circuit presque de la même façon, tel que représenté sur les graphiques a et b de la figure 29 qui correspondent respectivement au premier et second essais de simulation. Les échelles en abscisse et en ordonnée sont les mêmes qu'à la figure 28. Les croix représentent la vitesse que le véhicule doit atteindre selon la description du circuit.

La principale différence entre ces deux essais, et elle est mineure, porte sur la phase de ralentissement à partir de la vitesse maximale (zones F et H sur les graphiques). Quand on n'utilise pas l'accumulateur (29a), il s'agit d'un ralentissement régulier que le conducteur produit en utilisant les freins ordinaires de façon à suivre exactement la description du circuit. Lorsqu'on utilise 1 'accumulateur et qu'on le remplit au cours des périodes de freinage, la décélération du véhicule n'est pas constante. Le taux de freinage augmente au fur et à mesure que 1 'accumulateur se remplit. Quand l'accumulateur est presque plein, la décélération s'effectue parfois plus rapidement que désiré. Le conducteur doit alors entrecouper les périodes de freinage actif de périodes où le véhicule ralentit simplement en roue I ibre. C'est ce qu'on constate à la zone F de la figure 29b. Par contre, lorsque le freinage causé par le remplissage de

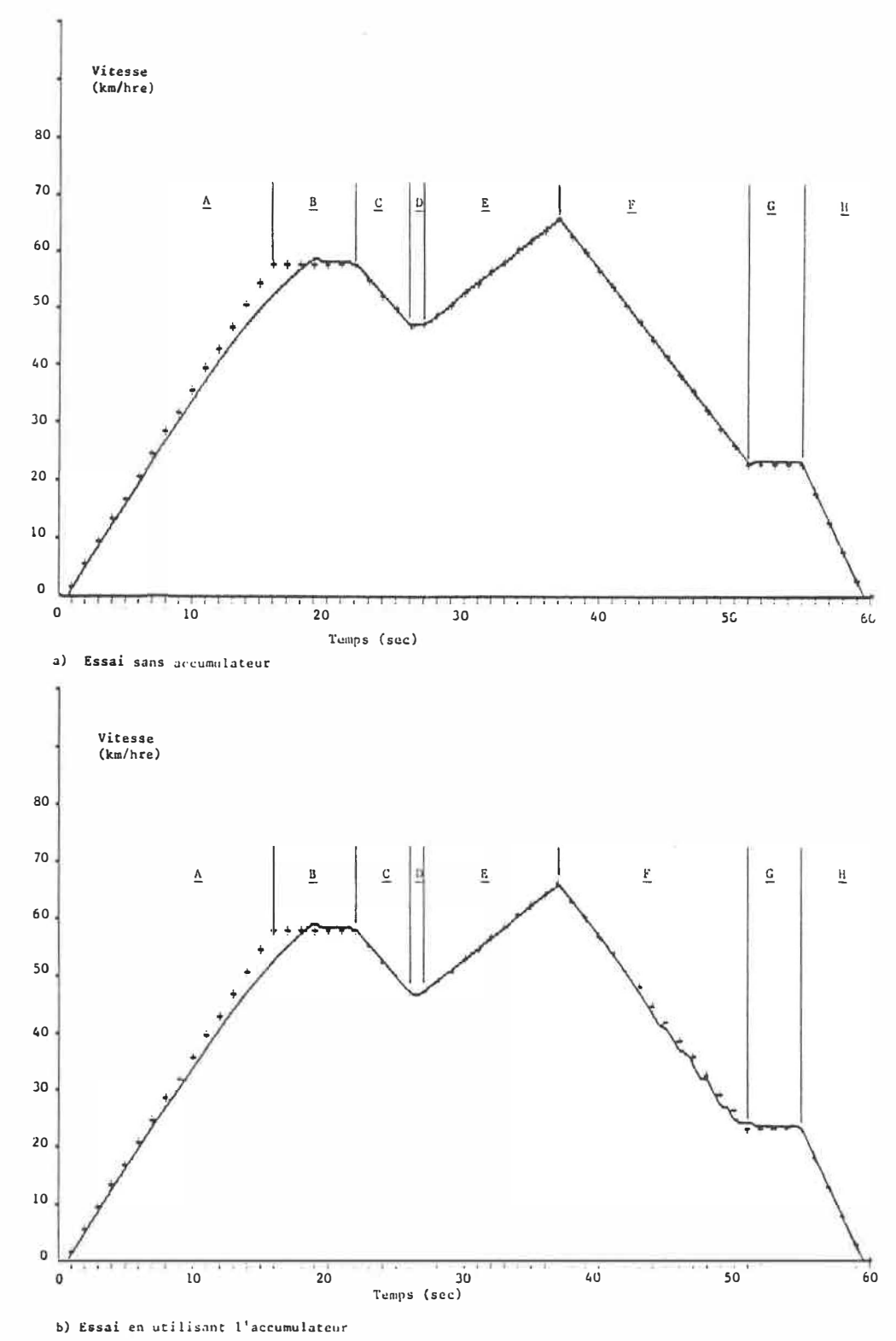

**FIG. 29 - Façon dont le véhicule simulé fonctionnant à l'essence suit le circuit imposé au cours des essais de si�ulation** 

1 'accumulateur est insuffisant, le conducteur applique les freins ordinaires pour avoir un freinage supplémentaire. Le véhicule peut donc toujours freiner au moins assez rapidement pour rencontrer la description du circuit.

On constate donc que notre système de commande permet au modèle simulé de suivre assez exactement le circuit prédéfini. Le seul moment où on s'en écarte vraiment, c'est vers la fin de la longue période d'accélération initiale. En effet, la pression d'opération dans le circuit hydraulique de la transmission commence à diminuer à partir du moment où le moteur à combustion développe sa puissance maximale. Cela se produit lorsque le véhicule atteint une vitesse de 40 km/hre, comme choisi lors du dimensionnement des éléments hydrauliques de la transmission.

La relation liant la pression d'opération et la puissance développée par le moteur à combustion est, aux rendements près:

Puis<sub>e</sub> =  $Q_D \cdot \text{Pres}_D$ 

Le débit fourni par la pompe augmente avec la vitesse du véhicule. La pression d'opération diminue alors car la puissance développée demeure constante. Cela diminue le couple d'accélération disponible au niveau des roues motrices. L'accélération du véhicule se trouve donc à diminuer lorsque la vitesse du véhicule dépasse 40 km/hre. C'est pourquoi le véhicule ne peut suivre exactement la

description du circuit et qu' i I doit continuer **à** accélérer dans la zone B sur le graphique avant de se stabi I iser **à** la vitesse constante désirée.

#### **9.2 - Puissance que le moteur à combustion doit développer**

Les deux graphiques de la figure 30 représentent la puissance que le moteur **à** combustion devrait développer pour répondre de façon instantanée à la commande du conducteur. Cette commande correspond **à** un signal discrétisé qui demeure constant pour la durée de chaque période d'échanti I lonnage. El le varie **à** la même fréquence que celle correspondant **à** la réaction du conducteur.

Le lien entre ces valeurs des puissances que le moteur doit développer et la courbe correspondant au circuit à **suivre est** simple à établir. Les graphiques sont d'ai I leurs subdivisés en plusieurs zones comme le circuit de la figure 28. La puissance requise est de plus en plus élevée quand le véhicule accélère (zone A) car il faut combattre les forces de résistance s'opposant au déplacement du véhicule, tout en continuant à accélérer. La puissance maximale constitue un plafond qui dépend des caractéristiques du moteur **à** combustion uti I isé. À partir du moment où la vitesse du véhicule se stabilise (zone B), la seule puissance requise est celle qui sert à annuler les forces de résistance agissant sur le véhicule se déplaçant **à** vitesse constante; i I **y** a donc une diminution de la puissance que le moteur **à** combustion doit développer. Cette diminution ne survient pas immédiatement au

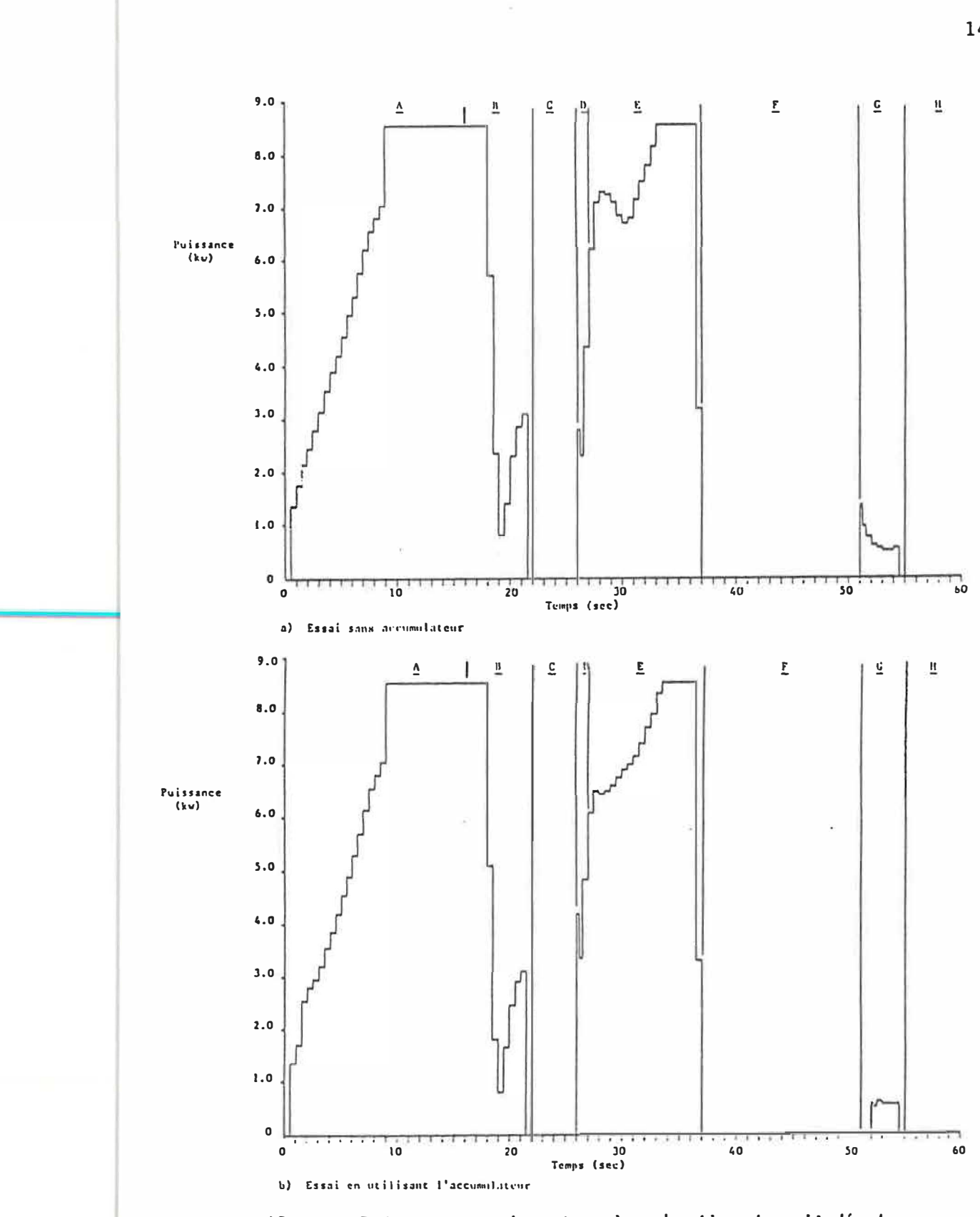

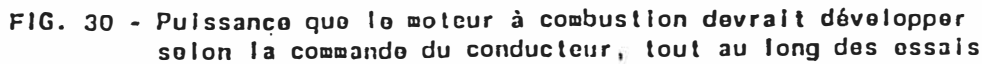

début de la zone B sur les graphiques présentés car il faut d'abord que le véhicule accélère jusqu'à la vitesse requise selon la description du circuit, ce qui nécessite un certain délai comme on 1 'a vu sur les graphiques de la figure 29. L'ajustement de la puissance pour stabiliser la vitesse du véhicule passe d'abord par un minimum avant de réaugmenter car le véhicule dépasse légèrement la vitesse voulue avant de s'ajuster.

Par la suite, au cours de la période du circuit qui correspond à une phase de freinage (zone C), la puissance requise du moteur à combustion est évidemment nul le. La seconde accélération (zone E) est aussi caractérisée par une augmentation de la puissance requise. Cependant, comme 1 'accélération ne se fait pas à partir d'une vitesse nul le, le niveau de puissance requise dès le début de 1 'accélération est plus élevé que dans le cas de la première accélération. La zone F correspond **à** une phase de freinage qui suit directement cette seconde accélération. On voit que le niveau de puissance requise chute alors rapidement, passant du maximum **à** zéro en 1 'espace de seulement deux périodes d'échanti I lonnage par le conducteur. La portion du trajet qui se déroule **à** vitesse constante (zone G) entre deux séances de freinage **à** la fin du circuit correspond **à** une puissance requise constante dans la mesure où la vitesse du véhicule correspond exactement à la vitesse désirée.

Le niveau de puissance que doit développer le moteur à combustion, tel que présenté sur ces graphiques, correspond **à** la commande du conducteur modifiée selon le mécanisme pour éliminer le gaspi I lage quand le véhicule se déplace à basse vitesse, tel que décrit au chapitre précédent. Ce mécanisme qui I imite le gaspi I lage a un autre effet bénéfique car il permet un ajustement plus graduel de la puissance développée par le moteur à combustion et donc un ajustement plus graduel de la vitesse de rotation de ce moteur.

Sur les graphiques de la figure 30, on remarque un pic isolé de la puissance à développer au début de la première période d'échanti 1 lonnage qui survient après un intervalle de temps où la puissance développée par le moteur à combustion est nul le (zones O et G). Ce pic est causé par une section du programme de simulation qui subdivise la première période d'une nouvel le accélération en deux parties pour mieux tenir compte du rendement global de la transmission au niveau de la commande que doit émettre le conducteur.

Sur ces graphiques, la principale différence entre 1 'essai sans accumulateur et l'essai où on utilise l'accumulateur se trouve à partir de la fin de la première phase de freinage (zone C). Ce freinage est suivi de deux périodes d'échantillonnage à vitesse constante (zone 0). Comme le freinage avec récupération d'énergie dans 1 'accumulateur amène le véhicule à circuler à une vitesse légèrement inférieure à la vitesse voulue selon la description du circuit, une puissance supérieure est ensuite requise du moteur pour corriger cette erreur. Cette puissance supérieure fait accélérer le véhicule. C'est pourquoi, lors des périodes d'échanti I lonnage suivantes, quand le

véhicule doit vraiment accélérer (zone E), la puissance requise augmente plus graduellement avec la vitesse du véhicule. Dans le premier essai (figure 30a), la puissance à développer durant les deux périodes à vitesse constante est moins élevée. Par la suite, à cause des délais de réaction et de 1 'inertie du véhicule, une puissance plus élévée est requise pour accélérer le véhicule au rythme voulu. Lors des périodes d'échanti I lonnage suivantes, plus de puissance que lors de 1 'essai de simulation avec 1 'accumulateur doit donc être développée. C'est ce qui explique la bosse qu'on retrouve sur le graphique 30a au début de la seconde accélération du véhicule (zone E).

Une explication simi taire s'applique **à** la période **à** vitesse constante **à** la fin du circuit (zone G). Cependant, cette fois-ci la vitesse atteinte sans accumulateur est inférieure à celle atteinte en freinant avec 1 'accumulateur. La puissance requise est donc conséquemment plus élevée, au début de 1 'ajustement **à** vitesse constante, dans le cas de ce premier essai.

#### **9.3 - Puissance effectiveaent développée par le ■oteur à combustion**

Les deux graphiques de la figure **31** correspondent **à** ceux de la figure 30. Cependant, cette fois-ci c'est 1 'évolution de la puissance effectivement développée par le moteur **à** combustion qui est présentée et non la puissance requise par le conducteur. L'échelle des graphiques de cette figure est la même que pour les graphiques de la figure 30.

151

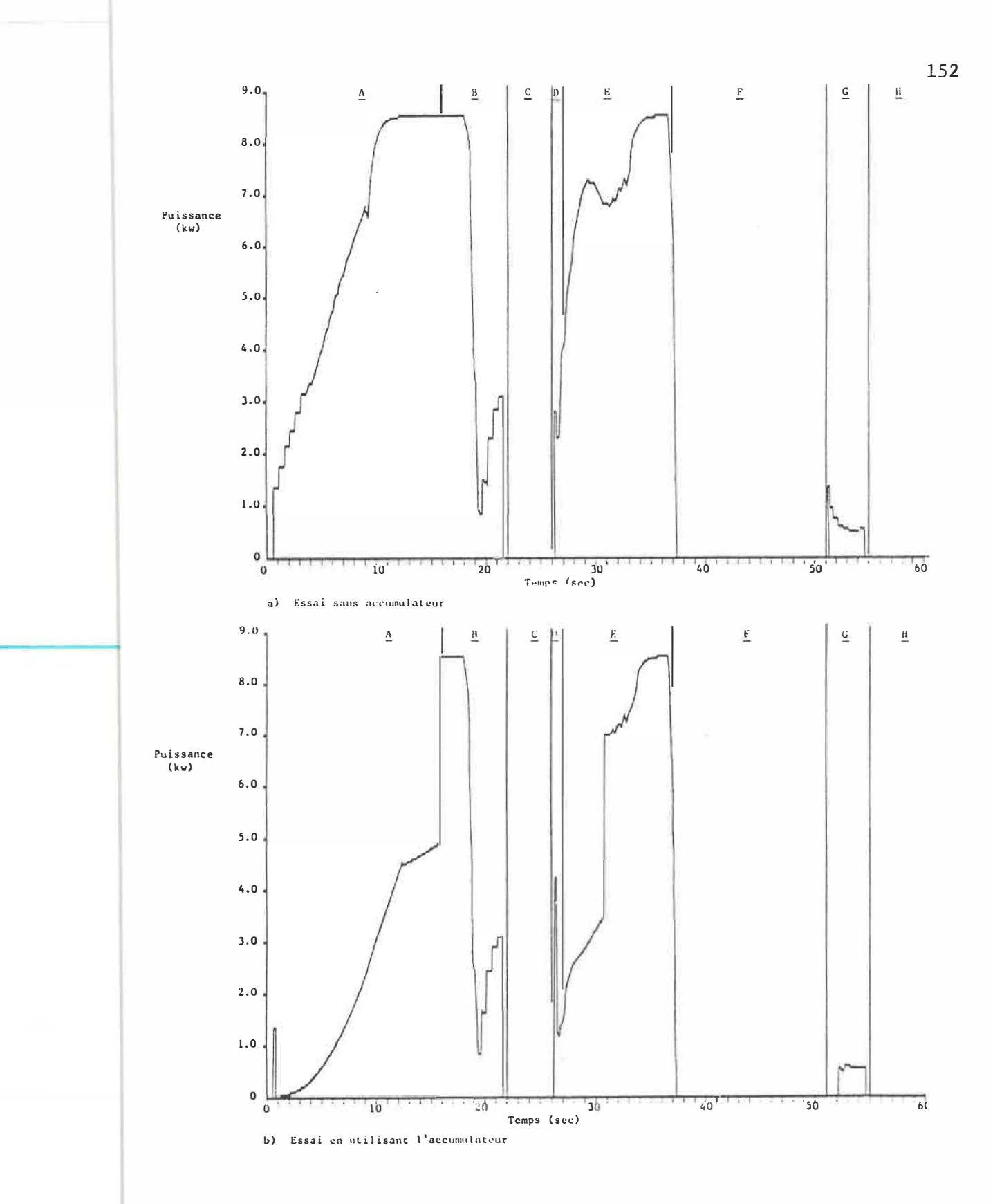

FIG. 31 - Puissance effectivement développée par le moteur à combustion tout au long des essais de simulation

On voit que la puissance effectivement développée évolue de façon continue dans le temps même si le signal de commande est discrétisé. Cette puissance développée correspond à:

 $Puis_e = T_e \cdot N_e$ 

L'évolution de la puissance développée correspond donc **à** une variation du couple de charge et/ou **à** une variation de la vitesse de rotation du moteur. Le couple de charge varie de la manière décrite au chapitre précédent dans la section concernant 1 'ajustement du moteur à combustion alors que la vitesse de rotation évolue suivant 1 'équation 5.2 modélisant le moteur à combustion.

Les résultats du premier essai de simulation, sans utiliser 1 'accumulateur, montrent que le moteur s'ajuste assez bien pour fournir la puissance requise. En effet, le graphique 31a peut se superposer au graphique 30a. La seule différence entre ces deux graphiques, outre les arrondis résultant de 1 'évolution continue de la puissance développée, est un décalage dans le temps dû au délai de réaction du moteur **à** combustion et **à** 1' inertie dans 1 'ajustement de la vitesse de rotation et du couple de charge pour fournir la puissance désirée.

Sur ce même graphique 31a, deux situations méritent d'être examinées plus en détail. Tout d'abord, il y a l'ajustement en marche d'escalier de la puissance développée, pour les faibles niveaux de la puissance requise. Cette discontinuité apparente dans 1 'ajustement du moteur **à** combustion correspond **à** une augmentation soudaine du couple de charge, pour une vitesse de rotation constante du moteur. C'est une conséquence de la stratégie d'ajustement du moteur **à** combustion qui fait correspondre chaque niveau de puissance à développer avec la vitesse de rotation permettant de minimiser la consommation de combustible. Tant que la puissance requise n'atteint pas un certain niveau (équation 7.9), 1 'ajustement optimal de la vitesse de rotation correspond **à** la vitesse minimale. Le système d'ajustement automatique des éléments de la transmission fait en sorte qu'une variation de la position du papillon, pour ces basses puissances requises, se traduise, après le délai de réaction, par une variation du couple de charge sans changement de la vitesse de rotation.

La seconde situation **à** examiner concerne la diminution temporaire de la puissance développée lorsque le véhicule accélère, alors que la puissance requise selon le signal du conducteur augmente constamment. Ce phénomène est une conséquence du modèle uti I isé pour représenter 1 'évolution du moteur **à** combustion entre deux ajustements successifs. En effet, au cours de l'accélération il arrive parfois que la nouvel le puissance requise, plus élevée que la précédente, corresponde **à** une vitesse de rotation plus élevée mais à un couple de charge plus faible. La diminution temporaire de la puissance développée qu'on observe dans ce cas, provient du fait que le couple de charge diminue plus rapidement que la vitesse de rotation n'augmente lors du passage **à** 1 'état d'ajustement correspondant **à** la nouvel le puissance requise.

Le graphique 31b représente la puissance que développe le moteur **à** combustion tout au long de la simulation quand le contenu de l'accumulateur sert de source de puissance auxiliaire. Cette puissance développée par le moteur est uniquement celle requise pour entraîner la pompe hydraulique malgré un différentiel de pression égal **à** la différence entre la pression à 1 'accumulateur et la pression qui serait développée dans le circuit hydraulique si le moteur fonctionnait seul pour entrainer le véhicule. La différence entre 1 'aire sous cette courbe et l'aire sous la courbe du graphique 31a correspond au travail que le moteur n'a pas à fournir quand il utilise le fluide sous pression contenu à 1 'accumulateur.

Sur ce graphique 31b, les périodes durant lesquelles l'accumulateur est utilisé sont délimitées par des variations quasiinstantanées de la puissance développée par le moteur **à** combustion. Avant que le système de commande ne permette d'uti I iser le contenu de 1 'accumulateur, la puissance d'abord développée est celle qui correspond **à** la puissance requise, comme lors du premier essai (31a). Le mécanisme permettant d'utiliser le fluide sous pression emmagasiné à 1 'accumulateur n'entre en opération que lorsque la pression d'opération dans le circuit hydraulique est supérieure ou égale à la pression **à** 1 'accumulateur. Par la suite, i I y a un autre délai correspondant au retard de réaction du moteur **à** combustion qui doit s'ajuster pour fonctionner en série avec 1 'accumulateur. Ces deux courts délais expliquent la présence d'un pic de la puissance développée juste avant la chute de puissance correspondant au début de

**1** 'uti **I** isation de **1** 'accumulateur.

Dans l'essai de simulation dont les résultats sont analysés ici, l'usage de l'accumulateur prend fin dès qu'il n'y a plus d'énergie récupérable. Le moteur à combustion doit alors fournir pleinement la puissance requise. La brusque augmentation de la puissance développée que l'on constate sur le graphique 31b provient du fait qu'une pression minimale est maintenue à 1 'accumulateur même lorsqu'il est vide. Immédiatement après la fermeture du clapet piloté assurant le maintien de cette pression minimale à l'accumulateur, la pression à 1 'entrée de la pompe hydraulique redevient la pression minimale maintenue dans le circuit. Le saut dans la puissance développée est compensé par un ajustement préalable de la commande agissant sur le papillon du moteur à combustion selon le mécanisme mentionné au chapitre précédent. Seul le couple de charge change car la vitesse de rotation est déjà ajustée à la valeur correspondant à 1 'ajustement optimal.

On remarque dans la zone A du graphique 31b un point de transition dans la courbe de la puissance développée quand on utilise 1 'accumulateur pour accélérer. Ce point survient quand la puissance totale (moteur + accumulateur) requise selon la commande du conducteur cesse d'augmenter car el le atteint sa valeur maximale et que la pression d'opération commence à diminuer comme mentionné précé-demment. L'augmentation de la puissance développée par le moteur se produit plus lentement après ce point de transition.
## **9.4 - Évolution de la vitesse de rotation de la pompe hydraulique**

Les deux graphiques de la figure 32 présentent l'évolution de la vitesse de rotation de la pompe hydraulique au cours des essais de simulation. Comme la pompe est entraînée directement par le moteur **à**  combustion, ces graphiques représentent aussi 1 'évolution de la vitesse de rotation du moteur. Cette vitesse de rotation évolue de façon à garder 1 'ajustement optimal en fonction de la puissance que le conducteur veut que le moteur développe de façon à bien suivre le circuit imposé.

Les tirets représentent la vitesse de rotation correspondant **à** 1 'ajustement optimal du moteur pour la puissance requise. La courbe continue représente 1 'ajustement graduel réel de cette vitesse. Cet ajustement dépend de 1' inertie du moteur et de 1 'ampleur de la commande appliquée. Les périodes pour lesquelles il n'y a qu'un seul trait sur ces graphiques sont celles pour lesquelles la vitesse de rotation du moteur correspond exactement à la vitesse optimale pour avoir la consommation minimale.

À cause des délais de réaction et de 1' inertie du moteur **à** combustion, on constate un décalage dans le temps entre la courbe d'ajustement réel le et les vitesses correspondant à 1 'ajustement optimal. Cela est particulièrement visible sur le graphique 32a. Quand la vitesse de rotation atteint la vitesse optimale désirée, elle se stabilise à cette valeur jusqu'à la variation suivante dans la com-

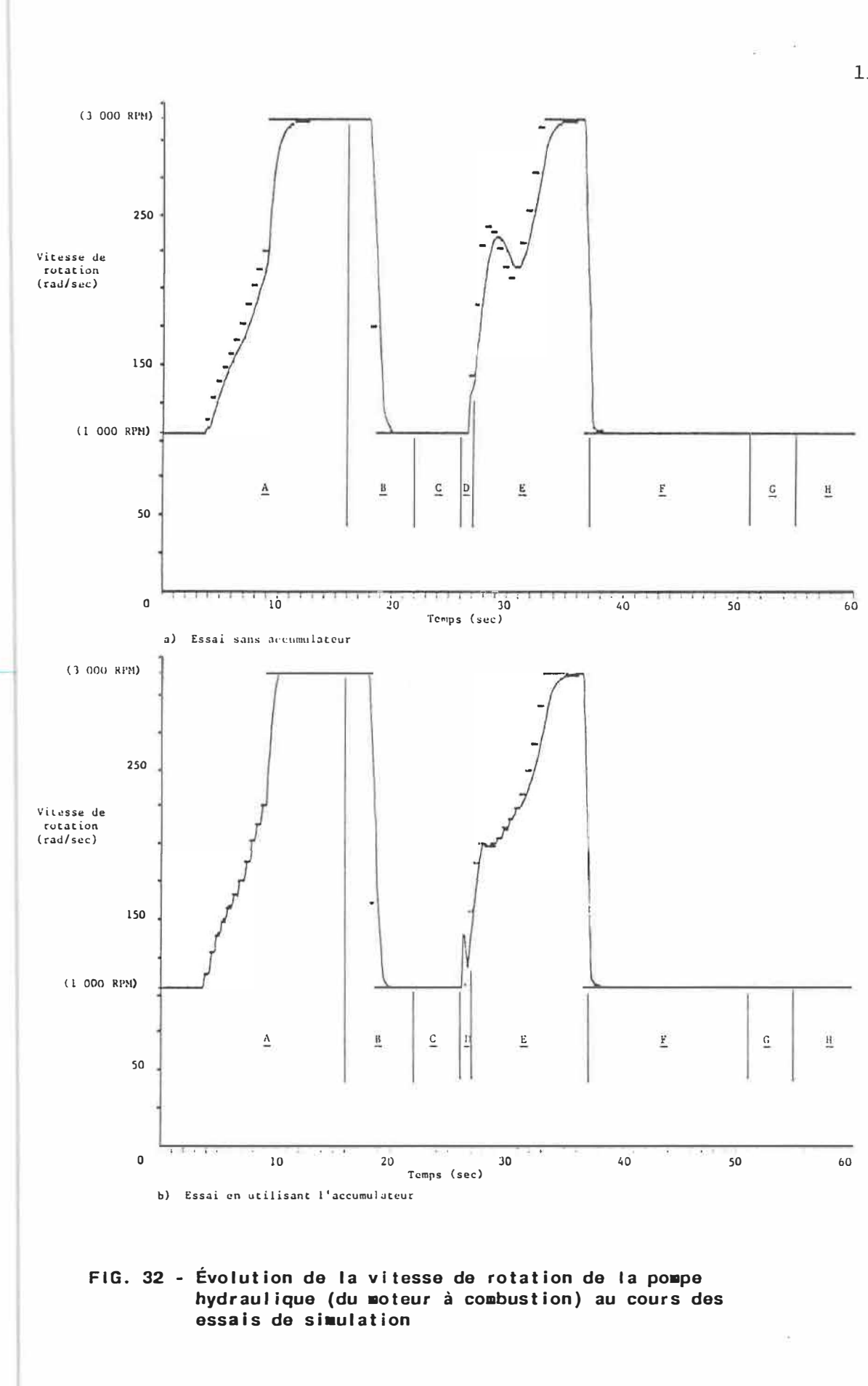

mande du conducteur.

On constate aussi que 1 'ajustement de la vitesse de rotation se produit plus rapidement sur le graphique 32b représentant 1 'essai où on utilise l'accumulateur. Cela s'explique quand on considère que lorsqu'on utilise l'énergie contenue dans l'accumulateur, le couple de charge sur 1 'arbre du moteur **à** combustion est inférieur **à** ce qu' i 1 serait sans récupération. Comme la charge est moins grande, le changement de vitesse de rotation peut s'effectuer plus rapidement, en fonction de la commande d'accélération. Cette commande est adaptée pour entraîner le couple de charge réduit à la vitesse de rotation correspondant à 1 'ajustement optimal pour la puissance totale (puissance développée + puissance récupérée).

### **9.5 - Ajustement des cylindrées des éléments hydrauliques**

Considérons maintenant les graphiques des figures 33 et 34 qui représentent 1 'évolution de 1 'ajustement des cylindrées des éléments hydrauliques au cours des essais de simulation. On voit que les cylindrées de la pompe et des moteurs varient de façon complémentaire. 11 **y** a toujours au moins un de ces deux éléments dont la cylindrée est ajustée à sa valeur maximale. De plus, on peut constater que la cylindrée des moteurs hydrauliques est ajustée **à** sa valeur maximale quand le véhicule se déplace à basse vitesse. Ceci assure de pouvoir disposer du couple d'accélération maximum aux roues pour démarrer le véhicule.

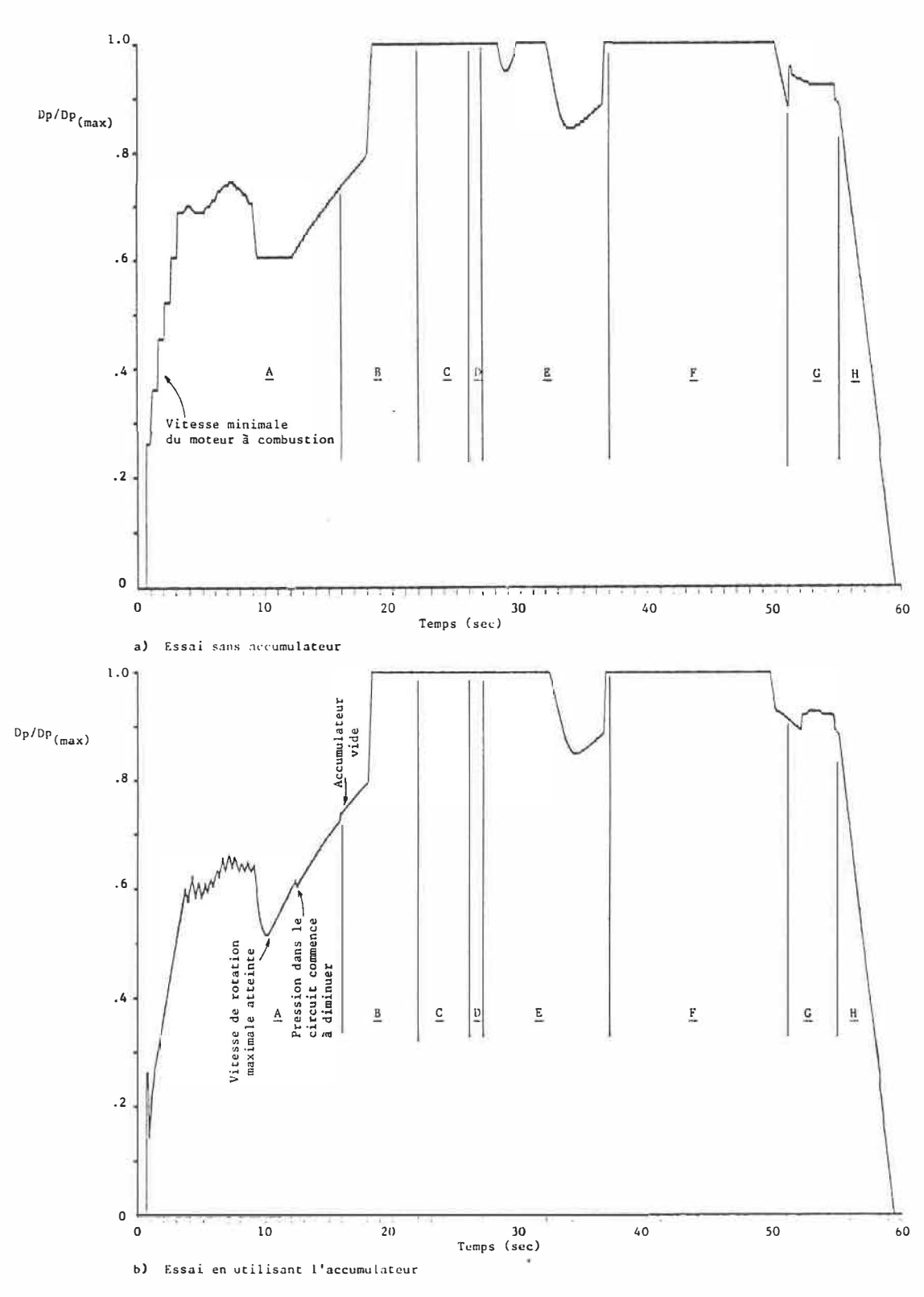

**FIG. 33 - Évolution de l'ajustement de la cylindrée de la pompe hydraulique au cours des essais de simulation** 

Une étude plus détai I lée du comportement de ces cylindrées doit se faire en considérant aussi les figures 29 **à** 32. La vitesse de rotation des moteurs hydrauliques correspond directement **à** la vitesse des roues dont 1 'évolution est représentée **à** la figure 29. Cel le de la pompe varie, comme on le voit **à** la figure 32, selon la puissance **à** développer de façon **à** rester le plus possible sur la courbe de consommation minimale tel le que définie initialement. Le système de commande automatique ajuste les cylindrées  $D_p$  et  $D_m$  pour assurer la conservation du débit circulé en tout temps, tout en tenant compte des divers rendements, lesquels varient selon les conditions de fonctionnement des éléments hydrauliques.

Quelques précisions doivent être apportées en ce qui concerne les ajustements des cylindrées qui semblent discontinus en certaines circonstances. La première remarque concerne les ajustements quasiinstantanés de la valeur de D<sub>p</sub> lors de l'accélération du véhicule lorsqu'on n'utilise pas l'accumulateur (graphique 33a, zone A). Ceux-ci s'expliquent quand on analyse les figures 31 et 32. Comme on 1 'a déjà mentionné, pour de faibles valeurs de la puissance à développer, 1 'ajustement optimal de la vitesse de rotation du moteur à combustion correspond **à** la vitesse minimale. Dans ces candi tians, une nouvel le commande de la puissance **à** développer se traduit, de façon quasi-instantanée, par une variation du couple de charge, **à** vitesse de rotation constante. Ce nouveau couple de charge correspond, au terme de rendement près, à:

# $T_e = D_p \cdot \text{Pres}_p$

Comme la pression d'opération est I imitée mécaniquement par le 1 imiteur de pression placé dans le circuit, le système de commande provoque 1 'augmentation du couple de charge par une hausse quasiinstantanée de la cylindrée D<sub>p</sub>. Le débit à la sortie de la pompe hydraulique peut alors être supérieur à ce qui est requis au niveau des moteurs hydrauliques. Le surplus de débit est éliminé du circuit au niveau du I imiteur de pression, causant ainsi temporairement un certain gaspillage de puissance.

Un tel problème n'apparaît pas quand on utilise l'accumulateur pour accélérer (graphique 33b). Un ajustement spécial de la commande agissant sur le papillon du moteur permet de développer juste le couple requis pour entraîner la pompe avec le différentiel de pression qui, additionné à la pression à 1 'accumulateur, permet d'avoir le différentiel de pression requis pour entraîner les moteurs hydrauliques. L'ajustement de D<sub>p</sub> est simplement celui qui permet de fournir le débit requis dans le circuit hydraulique. 11 n'y a donc pas de surcroît de puissance à dissiper à travers le I imiteur de pression.

On remarque sur ce graphique 33b que le tout premier ajustement de D<sub>p</sub> est le même qu'en 33a. Comme pour les pics déjà analysés sur les graphiques de la puissance effectivement développée par le moteur à combustion (31b), cela s'explique par le délai de réaction qui se produit avant que le système permettant la réutilisation de l'énergie emmagasinée n'entre en action.

11 y a deux autres comportements qui méritent d'être commentés sur les graphiques de la figure 33. 11 y a d'abord le comportement "oscillant" de l'ajustement de la cylindrée  $D<sub>p</sub>$  lors de l'accélération initiale (33b, zone A). Celui-ci est dû aux ajustements de la vitesse de rotation du moteur **à** combustion. le véhicule est en train d'accélérer; le débit circulé augmente donc constamment. Quand, en plus, la vitesse de rotation de la pompe augmente avec celle du moteur à combustion, et qu'elle varie plus rapidement que ce qui est requis pour fournir le débit croissant, il faut diminuer D<sub>p</sub> pour éviter d'avoir un excès de débit. Par la suite, quand la vitesse de rotation du moteur est ajustée à la vitesse voulue, l'augmentation du débit requis est obtenue en augmentant  $D_p$ . On remarque que ces "oscillations" cessent et que la progression de l'ajustement de D<sub>p</sub> devient régulière **à** partir du moment où le moteur tourne **à** sa vitesse maximale. Cette évolution régulière de l'ajustement de D<sub>p</sub> est cependant entrecoupée légèrement en deux endroits. le premier correspond au moment où la pression commence **à** diminuer dans le circuit hydraulique. Le second se produit au moment où l'accumulateur est vide et où le moteur à combustion doit donc fournir toute la puissance requise. Quand le véhicule cesse d'accélérer et que la puissance requise diminue, la vitesse de rotation de la pompe diminue rapidement.  $D_p$ tend alors vers sa valeur maximale et c'est D<sub>m</sub> qui diminue pour assurer la conservation du débit circulé (zones B et F sur les graphiques des figures 33 et 34).

163

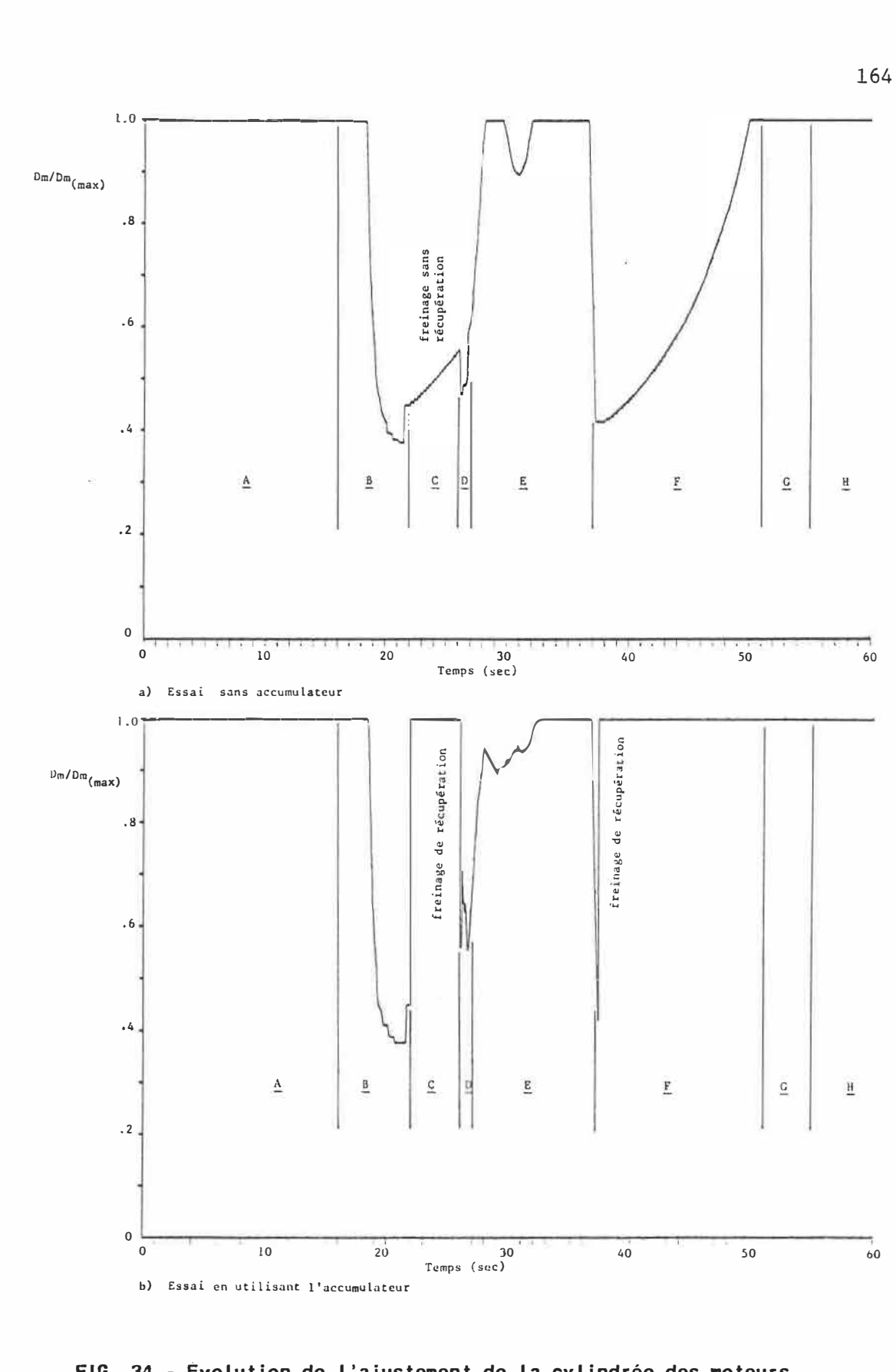

**FIG. 34 - Évolution de l'ajustement de la cylindrée des moteurs hydrauliques au cours des essais de simulation** 

 $\tilde{\Omega}$ 

Sur les graphiques de la figure 33 on remarque aussi une variation brusque dans l'ajustement de D<sub>p</sub> au début et à la fin de la période du circuit où le véhicule se déplace **à** vitesse constante (zone G). Comme une certaine puissance est alors développée par le moteur à combustion, il se bâtit une pression dans le circuit hydraulique de la transmission. Les rendements volumétriques des éléments hydrauliques diminuent avec cette augmentation de la pression et il faut donc une plus grande cylindrée D<sub>p</sub> pour fournir le débit requis. L'ajustement se fait de façon quasi-instantanée, tout comme 1 'augmentation de la pression dans le circuit de la transmission. Quand cette portion du circuit **à** vitesse constante se termine et que la pression redevient nul le dans le circuit, les rendements volumétriques augmentent et la cylindrée Dp requise pour fournir le débit nécessaire diminue brusquement. Par la suite, D<sub>p</sub> continue à diminuer au rythme correspondant au ralentissement du véhicule (zone H).

Les graphiques de la figure 34 représentent l'ajustement de  $D_m$ tout au long des essais de simulation. Ils présentent chacun des discontinuités particulières qui correspondent **à** des périodes de freinage (zones C et F). C'est surtout visible sur le graphique 34b correspondant **à** 1 'essai où on uti I ise 1 'accumulateur. Pour un freinage plus efficace et un remplissage plus rapide de 1 'accumulateur, on a choisi d'ajuster la cylindrée Dm **à** sa valeur maximale dès que le moteur **à** combustion ne développe plus de puissance lorsque le conducteur a décidé de freiner. Le système de commande ajuste alors la cylindrée D<sub>p</sub> pour fournir le débit requis (33b). Si ce débit est

supérieur à ce que peut fournir la pompe, même avec sa cylindrée maximale, le fluide supplémentaire requis à 1 'entrée des moteurs hydrauliques devient disponible par 1 'ouverture d'un clapet antiretour. Les moteurs agissant comme pompes lors du freinage peuvent alors s'approvisionner directement au réservoir principal. Quand le conducteur cesse de freiner et que le véhicule recommence **à** circuler **à vitesse** constante ou à accélérer, le système de commande rajuste Dm et D<sub>p</sub> en fonction du débit qui doit être circulé dans ces nouvelles conditions de fonctionnement. Si ces deux ajustements correspondant au début et **à** la fin de la période de freinage se produisent alors que Dm n'est pas déjà à sa valeur maximale, on obtient les sauts dans l'ajustement de D<sub>m</sub> qu'on constate sur le graphique 34b (zones C et F).

Lors de l'essai sans utiliser l'accumulateur la cylindrée  $D_m$ n'est pas ajustée à sa valeur maximale pour freiner. La variation abrupte de l'ajustement de  $D_m$  constatée à la zone C du graphique 34a est simplement due au fait que les rendements volumétriques deviennent 100% lorsqu'il n'y a plus de différentiel de pression dans le circuit hydraulique. Il faut alors augmenter l'ajustement des cylindrées D<sub>m</sub> pour utiliser tout le débit provenant de la pompe hydraulique. Pendant ce temps, le conducteur utilise les freins ordinaires pour ralentir le véhicule. Les ajustements de cylindrées se font donc comme si le véhicule se déplaçait en roue I ibre mais avec un ralentissement accéléré.

De l'analyse des graphiques des figures 33 et 34 on peut tirer

une conclusion très importante. La présence de variations quasiinstantanées dans les ajustements des éléments hydrauliques par le système de commande nous indique qu'une des hypothèses considérée lors de la modélisation de ces éléments constitue une simplification abusive. L'aspect dynamique de ces ajustements est très important. Dans des études ultérieures plus poussées, on devrait tenir compte de 1' inertie de toutes les composantes qui subissent des ajustements.

# **9.6 - Évolution de la pression dans le circuit de la transmission**

Les graphiques de la figure 35 présentent 1 'évolution de la pression d'opération dans le circuit hydraulique tout au long des essais de simulation. Cette pression est exprimée en MPa et el le varie entre O et 27.58 MPa (4000 Psi). On remarque sur le graphique 35a de subites baisses de la pression d'opération au début de la période d'accélération initiale (zone A). Ces diminutions de pression se produisent dans des conditions de fonctionnement où la vitesse de rotation du moteur à combustion est constante de même que le couple de charge. La pression est à sa valeur maximale, 1 imitée par 1 'ouverture du I imiteur de pression qui protège le circuit hydraulique de la transmission.

On a déjà mentionné que dans de tel les conditions de fonctionnement la cylindrée D<sub>p</sub> est initialement ajustée à une valeur supérieure à ce qui est requis pour fournir le débit nécessaire aux moteurs hydrauliques. Comme la vitesse du véhicule augmente au cours

167

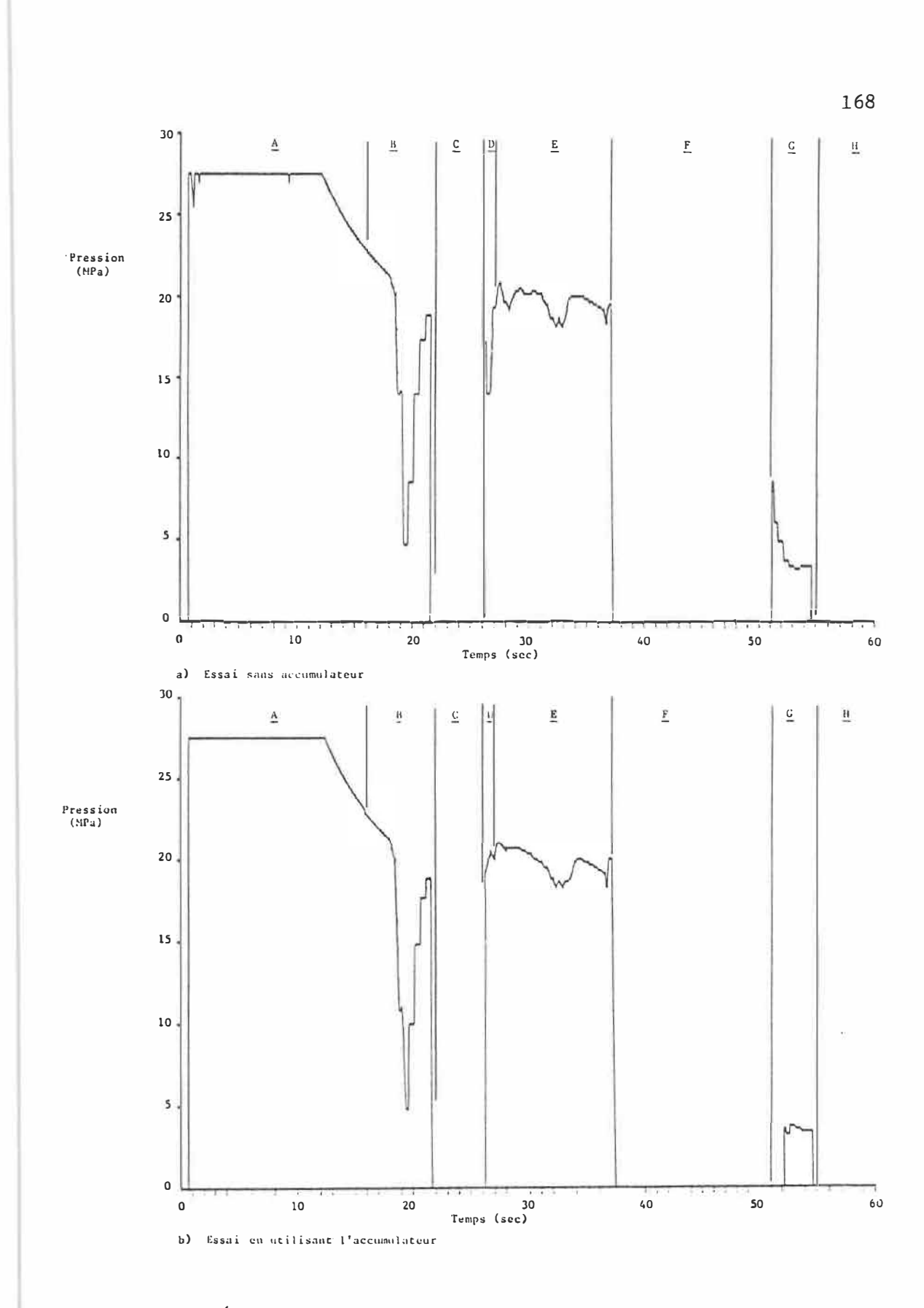

FIG. 35 - Évolution de la pression d'opération dans le circuit de la transmission au cours des essais de simulation

d'une période d'échanti I lonnage, ce débit excédentaire diminue et finit par disparaître. Il faut alors augmenter  $D_p$  pour continuer à fournir le débit requis. Comme le couple de charge demeure constant pour la période d'échantillonnage considérée, une augmentation de D<sub>p</sub> s'accompagne d'une diminution de la pression d'opération.

Cette situation ne se produit pas lorsqu'on utilise le contenu de l'accumulateur comme source auxiliaire d'énergie (35b). En effet, lorsque les conditions de fonctionnement sont tel les que la pression dans le circuit serait supérieure ou égale **à** la pression maximale si le moteur fournissait seul la puissance requise, le mécanisme d'ajustement du moteur **à** combustion fait qu'on ne garde qu'un couple de charge assurant le maintien d'une légère surpression dans le circuit hydraulique.

### **9.7 - Évolution de la pression dans l'accumulateur**

C'est en regardant la figure 36 qu'on est le plus à même de constater les différences entre les deux essais de simulation. Les deux graphiques présentent 1 'évolution dans le temps de la pression du fluide emmagasiné dans l'accumulateur. Dans le premier essai, la pression à 1 'accumulateur demeure à sa valeur minimale tout au long de la simulation. Dans le second, el le varie selon que le véhicule freine ou accélère.

11 faut que la pression **à** 1 'accumulateur soit au-dessus de sa

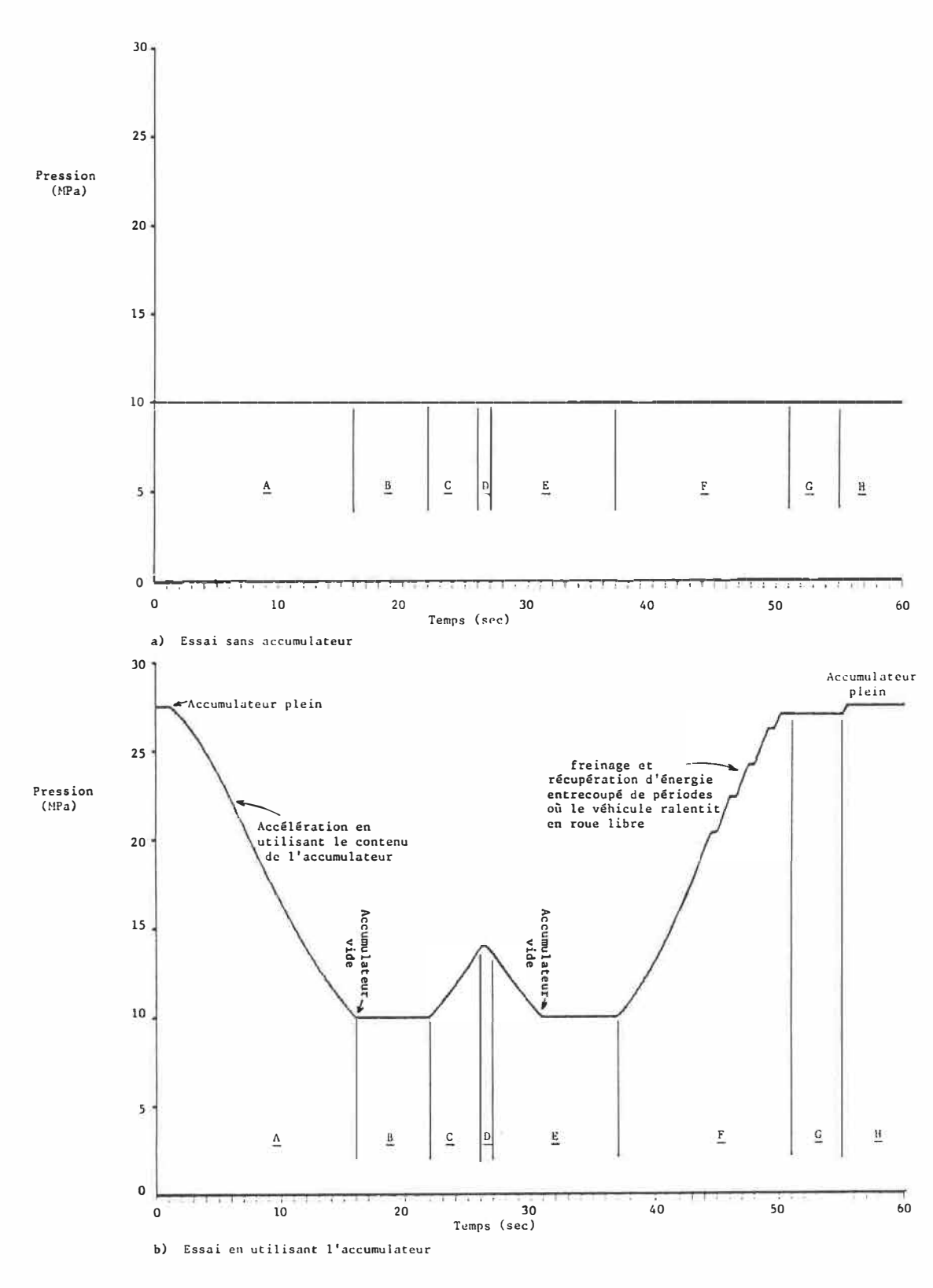

**FIG. 36 - Évolution de la pression du fluide emmagasiné dans l'accumulateur au cours des essais de simulation** 

170

valeur minimale pour qu'il y ait de l'énergie réutilisable. Quand la pression à 1 'accumulateur diminue, le véhicule est en train d'accélérer en utilisant l'énergie récupérée. Quant au contraire cette pression augmente, le véhicule est en freinage actif: les moteurs hydrauliques agissent en tant que pompes pour remplir 1 'accumulateur. Quand la pression demeure constante à 1 'accumulateur: soit que la puissance requise par le conducteur correspond à une pression d'opération inférieure à celle de 1 'accumulateur (zone G), soit que le véhicule ralentit en fonctionnant en roue I ibre sans que les moteurs hydrauliques servent à remplir 1 'accumulateur (paliers dans la zone F). La pression dans 1 'accumulateur peut aussi demeurer constante si le véhicule freine mais que 1 'accumulateur est déjà rempli à sa capacité maximale (zone H) ou lorsque le véhicule accélère mais qu' i 1 n'y a pas d'énergie récupérable car la pression à 1 'accumulateur a atteint sa valeur minimale (fin de la zone A et début de la zone B ainsi que la zone F).

### **9.8 - Ajustement opti■al du moteur à combustion**

L'efficacité du système de commande, en ce qui concerne 1 'ajustement du moteur à combustion, peut être visualisée par une représentation graphique de la carte de puissance du moteur. La figure 37 présente les cartes de puissance associées aux essais effectués. Ces cartes mettent en relation la puissance effectivement développée par le moteur à combustion (figure **31)** et la vitesse de rotation du moteur quand il développe cette puissance (figure 32). Le but de ce

genre de représentation est d'obtenir des cartes semblables **à** celle de la figure 13 mettant en évidence la courbe correspondant **à** 1 'ajustement optimal du moteur. Sur chacune des cartes de la figure 37, la courbe représentée par la succession de croix correspond **à** la courbe de consommation optimale, telle que définie initialement (équation 7.9). La courbe continue quant à el.le correspond à la puissance maximale que peut développer le moteur à combustion pour chaque vitesse de rotation.

Les conditions réel les d'ajustement sont ici représentées par des points au I ieu de courbes continues pour al léger la présentation. Comme. **1** 'ensemble du processus de simulation s'effectue de façon numérique et non analogique, ces points sont ceux pour lesquels les calculs et les ajustements sont effectués selon la fréquence choisie **(20 Hz).** 

Le système de commande automatique ajuste le papillon du moteur à combustion et les cylindrées des éléments hydrauliques. 11 a pour but de minimiser la consommation de combustible en ajustant la combinaison de la puissance développée par le moteur **à** combustion et de la vitesse de rotation **à** laque! le cette puissance est développée. Ces ajustements doivent permettre de suivre le plus possible la courbe correspondant **à** la consommation minimale. Comme on peut en juger par la répartition des points sur la carte de la figure 37a, le système de commande remplit bien son rôle.

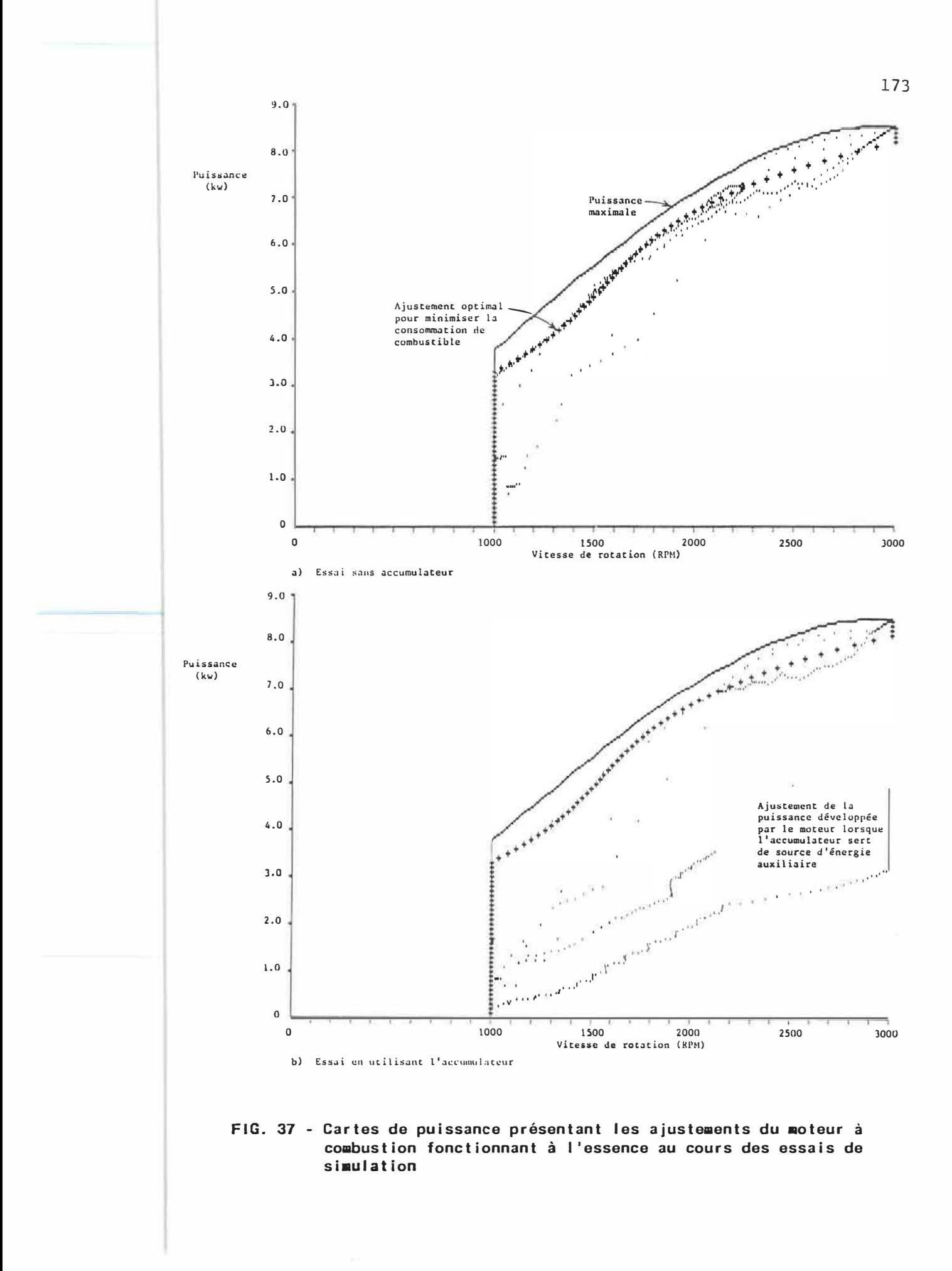

11 y a évidemment toujours des points qui se situent hors de la courbe optimale. 1 ls correspondent aux phases de transition entre deux ajustements stables, principalement en passant d'une puissance requise élevée à une autre plus basse car le couple de charge ne varie pas au même rythme que la vitesse de rotation. Les points qui s'éloignent de la courbe optimale peuvent être situés au-dessus de cette courbe jusqu'à concurrence de la puissance maximale carres-pondant à chaque vitesse de rotation. C'est ce qu'on peut constater pour les vitesses de rotation élevées.

Quand on fait usage de 1 'accumulateur (37b), on voit que 1 'ajustement de la puissance développée pour les diverses vitesses de rotation se situe sous la courbe à suivre. La stratégie de commande adoptée fait que lorsque l'accumulateur est utilisé on ajuste d'abord la vitesse de rotation du moteur à combustion à la valeur correspondant à l'ajustement optimal pour la puissance requise, telle que spécifiée par la commande du conducteur. La puissance effectivement développée augmente ensuite au fur et à mesure que 1 'accumulateur se vide. L'effet de ces ajustements se traduit, sur la carte de la figure 37b, par des petites barres verticales correspondant à 1 'augmentation graduel le de la puissance développée lorsque la vitesse de rotation est ajustée.

### **9.9** - **Taux** de consommation de combustible

Les graphiques de la figure 38 présentent l'effet des ajuste-

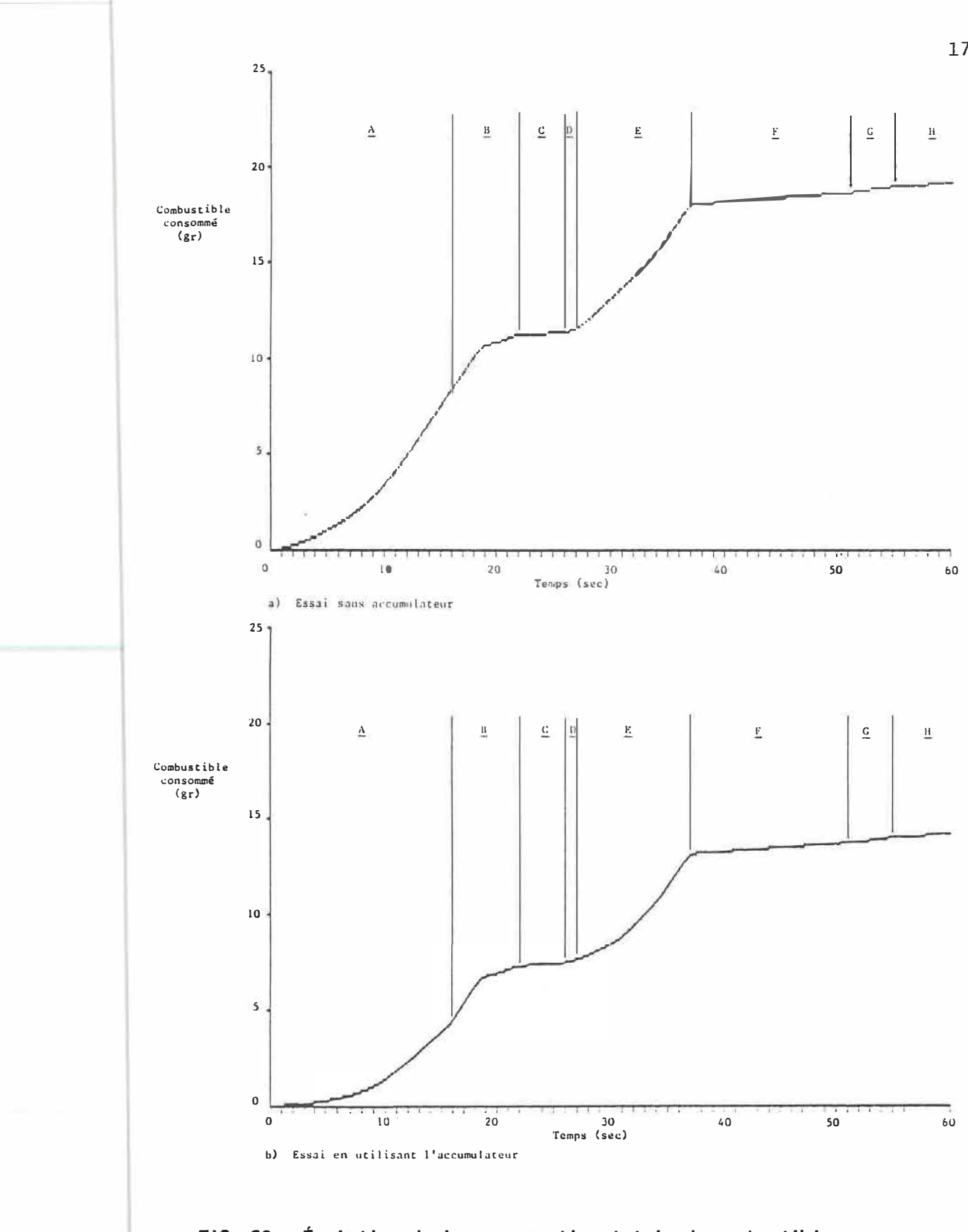

FIG. 38 - Évolution de la consommation totale de combustible au cours des essais de simulation

 $\bar{\mathcal{A}}$ 

 $\tilde{N}$ 

ments sur la consommation de combustible lors des deux essais de simulation. Ils représentent l'augmentation dans le temps de la consommation totale de combustible, laquelle est mesurée en grammes.

On constate que lorsqu'on utilise l'accumulateur comme source auxiliaire de puissance pour accélérer le véhicule, le taux de consommation de combustible diminue. C'est que 1 'éloignement de la courbe de consommation spécifique minimale lors de 1 'ajustement du moteur à combustion s'accompagne d'une plus faible puissance développée.

Le tableau suivant résume la consommation totale calculée pour les deux essais de simulation de 60 secondes chacun. Le véhicule simulé utilise un moteur Ricardo fonctionnant à l'essence.

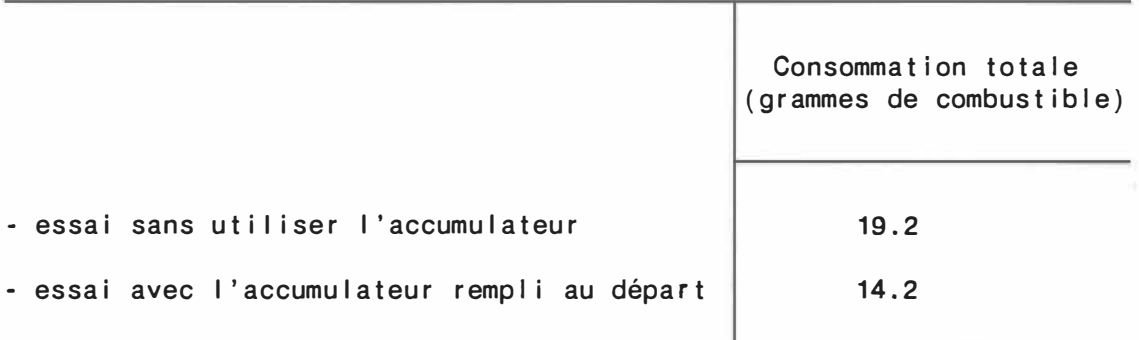

Ces essais ont été effectués en suivant le circuit simplifié. Celui-ci a été conçu pour analyser le comportement des diverses composantes de notre modèle et non pour faire des comparaisons de consommation. On peut cependant constater que 1 'uti I isation de l'accumulateur, lorsqu'il est plein dès le début de la simulation

permet de réaliser une économie de combustible de 26%.

## **9.10 - Essais de simulation avec le second ■oteur**

On reprend les mêmes essais de simulation en utilisant cette fois•ci le moteur Ricardo fonctionnant au gaz naturel. Tous les autres paramètres du véhicule simulé demeurent inchangés. 11 s'agit de voir si le système de commande développé est aussi valable, surtout en ce qui concerne 1 'économie de combustible et la précision des ajuste• ments, pour des véhicules semblables mais disposant de moteurs de puissance différente.

Le moteur Ricardo fonctionnant au gaz naturel développe une puissance inférieure de 18.6% à celle qu'il peut développer quand il fonctionne **à** 1 'essence. Cela affecte évidemment les résultats des essais de simulation. La façon dont le véhicule simulé équipé du second moteur peut suivre le circuit imposé est représentée à la figure 39 pour les deux essais de simulation.

On voit que le véhicule éprouve plus de difficulté. **à** suivre le circuit. La plus faible puissance disponible rend impossible 1 'accélération du véhicule au rythme imposé par la description du circuit. L'écart entre la vitesse voulue et la vitesse réellement atteinte **à** la fin de 1 'accélération de la zone A est encore plus grand que lors des essais en utilisant le moteur Ricardo fonctionnant à 1 'essence. Presque toute la durée de la période **à** vitesse constante

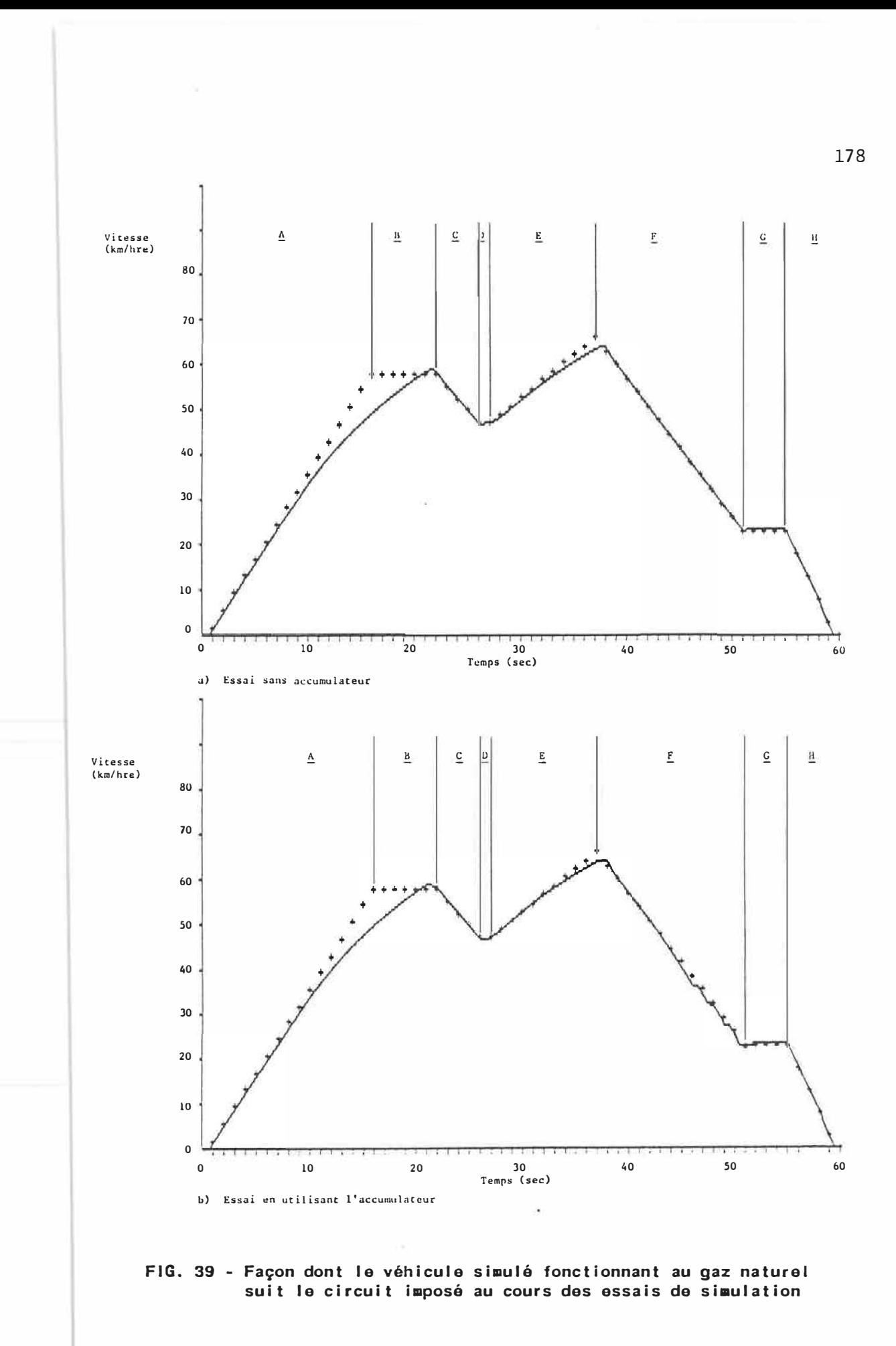

(zone 8) est nécessaire pour que le véhicule atteigne la vitesse désirée. À la fin de la seconde accélération (zone E) le véhicule n'atteint pas non plus la vitesse maximale voulue.

À part cette différence (prévisible) dans la réponse du véhicule, tous les autres commentaires énoncés **à** propos des résultats des essais de simulation avec le moteur Ricardo fonctionnant **à** 1 'essence s'appliquent aux résultats de ces nouveaux essais. Les ajustements de tous les paramètres importants de la transmission et du moteur à combustion sont similaires, à ceux analysés suite aux essais avec le moteur Ricardo fonctionnant **à** 1 'essence. Les seules différences s'expliquent par les caractéristiques différentes du moteur utilisé: puissance disponible inférieure et courbe d'ajustement optimal différente sur la carte de puissance du moteur Ricardo fonctionnant au gaz naturel.

L'efficacité du système de commande est visible ici aussi quand on regarde les ajustements du moteur **à** combustion, tels que représentés **à** la figure 40. Comme précédemment, pour les deux essais de simulation, les combinaisons (puissance développée, vitesse de rotation **à** taquet le cette puissance est développée) sont reportées sur la carte de puissance du moteur pour chaque ajustement calculé. Les cartes de puissance associées **à** ces essais de simulation présentent aussi la puissance maximale disponible pour chaque vitesse de rotation et la courbe correspondant à 1 'ajustement minimisant la consommation de combustible pour le moteur Ricardo fonctionnant au gaz naturel.

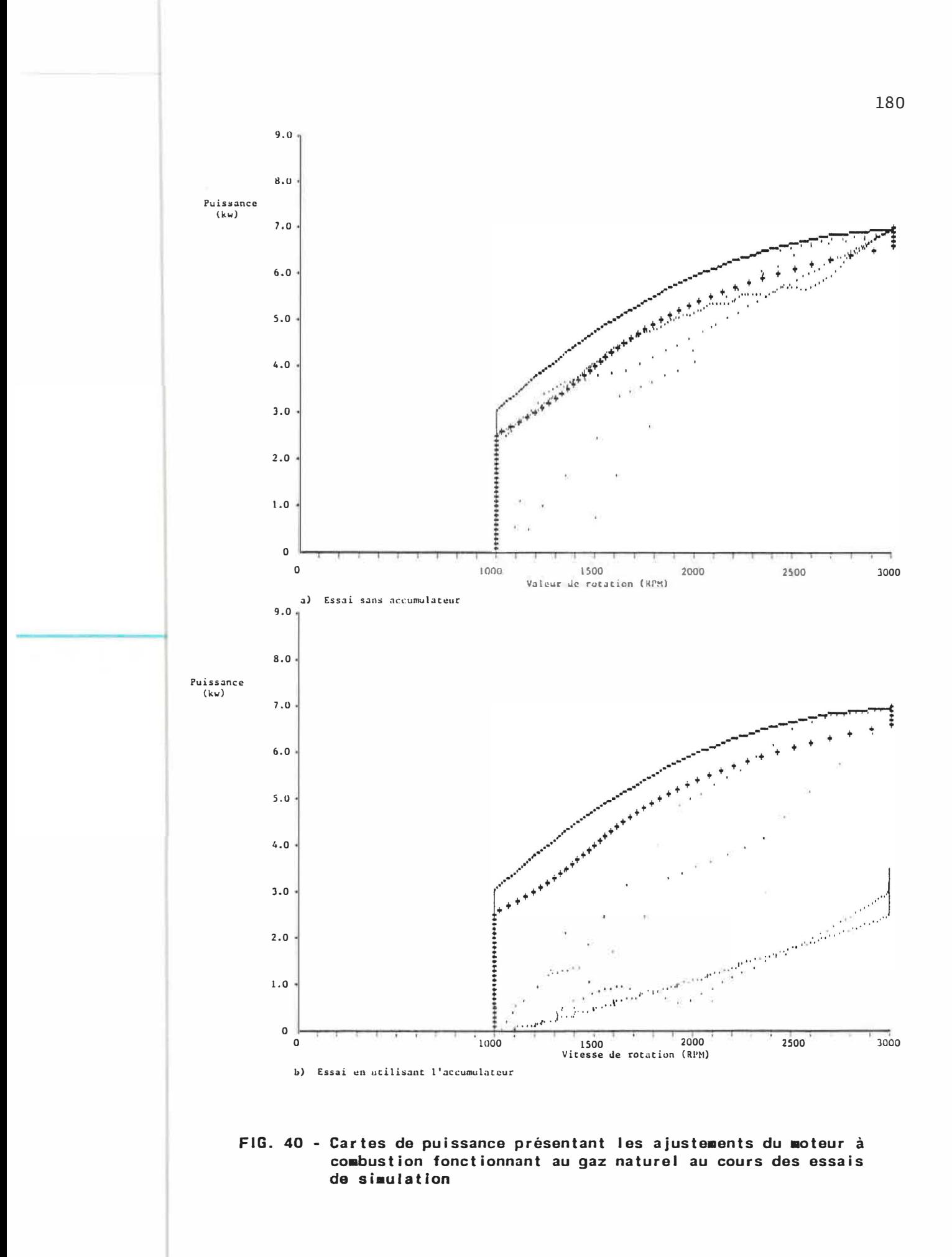

On voit que le système de commande permet 1 'ajustement du moteur à combustion pour que celui-ci soit le plus possible près de ses conditions optimales de fonctionnement **(40a).** L'usage de 1 'accumulateur se traduit ici aussi par des ajustements situés sous la courbe de consommation spécifique minimale et par des barres verticales quand la puissance développée augmente à vitesse de rotation constante au fur et à mesure que 1 'accumulateur se vide.

En ce qui concerne la consommation de gaz naturel, le tableau suivant résume la consommation totale calculée pour les deux essais de simulation de 60 secondes chacun.

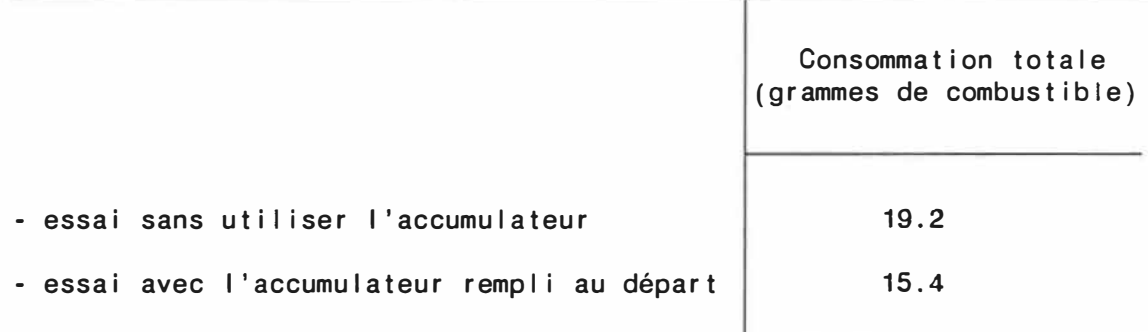

Ici aussi on peut constater que 1 'emploi de 1 'accumulateur, lorsqu'il est plein dès le début de la simulation, permet de réaliser une économie de combustible de 20%.

# **9.11 - Étude de la consommation de co■bustible avec le circuit de Transports Canada**

L'emploi d'un court circuit comme celui uti I isé lors des essais précédents n'est pas représentatif en ce qui concerne 1 'économie qu'on peut s'attendre à réaliser en uti I isant 1 'accumulateur. Les résultats obtenus jusqu'à présent ne permettent pas non plus de déterminer s' i 1 y a un avantage à utiliser un moteur plutôt que 1 'autre. C'est pourquoi des essais sont repris en se servant cette fois-ci du long circuit que Transports Canada utilise pour établir les cotes de consommation des voitures et des camions légers dans des conditions normales d'uti I isation en mi I ieu urbain.

Quatre nouveaux essais de simulation sont effectués; deux lorsque le véhicule utilise le moteur Ricardo fonctionnant à l'essence et deux autres lorsqu'il utilise le moteur Ricardo fonctionnant au gaz naturel. Pour chaque moteur, on fait un essai sans accumulateur puis un autre avec 1 'accumulateur vide au départ. Le tableau suivant présente un résumé des résultats obtenus en ce qui concerne la quantité totale de combustible consommé. Les résultats entre () pour le moteur fonctionnant au gaz naturel sont exprimés en équivalent essence en se basant sur le pouvoir calorifique inférieur (PCI) des combustibles utilisés [26].

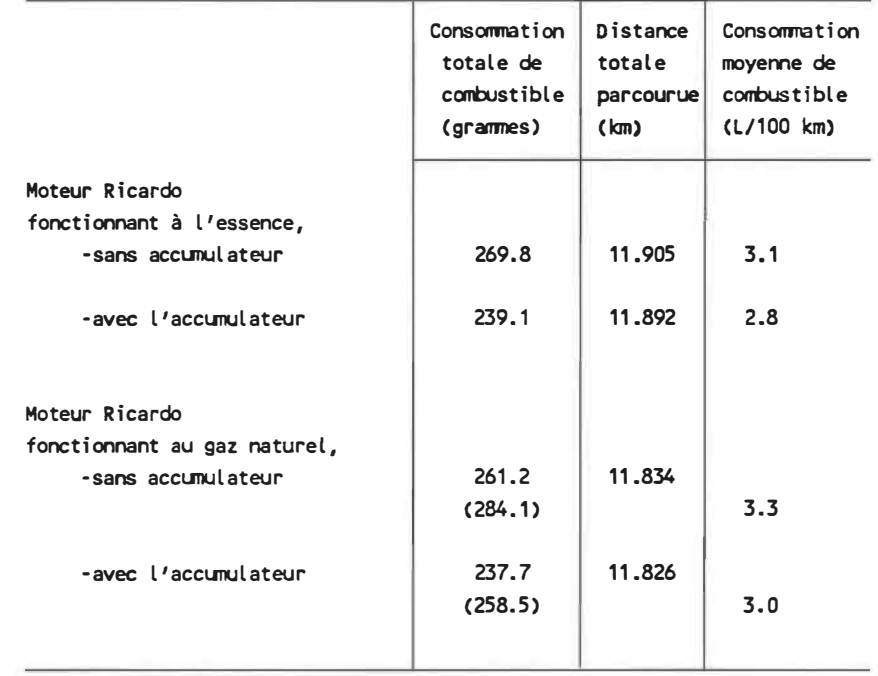

 $\alpha=1.5$ 

### On utilise:

**PClg az** na <sup>t</sup> ur el = **47944.2 kJ/kg PCless en ce** = **44075.3 kJ/kg** 

Ce tableau présente aussi la distance que parcourt le véhicule au cours de chacun de. ces essais de simulation. Selon la description du circuit à suivre, la distance totale que le véhicule devrait parcourir est:

Distance totale à parcourir: 12.070 km

L'écart entre la distance effectivement parcourue dans le temps fixé par la description du circuit et celle que le véhicule

devrait idéalement parcourir donne une mesure de la façon dont le véhicule peut suivre le circuit imposé au cours de chacun des essais.

En utilisant une densité de 720 gr/1 itre pour 1 'essence, on a aussi pu calculer la consommation moyenne en I itres par 100 km parcourus. Dans le cas du gaz naturel, cette consommation moyenne est basée sur la quantité équivalente d'essence consommée.

De ces résultats on peut tirer que:

- L'usage de l'accumulateur permet une économie de 11% sur la consommation moyenne lorsque le moteur fonctionne à 1 'essence. L'économie est de 9% lorsque le moteur fonctionne au gaz naturel.
- La distance parcourue est légèrement supérieure lorsque le véhicule ne se sert pas de 1 'accumulateur pour accélérer ou ralentir. Cela s'explique par la différence dans le taux de ralentissement qu'on rencontre lors des périodes de freinages. Comme on 1 'a constaté précédemment, le couple de freinage augmente au fur et à mesure que 1 'accumulateur se remplit. 11 arrive souvent que le véhicule ralentisse plus rapidement en se servant de 1 'accumulateur qu'en se servant des freins seulement. La distance parcourue est alors inférieure à celle parcourue par le véhicule qui ralenti régulièrement, au rythme voulu selon la description du circuit.

- L'emploi d'un moteur développant une plus grande puissance permet de

mieux suivre le circuit. Sans utiliser l'accumulateur, l'écart sur la distance couverte n'est que de 1.4% pour le moteur fonctionnant à l'essence alors qu'il est de 2.0% lorsque le combustible est le gaz naturel.

Le moteur Ricardo fonctionnant à 1 'essence est mieux adapté au véhicule utilisé et au circuit à suivre que le même moteur fonctionnant au gaz naturel. Le fait que le dimensionnement de la transmission ait été effectué pour la puissance disponible lorsque le moteur fonctionne à l'essence explique sans doute partiellement ce résultat.

### **CHAPITRE 10**

### **CONCLUSION ET RECOMMANDATIONS**

### **10.1 - Conclusion**

Ce travail a permis de mettre au point un programme de simulation comportant tous les éléments requis pour représenter un véhicule se déplaçant sur un circuit urbain type. L'accent a été mis sur le processus de dimensionnement permettant de modéliser le véhicule dont on simule le fonctionnement et sur 1 'élaboration du système de commande.

Le système de commande ajuste les éléments hydrauliques de la transmission. On optimise ainsi 1 'uti I isation du moteur à combustion. Comme on a pu le constater sur les cartes de puissance présentées aux figures 37 et 40, le moteur à combustion est le plus souvent ajusté pour fonctionner aux conditions qui correspondent à la consommation minimale de combustible. Comme de plus le véhicule suit assez correctement le circuit imposé, on peut dire que les objectifs visés au début de ce travail sont atteints.

Le véhicule étudié est cependant totalement fictif. 11 est doté d'un moteur développé essentiellement pour être utilisé en laboratoire, c'est-à-dire dont les principales caractéristiques concernent la flexibilité d'ajustement plutôt que les performances. L'usage d'un

tel moteur fausse les résultats en ce qui concerne la consommation de combustible. En effet, la consommation spécifique du moteur Ricardo est très élevée par rapport à celle d'un moteur à 4 cylindres du type normalement utilisé dans les voitures automobiles.

De plus, le modèle du véhicule a été élaboré autour des données obtenues expérimentalement pour le moteur Ricardo. Ceci rend difficile toute évaluation de la valeur de notre programme en ce qui concerne les résultats obtenus pour la consommation de combustible. On ne peut évaluer si 1 'uti I isation d'une transmission hydrostatique se traduit par une perte ou un gain, en terme de consommation de combustible, par rapport à 1 'emploi d'une transmission automatique ou même manuel le. On ne peut pas non plus évaluer dans quel le mesure les résultats d'essais de simulation peuvent être utilisés pour prévoir à l'avance la consommation réel le d'un nouveau véhicule. On peut simplement faire des analyses comparatives entre les résultats de divers essais de simulation car on ne dispose pas de point de référence permettant d'établir le lien entre ces résultats calculés et les valeurs réelles de consommation.

Comme on l'a constaté au niveau de l'analyse des résultats, une des hypothèses effectuées lors de la modélisation des éléments hydrau-1 iques est erronée. On ne peut pas négliger 1 'aspect dynamique lors de 1 'ajustement de toutes les pièces mobiles de la transmission. L'inertie des composantes et les délais d'ajustement, même s' ils sont minimes, doivent être considérés.

En ce qui concerne 1 'uti I isation du moteur Ricardo fonctionnant **à** 1 'essence ou au gaz naturel, la seule conclusion qu'on puisse tirer de nos essais de simulation est qu'il est préférable, en terme de consommation de combustible, de fonctionner avec 1 'essence comme combustible. La consommation moyenne est alors légèrement moins élevée et le surcroît de puissance disponible permet de mieux rencontrer les accélérations décrites dans le circuit à suivre. Quant à 1 'accumulateur, son uti I isation en tandem avec le moteur **à** combustion génère un gain précieux et indéniable au niveau de la consommation de combustible.

### **10.2 - Recommandations**

Deux axes de recherche peuvent être explorés plus **à** fond suite à ce travail. On peut premièrement explorer la possibilité d'utiliser un tel programme pour prédire par simulation la valeur de la consommation de combustible d'un véhicule quelconque. Pour cela, on doit d'abord connaître la valeur de notre programme en ce qui concerne les résultats calculés pour la consommation de combustible et savoir comment ces résultats se comparent aux valeurs mesurées. 11 faudrait donc disposer de données de consommation, tel qu'établi par Transports Canada, pour un véhicule doté d'une transmission automatique, manuel le et hydrostatique. 11 faudrait ensuite reprendre les essais de simulation avec un modèle correspondant à ce véhicule réel. En comparant les valeurs de consommation calculées avec celles mesurées directement sur le véhicule réel, on pourrait alors établir la validité des résultats de consommation obtenus par simulation.

Le second axe de recherche pourrait porter sur le développement plus poussé du système de commande dans le but d'arriver **à** 1' implanter à bord d'un véhicule réel. Pour cela, divers travaux doivent être effectués au niveau de la transmission hydrostatique, de 1 'optimisation de 1 'usage du moteur à combustion et de la commande des divers ajustements requis. 11 faut entre autres:

- Compléter 1 'élaboration de la transmission en choisissant les éléments I iés à la filtration et au refroidissement du fluide hydraulique. Tous les éléments nécessaires au bon fonctionnement d'une transmission hydrostatique doivent être sélectionnés. Il faut choisir les clapets, valves et distributeurs requis et tenir compt� des pertes et des fuites associées **à** la présence de ces éléments dans le circuit. Le programme de commande doit être adapté en conséquence.
- Évaluer 1' impact de 1 'aspect dynamique de tous les ajustements et modifier le système de commande en conséquence.
- S'assurer de la parfaite représentativité des modèles uti I isés pour les éléments hydrauliques et le moteur **à** combustion. 11 s'agit ici des modèles inclus dans le système de commande et qui servent à anticiper le résultat des ajustements de façon à tenir compte des rendements variables et des divers délais de réaction.

- Préciser le système permettant 1 'ajustement du moteur **à** combustion

lorsque le contenu de l'accumulateur est utilisé comme source de puissance auxiliaire. L'artifice de calcul utilisé dans le présent travail pour effectuer les simulations devrait être remplacé par une fonction ou une table correspondant **à** des ajustements prédéterminés.

- Tendre vers un programme d'ajustement pouvant réagir en temps réel. À ce niveau, il faut repenser l'ensemble du programme pour lui permettre de fonctionner plus rapidement. Tel que développé actuellement, l'accent est mis sur la précision des ajustements. Des processus itératifs de calculs sont repris plusieurs fois pour tenir compte des rendements qui varient *avec* les modifications, même infimes, des conditions d'opération. Une façon de procéder pour accélérer le processus d'ajustement serait de faire des ajustements approximatifs, basés sur des valeurs prédéterminées représentées par des fonctions ou des tables gardées en mémoire.
- Développer un mécanisme permettant de minimiser encore plus le gaspi liage d'énergie qui survient **à** chaque fois que la pression dans le circuit tend **à** dépasser sa valeur maximale. Une partie du fluide sous pression s'écoule alors à travers le I imiteur de pression, sans servir à entraîner le véhicule. Un tel mécanisme devrait anticiper les situations de gaspillage possibles. Il devrait alors agir sur le papil Ion du moteur à combustion pour diminuer la puissance à *déve*lopper **à** la fin du délai de réaction et ainsi éliminer le gaspi I lage anticipé.

D'autres points, comme la stabilité du système de commande et les performances du véhicule ainsi équipé, doivent aussi être analysés.

Les résultats obtenus dans ce travail indiquent clairement qu'il y a possibilité d'optimiser l'usage du moteur à combustion d'un véhicule. Ils laissent aussi entrevoir des économies appréciables de la consommation de combustible lorsqu'on dispose d'un mécanisme permettant de récupérer et de réutiliser l'énergie autrement perdu lors du freinage.

Ces quelques avenues ouvertes pour de futurs travaux montrent que beaucoup reste à faire avant de pouvoir disposer de véhicules équipés comme celui que nous avons simulé.

#### **B I BLI OGRAPH I E**

- [1] Mayhew, Roger D. "Optimizing Hydrostatic Transmission Contrais for Garden Tractors." SAE Paper No. 750767.
- [2] Meisel, William H. "Controls for Hydrostatic Transmissions -Present and Future." SAE Paper No. 760697.
- [ 3] Latson, D.M., Gordanier, M., Dorgan, R.J., Russel 1, L.R. "A Hydromechanical Transmission Development." SAE Paper No. **670932.**
- [4] Dorey, R.E., Vaughan, N.D. "Computer Aided Design of Split Power Hydrastatic Transmission Systems." Proc. lnstn. Mech. Engrs. Vol 1988 No. 2, Pages 61 à 69.
- [5] Martin, Lyle S. "The Development of a Digital Computer Program Analysing the Performance of Hydrostatic and Hydro-Mechanical Transmissions." SAE Paper No. 690566.
- [6] Chen, S.N., Bian, Y.G. "Analysis of Hydro-Mechanical Transmission - An 11 lustration for Training and Research of Automotive Engineering in China." SAE Paper No. 841110.
- [7] Cornell, Charles R. "Electronic Control Systems for Mobile Hydrostatics." SAE Paper No. 770751.
- [8] Neal, T.P. "Electrohydraulic Control of Hydrostatic Transmissions." SAE Paper No. 760687.
- [9] Myers, Allen. "A New Generation of Electro-Hydraulic Control for Hydrostatic Transmissions." SAE Paper No. 831350.
- [10] Svoboda, J.V., Kwok, C.K., Cheng, R.M.H. "Development of a Hydraul ic Hybrid Vehicular Drive Employing Regenerative Braking." National Conference On Fluid Power (1975), Pages 490 à 506.
- [11] Svoboda, J.V., Sankar, S., Blach, W. "Hybrid Computer-Aided Design of a Hydrostatic Vehicle Drive with Energy Accumulator." Journal of Mechanical Design, Transactions of the ASME, Paper No. 80-DET-49.
- [12] Svoboda, J.V., Dransfield, P., Kwok, C.K. "Computer Aided Design of a Hydraulic Hybrid Vehicular Drive." Preprints, lnstn. Engrs., Austral ia, Sept. 1976.
- [13] Svoboda, J.V. "Hydraul ic Hybrid Vehicular Drive Employing Regenerative Braking." (Thèse de doctorat, Université Concordia, Montréal, 1975).
- [14] Maistrelli, R. "Purely Hydrostatic High Ratio Transmission." SAE Paper No. 790042.
- [15] Baudoin, P. "Continuously Variable Transmissions for Cars with High Ratio Coverage." SAE Paper No. 790041.
- [16] Mueller, Heinz. "Hydrostatic Transmissions and Controls for Wheeled Vehicles." SAE Paper No. 841099.
- [17] Heggie, W.S., Sandri, R. "An Energy Saving Hydro-Pneumatic Power Plant for the Automobile." The Journal of Fluid Control, Fluid Ouarterly, Vol. 12, No. 4, Dec. 1980, Pages 1 à 20.
- [18] Lee, Chuen-Bor. "Microprocessor Control of an Engine-Hydrostatic Transmission System." (Thèse de doctorat, Oklahoma State University, 1981).
- [19] Labonville, R., Yelle, H., Gou, M. "Computer Simulation of the Fuel Consumption on an Urban Cycle of a Vehicle Equipped with a Hydrostatic Transmission."
- [20] Monk, J., Comfort, J. "Mathematical Model of an Internal Combustion Engine and Dynamometer Test Rig." Measurement and Contrai, Vol. 3 (Juin 1970), Pages 93 à 100.
- [ 21] Heavy Duty Transmissions. "Engineering Application Manua 1." Sundstrand Hydra-Transmission, Bullet in 9565, Rev. H, Novembre **1978.**
- [22] Wilson, W.E., Lemme, C.D. "Hydrostatic Transmissions; Part 2 ldeal and Real Performance." Hydraul ics and Pneumatics (Mai 1970), Pages 90 à 95.
- [23] Wilson, W.E., Lemme, C.D. "Hydrostatic Transmissions; Part 6 Design and Selection." Hydraulics and Pneumatics (Octobre 1970), Pages 124 et 125.
- [24] Wilson, W.E., Lemme, C.D. "Hydrostatic Transmissions; Part 5 -Control." Hydraulics and Pneumatics (Septembre 1970), Pages 113 à 118.
- [25] "Accumulators." 1980-81 Fluid Power Handbook & Directory, Pages **A/37** à A/39.
- [26] Labonvi Ile, R. "Simulation sur Ordinateur d'un Véhicule au Gaz Naturel." École Polytechnique de Montréal, Département de Génie Mécanique, Section Désign de Machines (Rapport final de travaux effectués dans le cadre d'un projet de 1 'entente Gaz Métropol itain - École Polytechnique), Février 1986.
- [27] Voisine, Guy. "Simulation sur Ordinateur d'un Véhicule Parcou**rant** un Circuit Urbain.", Projet de fin d'études, École Polytechnique de Montréal, Département de Génie Mécanique, Décembre 1984.
- [28] Labonville, R., Yelle, H., Farmer, A. "Computer Simulation as an Aid in Selecting the Variables of an Hydrostatic Transmission for Use in an Urban Vehicle." Proceedings, Compint 85, Pages 544 à 546.
- [29] Wilson, W.E., Lemme, C.D. "Hydrostatic Transmissions; Part 3 How to Use a Coefficient Model ." Hydraul ics and Pneumatics (Juin 1970), Pages 92 à 95.
- [30] "Torgmotor The Reliable Low-Speed, High Torgue Hydraulic Motor." TRW, Ross Gear Division, 1978.
- [31] "Low Speed High Torque Hydraulic Motors." SAI Hydraulics Inc. Catalogue 1977.
- [32] Van Wylen, G.J., Sonntag, R.E., Desrochers, P. "Thermodynamique Appliquée." Éditions du Renouveau Pédagogique, 1981.
- [33] Reid, K. N., Woods, R.L. "Fluidic Control of a Hydrostatic Transmission in a Vehicle Propulsion System." Journal of Dynamic Systems, Measurement, and Control (Juin 1973), Pages 114 à 124.

and the State

### **ANNEXE 1**

### **DESCRIPTION DES DEUX CIRCUITS UTILISÉS POUR LES ESSAIS DE SIMULATIONS**

### **1.1 - Circuit de Transports Canada**

Le circuit que doit suivre notre véhicule pour qu'on en évalue la consommation de combustible est celui proposé par l'Environment Protection Agency. Ce circuit a été adopté par Transport Canada pour établir les cotes de consommation des voitures de tourisme et des camions légers.

Ce circuit est représenté ici par 176 périodes de durée variable au cours desquelles l'accélération est considérée constante. Le fichier CIRCUIT.KM contient la description de ces périodes. On trouve le temps et la vitesse correspondant au début de chaque période. Le temps est exprimé en secondes et la vitesse est en km/hre.

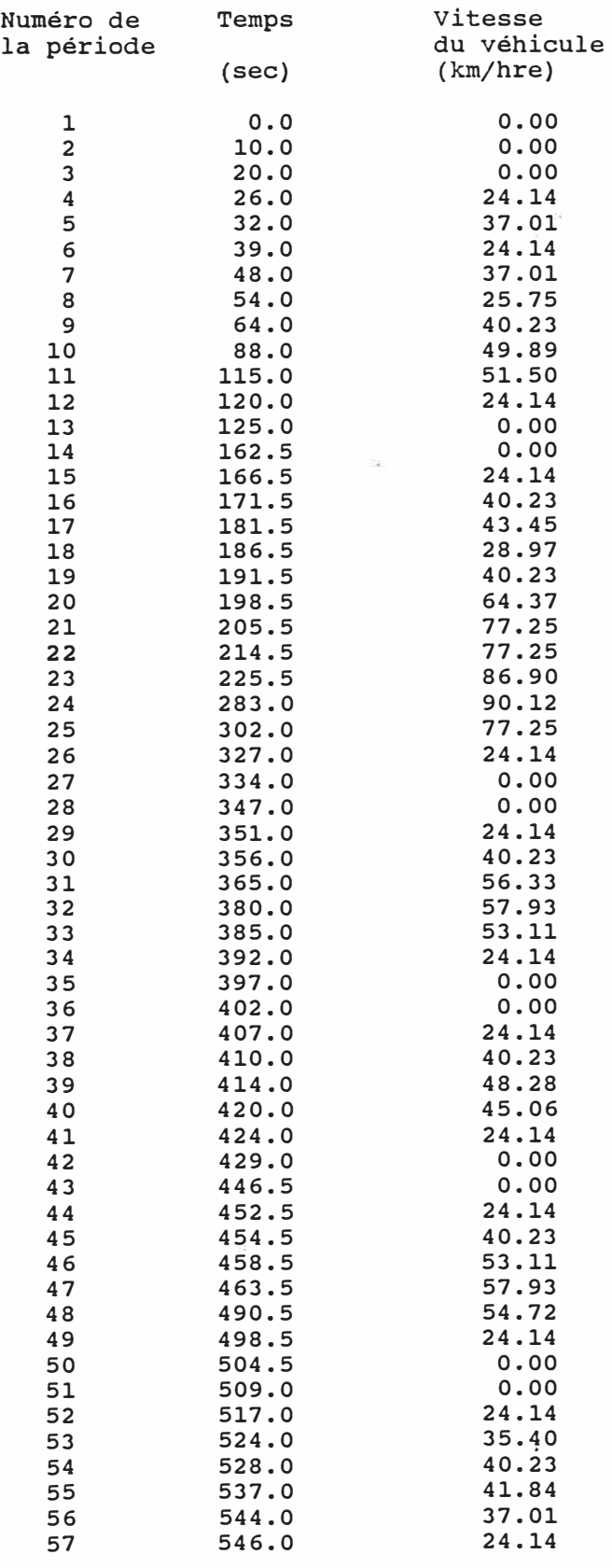

196

 $\widehat{\mathcal{R}}$ 

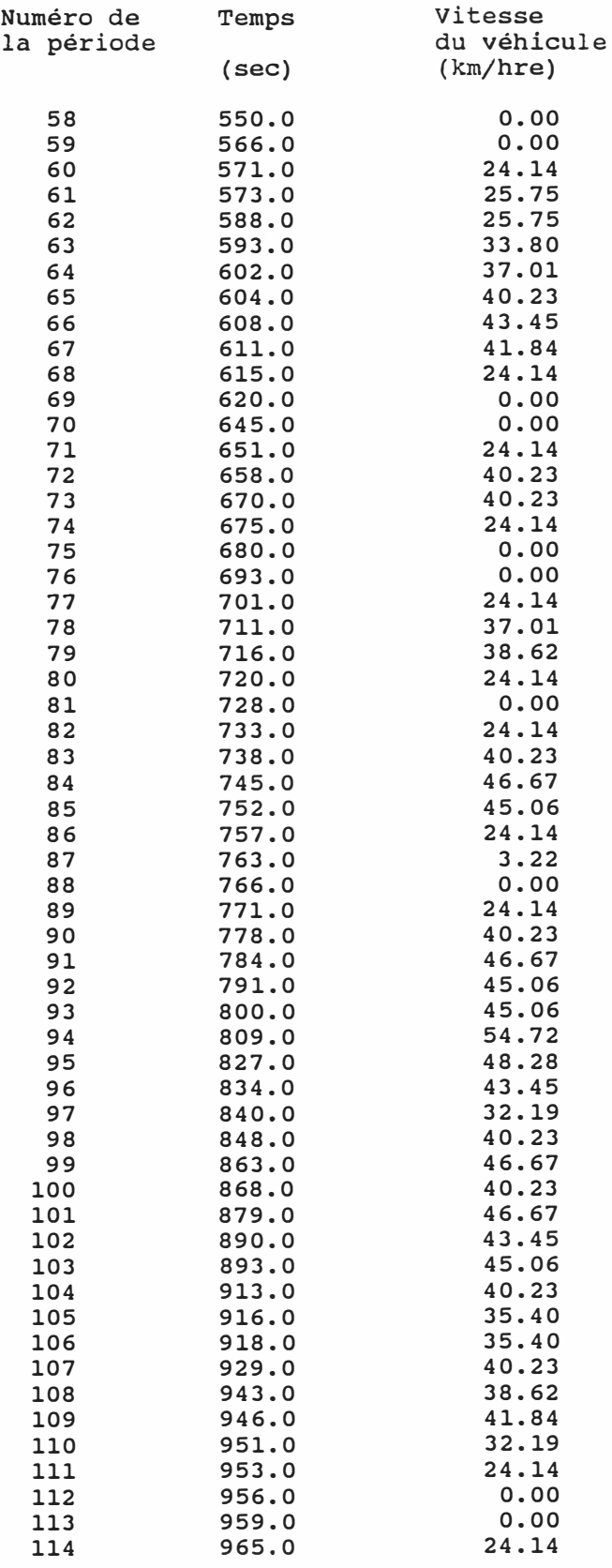

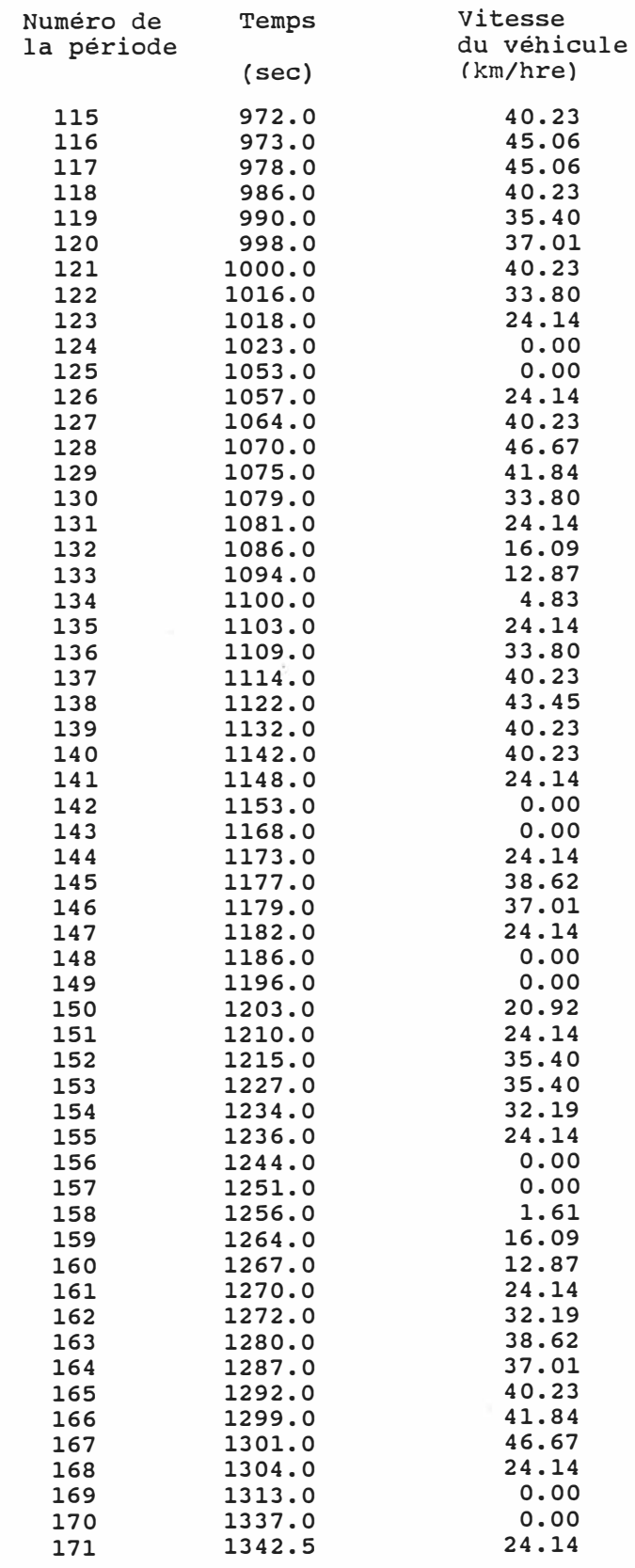

198

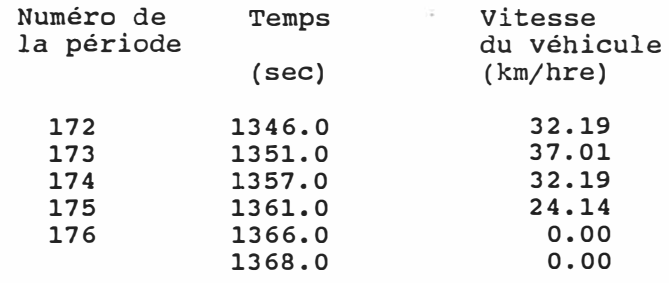

#### **1.2 Circuit simplifié**

Un circuit simplifié a été développé. Il est de plus courte durée et évite les variations trop rapides de la vitesse à suivre. L'emploi de ce cicuit de préférence à celui adopté par Transports Canada raccourcit la durée des calculs lors des essais de simulation. On l'utilise lors des simulations permettant d'analyser le comportement et les ajustements des différents éléments modélisés. En effet, ce circuit est conçu de tel le sorte que les ajustements des divers paramètres ont le temps de se stabi I iser avant qu' i I **y** ait un changement de la commande d'accélération requise. En ce qui concerne la consommation de combustible, ce court circuit ne permettrait pas d'avoir des résultats vraiment valables. Ce circuit simplifié est représenté de la même façon que le circuit de 1 'EPA et est emmagasiné dans le fichier CIRCUIT.TST.

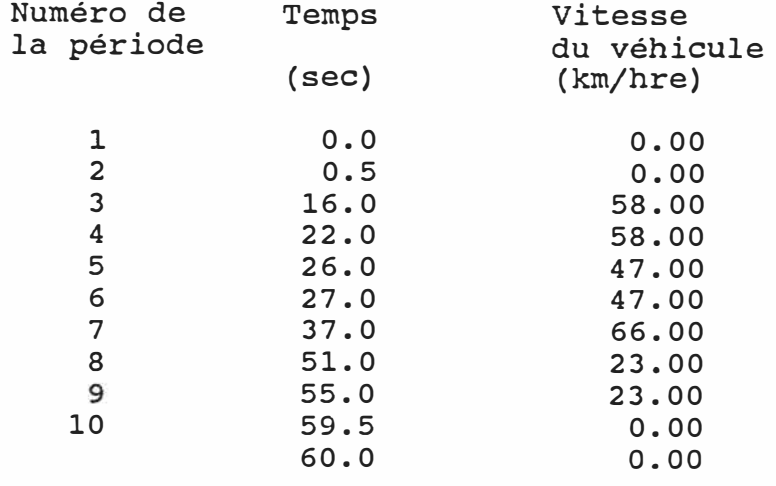

#### ANNEXE 11

## **PROCÉDURES** POUR DÉTERMINER LES CARACTÉRISTIQUES DES MOTEURS ÉTUDIÉS

# 11.1 Procédure expérimentale développée pour établir les cartes **de consomma t ion**

On cherche à établir une carte d' isoconsommation semblable à celle de la figure **11-1.** Pour y arriver, on juge plus simple de passer par une étape intermédiaire qui consiste à établir les courbes montrées à la figure 11-2, tel que suggéré par la SAE<1>. La caractéri�tique principale de ces courbes est qu'elles sont en grande partie linéaires. Cela rend plus facile l'obtention de résultats supplémentaires par interpolation. On effectue donc plusieurs essais avec le moteur Ricardo fonctionnant à vitesse constante. Pour chaque vitesse, on mesure le couple de charge lorsqu'on varie le débit massique de combustible.

La procédure expérimentale développée pour les essais avec le moteur Ricardo fonctionnant à 1 'essence est la suivante:

<sup>(1)</sup> SAE J1312 SEP80, "Procedure for Measuring Basic Highway Vehicle Engine Performance and Fuel Consumption -Spark Ignition and Diesel."

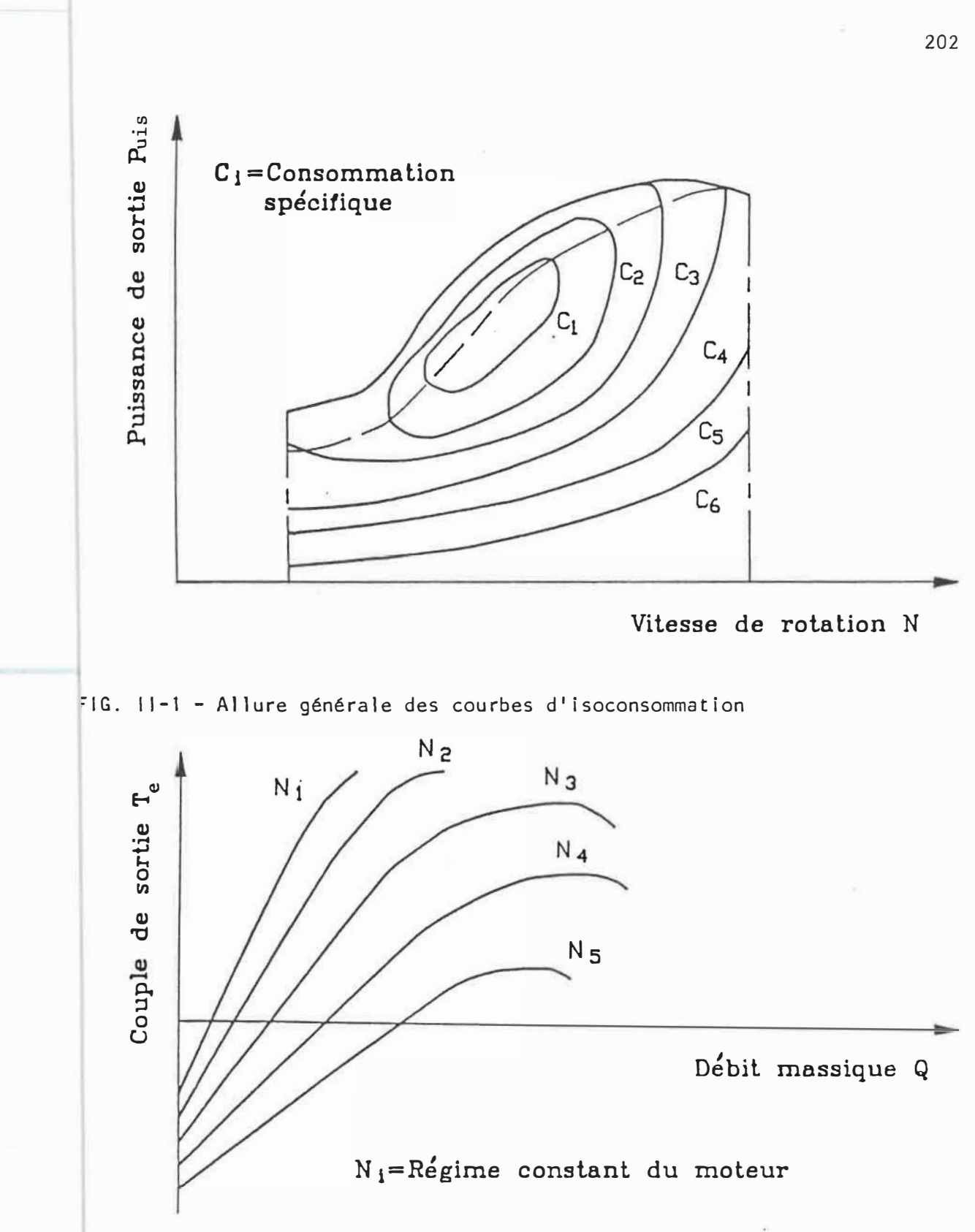

FIG. 11-2 - Graphique couple-débit massique selon la procédure SAE

- a) Fixer le taux de compression du moteur **à** 9.0 : 1. Ce taux est légèrement plus élevé que dans un moteur **à** essence normal mais i 1 évite d'avoir trop de cognement quand les essais sont ensuite repris avec le moteur fonctionnant au gaz naturel. Mesurer la pression barométrique, la densité relative de l'essence et les températures (wet bulb et dry bulb).
- b) Varier la vitesse du moteur, de 1000 **à** 3000 RPM par intervalle de 500 RPM.
- c) **Varier** la position du papi I Ion du carburateur de 10 **à** 2 degrés en diminuant par intervalle de 2 degrés.
- d) Varier 1 'ouverture du pointeau du carburateur entre la position qui donne le couple minimum et une position de quelques degrés supérieure **à** celle qui correspond au couple de charge maximum.
- e) Ajuster 1 'avance d'allumage à chaque nouvel le position du pointeau de façon **à** avoir le couple de charge maximum en fonction du mélange utilisé.
- f) Chronométrer le temps nécessaire pour consommer un volume déterminé **d'essence** dans ces conditions d'opération.

g) Noter: vitesse de rotation, position du papillon, charge appliquée au dynamomètre, volume d'essence consommé et temps requis, température de 1 'air à 1 'entrée du carburateur, différentiel de pression pour déterminer le volume d'air qui entre au carburateur et différentiel de pression entre l'entrée et la sortie du carburateur.

h) Retour en d.

i) Retour en c.

j) Retour en b.

On utilise ensuite le programme RICAR.13P développé par Bruno Detuncq<sup>(2)</sup> qui permet, à partir de ces mesures expérimentales, d'obtenir directement les valeurs du couple et du débit massique d'essence en chaque point où ces mesures ont été prises. Ce programme fait les conversions d'unités nécessaires et modifie les valeurs lues pour exprimer les résultats dans des conditions correspondant à 1 'atmosphère standard, en tenant compte de 1 'influence de la température, de la pression barométrique et du degré d'humidité.

<sup>&</sup>lt;sup>(2)</sup> Detuncq, B., M. Perrault, M. Gou, C. Guernier. "Etude expéri<sub>r</sub> mentale du comportement d'un moteur Ricardo fonctionnant au gaz naturel." Rapport de projet de fin d'études, École Polytechnique, Montréal, Décembre 1984.

Lorsque le moteur Ricardo fonctionne en utilisant le gaz naturel comme combustible, la procédure expérimentale est la même que précédemment sauf que:

- Au point d), on n'agit pas sur le pointeau (qui n'est plus d'aucune utilité) mais bien sur des vannes qui contrôlent 1 'arrivée du gaz naturel.
- Au point f), on n'a pas à faire cette étape.
- Au point q), au lieu de mesurer le volume de combustible consommé et le temps requis, on I it un différentiel de pression pour déterminer le débit de gaz naturel, un autre pour déterminer la pression relative d'arrivée du gaz naturel et on note aussi la température du gaz naturel avant d'arriver au carburateur. Ceci nous permet de calculer exactement le débit massique de gaz naturel.
- On uti I ise le programme RICAR.14P qui effectue les conversions et les calculs requis pour ce type de carburant.

Les résultats expérimentaux amassés lors de ces essais ont été réunis en un recueil<sup>(3)</sup>. Ces données nous permettent de tracer, pour

<sup>&</sup>lt;3> Farmer, A., R. Labonvi Ile. "Cartes d' lsoconsommation (Gaz naturel et Essence) d'un Moteur Ricardo: Mesures et Traitement des Donnés expérimentales." Recueil des documents de travail, École Polytechnique de Montréal, Janvier 1986.

chaque vitesse de rotation, un graphique du couple en fonction du débit massique. Les différentes ouvertures du papillon donnent des courbes semblables sur la figure 11-3, mais à des niveaux différents. On observe de plus que chaque courbe présente une partie I inéaire mais de pente légèrement différente, délimitant ainsi une zone pour chaque vitesse. Si on reporte, sur un même graphique, les frontières de chacune de ces zones, on obtient la figure 11-4.

Pour obtenir une relation semblable à celle de la figure 11-2, on utilise la partie linéaire des courbes expérimentales de la figure 11-3. Une inspection de la figure 11-2 démontre que, pour choisir les "bonnes" relations linéaires, on doit tenir compte des critères suivants:

- les pentes des parties I inéaires doivent être distribuées le plus régulièrement possible, c'est-à-dire le rapport de deux pentes consécutives doit être à peu près constant;
- les courbes ne doivent pas se croiser avant 1 'axe vertical du couple. On considère de plus que, pour des mêmes intervalles de vitesse, les points d'intersection des courbes avec cet axe vertical sont régulièrement espacés sur l'axe;
- la partie linéaire de ces courbes doit, le plus possible, être à 1' intérieur de la zone délimitée à la figure 11-4 pour chaque v i tesse.

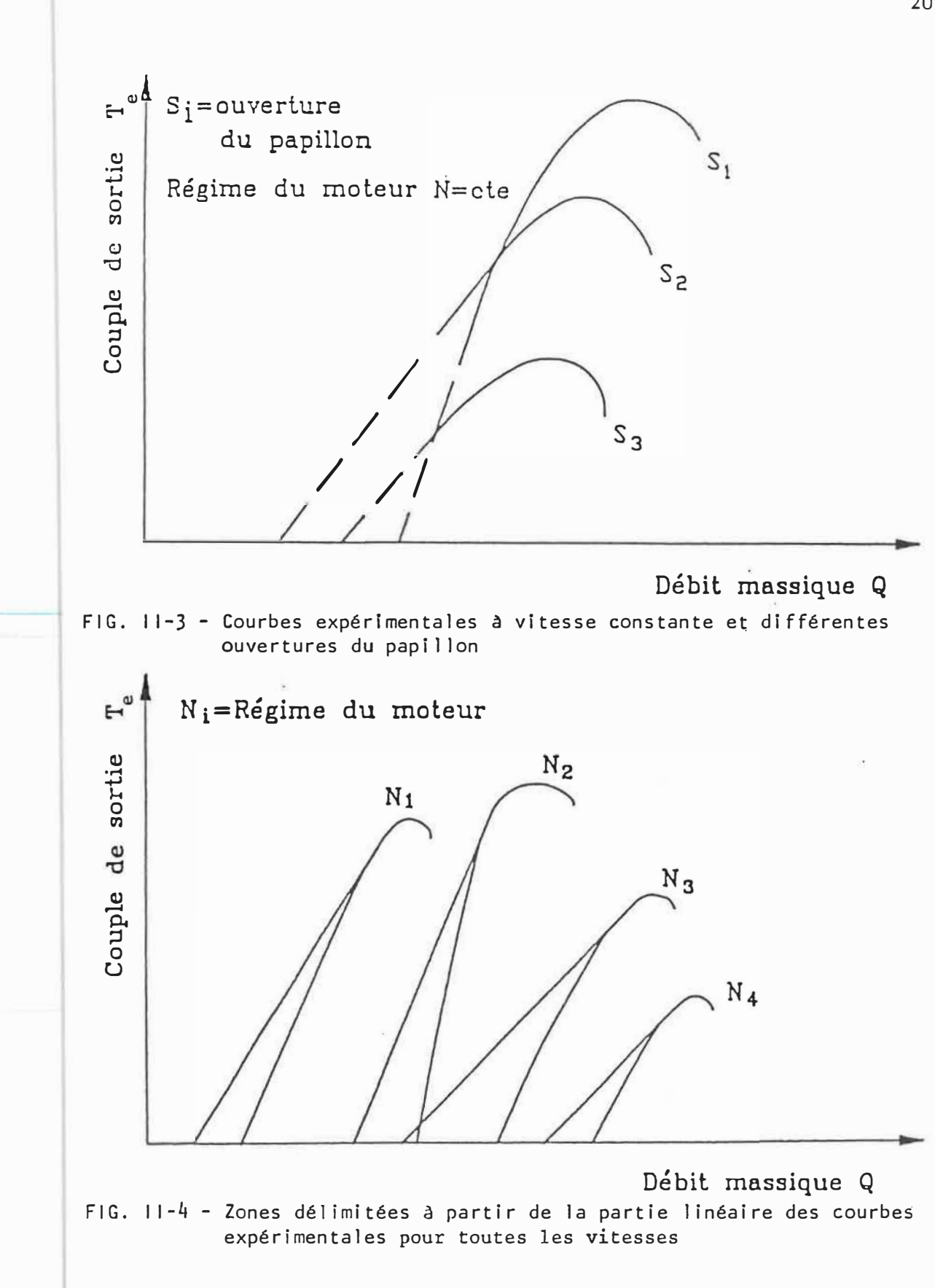

En utilisant ces critères pour faire le traitement des données expérimentales, on obtient un graphique qui est maintenant semblable à celui de la figure 11-2. À partir de ce graphique, on transforme nos résultats de façon **à** obtenir le tableau de la figure 11-5.

Les valeurs pour les faibles puissances développées sont extrapolées **à** partir de la relation I inéaire obtenue précédemment. Pour toutes les vitesses de rotation, cette extrapolation se fait de façon à disposer des valeurs de consommation spécifique pour des puissances développées commençant **à** 0.2 KW. Cette extrapolation ne correspond pas **à** la réalité du fonctionnement du moteur Ricardo sur le banc d'essai car, en laboratoire, la puissance minimale que doit développer le moteur Ricardo est de 1.0 KW de façon à entraîner le volant d'inertie qui lui est attaché en permanence. Cette extrapolation permet cependant de disposer de toutes les données pour compléter la carte de consommation du moteur étudié.

Pour établir les matrices de consommation, il faut connaître la consommation spécifique **à** des vitesses de rotation intermédiaires (tous les 100 RPM). Pour ce faire, on trace le graphique de la consommation spécifique en fonction de la vitesse de rotation pour chaque valeur de puissance du tableau de la figure 11-5 et on interpole graphiquement **à** partir des courbes ainsi obtenues (figures 11-6 et 11-7). La puissance maximale aux vitesses intermédiaires est aussi obtenue graphiquement en traçant le graphique de la puissance maximale en fonction de la vitesse de rotation pour obtenir la figure 11-8.

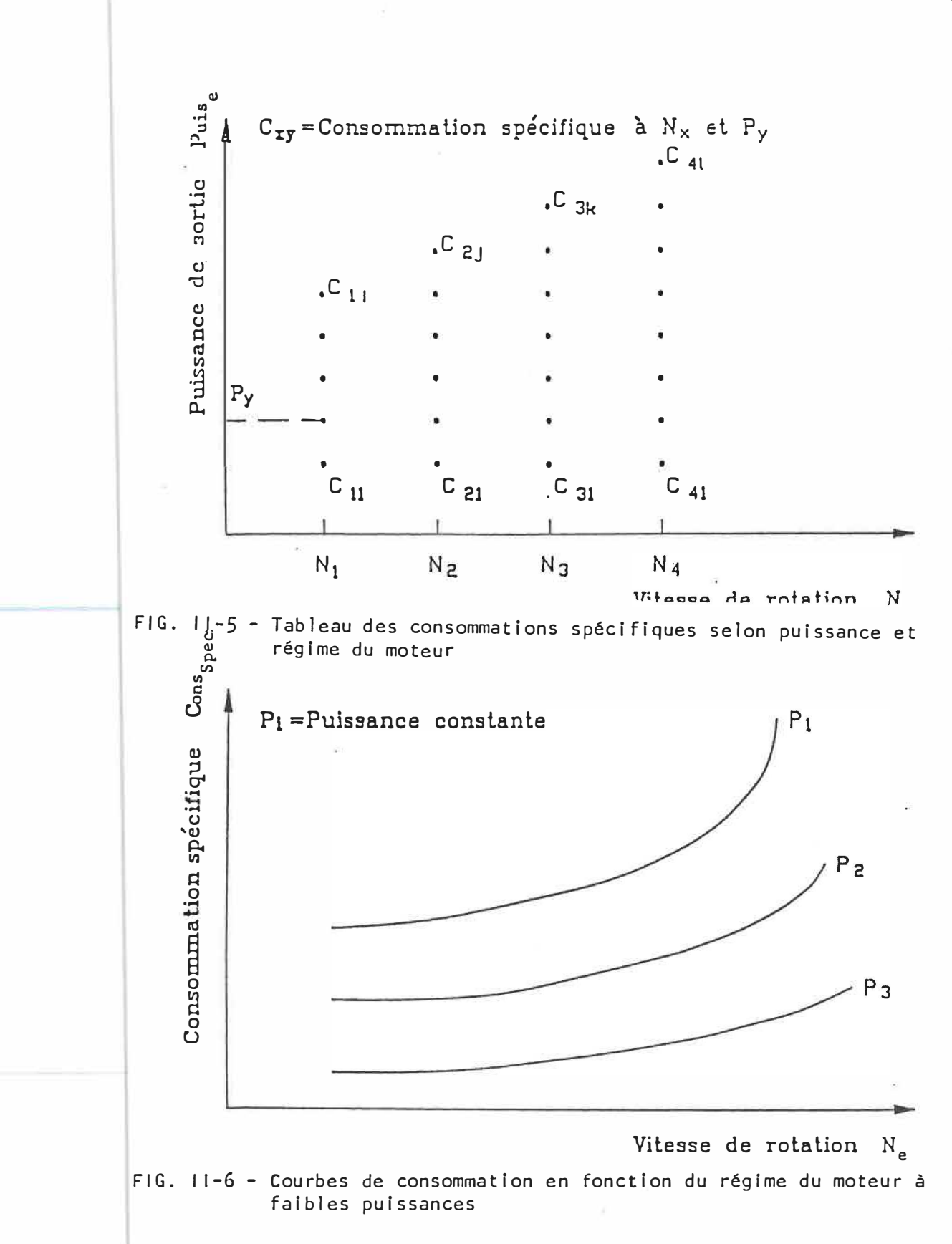

Quand on se situe à des puissances qui correspondent à la partie inférieure de la figure 11-1 (avant que les courbes d'isoconsommation ne se referment), le graphique de la figure 11-6 représente bien le type de relation "consommation spécifique-régime du moteur". **Mais** à une puissance plus élevée sur la figure 11-1, cette relation ressemble plutôt au graphique de la figure 11-7 qui montre bien que, pour chaque valeur de la puissance du moteur, i I existe une vitesse **à** laque! le la consommation spécifique est minimale.

L'interpolation graphique sur les figures 11-6 et 11-7, de même que les extrapolations pour obtenir les valeurs de la consommation spécifique aux basses puissances développées permettent finalement de construire la matrice de consommation du moteur Ricardo. La figure 11-9 représente la matrice de consommation spécifique du moteur Ricardo fonctionnant **à** 1 'essence, tel le que stockée dans le fichier RICARDO.ESS. La figure 11-10 quant **à** el le représente la matrice de consommation spécifique du moteur Ricardo fonctionnant au gaz naturel, tel le que stockée dans le fichier RICARDO.GAZ.

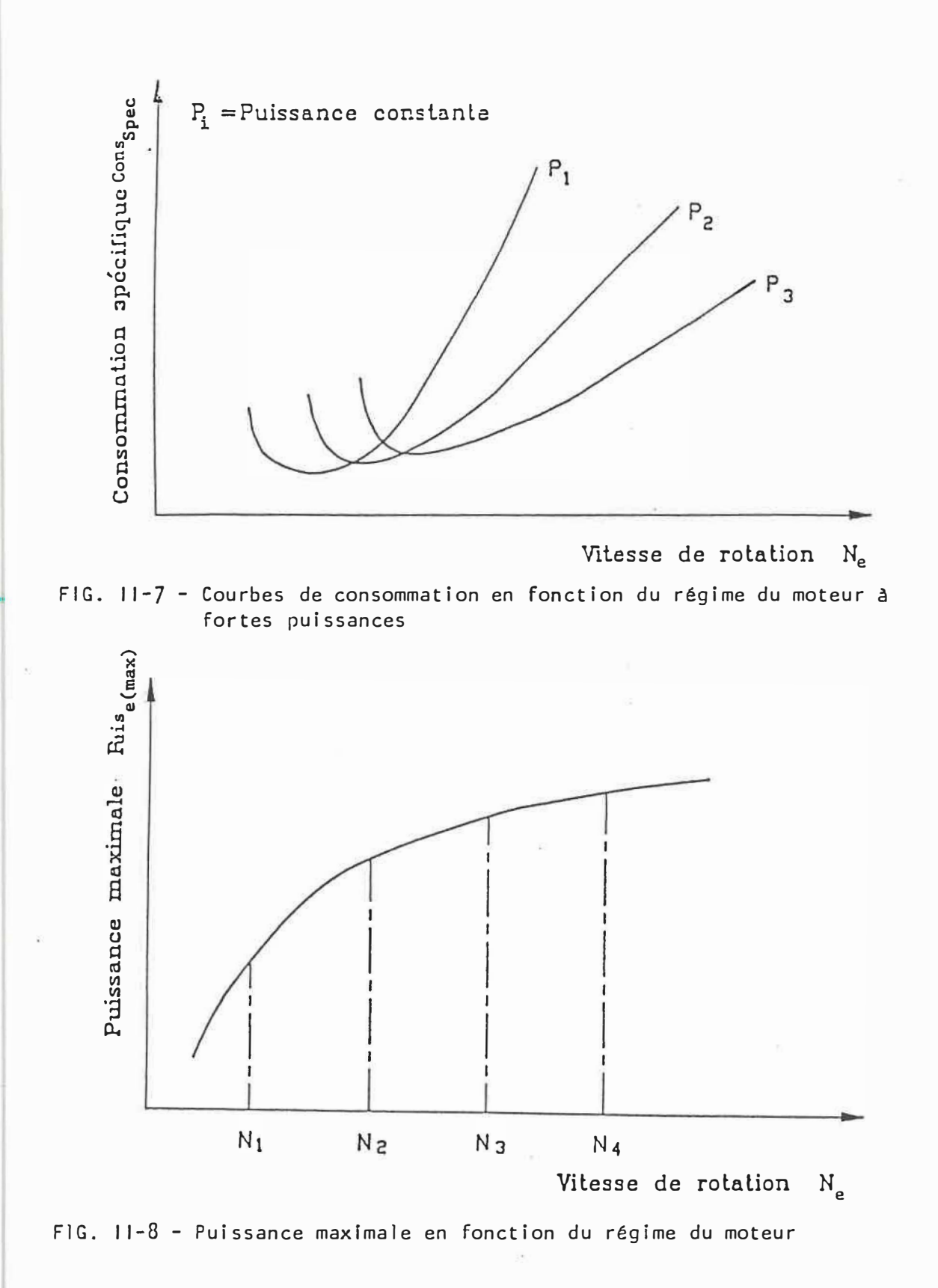

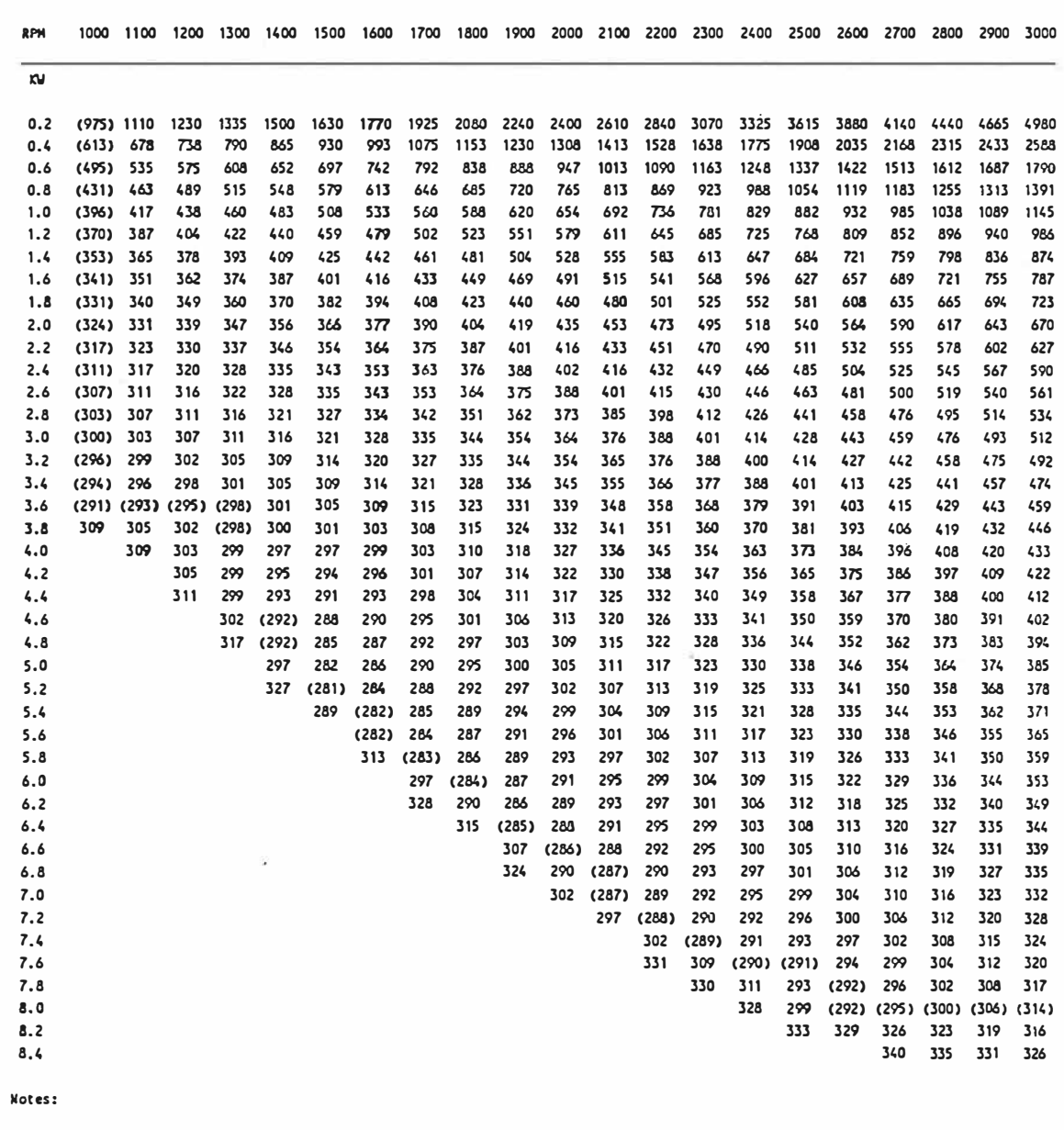

- Taux de compression: 9.0:1

 $\overline{\phantom{a}}$ 

- Consommation spécifique en gr/kw-hre

- Les valeurs entre () représentent la consommation spécifique minimale pour la vitesse de rotation en abscisse.

FIG. II-9 - Matrice de consommation spécifique pour le moteur Ricardo<br>fonctionnant à l'essence

 $\tilde{\mathcal{M}}$ 

212

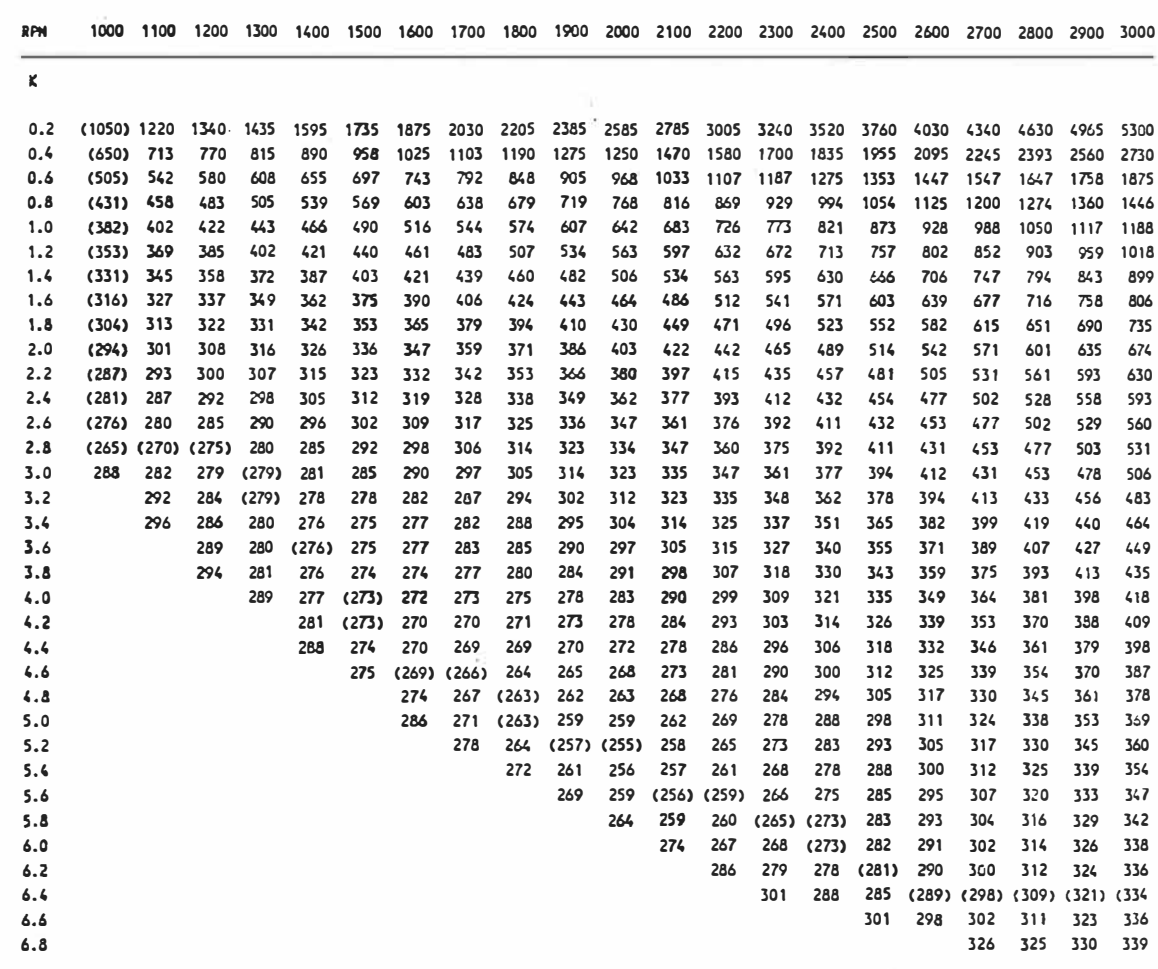

#### **Notes:**

**· hux de c�esslon: 9.0:1** 

**• Conscmnation spécifique tn gr/kw•hre** 

**• Les valeur• entre ( ) correspcindent aux ajustements de la puissance et de la vitesse do rotation qui nkessitent \1 conscmnatlon spécifique minimale.** 

FIG. 11-10 - Matrice des consommations spécifiques pour le moteur Ricardo fonctionnant au gaz naturel

#### **11.2 Fonctions approximant les ajustements à suivre**

**Certaines** caractéristiques des résultats obtenus sont représentées par des équations de degré trois pour pouvoir ensui te être plus facilement manipulées. Les programmes qui suivent permettent de déterminer la valeur des coefficients pour ces équations. 11 y a, pour le moteur Ricardo fonctionnant **à** 1 'essence et ensuite au gaz naturel, une équation qui donne la valeur de la puissance maximale développée pour chaque vitesse de rotation.

Une autre équation correspond à 1 'ajustement optimal, celui qui donne la vitesse de rotation qui correspond **à** la consommation spécifique maximale pour chaque vitesse de rotation. Cette équation relie les valeurs entre parenthèses sur les figures 11-9 et 11-10.

Les équations d'ajustement ainsi obtenues sont représentées graphiquement sur les figures 11-11 pour le moteur Ricardo fonctionnant **à** 1 'essence et 11-12 pour le même moteur fonctionnant au gaz naturel.

10 REM \*\*\*\*\*\*\*\*\*\*\*\*\*\*\*\*\*\*\*\*\* 20 REM 30 REM Programme: COEFPMAX.ESS 40 REM 50 REM Modification: 88-03-08 60 REM 70 REM \*\*\*\*\*\*\*\*\*\*\*\*\*\*\*\*\*\*\*\*\* 80 REM 90 REM Progranme pour déterminer les coefficients de l'équation de degré 3 100 REM permettant d'approximer, selon la méthode des moindres carrés, la 110 REM fonction qui indique quelle puissance maximale correspond à chaque 120 **REM vitesse** de rotation du moteur Ricardo fonctionnant à l'essence 130 **REM** 140 REM Puissance exprimée en KY et vitesse de rotation exprimée en Rad/sec 150 REM 160 REM \*\*\*\*\*\*\*\*\*\*\*\*\*\*\*\*\*\*\*\*\*\* 170 REM 180 REM Entrée des données 190 REM 200 REM \*\*\*\*\*\*\*\*\*\*\*\*\*\*\*\*\*\*\*\*\*\* 210 REM 220 DIM PUIS(20), VIT(20), PUISAPPROX(20) 230 DIM COEF#(4,4),REP#(4),TER#(4) 240 FOR J=O TO 20 250 VIT(J)=(J+10)\*31.41592654#/3:REM Vitesse en rad/sec 260 READ PUIS(J) 270 NEXT J 280 **REM** 290 **REM\*\*\*\*\*\*\*\*\*\*\*\*\*\*\*\*\*\*\*\*\*\*** 300 **REM** 310 REM Bâtir le système à 4 équations et 4 incomues 320 REM 330 REM \*\*\*\*\*\*\*\*\*\*\*\*\*\*\*\*\*\*\*\*\*\* 340 REM 350 FOR J=O TO 20 360 COEF#(1,2)=COEF#(1,2)+VIT(J) 370 COEF#(1,3)=COEF#(1,3)+VIT(J)<sup>A</sup> 2 380 COEF#(1,4)=COEF#(1,4)+VIT(J)^3 390 COEF#(2,4)=COEF#(2,4)+VIT(J)<sup>A</sup> 4 400 COEF#(3,4)=COEF#(3,4)+VIT(J)^5 410 COEF#(4,4)=COEF#(4,4)+VIT(J)<sup>A</sup> 6 420 TER#(1)=TER#(1)+PUIS(J) 430 TER#(2)=TER#(2)+VIT(J)\*PUIS(J) 440 TER#(3)=TER#(3)+VIT(J)<sup>A</sup> 2\*PUIS(J) 450 TER#(4)=TER#(4)+VIT(J)^3\*PUIS(J) 460 NEXT J 470 COEF#(1, 1)=J 480 COEF#(2, 1)=COEF#(1,2) 490 COEF#(2,2)=COEF#(1,3) 500 COEF#(2,3)=COEF#(1,4) 510 COEF#(3,1)=COEF#(2,2)

```
520 COEF#(3,2)=COEF#(2,3) 
530 COEF#(3,3)=COEF#(2,4) 
540 COEF#(4,1)=COEF#(3,2) 
550 COEF#(4,2)=COEF#(3,3) 
560 COEF#(4,3)=COEF#(3,4) 
570 GOSUB 1510 
580 REM 
590 REM **********************
600 REM 
610 REM Résolution du système d'équation par la méthode de 
620 REM Gauss-Jordan 
630 REM 
640 REM **********************
650 REM 
660 FOR J=1 TO 4 
670 TER#(J)=TER#(J)/COEF#(J,J) 
680 FOR K=4 TO J STEP -1 
690 COEF#(J,K)=COEF#(J,K)/COEF#(J,J) 
700 NEXT K 
710 FOR L=J+1 TO 4 
720 TER#(L)=TER#(L)-TER#(J)*COEF#(L,J)
730 FOR K=4 TO J STEP -1 
740 COEF#(L,K)=COEF#(L,K)·COEF#(J,K)*COEF#(L,J)
750 NEXT K 
760 NEXT L 
770 NEXT J 
780 REM 
790 REM *********************
800 REM 
810 REM Résultat de l'élimination de Gauss 
820 REM 
830 REM **********************
840 REM 
850 GOSUB 1510 
860 FOR J=1 TO 3 
870 FOR L=J+1 TO 4 
880 TEMP#=COEF#(J,L) 
890 FOR K=L TO 4 
900 COEF#(J,K)=COEF#(J,K)-COEF#(L,K)*TEMP#
910 NEXT K 
920 TER#(J)=TER#(J)-TER#(L)*TEMP#
930 NEXT L 
940 NEXT J 
950 REM 
960 REM *********************
970 REM 
980 REM Résultat de l'élimination de Gauss-Jordan 
990 REM 
1000 REM *********************
1010 REM 
1020 GOSUB 1510
```
216

1030 FOR J=1 TO 4 1040 REP#(J)=TER#(J) 1050 NEXT J 1060 REM 1070 REM \*\*\*\*\*\*\*\*\*\*\*\*\*\*\*\*\*\*\*\*\* 1080 REM 1090 REM Calcul des valeurs approximatives de la puissance maximale 1100 REM avec l'équation obtenue 1110 REM 1120 REM \*\*\*\*\*\*\*\*\*\*\*\*\*\*\*\*\*\*\*\*\* 1130 REM 1140 FOR J=O TO 20 1150 PUISAPPROX(J)=REP#(1)+REP#(2)\*VIT(J)+REP#(3)\*VIT(J)<sup>A</sup> 2+REP#(4)\*VIT(J)<sup>A</sup> 3 1160 NEXT J 1170 REM 1180 REM \*\*\*\*\*\*\*\*\*\*\*\*\*\*\*\*\*\*\*\*\* 1190 REM 1200 REM Impression des résultats 1210 REM 1220 REM \*\*\*\*\*\*\*\*\*\*\*\*\*\*\*\*\*\*\*\* 1230 REM 1240 OPEN "0<sup>11</sup>,#1,"B:PMAXESS.AN2<sup>1</sup> 1 1250 PRINT#1, 1260 PRINT#1," Coefficients de l'équation de degré 3 qui correspond à la " 1270 PRINT#1," puissance maximale que le moteur peut développer pour chaque" 1280 PRINT#1," vitesse de rotation:" 1290 PRINT#1, 1300 PRINT#1," 1310 PRINT#1," 1320 PRINT#1," 1330 PRINT#1," 1340 PRINT#1, 1350 PRINT#1, 1360 PRINT#1,  $C_0 = ";REP#(1)$  $C_1 = ";REP#(2)$  $C_2 = "; REP#(3)$  $C_3 = ";REPH(4)$ 1370 PRINT#1," 1380 PRINT#1," 1390 PRINT#1,<sup>11</sup> 1400 PRINT#1, Vitesse de","Puissance","Puissance" rotation", "expérimentale", "calculée" (RPM) **11,11** (K\J) Il Il , **(KIJ) Il**  1410 FOR J=O TO 20 1420 PRINT#1,"  $\mathbf{u}_i$ 1430 PRINT#1,USING "#####.## 1440 PRINT#1,PUIS(J),PUISAPPROX(J) 1450 NEXT J 1460 CLOSE#1 1470 END 1480 REM 1490 REM \*\*\*\*\*\*\*\*\*\*\*\*\*\*\*\*\*\*\*\* 1500 REM ";VIT(J)\*30/3.141592654#, 1510 REM Sous routine d'impression des résultats intermédiaires 1520 REM 1530 REM \*\*\*\*\*\*\*\*\*\*\*\*\*\*\*\*\*\*\*\*\*

1540 REM 1550 FOR H=1 TO 4 1560 FOR N=1 TO 4 1570 PRINT COEF#(H,N), 1580 NEXT N 1590 PRINT TER#(M) 1600 NEXT M 1610 PRINT:PRINT:PRINT 1620 RETURN 1630 **REM** 1640 **REM\*\*\*\*\*\*\*\*\*\*\*\*\*\*\*\*\*\*\*\*\*** 1650 REM 1660 REM Valeurs de la puissance maximale mesurée expérimentalement CK�) 1670 **REM** 1680 REM \*\*\*\*\*\*\*\*\*\*\*\*\*\*\*\*\*\*\*\*\* 1690 REM 1700 DATA 3.80,4.14,4.52,4.85,5.22,5.56,5.92,6.24,6.56,6.85,7.12 1710 DATA 7.37,7.61,7.83,8.02,8.20,8.33,8.44,8.50,8.55,8.57

 $\overline{\mathbb{D}}$ 

Coefficients de l'équation de degré 3 qui correspord à la **puissance** maximale que le moteur peut développer pour chaque **vitesse** de rotation:

- c\_o = .4083974337742406
- C\_1 = 2.6540799148695160-02
- C\_2 = 8.2508798600895240-05
- C\_3 = ·2.6863621666694470-07

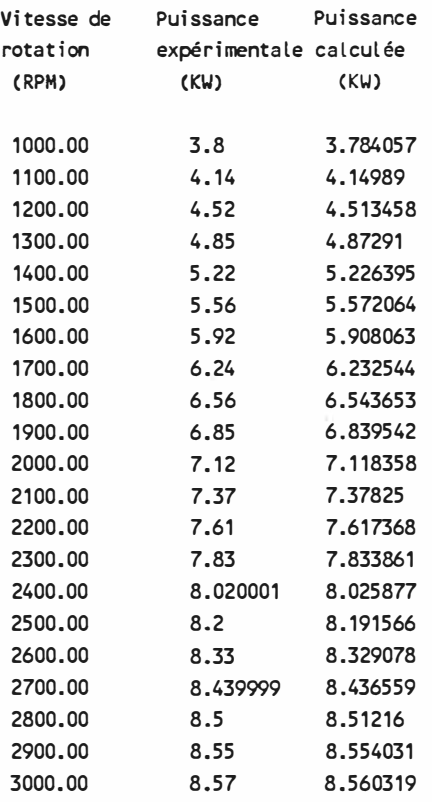

ÿ

10 REM \*\*\*\*\*\*\*\*\*\*\*\*\*\*\*\*\*\*\*\*\* 20 REM 30 REM Programne: COEFPMAX.GAZ 40 REM 50 REM Modification: 88·03-30 60 REM<br>70 REM \*\*\*\*\*\*\*\*\*\*\*\*\*\*\*\*\*\*\*\*\*\* 80 REM 90 REM Programne pour déterminer les coefficients de l'équation de degré 3 100 REM permettant d'approximer, selon la méthode des moindres carrés, la 110 REM fonction qui indique quelle puissance maximale correspond à chaque 120 REM vitesse de rotation du moteur Ricardo fonctionnant au gaz naturel 130 REM 140 REM Puissance exprimée en KW et vitesse de rotation exprimée en Rad/sec 150 REM 160 REM \*\*\*\*\*\*\*\*\*\*\*\*\*\*\*\*\*\*\*\*\*\* 170 REM 180 REM Entrée des données 190 REM 200 REM \*\*\*\*\*\*\*\*\*\*\*\*\*\*\*\*\*\*\*\*\*\* 210 REM 220 DIM PU1S(20),VIT(20),PUISAPPROX(20) 230 DIM COEF#(4,4),REP#(4),TER#(4) 240 FOR J=0 TO 20 250 VIT(J)=(J+10)\*31.41592654#/3:REM Vitesse en rad/sec 260 READ PUIS(J) 270 NEXT J 280 REM 290 REM \*\*\*\*\*\*\*\*\*\*\*\*\*\*\*\*\*\*\*\*\*\* 300 REM 310 REM Bâtir le système à 4 équations et 4 inconnues 320 REM 330 REM \*\*\*\*\*\*\*\*\*\*\*\*\*\*\*\*\*\*\*\*\*\* 340 REM 350 FOR J=O TO 20 360 COEF#(1,2)=COEF#(1,2)+VIT(J) 370 COEF#(1,3)=COEF#(1,3)+VIT(J)<sup>A</sup> 2 380 COEF#(1,4)=COEF#(1,4)+VIT(J)<sup>A</sup> 3 390 COEF#(2,4)=COEF#(2,4)+VIT(J)<sup>A</sup> 4 400 COEF#(3,4)=COEF#(3,4)+VIT(J)<sup>A</sup> 5 410 COEF#(4,4)=COEF#(4,4)+VIT(J)<sup>A</sup> 6 420 TER#(1)=TER#(1)+PUIS(J) 430 TER#(2)=TER#(2)+VIT(J)\*PUIS(J) 440 TER#(3)=TER#(3)+VIT(J)<sup>A</sup> 2 \*PUIS(J) 450 TER#(4)=TER#(4)+VIT(J)<sup>A</sup> 3 \*PUIS(J) 460 NEXT J 470 COEF#(1, 1)=J 480 COEF#(2, 1)=COEF#(1,2) 490 COEF#(2,2)=COEF#(1,3) 500 COEF#(2,3)=COEF#(1,4) 510 COEF#(3, 1)=COEF#(2,2)

 $\overline{\nu}$ 

 $3 - 7$ 

220

520 COEF#(3,2)=COEF#(2,3) 530 COEF#(3,3)=COEF#(2,4) 540 COEF#(4,1)=COEF#(3,2) 550 COEF#(4,2)=COEF#(3,3) 560 COEF#(4,3)=COEF#(3,4) 570 GOSUB 1510 580 REM 590 REM \*\*\*\*\*\*\*\*\*\*\*\*\*\*\*\*\*\*\*\*\*\* 600 REM 610 REM Résolution du système d'équation par la méthode de 620 REM Gauss-Jordan 630 REM 640 REM \*\*\*\*\*\*\*\*\*\*\*\*\*\*\*\*\*\*\*\*\*\* 650 REM 660 FOR J=1 TO 4 670 TER#(J)=TER#(J)/COEF#(J,J) 680 FOR K=4 TO J STEP ·1 690 COEF#(J,K)=COEF#(J,K)/COEF#(J,J) 700 NEXT K 710 FOR L=J+1 TO 4 720 TER#(L)=TER#CL)-TER#(J)\*COEF#(L,J) 730 FOR K=4 TO J STEP ·1 740 COEF#(L,K)=COEF#(L,K)·COEF#(J,K)\*COEF#(L,J) 750 NEXT K 760 NEXT L 770 NEXT J 780 REM 790 REM \*\*\*\*\*\*\*\*\*\*\*\*\*\*\*\*\*\*\*\*\*\* 800 REM 810 REM Résultat de l'élimination de Gauss 820 REM 830 REM \*\*\*\*\*\*\*\*\*\*\*\*\*\*\*\*\*\*\*\*\*\* 840 REM 850 GOSUB 1510 860 FOR J=1 TO 3 870 FOR L=J+1 TO 4 880 TEMP#=COEF#(J,L) 890 FOR K=L TO 4 900 COEF#(J,K)=COEF#(J,K)·COEF#(L,K)\*TEMP# 910 NEXT K 920 TER#(J)=TER#(J)-TER#(L)\*TEMP# 930 NEXT L 940 NEXT J 950 REM 960 REM \*\*\*\*\*\*\*\*\*\*\*\*\*\*\*\*\*\*\*\*\* 970 REM 980 REM Résultat de l'élimination de Gauss-Jordan 990 REM 1000 REM \*\*\*\*\*\*\*\*\*\*\*\*\*\*\*\*\*\*\*\*\*\* 1010 REM 1020 GOSUB 1510

```
1030 FOR J=1 TO 4 
1040 REP#(J)=TER#(J) 
1050 NEXT J 
 1060 REM 
 1070 REM ************************
1080 REM 
1090 REM Calcul des valeurs approximatives de la puissance maximale 
1100 REM avec l'équation obtenue 
1110 REM 
 1120 REM ********************
1130 REM 
1140 FOR J=O TO 20 
 1150 PUISAPPROX(J)=REP#(1)+REP#(2)*VIT(J)+REP#(3)*VIT(J)A
2+REP#(4)*VIT(J)A
3
1160 NEXT J 
1170 REM 
 1180 REM ********************
1190 REM 
1200 REM Impression des résultats
1210 REM 
1220 REM *********************
1230 REM 
1240 OPEN "O", #1, "B: PMAXGAZ. AN2"
1250 PRINT#1, 
1260 PRINT#1," Coefficients de l'équation de degré 3 qui correspond à la "
1270 PRINT#1," puissance maximale que le moteur peut développer pour chaque"
1280 PRINT#1," vitesse de rotation:" 
1290 PRINT#1, 
1300 PRINT#1," 
1310 PRINT#1,"
1320 PRINT#1,"
1330 PRINT#1,"
1340 PRINT#1, 
1350 PRINT#1, 
1360 PRINT#1, 
                                    C_0 = 11;REP#(1)
                                   C_1 = "REP#(2)C_2 = ";REP#(3)C_3 = "; REP#(4) 
1370 PRINT#1, 11
1380 PRINT#1, 11
1390 PRINT#1,"
1400 PRINT#1, 
                              Vitesse de","Puissance","Puissance"
                             rotation", "expérimentale", "calculée"
1410 FOR J=O TO 20 
1420 PRINT#1,"
                         ", 
                            (RPM)"," (KI,/) "," (KI.I) Il 
1430 PRINT#1, USING "#####.##
                                   .## ";VIT(J)*30/3.141592654#,
1440 PRINT#1, PUIS(J), PUISAPPROX(J)
1450 NEXT J 
1460 CLOSE#1 
1470 END 
1480 REM 
1490 REM *********************
1500 REM 
1510 REM Sous routine d'impression des résultats intermédiaires 
1520 REM 
1530 REM *********************
```

```
1540 REM 
1550 FOR M=1 TO 4 
1560 FOR N=1 TO 4 
1570 PRINT COEF#(M,N), 
1580 NEXT N 
1590 PRINT TER#(M) 
1600 NEXT M 
1610 PRINT:PRINT:PRINT 
1620 RETURN 
1630 REM 
1640 REM *********************
1650 REM 
1660 REM Valeurs de la puissance maximale mesurée expérimentalement (K�) 
1670 REM 
1680 REM *********************
1690 REM 
1700 DATA 3.03,3.42,3.77,4.12,4.42,4.74,5.03,5.29,5.53,5.73,5.92 
1710 DATA 6.10,6.27,6.42,6.55,6.67,6.76,6.85,6.90,6.94,6.96
```
Coefficients de l'équation de degré 3 qui correspond à la puissance maximale que le moteur peut développer pour chaque vitesse de rotation:

 $\tilde{\mathbf{e}}_i$ 

- **c\_o** = -2.091792883669007
- **C\_1** = 6.0626006441867780-02
- **C\_2** = -1.172023537581360-04
- **C\_3** = 5.1058744260604070·08

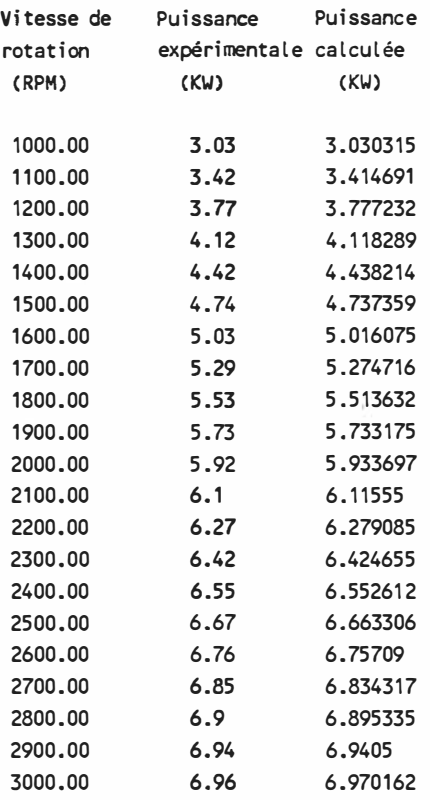

10 REM \*\*\*\*\*\*\*\*\*\*\*\*\*\*\*\*\*\*\*\*\* 20 REM 30 REM Programme: RPMOPTKW.ESS 40 **REM** 50 REM Modification: 87-08-16 60 REM 70 REM \*\*\*\*\*\*\*\*\*\*\*\*\*\*\*\*\*\*\*\*\* 80 REM 90 REM Progranme pour déterminer les coefficients de l'équation de degré 3 100 REM permettant d'approximer, selon la méthode des moindres carrés, la 110 REM fonction qui indique quelle vitesse de rotation correspond à la 120 **REM** consoomation minimale de combustible pour le moteur Ricardo 130 REM fonctionnant à l'essence, pour chaque puissance requise pour 140 REM entrainer la pompe hydraulique 150 REM 160 REM Puissance exprimée en KW et vitesse de rotation exprimée en RPM 170 REM 180 REM \*\*\*\*\*\*\*\*\*\*\*\*\*\*\*\*\*\*\*\*\*\* 190 REM 200 REM Entrée des données 210 REM 220 **REM\*\*\*\*\*\*\*\*\*\*\*\*\*\*\*\*\*\*\*\*\*\*** 230 REM 240 DIM VIT(20),PUIS(20),VITAPPROX(20) 250 DIM COEF#(4,4),REP#(4),TER#(4) 260 FOR J=O TO 20 270 VIT(J)=(J+10)\*100:REM Vitesse en RPM 280 READ PUIS(J):REM Puis en KW 290 NEXT J 300 **REM** 310 REM \*\*\*\*\*\*\*\*\*\*\*\*\*\*\*\*\*\*\*\*\*\* 320 REM 330 REM Bâtir le système à 4 équations et 4 incomues 340 REM 350 REM \*\*\*\*\*\*\*\*\*\*\*\*\*\*\*\*\*\*\*\*\* 360 REM 370 FOR J=O TO 20 380 COEF#(1,2)=COEF#(1,2)+PUIS(J) 390 COEF#(1,3)=COEF#(1,3)+PUIS(J)<sup>A</sup> 2 400 COEF#(1,4)=COEF#(1,4)+PUIS(J)<sup>A</sup> 3 410 COEF#(2,4)=COEF#(2,4)+PUIS(J)<sup>A</sup> 4 420 COEF#(3,4)=COEF#(3,4)+PUIS(J)<sup>A</sup> 5 430 COEF#(4,4)=COEF#(4,4)+PUIS(J)<sup>A</sup> 6 440 TER#(1)=TER#(1)+VIT(J) 450 TER#(2)=TER#(2)+PUIS(J)\*VIT(J) 460 TER#(<mark>3)=TER#(3)+PUIS(J)^2\*VIT(J)</mark> 470 TER#(4)=TER#(4)+PUIS(J)<sup>A</sup> 3 \*VIT(J) 480 NEXT J 490 COEF#(1, 1)=J 500 COEF#(2, 1)=COEF#(1,2) 510 COEF#(2,2)=COEF#(1,3)

```
520 COEF#(2,3)=COEF#(1,4)
530 COEF#(3,1)=COEF#(2,2)
540 COEF#(3,2)=COEF#(2,3)
550 COEF#(3,3)=COEF#(2,4)
560 COEF#(4,1)=COEF#(3,2)
570 COEF#(4,2)=COEF#(3,3)
580 COEF#(4,3)=COEF#(3,4)
590 GOSUB 1740
600 RFM
610 REM ***********************
620 REM
630 REM Résolution du système d'équation par la méthode de
640 REM Gauss-Jordan
650 REM
660 REM ***********************
670 REM
680 FOR J=1 TO 4
690 TER#(J)=TER#(J)/COEF#(J,J)
700 FOR K=4 TO J STEP -1
710 COEF#(J,K)=COEF#(J,K)/COEF#(JJ)
720 NEXT K
730 FOR L=J+1 TO 4
740 TER#(L)=TER#(L)-TER#(J)COEF#(L,J)
750 FOR K=4 TO J STEP -1
760 COEF#(L,K)=COEF#(L,K)-COEF#(J,K)*CO EF#(L,J)
770 NEXT K
780 NEXT L
790 NEXT J
800 REM
810 REM ***********************
820 REM
830 REM Résultat de l'élimination de Gauss
840 REM
850 REM ***********************
860 REM
870 GOSUB 1740
880 FOR J=1 TO 3
890 FOR L=J+1 TO 4
900 TEMP#=COEF#(J,L)
910 FOR K=L TO 4
920 COEF#(J,K)=COEF#(J,K)-COEF#(L,K)TEMP#
930 NEXT K
940 TER#(J)=TER#(J)-TER#(L)*TEMP#
950 NEXT L
960 NEXT J
970 REM
980 REM **********************
990 REM
1000 REM Résultat de l'élimination de Gauss-Jordan
1010 REM
1020 REM ***********************
```
 $\sim$ 

```
1030 REM 
1040 GOSUB 1740 
1050 FOR J=1 TO 4 
1060 REP#(J)=TER#(J) 
1070 NEXT J 
1080 REM 
1090 REM **********************
1100 REM
1110 REM Calcul des valeurs approximatives des vitesses de rotation 
1120 REM avec l'équation de degré 3 obtenue 
1130 REM
1140 REM *********************
1150 REM 
1160 FOR J=O TO 20 
1170 VITAPPROX(J)=REP#(1)+REP#(2)*PUIS(J)+REP#(3)*PUIS(J)^2+REP#(4)*PUIS(J)^3
1180 NEXT J 
1190 REM 
1200 REM *********************
1210 REM 
                                                                             ¥
1220 REM Impression des résultats 
1230 REM<br>1240 REM **********************
1250 REM 
1260 OPEN "0",#1,"B:OPTESS.AN2"
1270 PRINT#1, 
1280 PRINT#1," Coefficients de L'équation de degré 3 qui donne la vitesse de " 
1290 PRINT#1," rotation optimale (RPM) en fonction de la puissance que " 
1300 PRINT#1," le moteur à combustion doit développer pour entraîner la pompe:"
1310 PRINT#1, 
                                      c_o 
= ";REP#(1) 
1320 PRINT#1," 
                                      C_1 = "REP#(2)1330 PRINT#1," 
                                      C_2 
= ";REP#(3) 
1340 PRINT#1," 
                                      C_3 = ";REPH(4)1350 PRINT#1," 
1360 PRINT#1, 
1370 PRINT#1, 
1380 PRINT#1, 
                              Puissance","Vitesse de11
,
11Vitesse de" 
1390 PRINT#1,"
1400 PRINT#1," 
                                            rotation","rotation" 
1410 PRINT#1," 
                                             expérimentale11
,
11calculée11
1420 PRINT#1," 
                                 (KW)"' Il (RPM) Il Il 
, (RPM) 
Il 
1430 PRINT#1, 
1440 FOR J=O TO 20 
1450 PRINT#1," 
                              ";PUIS( J), VIT( J), VITAPPROX( J) 
1460 NEXT J 
1470 REM 
1480 REM *********************
1490 REM 
1500 REM Equation complète de RPMopt = f(K�), en tenant compte des 
1510 REM discontinuités à 1000 RPM et 3000 RPM 
1520 REM 
1530 REM *********************
```
**1540 REM** 1550 PRINT#1, 1560 PRINT#1, 1570 PRINT#1. 1580 PRINT#1," Puissance", "Vitesse de" 1590 PRINT#1," rotation"  $(KW)^n$ ,  $^n$  (RPM)  $^n$ 1600 PRINT#1," 1610 PRINT#1, 1620 FOR J=0 TO 42 1630 PUISS=J/5 1640 IF PUISS<3.32082212# THEN VIT = 1000:GOTO 1670 1650 IF PUISS>8.2009520531# THEN VIT = 3000:GOTO 1670 1660 VIT=REP#(1)+REP#(2)\*PUISS+REP#(3)\*PUISS^2+REP#(4)\*PUISS^3 1670 PRINT#1," ";PUISS, VIT 1680 NEXT J 1690 CLOSE#1 **1700 END 1710 REM** 1720 REM \*\*\*\*\*\*\*\*\*\*\*\*\*\*\*\*\*\*\*\*\*\* 1730 REM 1740 REM Sous routine d'impression des résultats intermédiaires **1750 REM** 1760 REM \*\*\*\*\*\*\*\*\*\*\*\*\*\*\*\*\*\*\*\*\*\* **1770 REM** 1780 FOR M=1 TO 4 1790 FOR N=1 TO 4 1800 PRINT COEF#(M, N), **1810 NEXT N** 1820 PRINT TER#(M) **1830 NEXT M** 1840 PRINT: PRINT: PRINT 1850 RETURN **1860 REM** 1870 REM \*\*\*\*\*\*\*\*\*\*\*\*\*\*\*\*\*\*\*\*\*\* **1880 REM** 1890 REM Valeurs de la puissance qui correspond à l'ajustement optimal 1900 REM pour chaque vitesse de rotation 1910 REM 1920 REM \*\*\*\*\*\*\*\*\*\*\*\*\*\*\*\*\*\*\*\*\*\* 1930 REM 1940 DATA 3.6,3.6,3.6,3.8,4.6,5.2,5.5,5.8,6.0,6.3,6.6,6.9,7.2,7.4,7.5,7.6 1950 DATA 7.9,8.0,8.0,8.0,8.0
Coefficients de l'équation de degré 3 qui dome la vitesse de rotation optimale (RPM) en fonction de la puissance que le moteur à combustion doit développer pour entraîner la pompe:

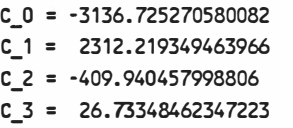

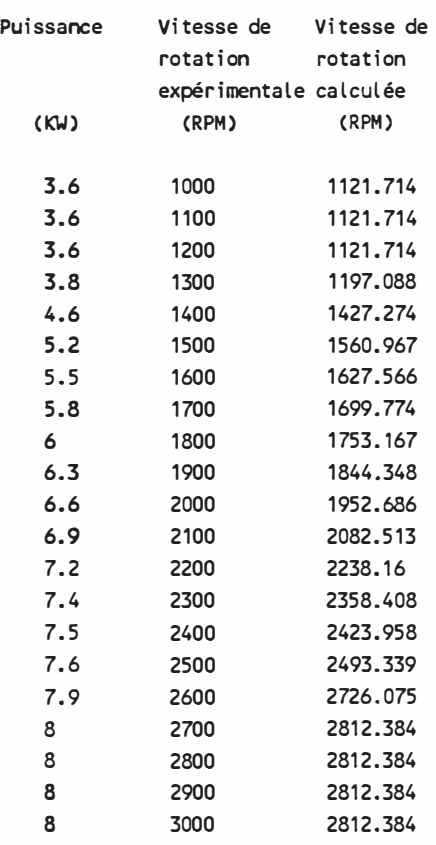

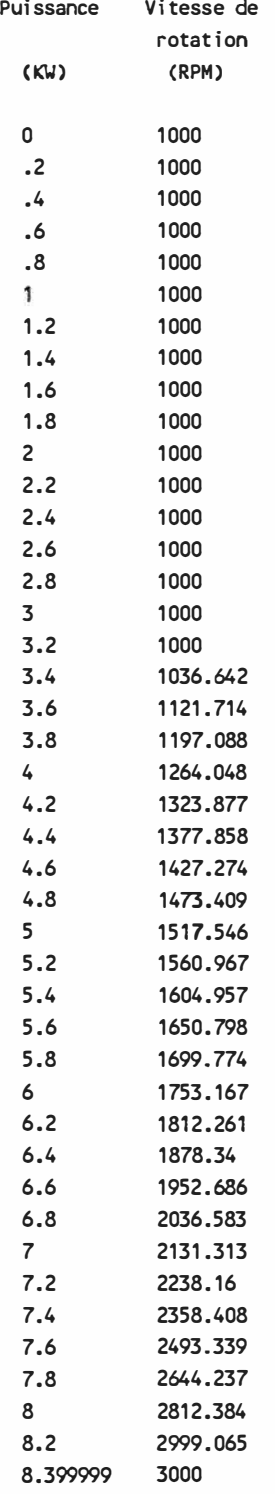

 $\widetilde{\mathcal{R}}$ 

230

 $\bar{\nu}$ 

 $\pm$ 

10 REM \*\*\*\*\*\*\*\*\*\*\*\*\*\*\*\*\*\*\*\*\*\* 20 REM 30 REM Progranme: RPMOPTKW.GAZ 40 REM 50 REM Modification: 88-03-31 60 REM<br>70 REM \*\*\*\*\*\*\*\*\*\*\*\*\*\*\*\*\*\*\*\*\*\* 80 REM 90 REM Progranme pour déterminer les coefficients de l'équation de degré 3 100 REM permettant d'approximer, selon la méthode des moindres carrés, la 110 REM fonction qui irdique quelle vitesse de rotation correspond à la 120 REM consarmation minimale de combustible pour le moteur Ricardo 130 REM fonctionnant au gaz naturel, pour chaque puissance requise pour 140 REM entrainer la pompe hydraulique 150 REM 160 REM Puissance exprimée en KW et vitesse de rotation exprimée en RPM 170 REM<br>180 REM \*\*\*\*\*\*\*\*\*\*\*\*\*\*\*\*\*\*\*\*\*\*\*\* 190 REM 200 REM Entrée des données 210 REM 220 REM \*\*\*\*\*\*\*\*\*\*\*\*\*\*\*\*\*\*\*\*\*\* 230 REM 240 DIM VIT(20),PUIS(20),VITAPPROX(20) 250 DIM COEF#(4,4),REP#(4),TER#(4) 260 FOR J=O TO 20 270 VIT(J)=(J+10)\*100:REM Vitesse en RPM 280 READ PUIS(J):REM Puis en KW 290 NEXT J 300 REM 310 REM \*\*\*\*\*\*\*\*\*\*\*\*\*\*\*\*\*\*\*\*\*\* 320 REM 330 REM Bâtir le système à 4 équations et 4 incomues 340 REM 350 REM \*\*\*\*\*\*\*\*\*\*\*\*\*\*\*\*\*\*\*\*\*\* 360 REM 370 FOR J=O TO 20 380 COEF#(1,2)=COEF#(1,2)+PUIS(J) 390 COEF#(1,3)=COEF#(1,3)+PUIS(J)<sup>A</sup> 2 400 COEF#(1,4)=COEF#(1,4)+PUIS(J)<sup>A</sup> 3 410 COEF#(2,4)=COEF#(2,4)+PUIS(J)<sup>A</sup> 4 420 COEF#(3,4)=COEF#(3,4)+PUIS(J)^5 430 COEF#(4,4)=COEF#(4,4)+PUIS(J)<sup>A</sup> 6 440 TER#(1)=TER#(1)+VIT(J) 450 TER#(2)=TER#(2)+PUIS(J)\*VIT(J) 460 TER#(3)=TER#(3)+PUIS(J)^2\*VIT(J) 470 TER#(4)=TER#(4)+PUIS(J)^3\*VIT(J) 480 NEXT J 490 COEF#(1, 1)=J 500 COEF#(2, 1)=COEF#(1,2) 510 COEF#(2,2)=COEF#(1,3)

```
520 COEF#(2,3)=COEF#(1,4) 
530 COEF#(3,1)=COEF#(2,2) 
540 COEF#(3,2)=COEF#(2,3) 
550 COEF#(3,3)=COEF#(2,4) 
560 COEF#(4,1)=COEF#(3,2) 
570 COEF#(4,2)=COEF#(3,3) 
580 COEF#(4,3)=COEF#(3,4) 
590 GOSUB 1740 
600 REM 
610 REM ***********************
620 REM 
630 REM Résolution du système d'équation par la méthode de 
640 REM Gauss-Jordan 
650 REM 
660 REM ***********************
670 REM 
680 FOR J=1 TO 4 
690 TER#(J)=TER#(J)/COEF#(J,J) 
700 FOR K=4 TO J STEP -1 
710 COEF#(J,K)=COEF#(J,K)/COEF#(J,J) 
720 NEXT K 
730 FOR L=J+1 TO 4 
740 TER#(L)=TER#(L)·TER#(J)•coEF#(L,J)
 750 FOR K=4 TO J STEP -1 
760 COEF#(L,K)=COEF#(L,K)-COEF#(J,K)•coEF#(L,J)
770 NEXT K 
 780 NEXT L 
 790 NEXT J 
 800 REM 
810 REM ***********************
 820 REM 
 830 REM Résultat de l'élimination de Gauss 
 840 REM 
850 REM ***********************
 860 REM 
 870 GOSUB 1740 
 880 FOR J=1 TO 3 
 890 FOR L=J+1 TO 4
 900 TEMP#=COEF#(J,L) 
 910 FOR K=L TO 4 
 920 COEF#(J,K)=COEF#(J,K)-COEF#(L,K)*TEM P#
 930 NEXT K 
940 TER#(J)=TER#(J)·TER#(L)•TEMP#
 950 NEXT L 
 960 NEXT J 
 970 REM 
 980 REM **********************
 990 REM 
1000 REM Résultat de l'élimination de Gauss-Jordan 
1010 REM 
 1020 REM *********************
```

```
1030 REM 
1040 GOSUB 1740 
1050 FOR J=1 TO 4 
1060 REP#(J)=TER#(J) 
1070 NEXT J 
1080 REM 
1090 REM **********************
1100 REM 
1110 REM Calcul des valeurs approximatives des vitesses de rotation 
1120 REM avec l'équation de degré 3 obtenue 
1130 REM 
1140 REM **********************
1150 REM 
1160 FOR J=O TO 20 
1170 VITAPPROX(J)=REP#(1)+REP#(2)*PUIS(J)+REP#(3)*PUIS(J)^2+REP#(4)*PUIS(J)^3
1180 NEXT J 
1190 REM 
1200 REM *********************
1210 REM 
1220 REM Impression des résultats
1230 REM 
1240 REM **********************
1250 REM 
1260 OPEN "0",#1,"B:OPTGAZ.AN2" 
1270 PRINT#1, 
1280 PRINT#1," Coefficients de l'équation de degré 3 qui dome la vitesse de " 
1290 PRINT#1," rotation optimale (RPM) en fonction de la puissance que " 
1300 PRINT#1," le moteur à coobustion doit développer pour entraîner la pompe:" 
1310 PRINT#1, 
1320 PRINT#1," 
1330 PRINT#1," 
1340 PRINT#1," 
1350 PRINT#1," 
1360 PRINT#1, 
1370 PRINT#1, 
1380 PRINT#1, 
                                      c_o 
= ";REP#(1) 
                                      C_1 = ";REPH(2)C_2 = "; REP#(3)C_3 
= ";REP#(4) 
1390 PRINT#1,11
1400 PRINT#1,11
1410 PRINT#1, 11
1420 PRINT#1," 
1430 PRINT#1, 
                              Puissance11 ,11Vitesse de11
,
11Vitesse de" 
1440 FOR J=O TO 20 
1450 PRINT#1," 
1460 NEXT J 
1470 REM 
1480 REM **********************
1490 REM 
                                            rotation","rotation" 
                                            expérimentale11 ,11calculée11
                                 (K\1)11 , 
Il (RPM) Il Il 
. (RPM) 
Il 
                              11 ; PUIS(J), VIT ( J), VI TAPPROX(J) 
1500 REM Equation complète de RPMopt = f(KW), en tenant compte des
1510 REM discontinuités à 1000 RPM et 3000 RPM 
1520 REM 
1530 REM **********************
```
1540 REM 1550 PRINT#1, 1560 PRINT#1, 1570 PRINT#1, 1580 PRINT#1," 1590 PRINT#1," 1600 PRINT#1," 1610 PRINT#1, 1620 FOR J=O TO 34 1630 PUISS=J/5 Puissance","Vitesse de" rotation" (K\./)**<sup>11</sup> ,11** (RPM) **Il**  1640 IF PUISS<2.54859173297# THEN VIT= 1000:GOTO 1670 1650 IF PUISS>6.590618371965# THEN VIT= 3000:GOTO 1670 1660 VIT=REP#(1)+REP#(2)\*PUISS+REP#(3)\*PUISS^2+REP#(4)\*PUISS^3 1670 PRINT#1," ";PUISS, VIT 1680 NEXT J 1690 CLOSE#1 1700 END 1710 REM 1720 REM \*\*\*\*\*\*\*\*\*\*\*\*\*\*\*\*\*\*\*\*\* 1730 REM 1740 REM Sous routine d'impression des résultats intermédiaires 1750 REM 1760 REM \*\*\*\*\*\*\*\*\*\*\*\*\*\*\*\*\*\*\*\*\* 1770 REM 1780 FOR M=1 TO 4 1790 FOR N=1 TO 4 1800 PRINT COEF#(M,N), 1810 NEXT N 1820 PRINT TER#(M) 1830 NEXT M 1840 PRINT:PRINT:PRINT 1850 RETURN 1860 REM 1870 REM \*\*\*\*\*\*\*\*\*\*\*\*\*\*\*\*\*\*\*\*\* 1880 REM 1890 REM Valeurs de la puissance qui correspond à l'ajustement optimal 1900 REM pour chaque vitesse de rotation 1910 REM 1920 REM \*\*\*\*\*\*\*\*\*\*\*\*\*\*\*\*\*\*\*\*\* 1930 REM 1940 DATA 2.8,2.8,2.8,3.1,3.6,4.1,4.6,4.6,4.9,5.2,5.2,5.6,5.7,5.8,5.9,6.2 1950 DATA 6.4,6.4,6.4,6.4,6.4

Coefficients de l'équation de degré 3 qui dome la vitesse de rotation optimale (RPM) en fonction de la puissance que le moteur à combustion doit développer pour entrainer la pompe:

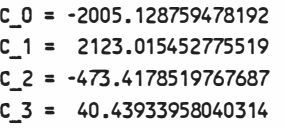

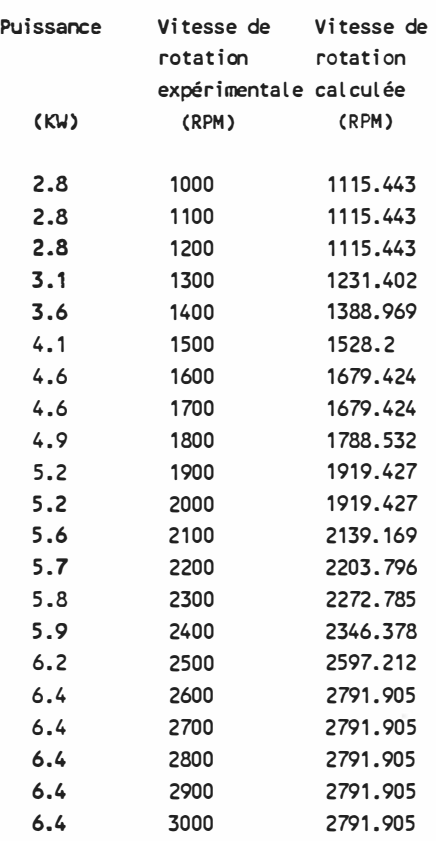

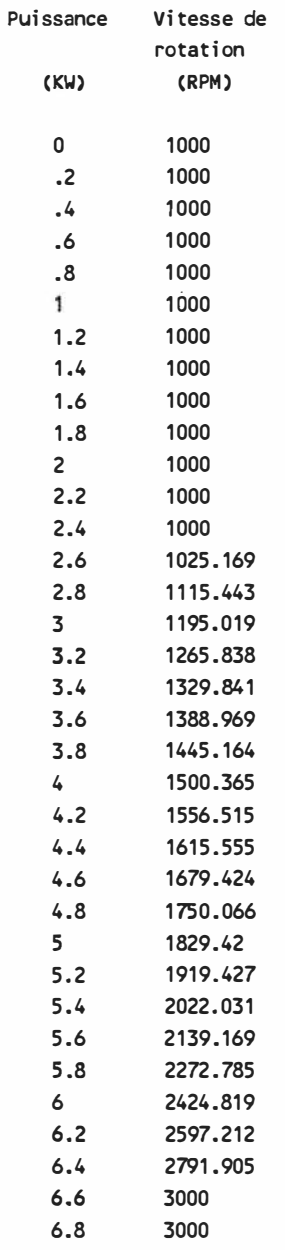

w

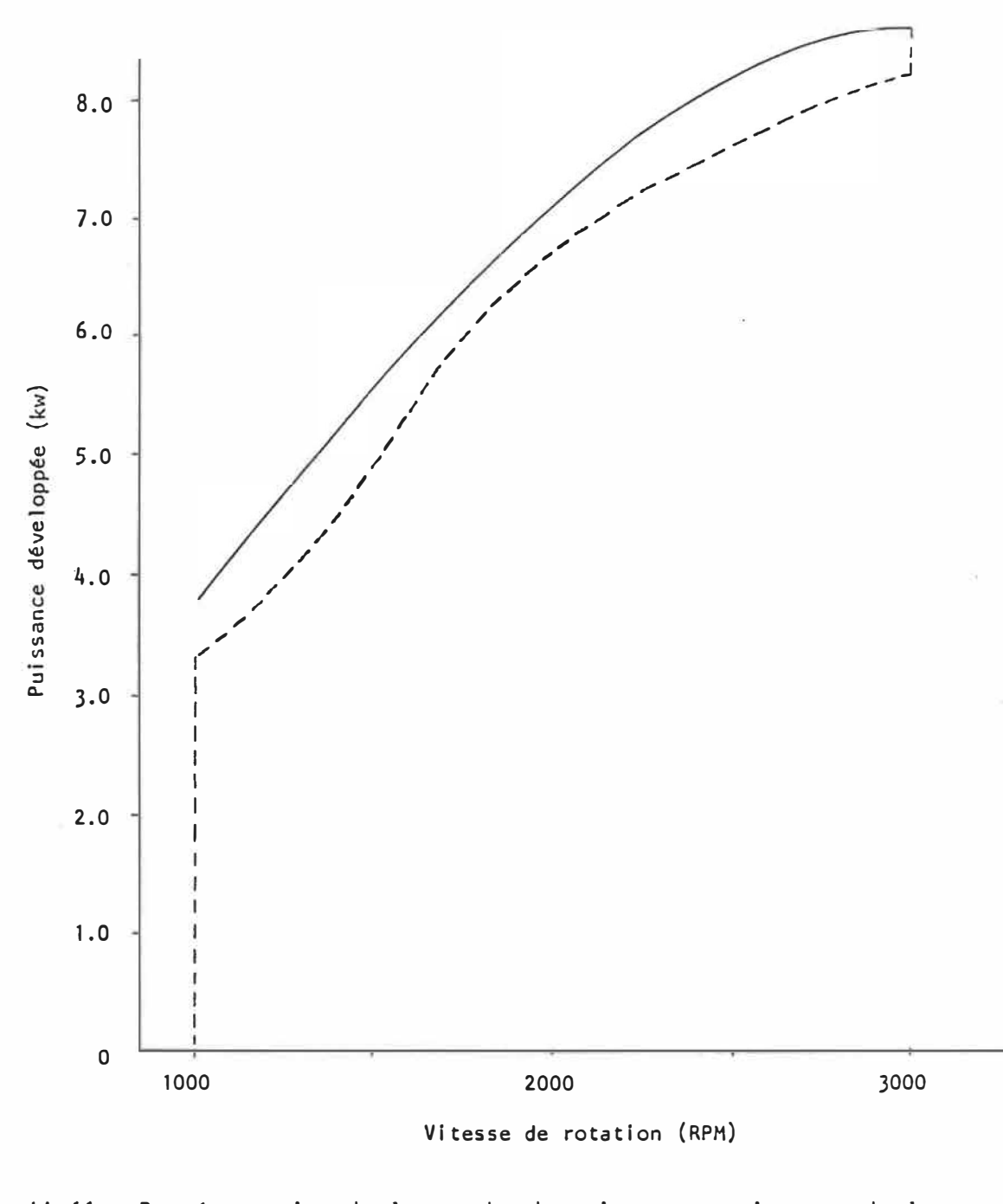

FIG. 11-11 - Représentation de la courbe de puissance maximum et de la courbe d'ajustement optimal telles que calculées avec ies fonctions d'approximation développées pour le moteur Ricardo fonctionnant à l'essence

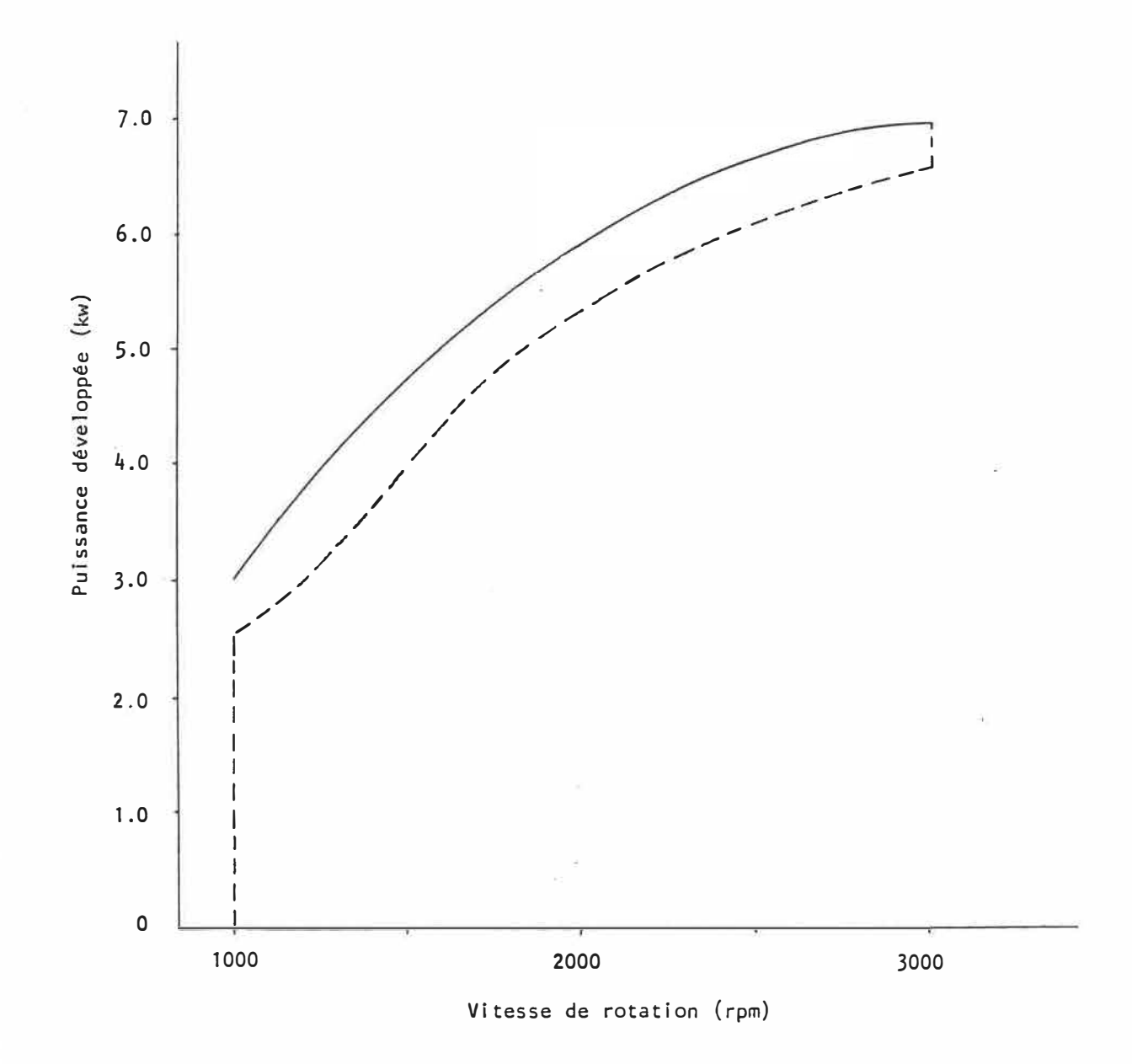

FIG. 11-12 - Représentation de la courbe de puissance maximum et de la courbe d'ajustement optimal telles que calculées avec les fonctions d'approximation développées pour le moteur Ricardo fonctionnant au gaz naturel

### **11.3 Calcul de la consommation de combustible**

La consommation spécifique pour différentes conditions de fonctionnement du moteur Ricardo se fait par interpolation directe dans les matrices obtenues. Pour certaines conditions de fonctionnement du moteur (basse puissance: entre 0 et 0.2 KW ou près de la puissance maximale développée), les valeurs requises de consommation ne se trouvent plus dans les matrices élaborées. Pour les basses puissances, la consommation de combustible s'obtient par interpolation entre deux équations qui donnent le taux théoriquement extrapolé de consommation de combustible (en gr/hre) pour une puissance développée nul le et pour une puissance de 0.2 KW **à** chaque vitesse de rotation possible.

De même, une autre équation permet de connaître la consommation spécifique requise quand le moteur développe sa puissance maximale pour chaque vitesse de rotation. l'interpolation est ensuite possible entre cette valeur de la consommation spécifique à puissance maximale et la valeur de la consommation spécifique qui correspond à la puissance maximale inscrite dans la matrice uti I isée, pour la vitesse **à** laquelle le moteur fonctionne.

Les programmes qui suivent permettent de déterminer la valeur des coefficients des équations de degré trois qui représentent ces trois fonctions de cas I imites, tant pour le moteur Ricardo fonctionnant **à** 1 'essence qu'au gaz naturel.

```
10 REM *********************
20 REM 
30 REM Prograrrme: COEF·RIC.ESS 
40 REM 
50 REM Modification: 88-03-03 
60 REM 
70 REM *********************
80 REM 
90 REM Progranme pour déterminer les coefficients de 3 équations du 3e degré 
100 REM permettant de compléter la carte de consommation du moteur Ricardo
110 REM fonctionnant à l'essence par une approximation selon la méthode 
120 REM des moindres carrés. Les cas limites correspondant aux très 
130 REM faibles puissances développées (entre O et .2 KW) ne peuvent être 
140 REM calculés par interpolation dans la table représentant la carte de 
150 REM consommation spécifique. 
160 REM Les fonctions cherchées donnent: gr/hre = f(rad/sec) 
170 REM De même pour les puissances développées près de la puissance maximale, 
180 REM on a besoin d'une autre équation donnant la consommation
190 REM spécifique pour chaque vitesse du moteur car les valeurs 
200 REM de la table sont établies pour des puissances régulières, sans suivre 
210 REM de près la courbe de puissance maximale. 
220 REM 
230 REM **********************
240 REM 
250 REM Entrée des données 
260 REM 
270 REM**********************
280 REM
290 OPEN "0",#1,"B:RICLIMIT.ESS"
300 OPEN "011,#2,"B:COEFESS. AN2" 
310 DIM CONS(2,20),VIT(20),VITMAX(20),CONSAPPROX(2,20) 
320 DIM COEF#(2,4,4),REP#(2,4),TER#(2,4) 
330 FOR J=O TO 20 
3
40 FOR !=O TO 2
350 VIT(J)=(J+10)*31.41592654#/3:REM Vitesse en rad/sec
360 READ CONS(l,J):REM i=O taux de consommation à O KW 
                       370 REM i=1 taux de consommation à 0.2 KW 
380 REM 
390 NEXT 1 
400 RE AD VITMAXI 
                       i=2 consonrnation spécifique à Puismax 
410 VITMAX(J)=VITMAXI*3.141592654#/30:REM Vitesse utilisée en rad/sec
420 NEXT J 
430 REM 
440 REM **********************
450 REM 
460 REM Bâtir le système à 4 équations et 4 inconnues 
470 REM 
480 REM ***********************
490 REM 
500 FOR I=O TO 2 
510 FOR J=O TO 20
```

```
520 IF 1<2 GOTO 540 
530 VIT(J)=VITMAX(J) 
540 COEF#(I,1,2)=COEF#(I,1,2)+VITCJ) 
550 COEF#(I, 1,3)=COEF#(I, 1,3)+VIT(J)A
2 
560 COEF#(I,1,4)=COEF#(I,1,4)+VIT(J)A
3 
570 COEF#(I,2,4)=COEF#(I,2,4)+VIT(J)A
4 
580 COEF#(I,3,4)=COEF#(I,3,4)+VIT(J)^5
590 COEF#(I,4,4)=COEF#(I,4,4)+VIT(J)^6
600 TER#(I,1)=TER#(I,1)+CONSCl,J) 
610 TER#(I,2)=TER#(I,2)+VIT(J)*CONS(l,J)
620 TER#(I,3)=TER#(I,3)+VIT(J)^2*CONS(I,J)
630 TER#(I,4)=TER#(I,4)+VIT(J)^3*CONS(I,J)
640 NEXT J 
650 COEF#(I, 1,1)=J 
660 COEF#(l,2, 1)=COEF#(l,1,2) 
670 COEF#(I,2,2)=COEF#(I,1,3) 
680 COEF#(I,2,3)=COEF#(I,1,4) 
690 COEF#(I,3,1)=COEF#(I,2,2) 
700 COEF#(I,3,2)=COEF#(I,2,3) 
710 COEF#(I,3,3)=COEF#(I,2,4) 
720 COEF#(I,4,1)=COEF#(I,3,2) 
730 COEF#(I,4,2)=COEF#(I,3,3) 
740 COEF#(I,4,3)=COEF#(l,3,4) 
750 GOSUB 1860 
760 REM 
770 REM *********************
780 REM 
790 REM Résolution du système d'équation par la méthode de 
800 REM Gauss-Jordan 
810 REM 
820 REM **********************
830 REM 
840 FOR J=1 TO 4 
850 TER#(I,J)=TER#(l,J)/COEF#(I,J,J) 
860 FOR K=4 TO J STEP -1 
870 COEF#(l,J,K)=COEF#(I,J,K)/COEF#(I,J,J) 
880 NEXT K 
890 FOR L=J+1 TO 4 
900 TER#(l,L)=TER#(l,L)-TER#(I,J)*COEF#(l,L,J)
910 FOR K=4 TO J STEP ·1 
920 COEF#(l,L,K)=COEF#(I,L,K)-COEF#(I,J,K)*COEF#(J,L,J)
930 NEXT K 
940 NEXT L 
950 NEXT J 
960 REM 
970 REM **********************
980 REM 
990 REM Résultat de l'élimination de Gauss 
1000 REM 
1010 REM **********************
1020 REM
```
1030 GOSUB 1860 1040 FOR J=1 TO 3 1050 FOR L=J+1 TO 4 1060 TEMP#=COEF#(I,J,L) 1070 **FOR K=L** TO 4 1080 COEF#(I,J,K)=COEF#(I,J,K)·COEF#CI,L,K)\*TEMP# 1090 NEXT K 1100 TER#(I,J)=TER#(I,J)·TER#(I,L)\*TEMP# 1110 NEXT L 1120 NEXT J 1130 **REM**  1140 **REM\*\*\*\*\*\*\*\*\*\*\*\*\*\*\*\*\*\*\*\*\*** 1150 **REM** 1160 REM Résultat de l'élimination de Gauss-Jordan 1170 REM 1180 REM \*\*\*\*\*\*\*\*\*\*\*\*\*\*\*\*\*\*\*\*\* 1190 REM 1200 GOSUB 1860 1210 FOR J=1 TO 4 1220 REP#(l,J)=TER#(l,J) 1230 NEXT J 1240 **REM**  1250 REM \*\*\*\*\*\*\*\*\*\*\*\*\*\*\*\*\*\*\*\*\* 1260 REM 1270 REM Calcul des valeurs approximatives des taux de consonrnation 1280 REM de combustible avec les équations obtenues 1290 REM 1300 REM\*\*\*\*\*\*\*\*\*\*\*\*\*\*\*\*\*\*\*\*\* 1310 REM 1320 FOR J=O TO 20 1330 CONSAPPROX( 1, J )=REP#( 1, 1 )+REP#( 1, 2)\*VIT C J )+REP#( 1,3 )\*VIT( J )"2+REP#( 1, 4 )\*VIT (J )"3 1340 NEXT J 1350 REM 1360 REM\*\*\*\*\*\*\*\*\*\*\*\*\*\*\*\*\*\*\*\*\* 1370 REM 1380 REM Impression des résultats 1390 REM 1400 **REM\*\*\*\*\*\*\*\*\*\*\*\*\*\*\*\*\*\*\*\*\*** 1410 REM 1420 PRINT#2, 1430 IF 1<2 GOTO 1480 1440 PRINT#2," Coefficients de l'équation de degré 3 qui correspond à la " 1450 PRINT#2," consommation spécifique lorsque le moteur développe sa puissance" 1460 PRINT#2," maximale pour chaque vitesse de rotation:" 1470 GOTO **1550** 1480 PRINT#2," Coefficients de l'équation de degré 3 qui dome le taux de " 1490 PRINT#2," consorrrnation de conbustible pour diverses vitesses de rotation" 1500 PRINT#2," du véhicule lorsque la puissance développée par le moteur à" 1510 IF 1=1 GOTO 1540 1520 PRINT#2," combustion est nulle:" 1530 GOTO 1550

```
1540 PRINT#2, corrbustion est 0.2KW:" 11
1550 PRINT#2, 
1560 PRINT#2," 
1570 PRINT#2," 
1580 PRINT#2," 
1590 PRINT#2," 
1600 PRINT#2, 
1610 PRINT#2, 
1620 PRINT#2, 
1630 FOR J=1 TO 4 
1640 PRINT#1, REP#(l,J) 
1650 NEXT J 
1660 PRINT#2," 
1670 PRINT#2," 
1680 PRINT#2," 
1690 PRINT#2, 11
1700 PRINT#2, 
1710 FOR J=O TO 20 
                 Vitesse de 
                rotation 
                (RPM)
1720 PRINT#2,11 "; 
                                   C_0 = ";REP#(1,1)C_1 = ";REPH(1,2)C_2 = ";REP#(1,3)C_3 = "; REP# (1, 4)Consonrnation 
                                       de corrbustible 
                                      mesurée 
                                          (gr/hre) 
1730 PRINT#2,USING 11#####
.## ";VIT(J)* 30/3.141592654#,
                                                              Consonmation" 
                                                              de combustible"
                                                              calculée" 
                                                                 (gr/hre) 11
1740 PRINT#2,11 ";CONS(l,J);" ";CONSAPPROX(l,J) 
1750 NEXT J 
1760 PRINT#2, 
1770 PRINT#2, 
1780 PRINT#2, 
1790 NEXT I 
1800 CLOSE#1 
1810 CLOSE#2 
1820 END 
1830 REM
1840 REM *********************
1850 REM 
1860 REM Sous routine d'impression des résultats intermédiaires 
1870 REM 
1880 REM *********************
1890 REM 
1900 FOR M=1 TO 4 
1910 FOR N=1 TO 4 
1920 PRINT COEF#(l,M,N) , 
1930 NEXT N 
1940 PRINT TER#(l,M) 
1950 NEXT M 
1960 PRINT:PRINT:PRINT 
1970 RETURN 
1980 REM 
1990 REM *********************
2000 REM 
2010 REM Valeurs du taux de consoomation (gr/hre) de combustible 
2020 REM Puis=O K\.I Puis=0.2 KU Cons. Spéc. RPM 
2030 REM 
2040 REM *********************
```
 $\epsilon_{\rm B}=-2$ 

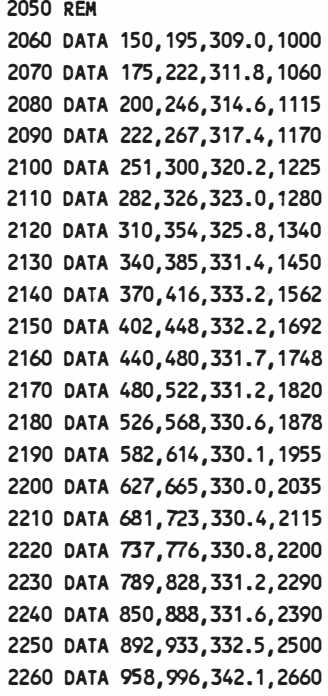

ż

Coefficients de l'équation de degré 3 qui donne le taux de consonmation de combustible pour diverses vitesses de rotation du véhicule lorsque la puissance développée par le moteur à **combustion est** nulle:

> c\_o = 74.17455452519061  $c_1 = -1779114229062658$ **C\_2** = .0089679957285685 **C\_3** = 1.9130828862640390-06

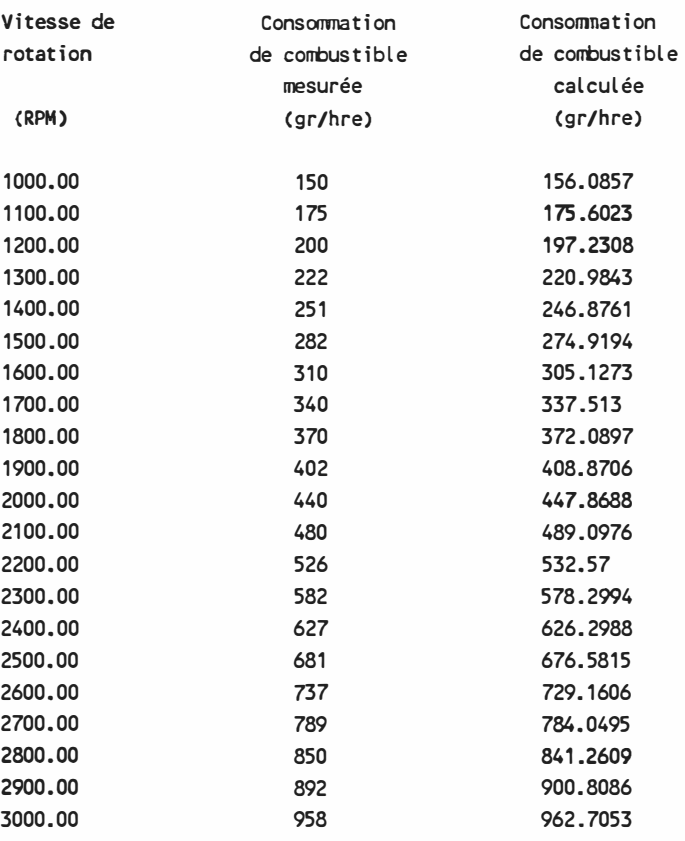

C�efficients de l'équation de degré 3 qui donne le taux de consonmation de combustible pour diverses vitesses de rotation du véhicule lorsque la puissance développée par le moteur à combustion est 0.2KW:

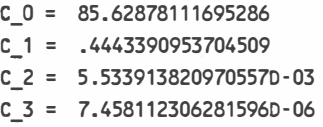

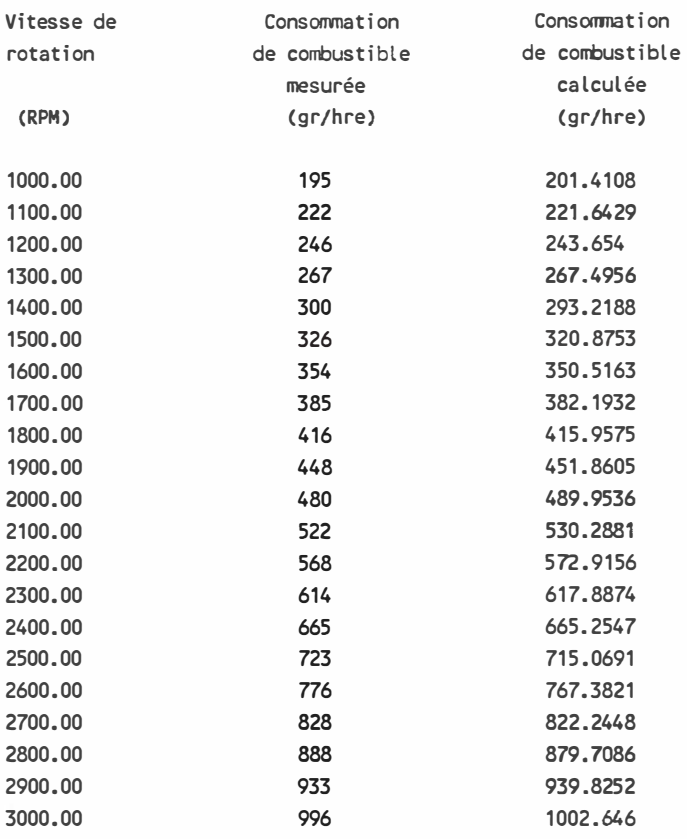

Coefficients de l'équation de degré 3 qui correspond à la consonmation spécifique lorsque le moteur développe sa puissance **maximale.pour** chaque vitesse de rotation:

> c\_o **=** 83. 13575473745675 C\_1 **=** 3.768354103907304 C\_2 = -1.885193028886832D·02 C\_3 **=** 3.103440583097794D·05

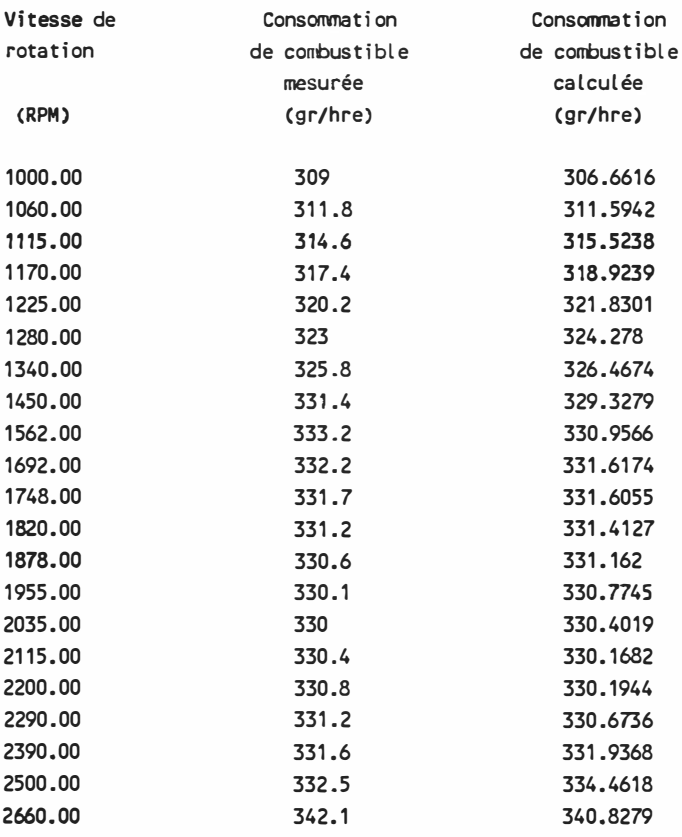

```
10 REM *********************
20 REM 
30 REM Programne: COEF-RIC.GAZ 
40 REM 
50 REM Modification: 88-03-30 
60 REM 
70 REM *********************
80 REM 
90 REM Programne pour déterminer les coefficients de 3 équations du 3e degré 
100 REM permettant de compléter la carte de consommation du moteur Ricardo
110 REM fonctionnant au gaz naturel par une approximation selon la méthode 
120 REM des moindres carrés. Les cas limites correspondant aux très 
130 REM faibles puissances développées (entre 0 et .2 KW) ne peuvent être
140 REM calculés par interpolation dans la table représentant la carte de 
150 REM consorrmation spécifique. 
160 REM Les fonctions cherchées dament: gr/hre = f(rad/sec) 
170 REM De même pour les puissances développées près de la puissance maximale,
180 REM on a besoin d'une autre équation donnant la consorrmation 
190 REM spécifique pour chaque vitesse du moteur car les valeurs 
200 REM de la table sont établies pour des puissances régulières, sans suivre 
210 REM de près la courbe de puissance maximale. 
220 REM 
230 REM **********************
240 REM 
250 REM Entrée des données 
260 REM 
270 REM **********************
280 REM 
290 OPEN "0",#1, "B:RICLIMIT. GAZ"
300 OPEN "0",#2,"B:COEFGAZ. AN211
310 DIM CONS(2,20),VIT(20),VITMAX(20),CONSAPPROX(2,20) 
320 DIM COEF#(2,4,4),REP#(2,4),TER#(2,4) 
330 FOR J=O TO 20 
340 FOR I=O TO 2 
350 VIT(J)=(J+10)*31.41592654#/3:REM Vitesse en rad/sec
360 READ CONS(I,J):REM i=0 taux de consommation à 0 KW<br>370 REM i=1 taux de consommation à 0.2
                      i=1 taux de consommation à 0.2 KW
380 REM 
390 NEXT I
400 READ VITMAXI
                       i=2 consommation spécifique à Puismax
410 VITMAX(J)=VITMAXI*3.141592654#/30:REM Vitesse utilisée en rad/sec
420 NEXT J 
430 REM 
440 REM **********************
450 REM 
460 REM Bâtir le système à 4 équations et 4 incomues 
470 REM 
480 REM **********************
490 REM 
500 FOR I=O TO 2 
510 FOR J=O TO 20
```

```
520 IF 1<2 GOTO 540 
530 VIT(J)=VITMAX(J) 
540 COEF#(I,1,2)=COEF#(I,1,2)+VIT(J) 
550 COEF#(I, 1,3)=COEF#(I,1,3)+VIT(J)A
2 
560 COEF#(I,1,4)=COEF#(I,1,4)+VIT(J)^3
570 COEF#(I,2,4)=COEF#(l,2,4)+VIT(J)A
4 
580 COEF#(1,3,4)=COEF#(1,3,4)+VIT(J)^5
590 COEF#(I,4,4)=COEF#(I,4,4)+VIT(J)^6
600 TER#(I,1)=TER#(I,1)+CONS(l,J) 
610 TER#(I,2)=TER#(l,2)+VIT(J)*CONS(l,J)
620 TER#(I,3)=TER#(I,3)+VIT(J)^2<mark>*CONS(I,J)</mark>
630 TER#(I,4)=TER#(I,4)+VIT(J)^3<mark>*</mark>CONS(I,J)
640 NEXT J 
650 COEF#(I,1,1)=J 
660 COEF#(I,2, 1)=COEF#(I,1,2) 
670 COEF#(I,2,2)=COEF#(I,1,3) 
680 COEF#(I,2,3)=COEF#(l,1,4) 
690 COEF#(I,3, 1)=COEF#(I,2,2) 
700 COEF#(l,3,2)=COEF#(l,2,3) 
710 COEF#(I,3,3)=COEF#(l,2,4) 
720 COEF#(I,4, 1)=COEF#(l,3,2) 
730 COEF#(l,4,2)=COEF#(l,3,3) 
740 COEF#(l,4,3)=COEF#(I,3,4) 
750 GOSUB 1860
760 REM 
770 REM *********************
780 REM 
790 REM Résolution du système d'équation par la méthode de 
800 REM Gauss-Jordan 
810 REM 
820 REM **********************
830 REM 
840 FOR J=1 TO 4 
850 TER#(l,J)=TER#(l,J)/COEF#(l,J,J) 
860 FOR K=4 TO J STEP -1 
870 COEF#(I,J,K)=COEF#(l,J,K)/COEF#(l,J,J) 
880 NEXT K 
890 FOR L=J+1 TO 4 
900 TER#(l,L)=TER#(l,L)·TER#(l,J)*COEF#(l,L,J)
910 FOR K=4 TO J STEP -1 
920 COEF#(l,L,K)=COEF#(l,L,K)·COEF#(l,J,K)*COEF#(l,L,J)
930 NEXT K 
940 NEXT L 
950 NEXT J 
960 REM 
970 REM **********************
980 REM 
990 REM Résultat de l'élimination de Gauss 
1000 REM 
1010 REM **********************
1020 REM
```
1030 GOSUB 1860 1040 FOR J=1 TO 3 1050 FOR L=J+1 TO 4 1060 TEMP#=COEF#(I,J,L) 1070 FOR K=L TO 4 1080 COEF#(I,J,K)=COEF#(l,J,K)·COEF#(l,L,K)\*TEMP# 1090 NEXT K 1100 TER#(I,J)=TER#(l,J)·TER#(I,L)\*TEMP# 1110 NEXT L 1120 NEXT J 1130 REM 1140 REM \*\*\*\*\*\*\*\*\*\*\*\*\*\*\*\*\*\*\*\*\* 1150 REM 1160 REM Résultat de l'élimination de Gauss-Jordan 1170 REM 1180 REM \*\*\*\*\*\*\*\*\*\*\*\*\*\*\*\*\*\*\*\*\* 1190 REM 1200 GOSUB 1860 1210 FOR J=1 TO 4 1220 REP#(I,J)=TER#(I,J) 1230 NEXT J 1240 REM 1250 REM \*\*\*\*\*\*\*\*\*\*\*\*\*\*\*\*\*\*\*\*\* 1260 REM 1270 REM Calcul des valeurs approximatives des taux de consonmation 1280 REM de combustible avec les équations obtenues 1290 REM 1300 REM \*\*\*\*\*\*\*\*\*\*\*\*\*\*\*\*\*\*\*\* 1310 REM 1320 FOR J=O TO 20 1330 CONSAPPROX(I,J)=REP#(I,1)+REP#(I,2)\*VIT(J)+REP#(I,3)\*VIT(J)^2+REP#(I,4)\*VIT(J)^3 1340 NEXT J 1350 REM 1360 REM \*\*\*\*\*\*\*\*\*\*\*\*\*\*\*\*\*\*\*\*\* 1370 REM 1380 REM Impression des résultats 1390 REM 1400 REM \*\*\*\*\*\*\*\*\*\*\*\*\*\*\*\*\*\*\*\*\* 1410 REM 1420 PRINT#2, 1430 IF 1<2 GOTO 1480 1440 PRINT#2," Coefficients de l'équation de degré 3 qui correspond à la " 1450 PRINT#2," consomnation spécifique lorsque le moteur développe sa puissance" 1460 PRINT#2," maximale pour chaque vitesse de rotation:" 1470 GOTO 1550 1480 PRINT#2," Coefficients de l'équation de degré 3 qui dome le taux de **<sup>11</sup>** 1490 PRINT#2," consommation de combustible pour diverses vitesses de rotation" 1500 PRINT#2," du véhicule lorsque la puissance développée par le moteur à" 1510 IF 1=1 GOTO 1540 1520 PRINT#2," combustion est nulle:" 1530 GOTO 1550

```
1540 PRINT#2," combustion est 0.2KW:"
1550 PRINT#2, 
1560 PRINT#2," 
1570 PRINT#2," 
1580 PRINT#2," 
1590 PRINT#2," 
1600 PRINT#2, 
1610 PRINT#2, 
1620 PRINT#2, 
1630 FOR J=1 TO 4 
1640 PRINT#1, REP#(I,J) 
1650 NEXT J 
1660 PRINT#2," 
1670 PRINT#2," 
1680 PRINT#2," 
1690 PRINT#2," 
1700 PRINT#2, 
1710 FOR J=0 TO 20 
1720 PRINT#2," "; 
                  Vitesse de 
                  rotation 
                   (RPM) 
                                     C_0 = "; REP# (1, 1)C_1 = "; REP# (1, 2)C_2 = ";REP#(1,3)C 3 = ";REP#(1,4)
                                       Consoomation 
                                       de combustible 
                                      mesurée 
                                          (gr/hre) 
1730 PRINT#2,USING 11#####
                                 .## ";VIT(J)* 30/3.141592654#,
                                                                Consonmation" 
                                                                 de combustible"
                                                                calculée" 
                                                                   (gr/hre) " 
1740 PRINT#2,11
1750 NEXT J 
1760 PRINT#2, 
1770 PRINT#2, 
1780 PRINT#2, 
1790 NEXT I 
1800 CLOSE#1 
1810 CL0SE#2 
1820 END 
                                                      ";CONSAPPROX(I,J)
1830 REM 
1840 REM ********************
1850 REM 
1860 REM Sous routine d'impression des résultats intermédiaires 
1870 REM 
1880 REM*********************
1890 REM
1900 FOR M=1 TO 4 
1910 FOR N=1 TO 4 
1920 PRINT COEF#(l ,M,N), 
1930 NEXT N 
1940 PRINT TER#(l,M) 
1950 NEXT M 
1960 PRINT:PRINT:PRINT 
1970 RETURN 
1980 REM 
1990 REM ********************
2000 REM 
2010 REM Valeurs du taux de consommation (gr/hre) de combustible
2020 REM Puis=0 KW Puis=0.2 KW Cons. Spéc. RPM
2030 REM 
2040 REM ********************
```
2050 REM 2060 DATA 175,210,298.6, 1000 2070 DATA 202,244,296.7,1095 2080 DATA 225,268,294.7,1205 2090 DATA 248,287,292.7, 1330 2100 DATA 282,319,291.6, 1390 2110 DATA 310,347,290.6, 1460 2120 DATA 342,375,289.9, 1500 2130 DATA 372,406,289.7, 1520 2140 DATA 408,441,287.7, 1590 2150 DATA 445,477,285.7,1665 2160 DATA 486,517,283.7, 1745 2170 DATA 526,557,281.7,1830 2180 DATA 570,601,279.7, 1935 2190 DATA 617,648,278.5,2000 2200 DATA 673,704,282.6,2040 2210 DATA 721,752,292.8,2160 2220 OATA 776,806,303.0,2290 2230 DATA 839,868,313.2,2440 2240 DATA 895,926,316.2,2500 2250 DATA 962,993,334.2,2630 2260 DATA 1028,1060,353.7,3000 Coefficients de l'équation de degré 3 qui donne le taux de consommation de combustible pour diverses vitesses de rotation du **véhicule** lorsque la puissance développée par le **moteur** à **corrbustion est** nulle:

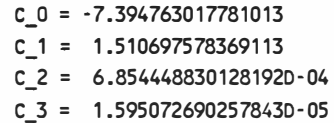

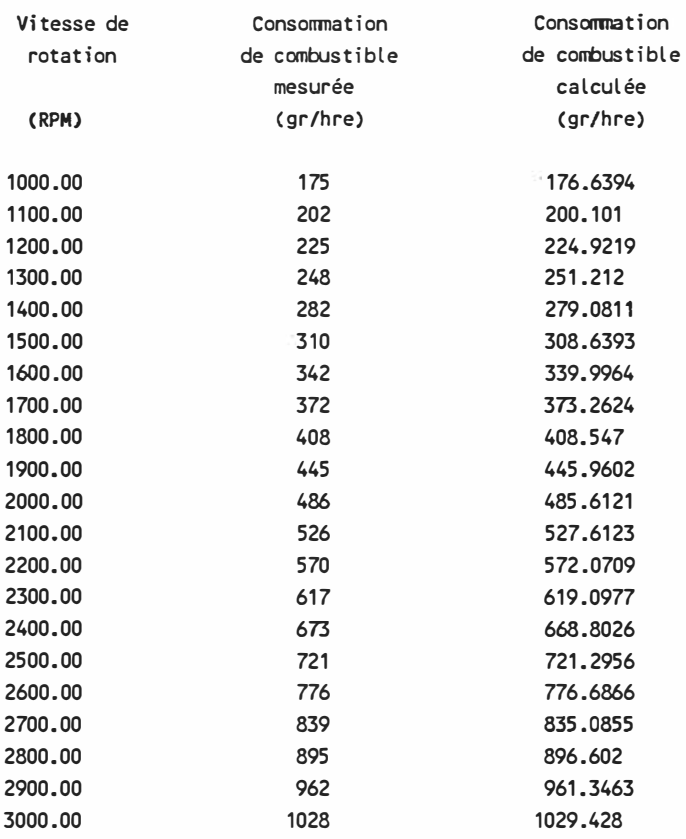

Coefficients de l'équation de degré 3 qui dome le taux de consammation de combustible pour diverses vitesses de rotation du **véhicule** lorsque la puissance développée par le moteur à **corrbustion est** 0.2KW:

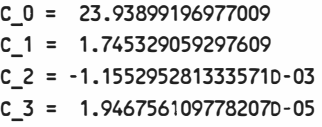

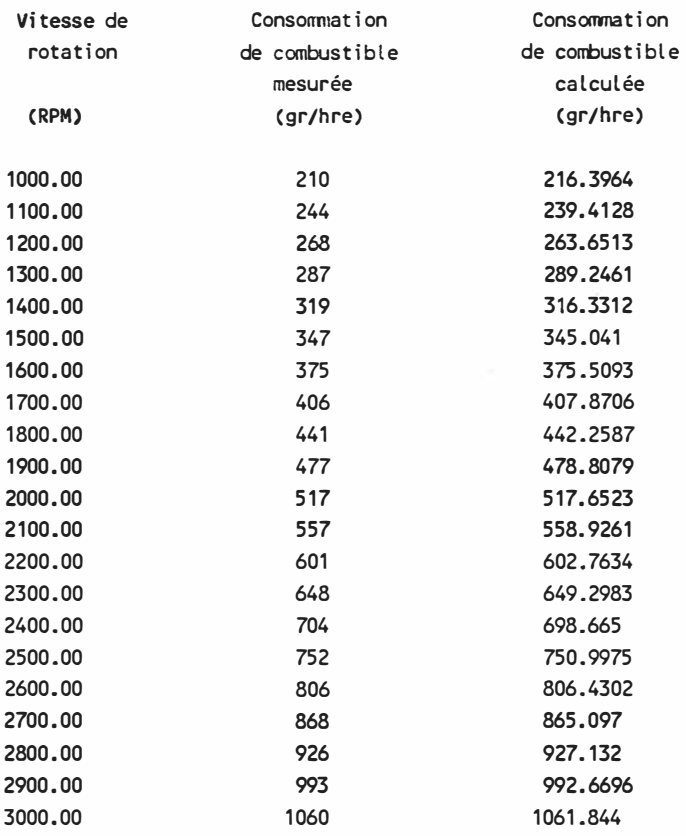

Coefficients de l'équation de degré 3 qui correspond à la **consonmation** spécifique lorsque le moteur développe sa puissance **maximale** pour chaque vitesse de rotation:

 $\Delta t$ 

 $\ddot{\phantom{a}}$ 

c\_o **=** 398.183914375232 C\_1 = -1.263363537043877 C\_2 **=** 3.348937964895680-03 C\_3 **=** 9.044842505486661D-07

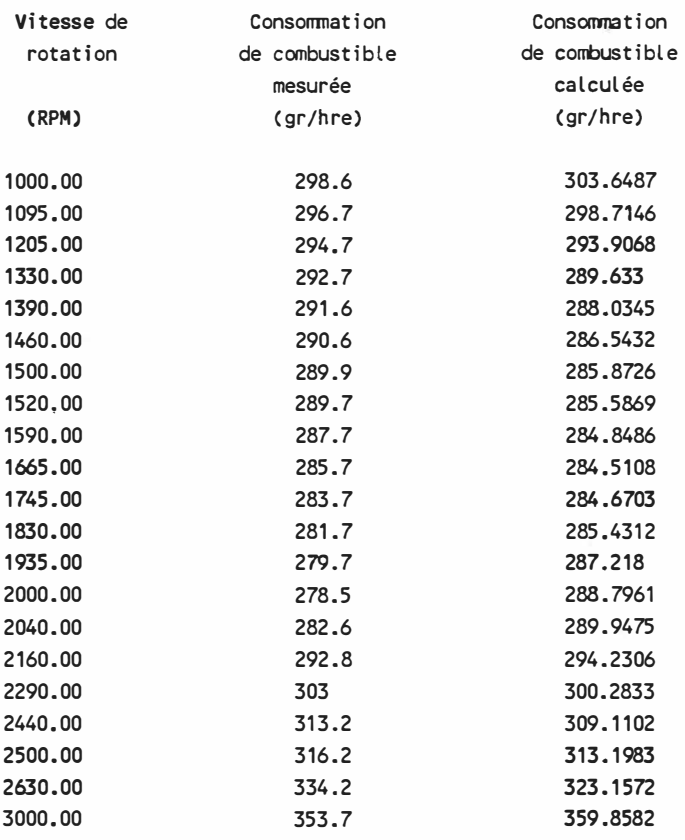

## **ANNEXE 111**

## **ANALYSE DU CIRCUIT URBAIN À SUIVRE**

11 s'agit de déterminer, pour chaque vitesse du véhicule, la ance maximale requise pour que le véhicule puisse suivre exactele circuit décrit. On tient compte de 1 'accélération supplémenrequise à cette vitesse selon la description du circuit. On aussi pour quelle vitesse du véhicule on requiert le couple �ration maximum au niveau des roues motrices.

<sup>3</sup>programme développé pour effectuer cette analyse et les obtenus sont présentés ici.

Page 257 manquante

```
20 REM
30 MASSE=500 
'40 OENS=1.22 
50 \text{ cm} = .460 CC=.022
70 CR=.01 
BO SURFACE=.9
90 RAYON= 28
00 REM 
110 REM ********************** 
20 REM
�O REM Résultats à garder en mémoire 
40 REM
50 REM **********************
SO REM 
70 ENTETE=O 
SO VITMAX=O 
PO ACCMAX=0
DO PUI SMAX=O 
10 COUPMAX=0
20 REM 
30 REM ***********************
40 REM
50 REM Calcul de la puissance requise tout au long du circuit
sa REM 
70 REM ********************** 
BO REM
?O OIM COUP(100) 
00 DIM PUISSANMAX(100)
·10 REM
20 REM Calcul de l'accélération pour chaque période
SO REM
�0 VIT2#=VITESSE(0)/3.6
50 FOR 1=0 TO IMAX-1<br>50 VIT1#=VIT2#
so VIT1#=VIT2# 
ro VIT2#=VITESSE(l+1)/3.6 
      �O ACC#=(VIT2#·VIT1#)/(TEMPS(l+1)·TEMPS(I)) 
PO REM
PO REM Savoir à quelle vitesse effectuer les calculs 
10 REM 
20 NBR=F!X(VIT2#*3.6)·FIX(VIT1#*3.6) 
50 IF NBR<1 GOTO 1210: REM Période de décélération ou à vitesse constante 
40 VITES=FIX(VIT1#*3.6)<br>50 IF FIX(VIT1#*3.6)<VI
       p0 IF FIX(VIT1#*3.6)<VIT1#*3.6 THEN VITES=FIX(VIT1#*3.6)+1:NBR=NBR-1
sa FOR J=O TO NBR 
70 REM
30 REM Calcul des forces de résistance selon les équations correspondant 
�O REM au modèle du véhiculke 
JOO REM 
010 VIT=VITES/3.6<br>020 FD=.5*DENS*CD*
 p20 FD=.5*DENS*CD*SURFACE*VIT^2
```
Page 259 manquante

```
1540 D#=B#^2-4*A#*C#
1550·IF D#<O THEN VITCONMAX=VITES:GOTO 1620 
1560 VIT1#=(-B#+SQR(D#))/(2*A#) 
1570 VIT2#=(-B#-SQR(D#))/(2*A#) 
1580 IF VIT1#>=0 AND VIT2#>=0 THEN PRINT 112 vitesses max possibles" 
1590 IF VIT1#>VIT2# THEN VITCONMAX=VIT1#:GOTO 1610 
1600 VITCONMAX=VIT2# 
1610 VITCONMAX=VITCONMAX*3.6 
1620 PRINT#2,USING 
1630 PRINT#2,USING 
1640 PRINT#2,USING 
1650 PRINT#2,USING 
1660 PRINT#2,USING 
1670 PRINT#2,USING 
1680 NEXT VITES 
1690 REM 
                        ###";VITES; 
                             ###.####11;COUP(VITES); 
                      ##.#####";PUISSANMAX(VITES);
                        ###.##";VITCONMAX;
                           ###.####";COUPLE;
                        ##.#####";PUISS
1700 REM Quelques résultats particuliers
1710 REM 
1720 PRINT#2, 
1730 PRINT#2, 
1740 PRINT#2, 
1750 PRINT#2,11
1760 PRINT#2," 
1770 PRINT#2,11
1780 CLOSE#1 
                  Vitesse maximale dans le circuit: ";VITMAX;"km/hre" 
                Puissance maximale requise: ";PUISMAX;"KWatt" 
                   Accélération maximale:";ACCMAX;"m/secA
2" 
1790 CLOSE#2 
1800 END 
1810 REM 
1820 REM Impression de l'entête
1830 REM 
1840 CLS 
1850 OPEN 110
11,#2,"B:ANLCIRC.AN311
1860 PRINT#2,<br>1870 PRINT#2."
1870 PRINT#2," Vitesse Couple 
Pu issance Vitesse Couple 
1880 PRINT#2, 11dJ max requis 
max requis max cte pour vit 
1890 PRINT#2," véhicule aux roues 
aux roues avec couple constante 
1900 PRINT#2," (km/hre) (N•m) 
1910 PRINT#2, 
1920 ENTETE=1 
1930 RETURN 
                                       (KWatt) (km/hre) (N•m) 
                                                                                   Puissance" 
                                                                                   pour vit" 
                                                                                   constante" 
                                                                                   (KWatt)"
```
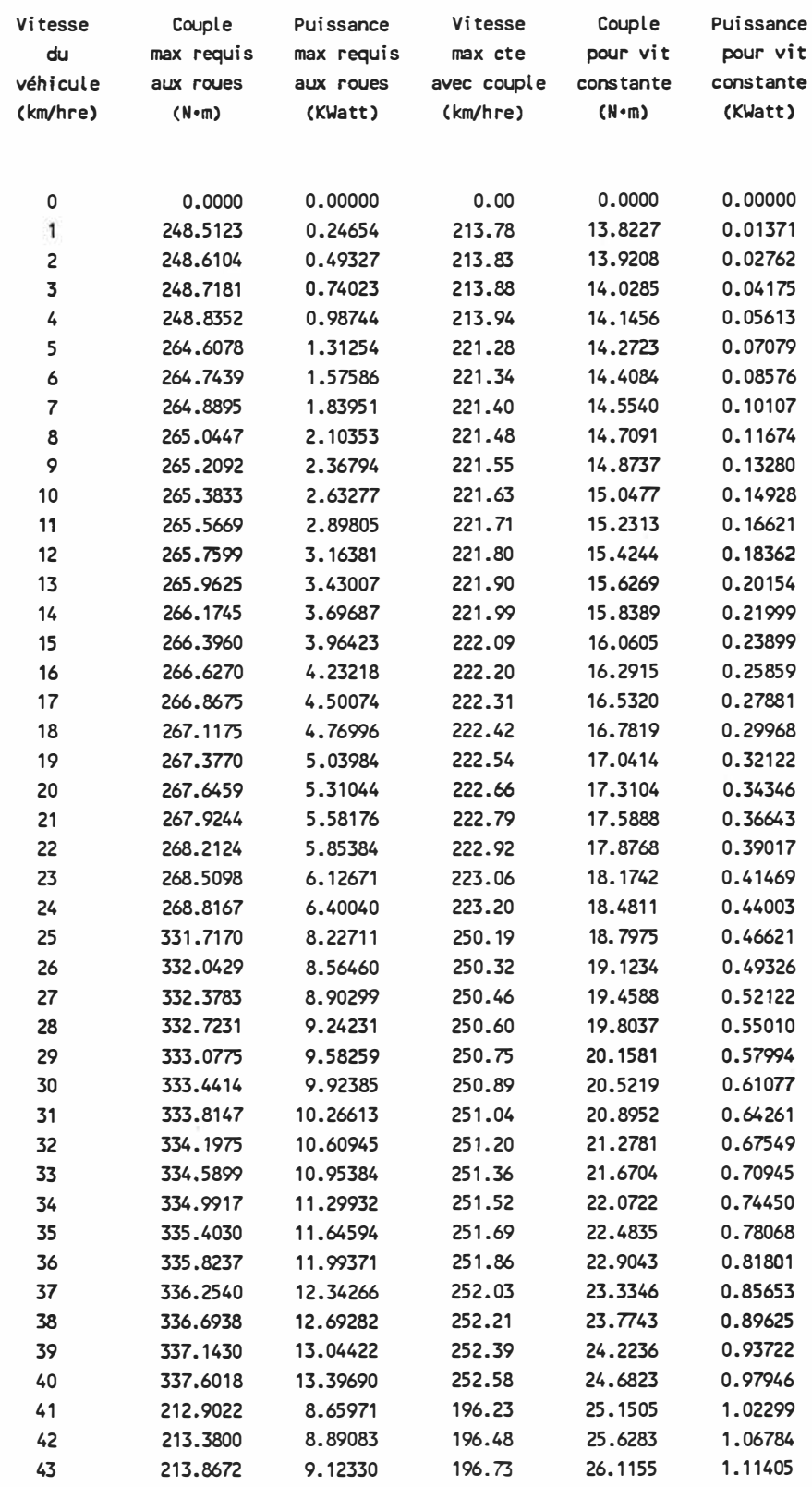

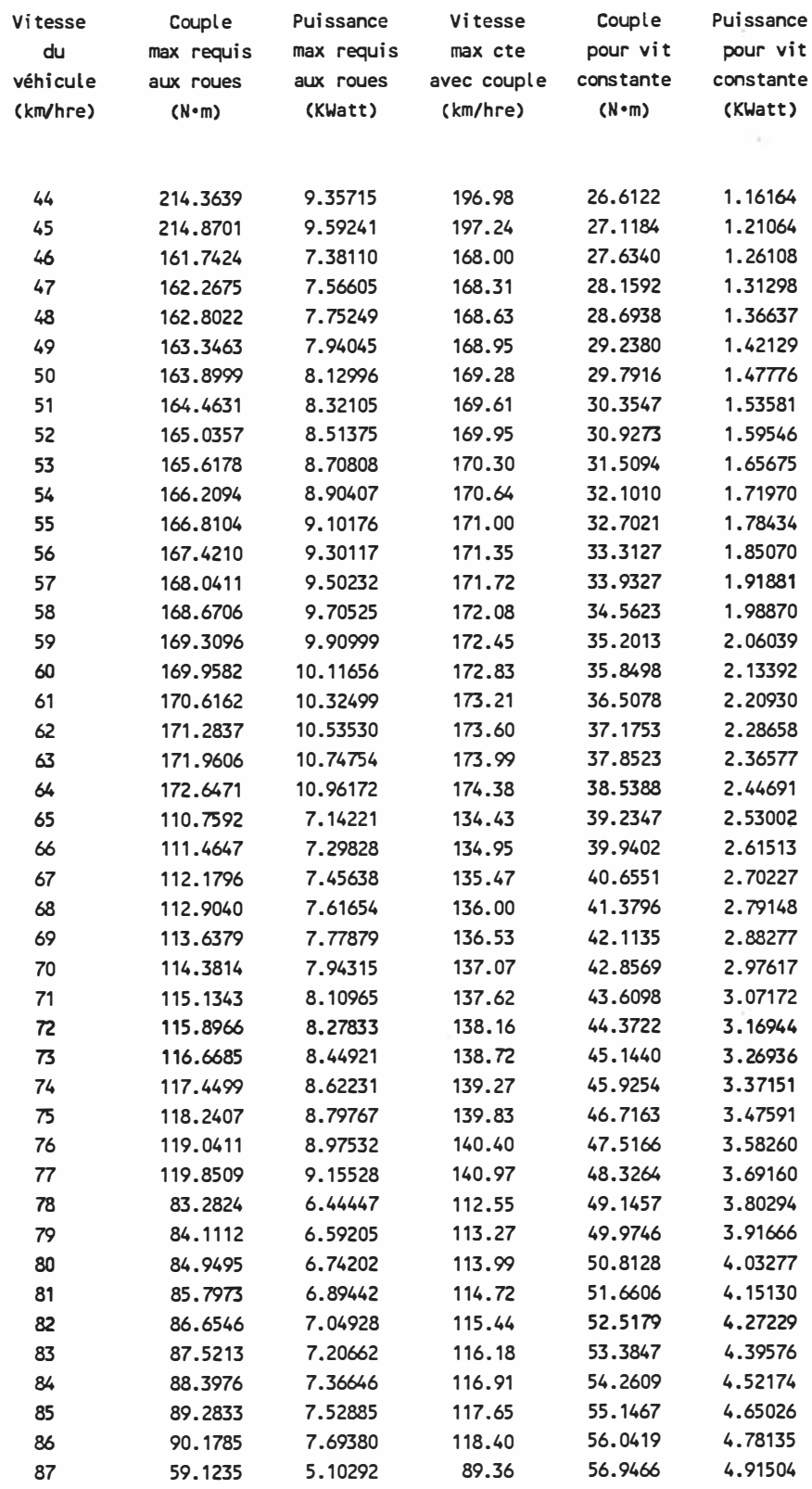

 $\omega(\hat{\sigma})$  .

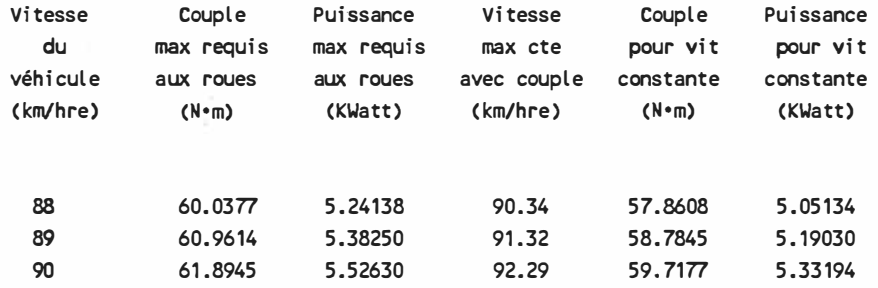

Vitesse maximale dans le circuit: 90 km/hre Puissance maximale requise: 13.3969 KWatt Accélération maximale: 2.235139 m/sec^2

#### ANNEXE IV

# PROCESSUS DE DIMENSIONNEMENT DES ÉLÉMENTS HYDRAULIQUES DE LA **TRANSMISSION**

## IV.1 - Explication de processus de dimensionnement

Ce qui suit est une explication détaillée des étapes du processus de dimensionnement de la pompe et des moteurs hydrauliques qui est représenté par 1 'organigramme de la figure 17.

## a) Sélection de la vitesse correspondant au couple ■**aximum** disponible **aux roues**

La première étape dans le processus de dimensionnement consiste à déterminer à quelle vitesse du véhicule le couple maximum sera transmis aux roues. L'analyse de 1 'annexe 111 nous indique que pour les vitesses comprises entre 26 et 77 km/hre, le couple maximum requis aux roues nécessite du moteur à combustion une puissance supérieure à ce qu'il peut fournir, même en considérant un rendement de 100% pour la transmission.

On choisit donc une vitesse dans cet intervalle et on effectue les étapes subséquentes du dimensionnement en considérant que le couple maximum doit être fourni aux roues motrices à cette vitesse.
25.79 rad/sec  $\leq N_{m(Tmax)} \leq 76.39$  rad/sec

### **b) Couple ■aximu■ disponible aux roues**

Pour la vitesse du véhicule correspondant au couple maximum aux roues telle que choisie à l'étape précédente, on considère que le moteur à combustion fournit sa puissance maximum et on calcule quel est le couple maximum qui sera disponible aux roues. Pour cela, il faut tenir compte du rendement de la transmission. On suppose que, dans ces conditions de fonctionnement, la pression dans le circuit hydraulique est à son maximum et la cylindrée des moteurs hydrauliques aussi. On considère de plus que la pompe tourne à sa vitesse maximum, mais il faut en déterminer la cylindrée.

Le rendement global de la transmission hydrostatique est fonction des rendements de la pompe et des moteurs hydrauliques.

- Calcul du rendement des moteurs hydrauliques
	- . rendement volumétrique

$$
\eta_{V(m)} = 1 + \frac{1}{C_{S(m)} \cdot \text{Pres}_{(max)}} = 1 + \frac{1}{\mu \cdot N_{m(Tmax)}}
$$

. rendement mécanique

$$
\eta_{\mathfrak{m}(\mathfrak{m})} = 1 - C_{f(\mathfrak{m})} - \frac{C_{v(\mathfrak{m})} \cdot \mu \cdot N_{\mathfrak{m}(\mathfrak{Im}ax)}}{\text{Pres}_{(\mathfrak{m}ax)}}
$$

- Calcul du rendement de la pompe hydraulique

. rendement volumétrique

$$
\eta_{V(p)} = 1 - \frac{C_{S(p)} \cdot \text{Press}_{(\text{max})} \cdot \text{rp}}{\mu \cdot N_{p(\text{max})}}
$$

. rendement mécanique

$$
\eta_{\mathfrak{m}(p)} = \frac{1}{1 + C_{f(p)} \cdot rp + \frac{C_{v(p)} \cdot \mu \cdot N_{p(\max)} \cdot rp}{Pres_{(\max)}}}
$$

où rp= rapport entre la cylindrée maximale de la pompe et la cylindrée de la pompe dans ces conditions de fonctionnement.

$$
= D_{p(max)}/D_p
$$

En première approximation, on considère 'rp = 1', mais ce rapport sera modifié et ajusté au cours des itérations subséquentes.

On peut maintenant estimer le couple maximum disponible à chacun des deux moteurs hydrauliques comme suit:

 $Im(max)$  =  $PUISe(max)$   $\eta_V(p)$   $\eta_{m(p)}$   $\eta_V(m)$   $\eta_{m(m)}$ 2•Nm(Tmax)

**c) Calcul de la cylindrée ■axi■ale des ■oteurs hydrauliques**

On peut ensuite calculer la cylindrée maximale de chaque moteur hydraulique en utilisant une variante de l'équation 5.6:

$$
D_{m(max)} = \frac{T_{m(max)}}{[Pres_{(max)} \cdot (1 - C_{f(m)}) - C_{v(m)} \cdot N_{m(Tmax)} \cdot \mu]}
$$

**d) Choix du rapport des cylindrées r■cmax) =** Dmcmax)/Dmcmin)

11 n'y a pas de règle fixe pour décider quel sera ce rapport. Tout ce qu'on sait, c'est que la I imite inférieure de la cylindrée à ne pas dépasser correspond à 25% de la valeur maximale [23, 24) et qu'il vaut mieux opérer le plus souvent possible avec un ajustement de la cylindrée supérieur à 50% de  $D_m$ <sub>(max)</sub> pour avoir de meilleurs rendements.

## $1 \leq rm_{(max)} \leq 4$

On choisit donc une valeur de  $rm_{max}$  dans cet intervalle et on s'en sert pour calculer ta cylindrée minimale des moteurs hydrauliques pour la sui te des calculs de dimensionnement. Ici aussi un processus itératif permet de générer plusieurs combinaisons de solutions possibles.

**e) Calcul de la cylindrée minimale des moteurs hydrauliques**

 $D_m(min) = D_m(max)/rm(max)$ 

**f) Calcul de la cylindrée de la pompe permettant au véhicule d'atteindre sa vitesse maximum**

Le choix de la cylindrée maximum de la pompe hydraulique est directement relié au débit **à** faire circuler pour que le véhicule atteigne la vitesse maximum établie dans la description du circuit.

Vit $(max) = 25$  m/sec

 $= 90$  km/hre

Dans une transmission constituée d'une pompe à cylindrée variable et de moteurs à cylindrée variable, 1 'ajustement de la cylindrée de la pompe doit toujours être à son maximum quand on diminue la cylindrée des moteurs hydrauliques [23].

Déterminer quel est le couple requis aux roues **à** cette vitesse maximale

Le couple requis **à** chaque roue quand le véhicule se déplace **à** sa vitesse maximale peut être obtenu en uti I isant une version modifiée de 1 'équation 5.1. À cette vitesse, on considère que 1 'accélération supplémentaire du véhicule est nulle:

$$
T_{m(Nmax)} = \frac{1}{2} R_{roues} \cdot [\frac{1}{2} \cdot \rho \cdot C_D \cdot S \cdot (Vit_{(max)} + Vit_{Vf})^2 +
$$
  

$$
M \cdot g \cdot C_R \cdot (1 + C_C \cdot Vit_{(max)}) + M \cdot g \cdot \sin \theta]
$$

En prenant Vit<sub>vf</sub> = 0 m/sec et  $\theta$  = 0 rad, et toutes les autres valeurs ayant été établies précédemment, on obtient:

 $T_{m(Nmax)} = 29.86 N \cdot m$ 

Déterminer la pression d'opération quand le véhicule atteint sa vitesse maximale

Quand le véhicule atteint sa vitesse maximale, on considère que les cylindrées des moteurs hydrauliques sont à leur valeur minimum. En réarrangeant 1 'équation 5.6, on obtient:

$$
Pres_{(Nmax)} = \frac{T_{m(Nmax)} + C_{v(m)} \cdot N_{m(max)} \cdot D_{m(max)} \cdot \mu}{D_{m(min)} - C_{f(m)} \cdot D_{m(max)}}
$$

- Calculer la cylindrée maximale de la pompe hydraulique

En considérant seulement  $D_{m(min)}$  et  $N_{m(max)}$ , on peut faire une première approximation de la cylindrée maximale de la pompe.

$$
D_{p(max)} = 2 \cdot D_{m(min)} \cdot N_{m(max)} / N_{p(max)}
$$

Pour arriver **à** une valeur plus précise de la cylindrée maximale de la pompe hydraulique, on peut maintenant calculer quel sera le débit des fuites **à** la pompe et aux moteurs hydrauliques. On uti I ise pour cela la valeur préliminaire de la cylindrée maximale de la pompe qu'on vient de calculer.

$$
Q_{\text{fuite}} = \frac{Pres_{(Nmax)}^{\bullet}(C_{s(p)} \cdot D_{p(max)} + 2 \cdot C_{s(m)} \cdot D_{m(max)})}{\mu}
$$

On considère ici que le différentiel de pression **à** la pompe est entièrement utilisé aux moteurs. On néglige les pertes de pression pouvant survenir dans les conduites. Connaissant maintenant la valeur du débit des fuites, on peut calculer une valeur plus précise de la cylindrée maximale de la pompe.

$$
D_{p(max)} = (2 \cdot D_{m(min)} \cdot N_{m(max)} + Q_{fuite}) / N_{p(max)}
$$

On utilise ensuite cette valeur comme nouveau point de départ d'un processus itératif pour le calcul du débit de fuite. Après quelques itérations, on arrive à une valeur plus précise du débit des fuites qui nous permet d'obtenir la vraie valeur de la cylindrée maximale nécessaire **à** la pompe hydraulique.

**g) Calcul du couple que doit fournir le moteur à combustion pour entraîner la pompe: BV-HC**

On calcule la valeur du couple requis pour entraîner la pompe hydraulique dans des conditions dites "basse vitesse-haut couple". Autrement dit, dans les conditions où on a le couple maximal disponible aux roues à la vitesse du véhicule choisie à 1 'étape a).

Sous ces candit ions de fonctionnement, la pression d'opération est à son maximum, de même que 1 'ajustement de la cylindrée des moteurs hydrauliques. On utilise la vitesse de rotation maximale pour la pompe hydraulique, tel que mentionné à 1 'étape b). La vitesse de rotation des moteurs hydrauliques est celle qui correspond à la vitesse du véhicule pour laquelle le couple maximum est disponible aux roues.

Pour calculer quelle est la cylindrée de la pompe, il faut d'abord déterminer les fuites à ces conditions d'opération.

Comme précédemment:

$$
Q_{\text{finite}} = \frac{Pres_{(max)} \cdot (C_{s(p)} \cdot D_{p(max)} + 2 \cdot C_{s(m)} \cdot D_{m(max)})}{\mu}
$$

L'ajustement de la cylindrée de la pompe hydraulique se fait comme suit:

 $D_p = (2 \cdot D_m_{m\{max\}} \cdot N_m_{m\{Tmax\}} \cdot Q_{fuite}) / N_p_{max}$ 

Cette valeur améliorée de D<sub>p</sub> dans ces conditions de fonctionnement nous permet de modifier la valeur de 'rp' utilisée à l'étape b), au niveau du calcul du rendement de la pompe hydraulique. Après quelques itérations, on obtient des valeurs qui ne changent plus pour 'rp' et on peut poursuivre.

Le couple requis pour entraîner la pompe dans ces conditions de vitesse et de pression se calcule ensuite comme suit, toujours d'après 1 'équation 5.4:

$$
T_{p(\text{Im}ax)} = (D_p + C_{f(p)} \cdot D_{p(\text{max})}) \cdot \text{Pres}_{(\text{max})} +
$$

$$
C_{V(p)} \cdot N_{p(\text{max})} \cdot D_{p(\text{max})} \cdot \mu
$$

**h) Calcul du couple que doit fournir le moteur à combustion pour entraîner la pompe: HV-BC**

On doit aussi calculer la valeur du couple requis pour entraîner la pompe hydraulique dans des conditions dites "haute vitesse-bas couple". Autrement dit, lorsque le véhicule se déplace à sa vitesse maximale.

Sous ces conditions de fonctionnement, on peut déterminer le couple requis pour entraîner la pompe hydraulique. On a déjà calculé

la pression d'opération **à** 1 'étape f), et on sait que la cylindrée de la pompe est **à** son maximum et la vitesse de rotation correspond **à** la vitesse maximale du moteur **à** combustion. À 1 'aide de 1 'équation 5.4, on calcule:

$$
T_{p(Nmax)} = (1 + C_{f(p)}) \cdot \text{Pres}_{(Nmax)} \cdot D_{p(max)} +
$$

$$
C_{V(p)} \cdot N_{p(max)} \cdot D_{p(max)} \cdot \mu
$$

**i) Vérifier si le moteur à combustion peut fournir le couple requis pour entraîner la pompe**

On calcule le couple maximum que peut fournir le moteur **à** combustion tournant **à** la vitesse maximum:

 $T_{e(Nmax)}$  = Puis<sub>e(max)</sub> /  $N_{e(max)}$ 

On vérifie que ce couple d'entraînement est suffisant pour les deux conditions de fonctionnement considérées aux étapes **g)** eth). 11 faut:

 $T_{e(Nmax)} \geq T_{p(Nmax)}$ et  $T_{e(Nmax)} \geq T_{p(Tmax)}$ 

j) **Trouver** diverses combinaisons de solutions

On reprend les calculs au niveau de 1 'étape d), avec une

nouvelle valeur de ' $rm_{max}$ '. Quand on a essayé toutes les valeurs permises pour ' $rm_{(max)}$ ', on recommence une autre série d'itérations, avec cette fois une nouvel le valeur de la vitesse à laquelle on doit avoir le couple maximum aux roues (étape a}.

#### **IV.2 - Programme développé pour le dimensionnement**

Le programme suivant a été développé pour générer des combinaisons de dimensions possibles afin de choisir la pompe et les moteurs hydrauliques formant la transmission. Toutes les combinaisons des cylindrées de pompe et moteurs qui rencontrent les critères choisis sont présentées.

```
10 REM ***********************
20 REM 
30 REM Prograrrme: TRANSHYD.DIM 
40 REM 
50 REM modification: 87-08-31 
60 REM 
70 REM ***********************
80 REM 
90 REM Prograrrme permettant de dimensionner les éléments hydrauliques 
100 REM d'une transmission hydrostatique formée d'une poape et de deux 
110 REM moteurs, en se basant sur: 
120 REM - la vitesse maximale que doit atteindre le véhicule utilisant 
130 REM cette transmission quand il se déplace sur un terrain plat, 
140 REM sans vent, à vitesse constante. 
150 REM - la vitesse du véhicule à laquelle le couple maximum doit être
160 REM disponible aux roues pour accélérer, selon la description du 
170 REM circuit à suivre. 
180 REM 
190 REM **********************
200 REM 
210 REM Identification et entrée de variables 
220 REM 
230 REM **********************
240 REM 
250 CF.M=.05 :REM coeff. de frottement mécanique des moteurs hydrauliques 
260 CS.M=3*10^(-9):REM coeff. de fuite des moteurs hydrauliques
270 CV.M=3*10^5 :REM coeff. de frottement visqueux des moteurs hydrauliques
280 CF.P=.04 
                   :REM coeff. de frottement mécanique de la pompe hydraulique
290 CS.P=6*10^(-9):REM coeff. de fuite de la pompe hydraulique
300 CV.P=8*10A
4 :REM coeff. de frottement visqueux de la panpe hydraulique 
310 NP.MAX=314.16 :REM vitesse de rotation maximale de la pompe hydraulique
320 NM.MAX=89.29 :REM vit. max. moteurs hydrauliques selon description circuit 
330 PRESMAX=27.58*10^6 :REM pression maximale d'opération
340 MU=.02 :REM viscosité du fluide hydraulique utilisé
350 MASS E =500 
:REM masse du véhicule chargé 
360 RAYON=.28 
:REM rayon des roues du véhicule 
370 S=.9 
380 CD=.4 
390 CC=.022 
400 CR=.01 
410 R0=1.22 
420 PUISRIC=8560  :REM puissance maximale du moteur à combustion
430 REM 
                 :REM surface frontale projetée du véhicule 
                  :REM coeff. de trainée 
                :REM coeff. de correction de la vitesse 
                 :REM coeff. de résistance au roulement 
                  :REM densité de l'air 
440 REM **********************
450 REM 
460 REM Choisir à quelle vitesse on aura le couple maximun aux roues 
470 REM d'après l'analyse de l'amexe Ill 
480 REM 
490 REM **********************
500 REM 
510 FOR VIT=35 TO 45
```
275

520 NM.TM.MAX=VIT/3.6/RAYON 530 REM 540 REM \*\*\*\*\*\*\*\*\*\*\*\*\*\*\*\*\*\*\*\*\*\* 550 REM 560 REM Rendement des moteurs hydrauliques dans les conditions correspondant 570 REM au couple maximum transmis aux roues 580 REM 590 REM \*\*\*\*\*\*\*\*\*\*\*\*\*\*\*\*\*\*\*\*\*\* 600 REM 610 NM=NM.TM.MAX 620 RE.V.M=1/(1+CS.M\*PRESMAX /(MU\*NM)) 630 RE.M.M=1-CF.M·CV.M\*MU\*NM/PRESMAX 640 RE.T .M=RE.V.M\*RE.M.M 650 REM 660 REM \*\*\*\*\*\*\*\*\*\*\*\*\*\*\*\*\*\*\*\*\*\* 670 REM 680 REM Choix du rapport Dm .max / Dm.min utilis / pour le dimensionnement 690 REM 700 REM \*\*\*\*\*\*\*\*\*\*\*\*\*\*\*\*\*\*\*\*\*\* 710 REM 720 FOR J=13 TO 22 730 INC=1/(J\*. 04) 740 REM 750 REM \*\*\*\*\*\*\*\*\*\*\*\*\*\*\*\*\*\*\*\*\*\* 760 REM 770 REM Rendement de la pompe hydraulique, en tenant compte de l'ajustement 780 REM de sa cylindrée 790 REM On suppose np.max et on doit calculer RAP=Dp .maxéOp 800 REM 810 REM \*\*\*\*\*\*\*\*\*\*\*\*\*\*\*\*\*\*\*\*\*\*\* 820 REM 830 DP1=0 840 RAP=1:REM Valeur de départ pour itérer 850 GOTO 880 860 DP 1=DP 870 **RAP=DP.MAX/DP** 880 RE.V.P=1-CS.P\*PRESMAX\*RAP/(MU\*NP.MAX) 890 RE.M.P=1/(1+CF .P\*RAP +CV .P\*MU\*NP.MAX\*RAP /PRESMAX) 900 RE .T.P=RE.V.P\*RE.M.P 910 REM 920 REM \*\*\*\*\*\*\*\*\*\*\*\*\*\*\*\*\*\*\*\*\*\* 930 REM 940 REM Calculer le couple maximum disponible aux roues avec la 950 REM pression d'opération maximale et la cylindrée des moteurs 960 REM hydrauliques au maximum 970 REM 980 REM \*\*\*\*\*\*\*\*\*\*\*\*\*\*\*\*\*\*\*\*\*\* 990 REM 1000 TM.MAX=PUISRIC\*RE.T.P\*RE.T.M/NM.TM.MAX/2 1010 REM 1020 REM \*\*\*\*\*\*\*\*\*\*\*\*\*\*\*\*\*\*\*\*\*

1030 REM 1040 REM Calculer maintenant la cylindrée des moteurs hydrauliques 1050 REM **1 060 REM\*\*\*\*\*\*\*\*\*\*\*\*\*\*\*\*\*\*\*\*\*** 1070 REM 1080 DM.MAX=TM.MAX/(PRESMAX\*(1-CF.M)-CV.M\*NM.TM.MAX\*MU) 1090 DM.MIN=DM.MAX/ INC 1100 REM 1110 REM \*\*\*\*\*\*\*\*\*\*\*\*\*\*\*\*\*\*\*\*\*\* 1120 REM 1130 REM Calculer la cylindrée de la pompe permettant d'atteindre la vitesse 1140 REM maximale **1150 REM** 1160 **REM\*\*\*\*\*\*\*\*\*\*\*\*\*\*\*\*\*\*\*\*\*** 1170 REM 1180 REM 1190 **REM**  Couple requis **à** la vitesse max du circuit (par le moteur) 1200 TM.NM.MAX=RAYON\*(.5\*RO\*CD\*S\*(NM.MAX\*RAYON)^2+MASSE\*9.8\*CR\*(1+CC\*NM.MAX\*RAYON))/2 1210 REM 1220 REM 1230 REM Pression d'opération **à** la vitesse max 1240 PRES .NM.MAX=(TM.NM.MAX+CV.M\*NM.MAX\*OM.MAX\*MU)/(OM.MIN-CF.M\*OM.MAX) 1250 REM Ajustement du calcul de la cylindrée de la pompe 1270 REM 1280 DP.MAX=2\*DM.MIN\*NM.MAX/NP.MAX 1290 DP.MAX1=0P.MAX 1300 QFUITE=(CS.P\*DP.MAX+2\*CS .M\*DM.MAX)\*PRES .NM.MAX/MU 1310 DP.MAX=(2\*DM.MIN\*NM.MAX+QFUITE)/NP.MAX 1320 IF DP.MAX<>DP.MAX1 GOTO 1290 1330 REM 1340 REM \*\*\*\*\*\*\*\*\*\*\*\*\*\*\*\*\*\*\*\*\* 1350 REM 1360 REM Déterminer le couple requis pour entrainer la pompe 1370 REM 1380 REM \*\*\*\*\*\*\*\*\*\*\*\*\*\*\*\*\*\*\*\*\* 1390 REM 1400 REM 1410 REM 1420 REM Conditions d'opération: haute vitesse, bas couple (quand le véhicule circule **à** la vitesse max du circuit) 1430 REM \*\*\*\*\*\*\*\*\*\*\*\*\*\*\*\*\*\*\*\*\* 1440 REM 1450 TP1=(1+CF.P) \*PRES .NM.MAX\*OP.MAX+CV.P\*NP.MAX\*OP.MAX\*MU 1460 REM 1470 REM \*\*\*\*\*\*\*\*\*\*\*\*\*\*\*\*\*\*\*\*\* 1480 REM 1490 REM 1500 REM 1510 **REM**  1520 **REM**  condition d'opération: basse vitesse, haut couple (quand le véhicule circule dans les conditions où le couple maximum est disponible aux roues pour accélérer) 1530 **REM\*\*\*\*\*\*\*\*\*\*\*\*\*\*\*\*\*\*\*\*\***

1540 REM 1550 QFUITE=(CS.P\*OP.MAX+2\*CS.M\*OM.MAX)\*PRESMAX/MU 1560 DP=(2\*DM.MAX\*NM.TM.MAX+QFUITE)/NP.MAX 1570 TP2=(DP+CF.P\*OP.MAX)\*PRESMAX+CV.P\*NP.MAX\*DP.MAX\*MU 1580 REM 1590 REM\*\*\*\*\*\*\*\*\*\*\*\*\*\*\*\*\*\*\*\*\* 1600 REM 1610 REM Ajuster le rapport de la cylindrée de la pompe utilisée 1620 REM pour le calcul des rendements 1630 REM 1640 REM \*\*\*\*\*\*\*\*\*\*\*\*\*\*\*\*\*\*\*\*\* 1650 REM 1660 IF ABS((DP·OP1)/DP)>.00001 GOTO 860 1670 REM 1680 REM \*\*\*\*\*\*\*\*\*\*\*\*\*\*\*\*\*\*\*\* 1690 REM 1700 REM Eliminer les résultats impossibles 1710 REM 1720 REM \*\*\*\*\*\*\*\*\*\*\*\*\*\*\*\*\*\*\*\* 1730 REM 1740 IF PRES.NM.MAX>PRESMAX GOTO 2080 1750 IF DP>OP.MAX GOTO 2080 1760 REM 1770 REM \*\*\*\*\*\*\*\*\*\*\*\*\*\*\*\*\*\*\*\*\* 1780 REM 1790 REM Vérifier si le moteur à combustion peut fournir le couple requis 1800 REM pour entrainer la pompe hydraulique 1810 REM 1820 REM \*\*\*\*\*\*\*\*\*\*\*\*\*\*\*\*\*\*\*\*\* 1830 REM 1840 TP.NP.MAX=PUISRIC/NP.MAX 1850 IF TP1>TP.NP.MAX AND TP1-TP.NP.MAX>10^-5 GOTO 2080 1860 IF TP2>TP.NP.MAX AND TP2-TP.NP.MAX>10^-5 GOTO 2080 1870 REM 1880 REM \*\*\*\*\*\*\*\*\*\*\*\*\*\*\*\*\*\*\*\*\* 1890 REM 1900 REM Impression des résultats 1910 REM 1920 REM \*\*\*\*\*\*\*\*\*\*\*\*\*\*\*\*\*\*\*\*\* 1930 REM 1940 IF TITRE=1 GOTO 2030 1950 OPEN "0",#1,"B:DIMHST.AN4" 1960 CLS 1970 PRINT#1,**<sup>11</sup>** 1980 PRINT#1,**<sup>11</sup>** 1990 PRINT#1,**<sup>11</sup>** 2000 PRINT#1," 2010 PRINT#1, 2020 T ITRE=1 Cylindrée maximale moteurs (m<sup>A</sup> 3/rad) Cylindrée minimale moteurs (m<sup>A</sup> 3/rad) 2030 PRINT#1,USING  $\cdot$  ##.#####^^^^";DM.MAX, 2040 PRINT#1,USING " ##.#####^^^^";DM.MIN, Pression d'opération véhicule à vitesse max couple max ( Pa **)**  Vitesse du (km/hre) Cylindrée" maximale" ponpe" (m<sup>^</sup>3/rad)

```
2050 PRINT#1,USING " ###.###^^^^";PRES.NM.MAX,
2060 PRINT#1, USING ^{\prime\prime} ##.#";VIT,
2070 PRINT#1,USING "
                                               P
.
MAX 
2080 NEXT J 
2090 NEXT VIT 
2100 CLOSE#1 
2110 END
```
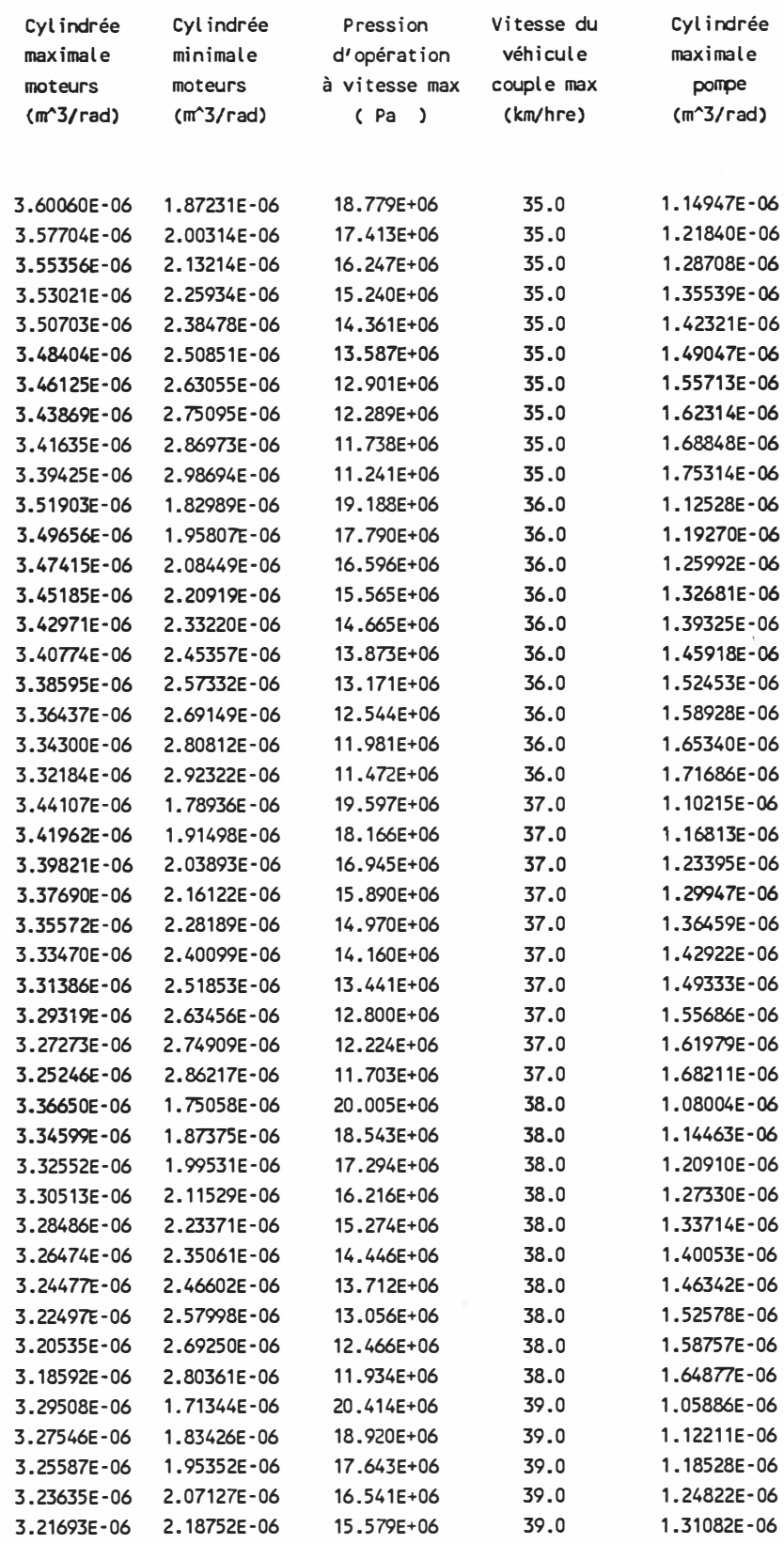

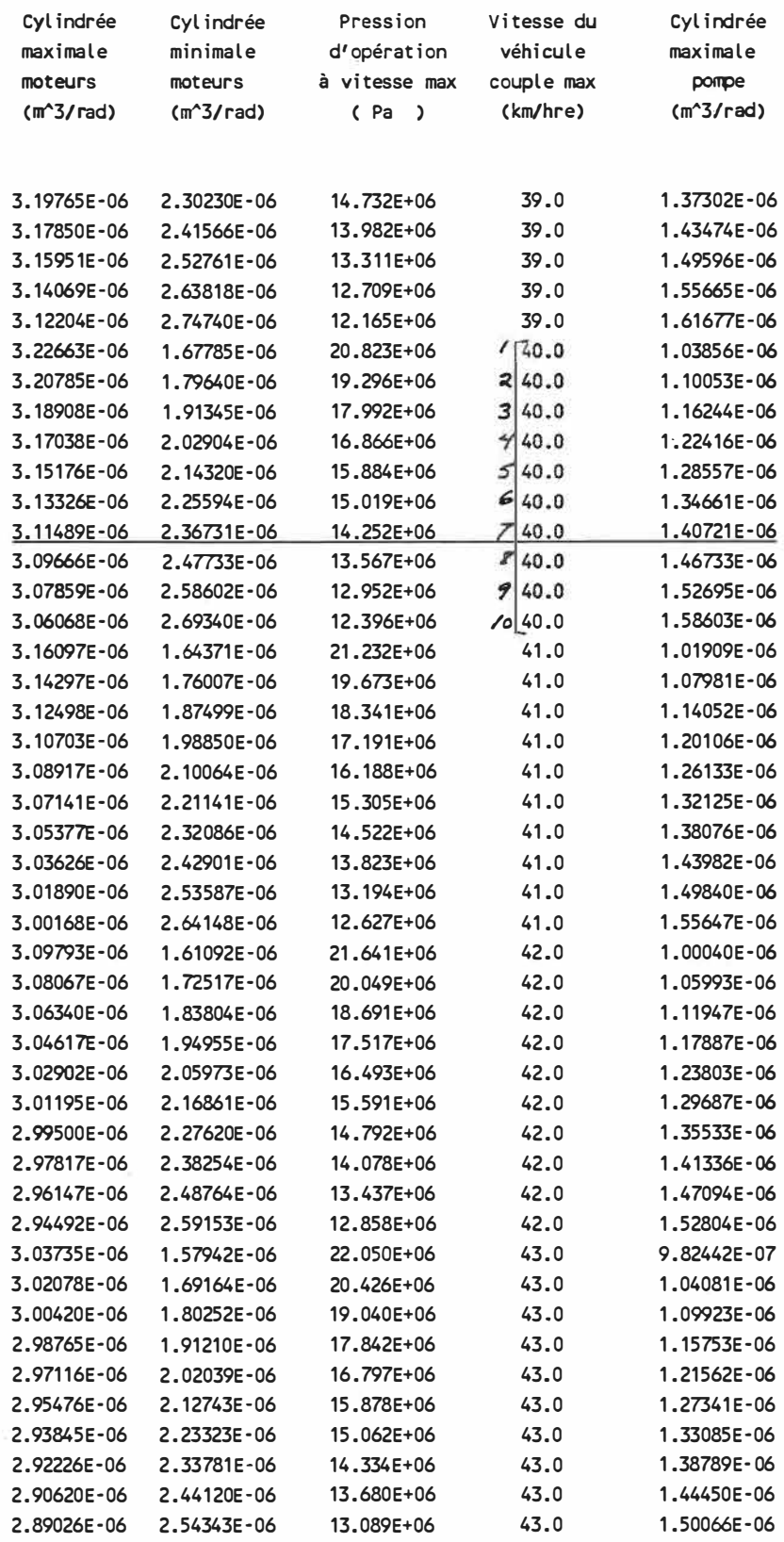

 $\approx$ 

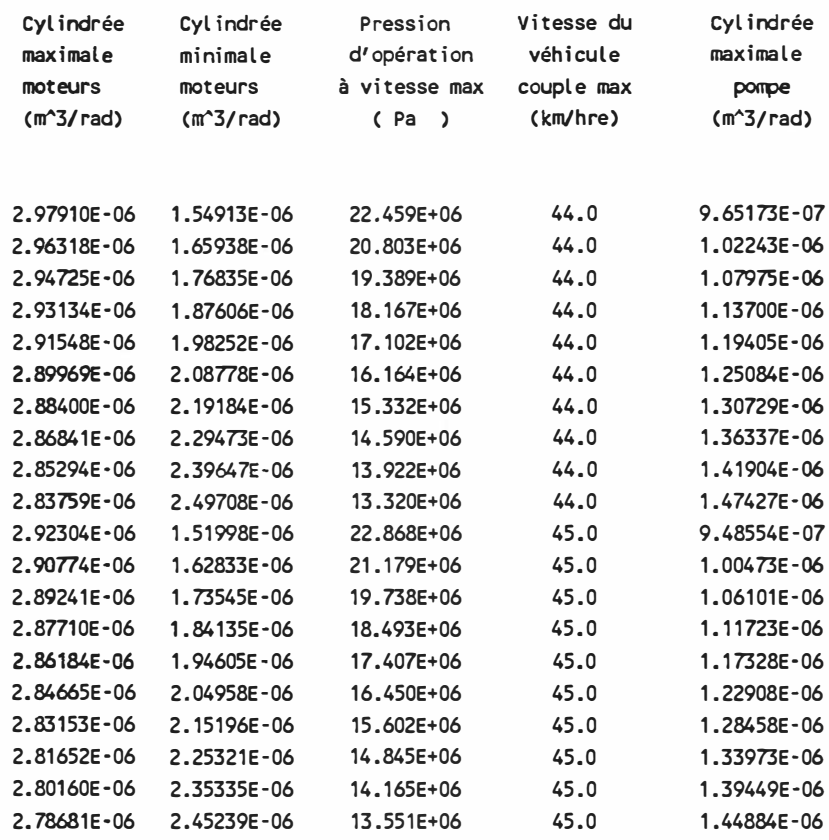

 $\langle \tau \rangle$ 

# **IV.3 - Sélection de la combinaison à retenir pour le choix des éléments hydrauliques**

Le couple maximum requis aux roues pour suivre le circuit tel que décrit survient lorsque le véhicule circule **à** une vitesse de 40 km/hre selon l'analyse de 1 'annexe 111. On choisit de prendre cette même vitesse comme base de sélection parmi les résultats présentés **à** la section IV.2.

Parmi les 10 combinaisons possibles à cette vitesse, on choisit celle pour laquelle le rendement global de la pompe et des moteurs hydrauliques combinés est le plus élevé. Ce rendement varie en fonction des conditions de fonctionnement du véhicule. Par exemple, lorsque le véhicule circule à sa vitesse maximale telle que décrite dans le circuit, le rendement optimal global est obtenu avec la dixième combinaison, celle qui correspond au rapport ' $rm_{(max)}$ ' le plus faible. Le rendement global maximal quand le véhicule circule **à** 40 km/hre et que le couple maximal est développé aux roues est cependant obtenu avec la première combinaison, celle qui correspond au rapport 'rm(max)' le plus élevé.

11 faut tenir compte de ces deux conditions sur lesquelles est basé tout le dimensionnement des éléments de la transmission hydrostatique. On choisit d'utiliser la combinaison de cylindrées de pompe et de moteurs hydrau-liques qui correspond au meilleur produit des rendements globaux dans chacune de ces conditions de fonctionnement.

Le tableau suivant présente les différentes sélections possibles et les rendements globaux de la transmission correspondante.

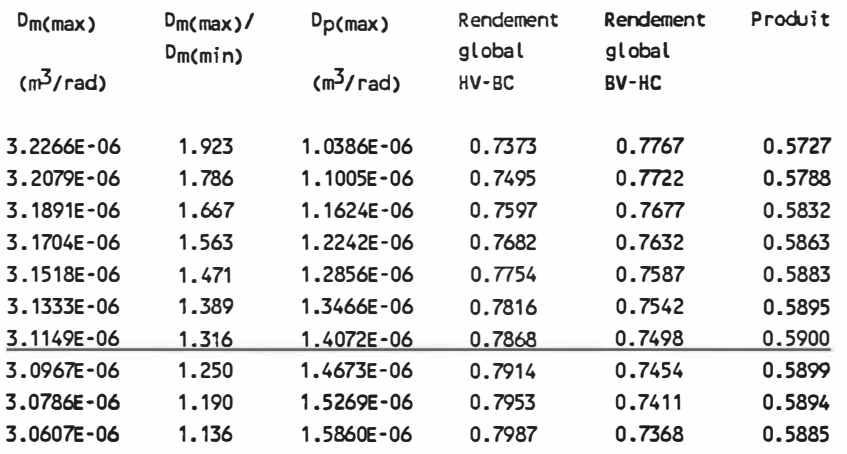

Le processus de dimensionnement utilisé nous amène donc à choisir les éléments hydrauliques suivants pour la transmission:

-Moteurs hydrauliques:

Cylindrée maximale: 3.115 x 10-6 m<sup>3</sup> /rad

Vitesse de rotation maximale: 89.29 rad/sec

-Pompe hydraulique

Cylindrée maximale: 1.407 x 10-6 m<sup>3</sup> /rad

Vitesse de rotation maximale: 314.16 rad/sec

Ces valeurs calculées pour les cylindrées constituent une première approche qui devra cependant être raffinée. En effet, pour effectuer le dimensionnement on a considéré que le véhicule atteignait la vitesse maximale définie dans la description du circuit dans des conditions qui ne lui laissent plus de couple d'accélération supplémentaire. Une telle mesure ne permet pas de suivre un circuit qui nécessite des périodes d'accélération bien définies car il faudrait trop de temps pour accélérer lorsque le véhicule circule près de sa vitesse maximum.

# **IV.4 Reprise des calculs de dimensionnement des éléments de la transmission**

On reprend les étapes de dimensionnement des éléments hydraul iques de la même manière que précédemment. Cependant, cette fois-ci on considère que la vitesse maximale que doit atteindre le véhicule est plus élevée que le maximum décrit dans le circuit de Transports Canada. On utilise comme nouveau critère de dimensionnement la vitesse maximale que le véhicule pourrait atteindre en tenant compte de la puissance disponible et des rendements des divers éléments hydrauliques.

Après plusieurs essais, on trouve que la vitesse maximale que le véhicule peut atteindre en régime permanent est de 98 km/hre.

La sélection de la combinaison des éléments hydrauliques qui donne le meilleur rendement pour la transmission s'effectue parmi la liste générée par le programme comme précédemment.

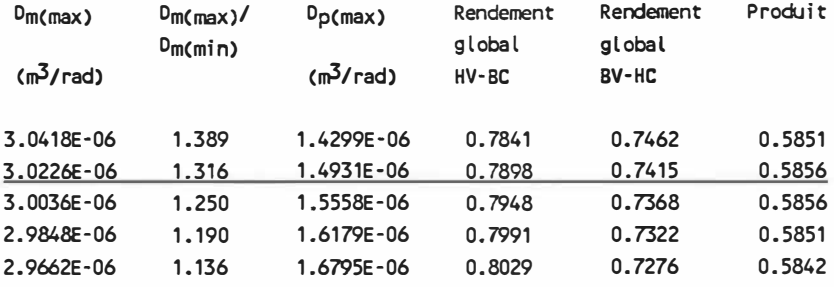

La combinaison des éléments hydrauliques choisis suite à cette nouvel le série de calculs est:

-Moteurs hydrauliques:

Cylindrée maximale: 3.023 x 10·6 m<sup>3</sup> /rad

Vitesse de rotation maximale: 97.22 rad/sec

-Pompe hydraulique

Cylindrée maximale: 1.493 x 10-6 m3/rad

Vitesse de rotation maximale: 314.16 rad/sec

**Avec** ces valeurs, on obtient la transmission la mieux adaptée au moteur dont on dispose. C'est ce qu'on utilisera pour la suite de nos travaux.

#### **ANNEXE V**

#### **ANALYSE DES PERFORMANCES DE LA TRANSMISSION CHOISIE**

Un programme est développé permettant d'établir les ajustements des cylindrées correspondants au rendement global optimal pour 1 'ensemble de la transmission quand le véhicule se déplace **à** vitesse constante. Toutes les vitesses possibles selon la description du circuit seront considérées. Les éléments hydrauliques sont ceux choisis au chapitre portant sur le dimensionnement. L'ajustement du moteur **à** combustion est celui qui permet de minimiser la consommation de combustible.

Ce qui suit est une présentation plus détaillée du programme utilisé. Le cheminement est celui représenté par l'organigramme de la figure **19.** Le programme élaboré et les résultats obtenus sont présentés **à** la fin de cette section.

- Choisir pour quelle vitesse du véhicule on veut faire les ajustements.
- Calculer le couple nécessaire aux roues en fonction des forces qui s'exercent sur le véhicule en mouvement.
- Choisir une première valeur de la cylindrée  $D_m$ .

- Choisir une valeur approximative du rendement mécanique  $\eta_{m(m)}$ .

- Calculer la pression d'opération correspondante Pres.
- Connaissant Nm, Dm et Pres, calculer une valeur améliorée du rendement mécanique  $\eta_m(\mathbf{m})$ .
- Quand on a une pression d'opération qui tient compte du rendement mécanique, calculer le rendement volumétrique  $\eta_{V(m)}$ .
- Calculer le débit requis à l'entrée des moteurs hydrauliques, c'est-à-dire le débit réel circulé par la pompe hydraulique.
- Choisir une première valeur approximative des rendements mécanique et volumétrique de la pompe  $\eta_{V(p)}$ ,  $\eta_{m(p)}$ .
- Calculer la puissance requise du moteur à combustion en tenant compte des rendements de la pompe (éq. 7.10).
- Calculer la vitesse de rotation correspondant à cette puissance requise (éq. 7.9).
- Connaissant le débit à circuler et la vitesse de rotation, calculer la cylindrée de la pompe hydraulique (éq. 7.8).
- Calculer une valeur améliorée du rendement volumétrique de la pompe hydraulique  $\eta_{V(p)}$ .
- Quand la valeur améliorée de D<sub>p</sub> est connue, calculer la valeur améaméliorée du rendement mécanique  $\eta_m(p)$ .
- Itérer le calcul de la puissance requise avec ces nouveaux rendements, jusqu'à obtenir une valeur quasi constante pour la puissance requise.
	- ÉI iminer les cas physiquement impossibles: Pres > Prescmax),  $D_p$  >  $D_p(max)$ .
	- Calculer le rendement global de la transmission (éq. 7.1).
	- Refaire les calculs avec une nouvel le valeur de la cylindrée et garder les résultats qui correspondent à l'ajustement donnant le rendement le plus élevé.
- Imprimer les résultats donnant 1 'ajustement optimal pour la vitesse du véhicule choisie initialement.
- Refaire les calculs avec une nouvel le valeur de la vitesse du véhicule afin d'avoir des résultats pour toutes les vitesses à atteindre selon la description du circuit.

10 REM \*\*\*\*\*\*\*\*\*\*\*\*\*\*\*\*\*\*\*\*\*\*\* 20 REM 30 REM Programœ: REND\_TOT.OPT 40 REM (ajustement des différents paramètre, dont la pression 50 REM 60 REM 70 REM d'opération, pour avoir le rendement optimal en régime stationnaire) 80 REM modification: 87-08-16 90 REM 100 REM \*\*\*\*\*\*\*\*\*\*\*\*\*\*\*\*\*\*\*\*\*\* 110 REM 120 REM Progranme permettant d'établir quels sont les ajustements 130 REM permettant d'avoir le meilleur rendement global de l'ensemble 140 REM moteurs-pompe hydraulique pour chaque vitesse que pourra atteindre 150 REM notre véhicule, en utilisant notre moteur **à** combustion **à** ses meilleures 160 REM conditions d'opération 170 REM 180 REM \*\*\*\*\*\*\*\*\*\*\*\*\*\*\*\*\*\*\*\*\*\* 190 REM 200 REM Identification et entrée des variables 210 REM 220 REM \*\*\*\*\*\*\*\*\*\*\*\*\*\*\*\*\*\*\*\*\*\* 230 REM 240 CC=.022 :REM coeff de correction de la vitesse 250 C0=.4 :REM coeff de trainée 260 CR=.01 :REM coeff de résistance au roulement 270 CF.M=.05:REM coeff de frottement mécanique des moteurs 280 CF.P=.04:REM coeff de frottement mécanique de la pompe 290 CS.M=3\*10^-9:REM coeff de fuite des moteurs 300 CS.P=6\*10^-9:REM coeff de fuite de la pompe 310 CV.M=3\*10^5 :REM coeff de frottement visqueux des moteurs 320 CV.P=8\*10^4 :REM coeff de frottement visqueux de la pompe 330 REM DM:cylindrée de chaque moteur 340 <mark>DM.MAX=3.023\*10^-6:REM</mark> cylindrée maximale des moteurs 350 REM OP: cylindrée de la porrpe 360 DP.MIN=O:REM cylindrée minimale de la porrpe 370 DP.MAX=1.493\*10^-6:REM cylindrée maximale de la <mark>pomp</mark>e 380 REM F.PROP: force fournie aux roues par le système de propulsion 390 G=9.810001:REM accélération gravitationnelle 400 M=500:REM masse du véhicule 410 REM NM: vitesse de rotation des moteurs 420 REM NP: vitesse de rotation de la porrpe 430 NP.MIN=104.72:REM vitesse minimale de la pompe 440 NP.MAX=314.16:REM vitesse maximale de la pompe 450 REM RPM: vitesse de rotation du moteur à combustion 460 REM PRES: pression d'opération 470 PRES.MAX=27.58\*10^6:REM pression maximale d'opération 480 REM PUIS: puissance fournie par le moteur à combustion 490 PUIS.MAX=8.560001:REM puissance maximale du moteur **à** combustion 500 REM Q: débit circulé 51� REM **RM.M#:** rendement mécanique des moteurs

520 REM **RM.P#:** rendement mécanique de la pompe 5 30 REM RV.M#: rendement volumétrique des moteurs 540 REM RV.P#: rendement volumétrique de la pompe 550 REM R.TOT#: rendement total de la transmission 560 **RAYON=.28:REM** rayon des roues du véhicule 570 **S=.9:REM** surface frontale projetée 580 REM TM: couple développé par les moteurs 590 REM TP: couple entrainant la pompe 600 REM VIT: vitesse du véhicule (km/hre) 610 R0=1 .22:REM densité de l'air 620 MU=.02:REM viscosité du fluide hydraulique 6 30 TITRE=O:REM signal pour l'impression de l'entête avec les résultats 640 REM 650 REM \*\*\*\*\*\*\*\*\*\*\*\*\*\*\*\*\*\*\*\*\*\* 660 REM 670 REM Sélection des vitesses du véhicule, calcul des forces correspondantes 680 REM et du couple requis de chaque moteur hydraulique 690 REM 700 REM \*\*\*\*\*\*\*\*\*\*\*\*\*\*\*\*\*\*\*\*\*\* 710 REM 720 FOR I=1 TO 91 STEP 3 730 R.TOT#=O 740 VIT=! 750 F.PROP=.5\*RO\*CD\*S\*(VIT/3.6)^2+M\*G\*CR\*(1+CC\*VIT/3.6) 760 TM=F.PROP\*RAYON/2 770 NM=VIT/(3.6\*RAYON) 780 REM 790 REM \*\*\*\*\*\*\*\*\*\*\*\*\*\*\*\*\*\*\*\*\* 800 REM 810 REM Sélectiomer une valeur de la cylindrée des moteurs et itérer 820 REM pour obtenir celle qui correspond au rendement optimal 830 REM 840 REM \*\*\*\*\*\*\*\*\*\*\*\*\*\*\*\*\*\*\*\*\*\* 850 REM 860 FOR J=25 TO 100 870 DM=OM.MAX\*J/100 880 PRES1=0 890 RM. M#=1 900 PRES=TM/(DM\*RM.M#) 910 RM=DM.MAX/DM 920 RM.M#=1-CF.M\*RM-CV.M\*MU\*NM\*RM/PRES 930 IF A BS(PRES-PRES1)/PRES>.005 THEN PRES1=PRES: GOTO 900 940 REM 950 REM \*\*\*\*\*\*\*\*\*\*\*\*\*\*\*\*\*\*\*\*\*\* 960 REM 970 REM Calcul du débit circulé en tenant compte des rendements 980 REM 990 REM \*\*\*\*\*\*\*\*\*\*\*\*\*\*\*\*\*\*\*\*\* 1000 REM 1010 RV.M#=1/(1+CS.M\*PRES\*RM/(MU\*NM)) 1020 Q=2\* DM\*NM/RV.M#

1030 REM 1040 REM\*\*\*\*\*\*\*\*\*\*\*\*\*\*\*\*\*\*\*\*\* 1050 REM 1060 REM Ajustement de la porrpe 1070 REM La vitesse **de** rotation est liée à la puissance requise pour 1080 REM entrainer la transmission et le véhicule 1090 REM 1100 REM \*\*\*\*\*\*\*\*\*\*\*\*\*\*\*\*\*\*\*\*\* 1110 REM 1120 REM Puissance requise 1130 REM 1140 REM \*\*\*\*\*\*\*\*\*\*\*\*\*\*\*\*\*\*\*\*\* 1150 REM 1160 RM.P#=1 1170 RV .P#=1 1180 PUISS=O 1190 C�PT=O 1200 PUIS=Q\*PRES/(RM.P#\*RV.P#) 1210 REM 1220 REM \*\*\*\*\*\*\*\*\*\*\*\*\*\*\*\*\*\*\*\* 1230 REM 1240 REM Vitesse de rotation correspondant à la puissance requise 1250 REM selon l'équation représentant l'ajustement du moteur Ricardo 1260 REM 1270 REM \*\*\*\*\*\*\*\*\*\*\*\*\*\*\*\*\*\*\*\* 1280 REM 1290 PUIS1=PUIS/1000 1300 IF PUIS1<3.320822 THEN RPM=1000:GOTO 1370 1310 IF PUIS1>8.200952 THEN RPM=3000:GOTO 1370 1320 C0#=-3136.725270580082# 1330 C1#= 2312.219349463966# 1340 C2#=-409 .940457998806# 1350 C3#= 26 .73348462347223# 1360 RPM=C0#+C1#\*PUIS1+C2#\*PUIS1^2+C3#\*PUIS1^3 1370 NP=RPM\*3.141592654#/30 1380 REM 1390 REM \*\*\*\*\*\*\*\*\*\*\*\*\*\*\*\*\*\*\*\* 1400 REM 1410 REM Calcul et ajustement **de** la cylindrée de la porrpe 1420 REM 1430 REM \*\*\*\*\*\*\*\*\*\*\*\*\*\*\*\*\*\*\*\*\* 1440 REM 1450 DP1=0 1460 DP=Q/(RV.P#\*NP) 1470 RP=DP.MAX/DP 1480 RV.P#=1-CS .P \*PRES\*RP/(MU \*NP) 1490 IF ABS(DP1-DP)/DP>.005 THEN DP1=DP:GOTO 1460 1500 RM.P#=1/(1+CF.P\*RP+CV.P\*MU\*NP\*RP/PRES) 1510 REM 1520 REM \*\*\*\*\*\*\*\*\*\*\*\*\*\*\*\*\*\*\*\*\* 1530 REM

1540 REM Recœmencer l'ajustement de la pompe à partir de la puissance 1550 REM requise, en tenant compte des nouveaux rendements 1560 REM 1570 **REM\*\*\*\*\*\*\*\*\*\*\*\*\*\*\*\*\*\*\*\*\*** 1580 **REM** 1590 IF ABS(PUISS·PUIS)/PUIS <= .005 GOTO 1660 1600 COMPT=COMPT+1 1610 IF COMPT<15 GOTO 1640 1620 PR INT **11**j:**<sup>11</sup>**;J, **<sup>11</sup>**puiss·puis)/puis:**<sup>11</sup>**;ABS(PUISS·PUIS)/PUIS 1630 GOTO 1660 1640 PUISS=PUIS 1650 GOTO 1200 1660 REM 1670 REM \*\*\*\*\*\*\*\*\*\*\*\*\*\*\*\*\*\*\*\*\* 1680 REM 1690 REM Eliminer les cas impossibles 1700 REM 1710 REM \*\*\*\*\*\*\*\*\*\*\*\*\*\*\*\*\*\*\*\*\* 1720 REM 1730 IF DP>DP.MAX GOTO 1900 1740 IF PRES>PRES .MAX GOTO 1900 1750 REM 1760 REM \*\*\*\*\*\*\*\*\*\*\*\*\*\*\*\*\*\*\*\*\* 1770 REM 1780 REM Vérifier si on a le rendement global optimal 1790 REM 1800 REM \*\*\*\*\*\*\*\*\*\*\*\*\*\*\*\*\*\*\*\*\* 1810 REM 1820 REND.TOT#=RM.M#\*RV.M#\*RM.P#\*RV.P# 1830 IF R.TOT#>REND.TOT# GOTO 1900 1840 R .TOT#=REND .TOT# 1850 DMR=DM 1860 PRESR=PRES 1870 DPR=DP 1880 NPR=NP 1890 PUISR=PUIS 1900 NEXT J 1910 **REM** 1920 REM \*\*\*\*\*\*\*\*\*\*\*\*\*\*\*\*\*\*\*\*\* 1930 **REM** 1940 REM Impression des résultats 1950 REM 1960 REM \*\*\*\*\*\*\*\*\*\*\*\*\*\*\*\*\*\*\*\*\* 1970 REM 1980 IF TITRE=1 THEN GOTO 2110 1990 OPEN "O", #1, "B: ANLOPT. AN5" 2000 REM 2010 REM Impression de l'entête 2020 REM 2030 CLS 2040 PRINT#1,

2050 PRINT#1," 2060 PRINT#1," 2070 PRINT#1," 2080 PRINT#1," 2090 PRINT#1, 2100 T ITRE=1 2110 **PRINT#1,**  Ajustements optimaux des paramètres étudiés lorsque le véhicule" fonctionne à vitesse constante, pour toutes les vitesses possibles" selon la description du circuit à suivre. Le moteur à combustion" est ajusté pour minimiser la consommation de combustible." 2120 PRINT#1,"Vitesse du véhicule:";VIT 2130 PRINT#1, **<sup>11</sup>**Dm/Dnmax:**<sup>11</sup>**;DMR/DM.MAX,**<sup>1</sup> <sup>1</sup>**Dp/Dpmax:**<sup>11</sup>**;DPR/DP.MAX 2140 PRINT#1,**<sup>1</sup> <sup>1</sup>**Puissance développée:";PUISR/1000,"Vitesse pompe:";NPR 2150 PRINT#1,"Pression d'opération:**<sup>11</sup>**;PRESR, **<sup>11</sup>**Rendement global:";R.TOT# 2160 NEXT **!:REM** Prochain essai de vitesse du véhicule 2170 CLOSE#1

2180 END

Ajustements optimaux des paramètres étudiés lorsque le véhicule fonctionne à vitesse constante, pour toutes les vitesses possibles selon la description du circuit à suivre. Le moteur à combustion **est ajusté** pour minimiser la consonrnation de combustible.

Vitesse du véhicule: 1<br>Dm/Dmmax: .9999999 Dm/Onmax: .9999999 Dp/Dpmax: 5.927177E·02 Puissance développée: 6.364516E-02<br>Pression d'opération: 2412846 Pression d'opération: 2412846 Rendement global: .2154588255356651

Vitesse du véhicule: 4 Dm/Dnmax: .9999999 Dp/Dpmax: .1750125 Puissance développée: .109829<br>Pression d'opération: 2487855 Rendement global: .5110952095048109

Vitesse·du véhicule: 7 Dm/Dnmax: .9999999 Dp/Dpmax: .2908818 Puissance développée: .1595469<br>Pression d'opération: 2577710 Rendement global: .6334638579060005

Vitesse du véhicule: 10<br>Dm/Dmmax: .9999999 Dp/Dpmax: .4068799 Puissance développée: .2136109 Vitesse pompe: 104.7198<br>Pression d'opération: 2682407 Rendement global: .69882 Rendement global: .6988236693244965

Vitesse du véhicule: 13<br>Dm/Dmmax: .9999999 Dm/Onmax: .9999999 Dp/Dpmax: .5230064 Puissance développée: .272835 Vitesse porrpe: 104.7198 Pression d'opération: 2801946 Rendement global: .7386215185047829

Vitesse du véhicule: 16<br>Dm/Dmmax: .9999999 Dp/Dpmax: .6392616 Puissance développée: .3380347 Vitesse pompe: 104.7198 Pression d'opération: 2936326 Rendement global: .7649052881924751

Vitesse du véhicule: 19<br>Dm/Dmmax: .9999999 Dm/Dnmax: .9999999 Dp/Opmax: .7556454 Puissance développée: .4100279 Pression d'opération: 3085552 Rendement global: .783278802518116

Vitesse du véhicule: 22 Dm/Dnmax: .9999999 Dp/Dpmax: .8721578 Puissance développée: .4896343<br>Pression d'opération: 3249626 Pression d'opération: 3249626 Rendement global: .796693099931447

Vitesse du véhicule: 25 Dm/Dnmax: .9999999 Dp/Opmax: .9888064 Puissance développée: .5778168 Vitesse pompe: 104.7198 Pression d'opération: 3429402 Rendement global: .8068545270160945 Vitesse du véhicule: 28 **Dm/Dnrnax:** .8900001 **Dp/Dpnax:** .9915301 Puissance développée: .687087 Pression d'opération: 4097881 Vitesse pompe: 104.7198 Rendement global: .800642412702949

Vitesse du véhicule: 31<br>Dm/Dmmax: .8000001 **Dm/Dmmax:** .8000001 **Dp/Dpnax: •** 9934802 Puissance développée: .8105401<br>Pression d'opération: 4854182 Rendement global: .7928346374237731

Vitesse du véhicule: 34<br>Dm/Dmmax: .72 **Dm/Dmmax: •** 72 **Dp/Dpnax: •** 9889752 Puissance développée: .9514008<br>Pression d'opération: 5751015 Pression·d'opération: 5751015 Rendement global: .7825479199002711

Vitesse du véhicule: 37 **Dm/Dmmax: .66 Dp/Dpnax:** .9947949 Puissance développée: 1.108271 Pression d'opération: 6688280 Rendement global: .7728713066149058

Vitesse du véhicule: 40 **Dm/Dmmax:** .6 **Dp/Dpnax:** .9887987 Puissance développée: 1.289783 Pression d'opération: 7855724

Vitesse pompe: 104.7198 Rerdement global: .7594214964358561

Vitesse du véhicule: 43<br>Dm/Dmmax: .55 **Dm/Dmmax: •** 55 **Dp/Dpnax: .** 9865966 Puissance développée: 1.495<br>Pression d'opération: 9151145 Pression d'opération: 9151145 Rerdement global: .7452130174992577

Vitesse du véhicule: 46<br>Dm/Dmmax: .51 **Dm/Dmmax:** .51 **Dp/Dpnax:** .9912712 Puissance développée: 1.724297<br>Pression d'opération: 1.053179E+07 Rendement global: .7313861695543656

Vitesse du véhicule: 49<br>Dm/Dmmax: .4700001 **Dm/Dmmax:** .4700001 **Dp/Dpnax:** .989309 Puissance développée: 1.990985 Pression d'opération: 1.220904E+07 Rendement global: .7138941806249337

Vitesse du véhicule: 52 **Dm/Dnrnax:** .44 **Dp/Dpnax:** .9982984 Puissance développée: 2.284351 Vitesse pompe: 104.7198 Rendement global: .6984617719052587

Vitesse du véhicule: 55 **Dm/Dmmax:** .4 **Dp/Dpnax:** .9860249 Puissance développée: 2.655421 Pression d'opération: 1.639009E+07 Vitesse pompe: 104.7198 Rerdement global: .6719949885835031 Vitesse du véhicule: 58<br>Dm/Dmmax: .37 **Dm/Drrmax:** .37 **Dp/Dpnax: .** 9874393 Puissance développée: 3.069301<br>Pression d'opération: 1.894403E+07 Rendement global: .6479670992240194

Vitesse du véhicule: 61<br>Dm/Dmmax: .37 **Dm/Drrmax:** .37 **Dp/Dpnax:** .9988162 Puissance développée: 3.408457<br>Pression d'opération: 2.000547E+07 Rendement global: .6481144513780499

Vitesse du véhicule: 64 **Dm/Dmmax:** .39 **Dp/Dpmax:** .9772751 Puissance développée: 3.688004 Vitesse pompe: 121.0559 Rendement global: .6634868903254132

Vitesse **du** véhicule: 67 **Dm/Drrmax: .41 Dp/Dpnax:** .9722331 Puissance développée: 3.988196 Vitesse pompe: 131.979 Pression d'opération: 1.978727E+07 Rendement global: .6775847233359903

Vitesse du véhicule: 70<br>Dm/Dmmax: .43 **Dm/Drrmax:** .43 **Dp/Dpnax:** .9793778 Puissance développée: 4.308531 Vitesse pompe: 141.771 Pression d'opération: 1.975115E+07 Rendement global: .6906153821712395

Vitesse du véhicule: 73<br>Dm/Dmmax: .45 **Dm/Drrmax:** .45 **Dp/Dpmax: •** 9943448 Puissance développée: 4.652116 Vitesse pompe: 150.7504 Pression d'opération: 1.975395E+07

Vitesse du véhicule: 76 **Dm/Drrmax:** .46 **Dp/Dpnax: •** 9906809 Puissance développée: 5.062499 Pression d'opération: 2.027282E+07 Rendement global: .707580351253517

**Vitesse** du **véhicule:** 79 **Dm/Drrmax: .4700001 Dp/Dpmax:** .9861345 **Puissance développée: 5.498609** Vitesse pompe: 170.405 Pression **d'opération:** 2.08006E+07 Rendement global: .712190566326942

Vitesse du véhicule: 82 **Dm/Drrmax:** .49 **Dp/Dpnax:** .9952371 Puissance développée: 5.916955 Vitesse pompe: 181.2048 Pression **d'opération:** 2.085175E+07 Rendement global: .7218866983443516

**Vitesse** du véhicule: 85 **Dm/Dmmax:** .51 **Dp/Dpmax:** .9872133 Puissance développée: 6. 371096 Vitesse pompe: 195 .6489 Pression d'opération: 2.092916E+07 Rendement global: .7298996071689106 Vitesse du véhicule: 88 Dm/Drrmax: .54 Dp/Dpnax: .9786762 Puissance développée: 6.819135 Pression d'opération: 2.060036E+07 Rendement global: .7407271268003405

Vitesse du véhicule: 91 Dm/Drrmax: .59 Dp/Dpnax: .9872112 Puissance développée: 7.235207 Pression d'opération: 1.958345E+07 Rendement global: .7567998402880338

#### **ANNEXE VI**

### **ÉQUATION D'AJUSTEMENT DU PAPILLON DU MOTEUR À COMBUSTION**

#### **Vl.1 - Processus pour élaborer 1 'équation d'ajustement**

11 s'agit ici de déterminer quel le commande Y doit être appliquée sur le papillon du moteur à combustion. On veut que 1 'évolution de la vitesse de rotation du moteur combinée **à** celle de la puissance développée **à** cette vitesse, se produise exactement suivant la courbe d'ajustement optimal présentée à l'annexe II.

La fonction qui doit générer cette valeur de 1 'ajustement du papi I Ion est el le-même basée sur le niveau de puissance **à** développer pour répondre au désir du conducteur. La relation cherchée (Y=f(Puis)) peut être établie directement à partir du modèle utilisé pour représenter le modèle à combustion.

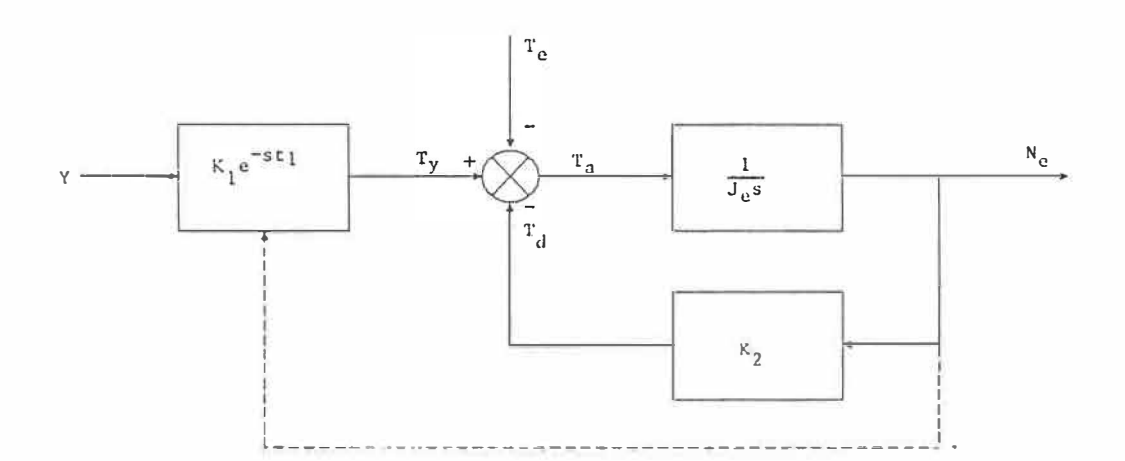

Ce modèle e.st un système à deux entrées, **Y et** Te, dont la réponse correspond à la somme des réponses aux deux entrées considérées individuellement.

**a) Réponse** à **1 'entrée Y, i.e.** Te=O

On peut réduire le schéma-bloc du modèle de la façon suivante:

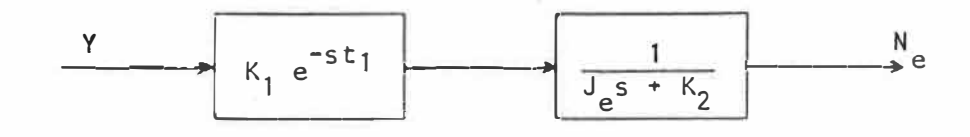

Ce qui est équivalent à:

$$
N_e = \frac{K_1 \cdot e^{St_1}}{J_e \cdot s + K_2} \cdot Y
$$

**b) Réponse** à **1 'entrée** Te, **i.e.** Y=O

On peut réduire le schéma-bloc du modèle de la façon suivante:

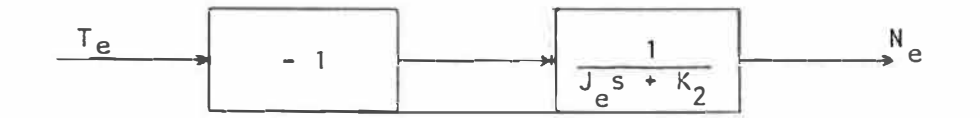
Ce qui est équivalent à:

$$
N_e = -T_e
$$
  

$$
J_e \cdot s + K_2
$$

La réponse globale de ce système est donc:

$$
N_e = \frac{K_1 \cdot e^{St_1}}{J_e \cdot s + K_2} \cdot Y = \frac{T_e}{J_e \cdot s + K_2}
$$

La valeur en régime permanent de l'ajustement de la vitesse s'obtient quand la valeur de s tend vers zéro. On obtient alors l'équation suivante pour l'ajustement de la vitesse:

$$
N_e(t) = \frac{K_1 \cdot Y(t) + T_e(t)}{K_2}
$$

En réorganisant cette équation, on obtient la relation cherchée permettant d'ajuster la commande du papillon.

$$
Y(t) = \frac{K_2 \cdot N_e(t) + T_e(t)}{K_1}
$$

Avec comme contrainte sur les composantes de cette relation:

$$
N_e = f(Puis)
$$

$$
T_e
$$
 = Puis/N<sub>e</sub>

Pour un niveau de puissance que le moteur à combustion doit développer, la relation trouvée à l'annexe II nous permet de connaître la vitesse de rotation qui minimise la consommation de combustible. On a donc tous les éléments pour calculer la valeur de Y qu'on doit utiliser.

## **Vl.2 - Équation d'ajustement pour le moteur Ricardo fonctionnant à l'essence et au gaz naturel**

À cause de la forme de la courbe d'ajustement optimal du moteur, 1 'équation d'ajustement de Y se divise en trois parties. Pour une puissance à développer sous un certain seuil, il s'agit d'une relation linéaire car l'ajustement optimal se produit lorsque la vitesse de rotation est au minimum. Une botne supérieure existe aussi au-dessus de laquelle l'équation d'ajustement est linéaire car la vitesse optimale est alors constante à sa valeur maximale. Entre ces deux limites, l'équation d'ajustement est représentée par une fonction de degré trois.

Les programmes qui suivent ont été élaborés pour déterminer les coefficients de cette équation dans le cas du moteur Ricardo fonctionnant à 1 'essence puis au gaz naturel. Les résultats incluent aussi les valeurs des bornes indiquant pour quel intervalle de puissance à développer on doit utiliser cette relation afin de déterminer la commande Y agissant sur le papi I Ion du moteur à combustion.

10 REM\*\*\*\*\*\*\*\*\*\*\*\*\*\*\*\*\*\*\*\*\* 20 REM 30 REM Prograrrme: Y\_OPTKW.ESS 40 REM 50 REM Modification: 87-09-17 60 REM 70 REM \*\*\*\*\*\*\*\*\*\*\*\*\*\*\*\*\*\*\*\*\* 80 REM 90 REM Programme pour déterminer les coefficients de l'équation de degré 3 100 REM permettant d'approximer, selon la méthode des moindres carrés, la 110 REM fonction qui indique quelle comnande Y poit être appliquée sur le 120 REM papillon du moteur Ricardo fonctionnant à l'essence, pour obtenir la 130 REM puissance désirée **à** la vitesse de rotation qui correspond **à** la 140 REM consarmation minimale pour chaque puissance 150 REM 160 REM \*\*\*\*\*\*\*\*\*\*\*\*\*\*\*\*\*\*\*\*\*\* 170 REM 180 REM Identification et Entrée des données 190 REM 200 REM \*\*\*\*\*\*\*\*\*\*\*\*\*\*\*\*\*\*\*\*\*\* 210 REM 220 REM Y: conmande d'ajustement du papillon (rad) 230 K1=36.667 :REM gain sur la commande du papillon 240 K2=.088 :REM coefficient d'amortissement (N•m•sec/rad) 250 REM PUIS: puissance développée par le moteur (KW) 260 REM TE: co�le dû **à** la charge entraînée (N•m) 270 REM NE: vitesse de rotation du moteur dans ces conditions (rad/sec) 280 PUISMAX=8.560001 :REM puissance maximale développée par le moteur (KW) 290 **REM** coefficients de l'équation d'ajustement de la vitesse **du** moteur 300 REM correspondant **à** la consommation minimale 310 C0#=-3136.725270580082# 320 C1#= 2312.219349463966# 330 C2#=·409.940457998806# 340 C3#= 26. 73348462347223# 350 DIM COEF#(4,4),REP#(4),TER#(4) 360 REM 370 REM \*\*\*\*\*\*\*\*\*\*\*\*\*\*\*\*\*\*\*\*\* 380 REM 390 REM Choix d'une puissance et calcul de la vitesse correspondante 400 REM 410 REM \*\*\*\*\*\*\*\*\*\*\*\*\*\*\*\*\*\*\*\*\*\* 420 REM 430 FOR I=O TO 86 440 PUIS=I/10 450 IF PUIS<3.32082212# THEN RPM#=1000:GOTO 480 460 IF PUIS>8.2009520531# THEN RPM#=3000:GOTO 480 470 RPM#=C0#+C1#\*PUIS+C2#\*PUIS^2+C<mark>3#\*PUIS^3</mark> 480 NE=RPM#\* 3.141592654# /30 490 REM 500 REM \*\*\*\*\*\*\*\*\*\*\*\*\*\*\*\*\*\*\*\*\*\* 510 REM

303

520 REM Couple de charge et commande d'ajustement Y **530 REM** 540 REM \*\*\*\*\*\*\*\*\*\*\*\*\*\*\*\*\*\*\*\*\*\*\* **550 REM** 560 TE=PUIS\*1000/NE 570 Y=K2\*NE/K1+TE/K1 **580 REM** 590 REM \*\*\*\*\*\*\*\*\*\*\*\*\*\*\*\*\*\*\*\*\*\*\* **600 REM** 610 REM Impression des résultats 620 REM 630 REM \*\*\*\*\*\*\*\*\*\*\*\*\*\*\*\*\*\*\*\*\*\*\* 640 REM 650 IF ENTETE=1 GOTO 730 660 OPEN "O", #1, "B: Y\_ESS.AN6" 670 CLS 680 PRINT#1, 690 PRINT#1," Puissance Vitesse" Commande Y 700 PRINT#1." (KW) (RPM)" (rad) 710 PRINT#1, 720 ENTETE=1 730 PRINT#1,"  $\mathbf{u}_i$ 740 PRINT#1, USING "##. ######"; Y; 750 PRINT#1, USING " ##.###";PUIS, 760 PRINT#1, USING " ####.####";RPM# **770 REM** 780 REM \*\*\*\*\*\*\*\*\*\*\*\*\*\*\*\*\*\*\*\*\*\*\* 790 REM 800 REM Identification des coefficients de l'équation de degré 3 qui 810 REM représente la relation entre la commande Y et la puissance 820 REM développée par le moteur Ricardo fonctionnant à l'essence 830 REM sur sa courbe de consommation minimale 840 REM 850 REM \*\*\*\*\*\*\*\*\*\*\*\*\*\*\*\*\*\*\*\*\*\*\*\* 860 REM 870 REM On néglige les valeurs correspondant à la relation linéaire 880 REM 890 REM \*\*\*\*\*\*\*\*\*\*\*\*\*\*\*\*\*\*\*\*\*\*\* 900 REM 910 IF PUIS<3.32082212# GOTO 1110 920 IF PUIS>8.2009520531# GOTO 1110 930 REM 940 REM \*\*\*\*\*\*\*\*\*\*\*\*\*\*\*\*\*\*\*\*\*\*\* 950 REM 960 REM Bâtir le système à 4 équations et 4 inconnues **970 REM** 980 REM \*\*\*\*\*\*\*\*\*\*\*\*\*\*\*\*\*\*\*\*\*\*\* 990 REM  $1000 J=J+1$ 1010 COEF#(1,2)=COEF#(1,2)+PUIS 1020 COEF#(1,3)=COEF#(1,3)+PUIS^2

```
1030 COEF#(1,4)=COEF#(1,4)+PUIS^3
1040 COEF#(2,4)=COEF#(2,4)+PUISA
4 
1050 COEF#(3,4)=COEF#(3,4)+PUIS^5
1060 COEF#(4,4)=COEF#(4,4)+PUIS^6
1070 TER#(1)=TER#(1)+Y 
1080 TER#(2)=TER#(2)+PUIS*Y
1090 TER#(3)=TER#(3)+PUIS^2*Y
1100 TER#(4)=TER#(4)+PUIS^3*Y
1110 NEXT I 
1120 COEF#(1,1)=J 
1130 COEF#(2,1)=COEF#(1,2) 
1140 COEF#(2,2)=COEF#(1,3) 
1150 COEF#(2,3)=COEF#(1,4) 
1160 COEF#(3,1)=COEF#(2,2) 
1170 COEF#(3,2)=COEF#(2,3) 
1180 COEF#(3,3)=COEF#(2,4) 
1190 COEF#(4,1)=COEF#(3,2) 
1200 COEF#(4,2)=COEF#(3,3) 
1210 COEF#(4,3)=COEF#(3,4) 
1220 GOSUB 1950 
1230 REM 
1240 REM **********************
1250 REM 
1260 REM Résolution du système d'équation par la méthode de 
1270 REM Gauss-Jordan 
1280 REM 
1290 REM **********************
1300 REM 
1310 FOR J=1 TO 4 
1320 TER#(J)=TER#(J)/COEF#(J,J) 
1330 FOR K=4 TO J STEP -1 
1340 COEF#(J,K)=COEF#(J,K)/COEF#(J,J) 
1350 NEXT K 
1360 FOR L=J+1 TO 4 
1370 TER#(L)=TER#(L)-TER#(J)*COEF#(L,J)
1380 FOR K=4 TO J STEP -1 
1390 COEF#(L,K)=COEF#(L,K)·COEF#(J,K)*COEF#(L,J)
1400 NEXT K 
1410 NEXT L 
1420 NEXT J 
1430 REM 
1440 REM **********************
1450 REM 
1460 REM Résultat de l'élimination de Gauss 
1470 REM 
1480 REM **********************
1490 REM 
1500 GOSUB 1950 
1510 FOR J=1 TO 3 
1520 FOR L=J+1 TO 4 
1530 TEMP#=COEF#(J,L)
```
 $\tilde{\alpha}$ 

```
1540 FOR K=L TO 4 
1550 COEF#(J,K)=COEF#(J,K) -COEF#(L,K)*TEMP#
1560 NEXT K 
1570 TER#(J)=TER#(J)-TER#CL)* TEMP#
1580 NEXT L 
1590 NEXT J 
1600 REM
 1610 REM****"*********
********
1620 REM 
1630 REM Résultat de l'élimination de Gauss-Jordan 
1640 REM 
1650 REM *********************
1660 REM
1670 GOSUB 1950 
1680 FOR J=1 TO 4 
1690 REP#(J)=TER#(J) 
1700 NEXT J 
1710 REM
 1720 REM***********
**********
1730 REM 
1740 REM Impression des coefficients de l'quation de degré 3
1750 REM
1760 REM *** ******************
1770 REM
1800 PRINT#1, 
 1810 PRINT#1," 
Coefficients de l'équation de degré 3 qui donne l'ajustement" 
 1820 PRINT#1," 
du papillon du moteur Ricardo fonctiomant à l'essence 11
 1830 PRINT#1," 
permettant le fonctiomement optimal pour" 
 1840 PRINT#1," 
3.32082212 KIJ <PUIS< 8.2009520531 KU" 
1850 PRINT#1,<br>1860 PRINT#1."
1860 PRINT#1," c_o = ";REP#(1)<br>1870 PRINT#1," c 1 = ";REP#(2)
                               C_1 = "REP#(2)1880 PRINT#1,"<br>1890 PRINT#1,"
                               11C_2 = ";REP#(3) 
                               C_3 = "REP#(4)1900 CLOSE#1 
1910 END 
1920 REM 
1930 REM ********************
1940 REM 
1950 REM Sous routine d'impression des résultats intermédiaires 
1960 REM 
1970 REM *********************
1980 REM 
1990 FOR M=1 TO 4 
2000 FOR N=1 TO 4 
2010 PRINT COEF#(M,N) , 
2020 NEXT N. 
2030 PRINT TER#(M) 
2040 NEXT M 
2050 PRINT:PRINT:PRINT 
2060 RETURN
```
306

Ţ.

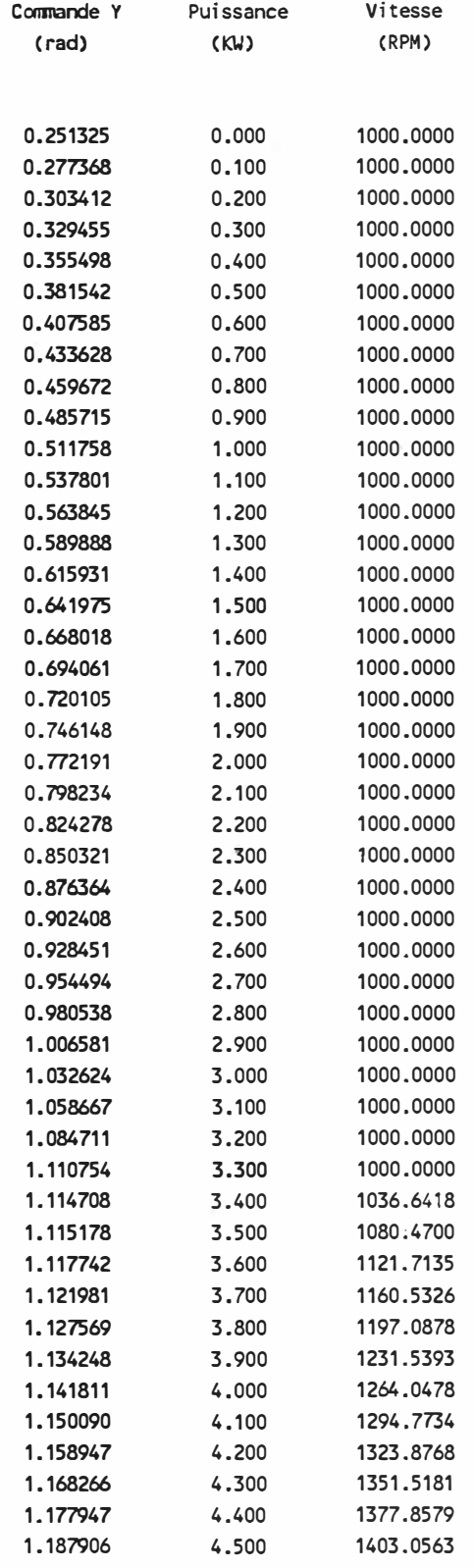

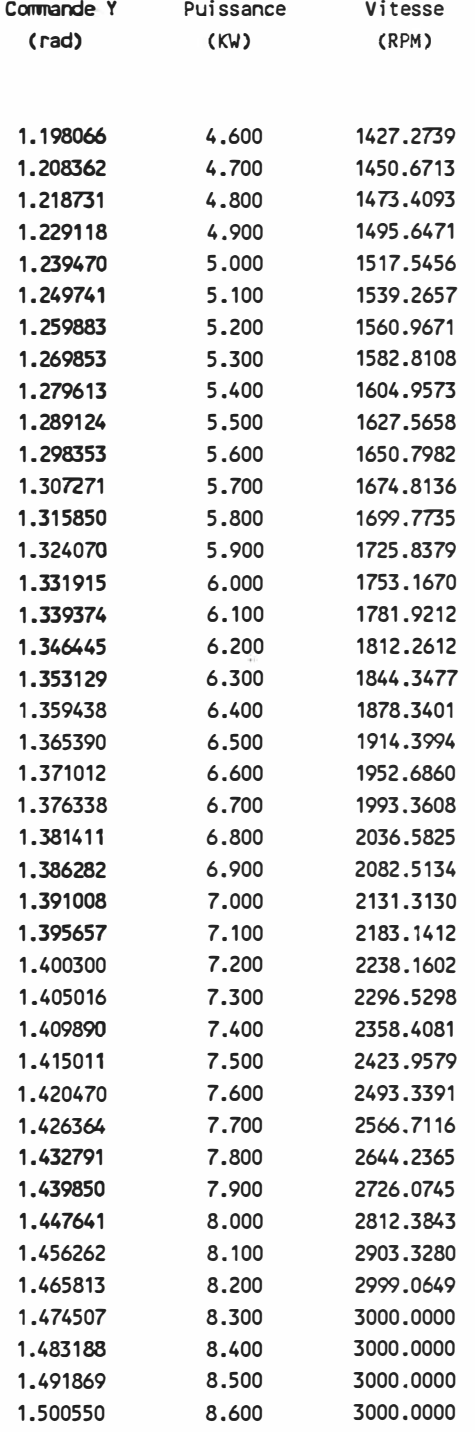

 $\Gamma$  as  $\tau$ 

Coefficients de l'équation de degré 3 qui donne l'ajustement du papillon du moteur Ricardo fonctionnant à l'essence permettant le fonctionnement optimal pour 3.32082212 KW< PUIS< 8.2009520531 KW

> c\_o = .9491130717551331 C\_1 = -1.5393594243366950-02 C\_2 = 2.3065403834269480-02 C\_3 = -1.6769037466591520-03

10 REM \*\*\*\*\*\*\*\*\*\*\*\*\*\*\*\*\*\*\*\*\* 20 REM 30 REM Programme: Y OPTKW.GAZ 40 REM 50 REM Modification: 88-03-31 60 REM 70 REM \*\*\*\*\*\*\*\*\*\*\*\*\*\*\*\*\*\*\*\*\* 80 REM 90 REM Prograame pour déterminer les coefficients de l'équation de degré 3 100 REM permettant d'approximer, selon la méthode des moindres carrés, la 110 REM fonction qui indique quelle comnande Y poit être appliquée sur le 120 REM papillon du moteur R icardo fonctiomant au gaz naturel, pour obtenir la 130 REM puissance désirée à la vitesse de rotation qui correspond à la 140 REM consommation minimale pour chaque puissance 150 REM 160 REM \*\*\*\*\*\*\*\*\*\*\*\*\*\*\*\*\*\*\*\*\*\* 170 REM 180 REM Identification et Entrée des données 190 REM 200 REM \*\*\*\*\*\*\*\*\*\*\*\*\*\*\*\*\*\*\*\*\*\* 210 REM 220 REM Y: commande d'ajustement du papillon (rad) 230 K1=29.667 :REM gain sur la commande du papillon 240 K2=.07 :REM coefficient d'amortissement (N•m•sec/rad) 250 REM PUIS: puissance développée par le moteur **(K\J)**  260 REM TE: couple dû à la charge entrainée (N•m) 270 REM NE: vitesse de rotation du moteur dans ces conditions (rad/sec) 280 PUISMAX=6.97 :REM puissance maximale développée par le moteur (KW) 290 REM coefficients de l'équation d'ajustement de la vitesse du moteur 300 REM correspondant à la consomnation minimale 310 C0#=-2005.128759478192# 320 C1#= 2123.015452775519# 330 C2#=-473.4178519767687# 340 C3#= 40.43933958040314# 350 DIM COEF#(4,4),REP#(4),TER#(4) 360 REM 370 REM \*\*\*\*\*\*\*\*\*\*\*\*\*\*\*\*\*\*\*\*\*\* 380 REM 390 REM Choix d'une puissance et calcul de la vitesse correspondante 400 REM 410 REM \*\*\*\*\*\*\*\*\*\*\*\*\*\*\*\*\*\*\*\*\*\* 420 REM 430 FOR I=O TO 70 440 PUIS=I/10 450 IF PUIS<2.54859173297# THEN RPM#=1000:GOTO 480 460 IF PUIS>6.590618371965# THEN RPM#=3000:GOTO 480 470 RPM#=C0#+C1#\*PUIS+C2#\*PUIS^2+C<mark>3#</mark>\*PUIS^<mark>3</mark> 480 NE=RPM#\* 3.141592654#/30 490 REM 500 REM \*\*\*\*\*\*\*\*\*\*\*\*\*\*\*\*\*\*\*\*\*\* 510 REM

520 REM Couple de charge et commande d'ajustement Y **530 REM** 540 RFM \*\*\*\*\*\*\*\*\*\*\*\*\*\*\*\*\*\*\*\*\*\*\* **550 REM** 560 TE=PUIS\*1000/NE 570 Y=K2\*NE/K1+TE/K1 **580 REM** 590 REM \*\*\*\*\*\*\*\*\*\*\*\*\*\*\*\*\*\*\*\*\*\*\* 600 REM 610 REM Impression des résultats 620 REM 630 REM \*\*\*\*\*\*\*\*\*\*\*\*\*\*\*\*\*\*\*\*\*\*\* 640 REM 650 IF ENTETE=1 GOTO 720 660 OPEN "O", #1, "B: Y GAZ.AN6" 670 PRINT#1, 680 PRINT#1," Commande Y Puissance Vitesse" 690 PRINT#1," (rad) (KW) (RPM)" 700 PRINT#1, 710 ENTETE=1 720 PRINT#1."  $W_{\overline{k}}$ 730 PRINT#1, USING "##.######";Y; 740 PRINT#1, USING " ##.###"; PUIS; 750 PRINT#1, USING " ####.####";RPM# 760 REM 770 REM \*\*\*\*\*\*\*\*\*\*\*\*\*\*\*\*\*\*\*\*\*\*\* **780 REM** 790 REM Identification des coefficients de l'équation de degré 3 qui 800 REM représente la relation entre la commande Y et la puissance 810 REM développée par le moteur Ricardo fonctionnant au gaz naturel 820 REM sur sa courbe de consommation minimale 830 REM 840 REM \*\*\*\*\*\*\*\*\*\*\*\*\*\*\*\*\*\*\*\*\*\*\*\* 850 REM 860 REM On néglige les valeurs correspondant à la relation linéaire 870 REM 880 REM \*\*\*\*\*\*\*\*\*\*\*\*\*\*\*\*\*\*\*\*\*\*\* 890 REM 900 IF PUIS<2.54859173297# GOTO 1100 910 IF PUIS>6.590618371965# GOTO 1100 **920 REM** 930 REM \*\*\*\*\*\*\*\*\*\*\*\*\*\*\*\*\*\*\*\*\*\*\* **940 REM** 950 REM Bâtir le système à 4 équations et 4 inconnues 960 REM 970 RFM \*\*\*\*\*\*\*\*\*\*\*\*\*\*\*\*\*\*\*\*\*\*\* **980 REM**  $990 J = = +1$ 1000 COEF#(1,2)=COEF#(1,2)+PUIS 1010 COEF#(1,3)=COEF#(1,3)+PUIS^2 1020 COEF#(1,4)=COEF#(1,4)+PUIS^3

```
1030 COEF#(2,4)=COEF#(2,4)+PUISA
4 
1040 COEF#(3,4)=COEF#(3,4)+PUISA
5 
1050 COEF#(4,4)=COEF#(4,4)+PUIS^6
1060 TER#(1)=TER#(1)+Y 
1070 TER#(2)=TER#(2)+PUIS*Y
1080 TER#(3)=TER#(3)+PUIS^2*Y
1090 TER#(4)=TER#(4)+PUIS^3*Y
1100 NEXT I 
1110 COEF#(1,1)=J 
1120 COEF#(2,1)=COEF#(1,2) 
1130 COEF#(2,2)=COEF#(1,3) 
1140 COEF#(2,3)=COEF#(1,4) 
1150 COEF#(3,1)=COEF#(2,2) 
1160 COEF#(3,2)=COEF#(2,3) 
1170 COEF#(3,3)=COEF#(2,4) 
1180 COEF#(4, 1)=COEF#(3,2) 
1190 COEF#(4,2)=COEF#(3,3) 
1200 COEF#(4,3)=COEF#(3,4) 
1210 GOSUB 1940 
1220 REM 
1230 REM **********************
1240 REM 
1250 REM Résolution du système d'équation par la méthode de 
1260 REM Gauss-Jordan 
1270 REM 
1280 REM **********************
1290 REM 
1300 FOR J=1 TO 4 
1310 TER#(J)=TER#(J)/COEF#(J,J) 
1320 FOR K=4 TO J STEP -1 
1330 COEF#(J,K)=COEF#(J,K)/COEF#(J,J) 
1340 NEXT K 
1350 FOR L=J+1 TO 4 
1360 TER#(L)=TER#(L)·TER#(J)*COEF#(L,J)
1370 FOR K=4 TO J STEP ·1 
1380 COEF#(L,K)=COEF#(L,K)·COEF#(J,K)*COEF#(L,J)
1390 NEXT K 
1400 NEXT L 
1410 NEXT J 
1420 REM<br>1430 REM ************************
1440 REM 
1450 REM Résultat de l'élimination de Gauss 
1460 REM 
1470 REM **********************
1480 REM 
1490 GOSUB 1940 
1500 FOR J=1 TO 3 
1510 FOR L=J+1 TO 4 
1520 TEMP#=COEF#(J,L) 
1530 FOR K=L TO 4
```
1540 COEF#(J,K)=COEF #(J,K)·COEF#(L,K)\*TEMP# 1550 NEXT K 1560 TER#(J) =TER#(J)·TER#(L)\*TEMP# 1570 NEXT L 1580 NEXT J **1590 REM**  1600 REM \*\*\*\*\*\*\*\*\*\*\*\*\*\*\*\*\*\*\*\*\* 1610 REM 1620 REM Résultat de l'élimination de Gauss-Jordan 1630 REM 1640 REM \*\*\*\*\*\*\*\*\*\*\*\*\*\*\*\*\*\*\*\*\* 1650 REM 1660 GOSUB 1940 1670 FOR J=1 TO 4 1680 REP#(J)=TER#(J) 1690 NEXT J 1700 REM 1710 REM \*\*\*\*\*\*\*\*\*\*\*\*\*\*\*\*\*\*\*\*\* 1720 REM 1730 REM Impression des coefficients de l'quation de degré 3 1740 REM 1750 **REM\*\*\*\*\*\*\*\*\*\*\*\*\*\*\*\*\*\*\*\*\*** 1760 REM 1780 PRINT#1, 1790 PRINT#1, 1800 PRINT#1," Coefficients de L'équation de degré 3 qui donne l'ajustement" 1810 PRINT#1," du papil Lon du moteur Ricardo fonctionnant au gaz naturel" 1820 PRINT#1, **11** permettant Le fonctionnement optimal pour" 1830 PRINT#1," 2.54859173297 KW < PUIS < 6.590618371965 KW" 1840 PRINT#1, 1850 PRINT#1," 1860 PRINT#1," 1870 PRINT#1," 1880 PRINT#1," 1890 CLOSE#1 1900 END 1910 REM 1920 REM\*\*\*\*\*\*\*\*\*\*\*\*\*\*\*\*\*\*\*\*\* 1930 REM  $C_0 = ";REP#(1)$  $C_1 = "REP#(2)$ C  $2 = ";REP#(3)$  $C_3 = ";REP#(4)$ 1940 REM Sous routine d'impression des résultats intermédiaires 1950 REM 1960 REM \*\*\*\*\*\*\*\*\*\*\*\*\*\*\*\*\*\*\*\* 1970 REM 1980 FOR M=1 TO 4 1990 FOR N=1 TO 4 2000 PRINT COEF#(M,N), 2010 NEXT N 2020 PRINT TER#(M) 2030 NEXT M 2040 PRINT:PRINT:PRINT 2050 RETURN

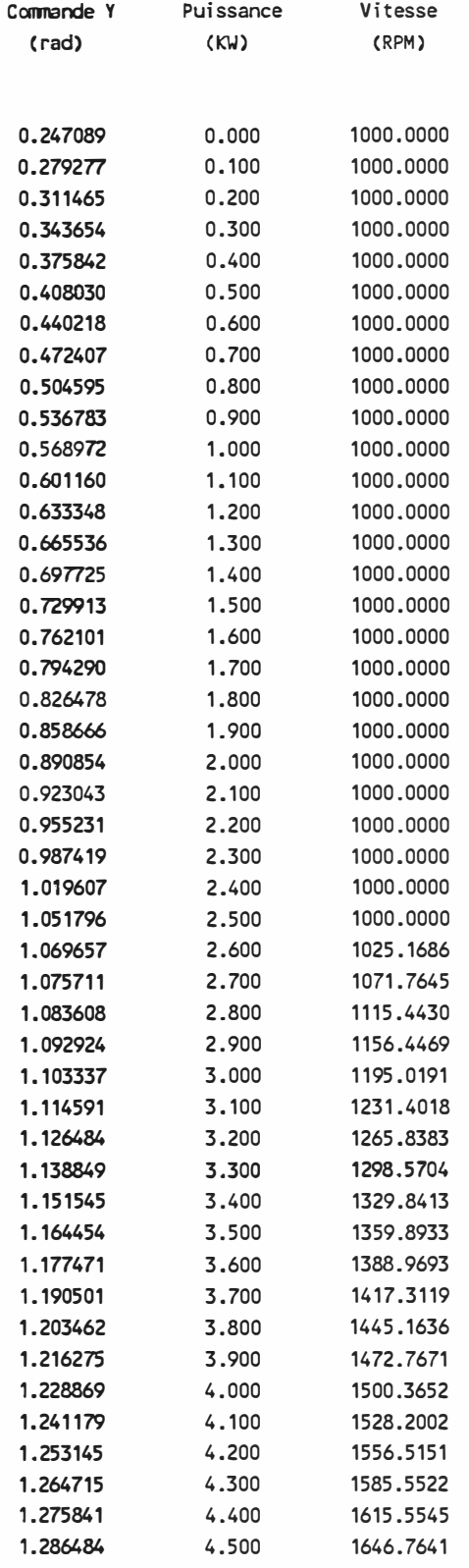

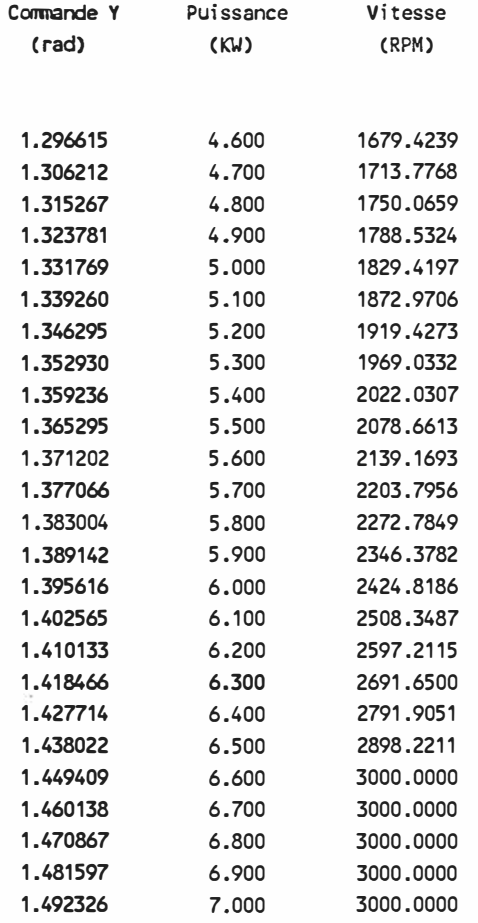

 $\frac{11}{3}$ 

Coefficients de l'équation de degré 3 qui donne l'ajustement du papillon du moteur Ricardo fonctionnant au gaz naturel permettant le fonctionnement optimal pour **2.54859173297 KW<** PUIS< 6.590618371965 KW

> c\_o **=** .732225380759525 c\_1 **=** .1113139297234416 C\_2 **=** 9.2472486933965610·03

> C\_3 **=** -1.5326747023744480·03

## **ANNEXE VII**

 $\mathcal{A}$ 

## **PROGRAMME DE SIMULATION ÉLABORÉ**

Le détail du programme de simulation élaboré au cours de ce travail est donné dans les pages qui suivent.

 $\sim$ 

10 REM \*\*\*\*\*\*\*\*\*\*\*\*\*\*\*\*\*\*\*\*\*\*\* **20 REM** 30 REM Programme: SIMULA.HST 40 REM 50 REM modification: 88-03-21 60 REM 70 REM \*\*\*\*\*\*\*\*\*\*\*\*\*\*\*\*\*\*\*\*\*\*\* 80 REM 90 REM Programme de simulation qui effectue tous les ajustements des 100 REM éléments d'une transmission hydrostatique de façon à optimiser 110 REM le fonctionnement du moteur à combustion qui entraîne le véhicule **120 REM** 130 REM \*\*\*\*\*\*\*\*\*\*\*\*\*\*\*\*\*\*\*\*\*\*\* **140 RFM** 150 REM Entrée des variables **160 REM** 170 REM \*\*\*\*\*\*\*\*\*\*\*\*\*\*\*\*\*\*\*\*\*\*\* **180 REM** 190 REM Le véhicule **200 REM** 210 MASSE=500 220 RAYON= . 28 230 SURFACE=.9  $240$  CD=.4 250 CC=.022 260 CR=.01 270 RO=1.22 280 REM 290 REM Le moteur à combustion 300 REM 310 NEMIN=104.72 320 NEMAX=314.16 330 REM PUISMAX=6.97: REM GAZ 340 PUI SMAX=8.560001:REM ESS 350 REM K1=29.66666666#: REM GAZ 360 K1=36.66666666#: REM ESS 370 REM K2=.07: **REM GAZ** 380 K2=.088: **REM ESS** 390 REM K3=15!: REM GAZ  $400 K3 = 15!$ : **REM ESS** 410 JT=.05 :REM moment d'inertie du moteur avec le rotor de la pompe 420 FREQ1=2 :REM Fréquence des ajustements par le conducteur 430 FREQ2=10 :REM fréquence d'échantillonnage pour l'ajustement du moteur 440 FREQ3=2 :REM fréquence d'ajustement de la vitesse du véhicule (freq2\*freq3) 450 GRANDEUR=FREQ1\*FREQ2 460 DIM CY(20) :REM valeurs de la commande gardées en mémoire 470 DIM CPUISMOT(20) 480 DIM SIGNAL(20) 490 DIM NLACC(20) 500 DIM CARTECONS(50,25):REM Matrice contenant la carte de consommation (KW, Ne) 510 DIM COEFTAUXCONS#(1,3):REM Coef. des éq. de la limit. inf. de la carte

520 OIM COEF CONSMAX#(3):REM Coef. éq. de la limit. sup. de la carte de cons. 530 DIM TAUXCONS#(1) 540 REM 550 REM Les éléments hydrauliques 560 REM 570 CFM=.05 580 CSM=3\*10^-9 590 CVM=3\*10^5 600 DMMAX=<mark>3.023\*10^-6</mark> 610 CFP=.04 620 CSP=6\*10^-9 630 CVP=8\*10^4 640 DPMIN=O 650 DPMAX=1.493\*10^-6 660 PRESMAX=27.58\*10^6 670 MU=.02 680 PRESACCMIN=10.18\*10^6 690 PRESACCMAX=27.6813\*10^6 700 VOLAZOTEPRESMIN=5.343999\*10^-3 710 VOLAZOTEPRESMAX=2.4\*10<sup>A</sup> -3 720 NPOLYT=1.25 730 PRESATM=101.3\*10^3 740 REM 750 REM Coefficients de l'équation de degré 3 damant la valeur de 760 REM la commande d'ajustement du papillon en fonction de la 770 REM puissance requise 780 REM 790 REM CO#= .732225380759525# :REM GAZ 800 CO#= .9491130717551331# :REM ESS 810 REM C1# .1113139297234416# :REM GAZ 820 C1#=-1.539359424336695D-02:REM ESS 830 REM C2#= 9.247248693396561D-03:REM GAZ 840 C2#= 2.306540383426948D-02:REM ESS 850 REM C3#=-1.532674702374448D-03:REM GAZ 860 C3#=-1.676903746659152D-03:REM ESS 870 REM 880 REM Coefficients de l'équation de degré 3 donnant la valeur de 890 REM la vitesse de rotation (RPM) du moteur à combustion en fonction 900 REM de la puissance développée (KW) 910 REM 920 REM CC0#=-2005.128759478192#:REM GAZ 930 CC0#=-3136.725270580082#:REM ESS 940 REM CC1#= 2123.015452775519#:REM GAZ 950 CC1#= 2312.219349463966#:REM ESS 960 REM CC2#=-473.4178519767687#:REM GAZ 970 CC2#=-409.940457998806# :REM ESS 980 REM CC3#= 40.43933958040314#:REM GAZ 990 CC3#= 26.73348462347223#:REM ESS 1000 REM 1010 REM Coefficients de l'équation de degré 3 donnant la valeur de 1020 REM la puissance maximale disponible (KW) pour chaque vitesse de

```
1030 REM rotation du moteur à combustion (rad/sec)
1040 REM 
1050 REM CM0#=-2.091792883669007# :REM GAZ 
1060 CM0#=.4083974337742406# :REM ESS
1070 REM CM1#= 6.062600644186778D-02 :REM GAZ 
1080 CM1#= 2.654079914869516D-02 :REM ESS 
1090 REM CM2#=·1.172023537581360·04 :REM GAZ 
1100 CM2#= 8.2508798600895240•05 :REM ESS 
1110 REM CM3#= 5.1058744260604070-08 :REM GAZ 
1120 CM3#= ·2.6863621666694470-07:REM ESS 
1130 REM 
1140 REM Le circuit 
1150 REM 
1160 VENTFACE=O:REM vitesse du vent de face (m/sec) 
1170 PENTE=O:REM pente du trajet à parcourir (rad) 
1180 REM 
1190 REM Situation initiale 
1200 REM 
1210 EPSILON=10^-6:REM critère d'erreur
1220 MARGE1=.425:REM Ajout à la corrmande calculée par le conducteur 
1230 REM pour s'assurer d'atteindre la vitesse voulue 
1240 DEBUT=O 
1250 DUREETOT=1368:REM 61 
1260 TEMPSPRESENT=O 
1270 TEMPS1CIRC=O 
1280 VITES1CIRC=O 
1290 SIGNALPOSS=O:SIGNALREC=O 
1300 PUISREC=O 
1310 PUISGASP=O 
1320 NM=O 
1330 NEO=NEMIN 
1340 NMMIN=.1 
1350 EXCEP=O 
1360 REM TY0=7.3304 :REM GAZ 
1370 TY0=9.21536:REM ESS 
1380 REM TD0=7.3304 :REM GAZ 
1390 TD0=9.21536:REM ESS 
1400 TEO=O 
1410 TE1=0 
1420 DP=DPMAX 
1430 DM=DMMAX 
1440 AJUST=O 
1450 CAS1=0:CAS2=0 
1460 RVMMIN=.2 
1470 RVPMIN=.2 
1480 SECUR=O 
1490 REPRISE=O 
1500 PRESMIN=O 
1510 RMMMIN=.2:RMPMIN=.2 
1520 NE1=NEO 
1530 SANSACC=1
```
1540 RVM#=RVMMIN 1550 RMM#RMMMIN 1560 RVP#RVPMIN 1570 RMP#RMPMIN 1580 CONSTOT#0 1590 VOLAZOTE=VOLAZOTEPRESMIN 1600 FOR T=1 TO FREQ1\*FREQ2 1610 REM CY(T)=.2470921:REM GAZ 1620 CY(T)=.251328 :REM ESS 1630 CPUISMOT(T)=0 1640 NEXT T  $1650$  T=0 1660 REM 1670 REM \*\*\*\*\*\*\*\*\*\*\*\*\*\*\*\*\*\*\*\*\*\*\* 1680 REM 1690 REM Charger en mémoire la carte de consommation du moteur choisi 1700 REM 1710 REM \*\*\*\*\*\*\*\*\*\*\*\*\*\*\*\*\*\*\*\*\*\*\* 1720 REM 1730 CARTE.CONS\$="RICARDO.ESS" 1740 COEF.CONS\$="RICLIMIT.ESS" 1750 OPEN CARTE.CONS\$ FOR INPUT AS #1 1760 IPUISMAX=FIX(PUISMAX\*5) 1770 JNEMAX=CINT((NEMAX-NEMIN)\*30/314.1592654#+1) 1780 FOR IPUIS=1 TO IPUISMAX 1790 FOR JNE=1 TO JNEMAX 1800 INPUT #1, CARTECONS(IPUIS, JNE) 1810 NEXT JNE 1820 NEXT IPUIS 1830 CLOSE #1 1840 OPEN COEF.CONS\$ FOR INPUT AS #1 1850 FOR I=0 TO 1 1860 FOR J=0 TO 3 INPUT #1, COEFTAUXCONS#(I, J) 1870 1880 NEXT J 1890 NEXT I 1900 FOR I=0 TO 3 1910 INPUT #1, COEFCONSMAX#(I) 1920 NEXT I 1930 CLOSE #1 1940 REM 1950 REM \*\*\*\*\*\*\*\*\*\*\*\*\*\*\*\*\*\*\*\*\*\*\* 1960 REM 1970 REM Données provenant de la description du circuit 1980 REM 1990 REM \*\*\*\*\*\*\*\*\*\*\*\*\*\*\*\*\*\*\*\*\*\*\* 2000 REM 2010 OPEN "0", #1, "A: e-resepa.sns" 2020 OPEN "I", #2, "circuit.km" 2030 INPUT #2, TEMPS1CIRC, VITES1CIRC 2040 VITES1CIRC=VITES1CIRC/3.6

 $\overline{\mathcal{L}}$ 

2050 INPUT #2,TEMPS2CIRC,VITES2CIRC 2060 VITES2CIRC=VITES2CIRC/3.6 2070 �HILE TEMPSPRESENT<=DUREETOT+DEBUT 2080 INPUT #2,TEMPS3CIRC,VITES3CIRC 2090 VITES3CIRC=VITES3CIRC/3.6 2100 IF TEMPS2CIRC=TEMPS1CIRC THEN ACCPERCIRC=O:GOTO 2130 2110 ACCPERCIRC=(VITES2CIRC-VITES1CIRC)/(TEMPS2CIRC-TEMPS1CIRC) 2120 ACCPERCIRCFUT=(VITES3CIRC-VITES2CIRC)/(TEMPS3CIRC-TEMPS2CIRC) 2130 REM 2140 **REM Diviser** la période du circuit en intervalles de 1/Freq1 sec 2150 **REM**  2160 **NBINTERVAL=FIX((TEMPS2CIRC-TEMPSPRESENT)\*FREQ1)** 2170 REM 2180 REM Vitesse à atteindre à la fin de chacun de ces intervalles 2190 REM 2200 FOR TEMPS1=1 TO NBINTERVAL 2210 IF TEMPSPRESENT<DEBUT GOTO 9400 2220 VITVOULUE=VITES1CIRC+ACCPERCIRC\*(TEMPSPRESENT+1/FREQ1-TEMPS1CIRC) 2230 IF VITVOULUE<O THEN VITVOULUE=O 2240 **REM**  2250 REM \*\*\*\*\*\*\*\*\*\*\*\*\*\*\*\*\*\*\*\*\*\* 2260 REM 2270 REM Réactions du conducteur 2280 REM 2290 REM fréquence d'échantillonnage: Freq1 2300 REM 2310 REM \*\*\*\*\*\*\*\*\*\*\*\*\*\*\*\*\*\*\*\*\*\* 2320 REM 2330 ACCREQ=(VITVOULUE-NM\*RAYON)\*FREQ1 2340 GOSUB 12420:REM Forces de résistance agissant actuellement sur le véhicule 2350 FORCEREQ=MASSE\*(ACCREQ+ACCPERCIRC\*.75)/1.?S+SFRES 2360 IF TEMPS1<NBINTERVAL GOTO 2380 2370 FORCEREQ=MASSE\*(ACCREQ+ACCPERCIRCFUT\*.75)/1.?S+SFRES 2380 IF ACCREQ=O AND NM=O THEN FORCEREO=O 2390 IF A>0 GOTO 2440 2400 **RVP#=1**  2410 **RVM#=1**  2420 RMP#=RMPMIN 2430 RMM#=RMMMIN 2440 RENDGLOBAL=RVP#\*RMP#\*RVM#\*RMM# 2450 RENDGLOBALMIN=.2 2460 IF NM>10 THEN RENDGLOBALMIN=.35 2470 IF NM>20 THEN RENDGLOBALMIN=.45 2480 IF NM>30 THEN RENDGLOBALMIN=.55 2490 IF RENDGLOBAL<RENDGLOBALMIN THEN RENDGLOBAL=RENOGLOBALMIN 2500 VITC=(2\*VITVOULUE+NM\*RAYON)/3 2510 IF VITC<NMMIN\*RAYON THEN VITC=NMMIN\*RAYON 2520 PUISREQ=FORCEREQ\*VITC/RENDGLOBAL/1000:REM Puissance en KW 2530 REM 2540 REM Marge de sécurité dans la commande du conducteur 2550 REM

322

o.

2560 MARGE2=1.05 :REM A=O si -marge2 < PUISREQ < 0 2570 IF PRESACC>3\*PRESMAX/5 THEN MARGE2=1.4 2580 IF PRESACC>4\*PRESMAX/5 THEN MARGE2=1.9 2590 PUISREQ=PUISREQ+MARGE1 2600 IF (PUISREQ>=-MARGE2+MARGE1 AND PUISREO<=MARGE1) THEN PUISREO=O 2610 IF PUISREQ>PUISMAX THEN PUISREQ=PUISMAX 2620 REM 2630 REM Si le véhicule ralentit trop vite, il faut quand même éviter d'avoir 2640 REM recours à l'accélération au cours d'un intervalle du circuit où on 2650 REM est sensé freiner. Le cas inverse avec un véhicule qui accélère trop 2660 REM rapidement et doit ensuite freiner est aussi à éliminer. 2670 REM 2680 IF TEMPS1=1 GOTO 2710 2690 IF PUISREQ>O AND A<O THEN PUISREO=O 2700 IF PUISREO<O AND A>O THEN PUISREO=O 2710 REM 2720 REM Pour un freinage total du véhicule 2730 REM 2740 IF VITVOULUE=0 AND NM>0 THEN PUISREQ=-1 2750 REM 2760 **REM Signal** spécial pour l'ajustement des cylindrées des éléments 2770 REM hydraulique, quand le véhicule fonctionne en roue libre 2780 REM 2790 IF (PUISREO=O AND A<O) THEN LIBRE=1 ELSE LIBRE=O 2800 REM 2810 REM Contrôle spécial sur la commande de puissance requise s'il s'agit 2820 REM d'une nouvelle accélération à partir de conditions où la pression 2830 REM d'opération est nulle 2840 REM 2850 IF HPRES1=0 AND PUISREO>O THEN NLLEACC=1 ELSE NLLEACC=O 2860 REM 2870 REM Commande générée par le conducteur 2880 REM 2890 A=PUISREQ/PUISMAX 2900 REM 2910 REM \*\*\*\*\*\*\*\*\*\*\*\*\*\*\*\*\*\*\*\*\*\* 2920 REM 2930 REM Traitement du signal de coomande 2940 REM 2950 REM fréquence de traitement: Freq2 2960 REM 2970 REM \*\*\*\*\*\*\*\*\*\*\*\*\*\*\*\*\*\*\*\*\*\* 2980 REM 2990 FOR TEMPS2=1 TO FREQ2 3000 TO=T:REM Pour savoir quand ajuster Te lors d'une variation de A 3010 SPECIAL=O 3020 T=T+1 3030 IF T>FREQ2\*FRE01 THEN T=1 3040 REM 3050 REM Ajustement de la commande s'il s'agit d'une nouvelle accélération 3060 REM à partir de conditions où la pression d'opération était nulle

3070 REM 3080 NLACC(T)=O 3090 IF NLLEACC=O GOTO 3220 3100 IF HPRES1>0 GOTO 3130 3110' IF **A>.5** THEN A=.5 GOTO 3220 3130 RENDGLOBAL=RVP#\*RMP#\*RVM#\*RMM# 3140 IF RENDGLOBAL<RENDGLOBALMIN THEN RENDGLOBAL=RENDGLOBALMIN 3150 PUISREQ=FORCEREQ\*VITC/RENDGLOBAL/1000:REM Puissance en KW 3160 PUISREQ=PUISREQ+MARGE1 3170 IF (PUISREQ>=-MARGE2+MARGE1 AND PUISREQ<=MARGE1) THEN PUISREQ=O 3180 IF PUISREQ>PUISMAX THEN PUISREQ=PUISMAX 3190 A=PUISREQ/PUISMAX 3200 NLLEACC=O 3210 NLACC(T)=1 3220 REM 3230 REM Décision d'utiliser l'accunulateur 3240 REM 3250 QACC=O 3260 GOSUB 13390:REM Calcul de PRESACC **3270 NMEST=NM**  3280 IF NMEST<NMMIN THEN NMEST=NMMIN 3290 IF CPUISREQ>O AND HPRES1>=PRESACC) THEN SIGNALPOSS=1 ELSE SIGNALPOSS=O 3300 IF ABS(PRESACC-(PRESACCMIN-PRESATM))/PRESACC>EPSILON GOTO 3320 3310 SIGNALPOSS=O 3320 REM 3330 IF A<O THEN PUISMOTEUR=O:GOTO 3440 3340 **PUIS1=A\*PUISMAX 3350 REM 3360 IF TEMPS2<>1** GOTO 3390 3370 GOSUB 13560:REM Puissance qu'il est impossible d'avoir aux roues au 3380 **REM** cours de la période 1/freq1 3390 PUIS2=PUIS1·PUISGASP1 3400 **REM**  3410 REM Ajustement du papillon du moteur 3420 REM 3430 PUISMOTEUR=PUIS2 3440 IF PUISMOTEUR<3.32082212# THEN Y=.251328+PUISMOTEUR/3.955163613512885#:GOTO 3490:REM ESS 3450 REM **IF** PUISMOTEUR<2.54859173297# THEN Y=.2470921+PUISMOTEUR/3.171787252598546#:GOTO 3550:REM GAZ **3460 IF** PUISMOTEUR>8.2009520531# THEN Y=.3946609902073913#+PUISMOTEUR/7.776549056095166#:GOTO 3490:REM ESS 3470 **REM IF** PUISMOTEUR>6.590618371965# THEN Y=.4053672053861331#+PUISMOTEUR/6.439986408127523#:GOTO 3550:REM G 3480 Y=C0#+C1#\*PUISMOTEUR+C2#\*PUISMOTEUR^2+C3#\*PUISMOTEUR<mark>^</mark>3 3490 CPUISMOT(T)=PUISMOTEUR 3500 IF SIGNALPOSS=1 THEN SIGNAL(T)=1 ELSE SIGNAL(T)=O **3510 CY(T)=Y 3520 REM**  3530 REM \*\*\*\*\*\*\*\*\*\*\*\*\*\*\*\*\*\*\*\*\*\* 3540 REM 3550 REM Délai de réaction du moteur à combustion en ce qui concerne 3560 REM l'ajustement de la vitesse de rotation 3570 REM

3580 REM \*\*\*\*\*\*\*\*\*\*\*\*\*\*\*\*\*\*\*\*\* 3590 REM 3600 DELAl=K3/NE1 3610 RETARD=ABS(INT(·DELAl\*FREQ2\*FREQ1)) 3620 GOSUB 13150:REM Ajustement d'exception si ralentissement rapide 3630 IF RETARD>ABS(INT(·DELAl\*FREQ2\*FRE01)) THEN RESAJUSTT=1 ELSE RESAJUSTT=O 3640 T1=T·RETARD 3650 IF T1<=0 THEN T1=FREQ2\*FRE01+T1 3660 REM 3670 REM 3680 REM \*\*\*\*\*\*\*\*\*\*\*\*\*\*\*\*\*\*\*\*\*\* 3690 REM 3700 REM Puissance que doit développer le moteur **à** combustion **à** sa vitesse 3710 REM de rotation optimale, en tenant compte du délai d'ajustement 3720 REM 3730 REM \*\*\*\*\*\*\*\*\*\*\*\*\*\*\*\*\*\*\*\*\*\* 3740 REM 3750 PUISOEV=CPUISMOT(T1):REM en KY 3760 REM 3770 REM \*\*\*\*\*\*\*\*\*\*\*\*\*\*\*\*\*\*\*\*\*\* 3780 REM 3790 REM Vitesse de rotation du moteur à combustion qui correspond à 3800 REM l'ajustement optimal pour la puissance **à** développer 3810 REM 3820 REM \*\*\*\*\*\*\*\*\*\*\*\*\*\*\*\*\*\*\*\*\*\* 3830 REM 3840 GOSUB 11110:REM ajustement optimal à suivre 3850 REM 3860 REM \*\*\*\*\*\*\*\*\*\*\*\*\*\*\*\*\*\*\*\*\*\* 3870 REM 3880 REM Couple de charge développé par le moteur selon la commande Y(T1) 3890 REM 3900 REM \*\*\*\*\*\*\*\*\*\*\*\*\*\*\*\*\*\*\*\*\*\* 3910 REM 3920 REM Nouvelle accélération à partir de conditions où HPRES1 était nul 3930 REM 3940 IF NLACC(T1)=0 GOTO 3980 3950 TEPREC=TE1 3960 AJUSTT=O 3970 NLACC(T1)=0 3980 REM 3990 TE1=PUISOEV\*1000/NEIDEAL 4000 TRECUP=O 4010 REM 4020 REM Evolution du couple développé suite à une variation de la commande Y 4030 REM 4040 IF PUISDEV=PUISDEVO GOTO 4230 4050 IF AJUSTT=FRE02/2 THEN PUISDEVO=PUISDEV:TEPREC=TE1:AJUSTT=0:GOTO 4230 4060 IF ABS(NEIDEAL-NEO)>=(NEMAX-NEMIN)/100 GOTO 4110 4070 IF SIGNALREC=1 GOTO 4090 4080 IF AJUSTT>O THEN TEO=TE1:TDO=NEIDEAL\*K2

```
4090 
4100 
                 AJUSTT=FREQ2/2 
                 GOTO 4050 
4110 IF T<>TO THEN AJUSTT=AJUSTT+1:TO=T:AJUSTT0=1 
4120 IF AJUSTT>1 GOTO 4140 
4130 VARTE=(TE1-TEPREC)/(FREQ2/2) 
4140 TE1=TEPREC+AJUSTT*VARTE 
4150 IF NOT(AJUSTT0=1 AND RESAJUSTT=O AND VARTE>O AND NEIDEAL<NEO) GOTO 4230 
4160 IF CY(T1)*K1<TE1+NE1*K2 GOTO 4220 
4170 AJUSTT=AJUSTT+1 
4180 IF AJUSTT>FREQ2/2 THEN AJUSTT=FREQ2/2:GOTO 4200 
               4190 SPECIAL=SPECIAL+1 
4200 TE1=TEPREC+AJUSTT*VARTE 
4210 IF AJUSTT<FREQ2/2 GOTO 4160 
4220 AJUSTTO=O 
4230 IF RESAJUSTT=1 AND AJUSTT=1+SPECIAL THEN AJUSTT=O 
4240 REM 
4250 REM Couple maximum disponible à la vitesse NeO
4260 REM 
4270 GOSUB 11240:REM Calcul de Puismax 
4280 TEMAX=PUISMAXNE0*1000/NEO 
4290 IF TE1>TEMAX THEN TE1=TEMAX 
4300 REM
4310 REM Couple de charge développé par le moteur à combustion quand
4320 REM on utilise l'énergie récupérée. On suppose un ajustement de la 
4330 REM coomande Y permettant d'éliminer le gaspillage en diminuant Te 
4340 REM sans modifier NEIDEAL 
4350 REM 
4360 SIGNALREC=O 
4370 IF (SIGNAL(T1)=0 OR SIGNALPOSS=O OR PRESACC<=(PRESACCMIN·PRESATM) OR SANSACC=1) GOTO 4790 
4380 REM 
4390 REM Oscillations dans les ajustements avec ou sans récupération car 
4400 REM la pression d'opération est semblable à la pression à l'accumulateur: 
4410 REM on choisit de ne pas utiliser l'accumulateur 
4420 REM 
4430 IF CHOIXPUISDEV=PUISDEV GOTO 4790 
4440 REM 
4450 BPRESM=PRESMIN 
4460 DPC=DP:DMC=DM 
4470 NPC=NE1:NMC=NM 
4480 HPRESC=HPRES1 
4490 GOSUB 12150:REM Calcul de RVM# 
4500 BPRESP=PRESACC 
4510 GOSUB 11680:REM Calcul de RVP# 
4520 DPAJUST=2*DM*NM/(RVM#*RVP#*NE1) 
4530 IF DPAJUST>DPMAX THEN DPAJUST=DPMAX 
4540 IF ABS(DPAJUST·DPC)/DPAJUST<EPSILON GOTO 4570 
4550 DPC=DPAJUST 
4560 GOTO 4510 
4570 BPRESP=PRESMIN 
4580 GOSUB 11490:REM Calcul de RMP# 
4590 HAUTPRES=PRESMIN+TE1*RMP#/DPAJUST
```
4600 IF HAUTPRES<PRESMAX THEN FACTEUR=1!: GOTO 4630 4610 HAUTPRES=PRESMAX 4620 FACTEUR=1.02 4630 IF ABS(HAUTPRES-HPRESC)/HAUTPRES<EPSILON GOTO 4660 4640 HPRESC=HAUTPRES 4650 GOTO 4490 4660 IF COMPTNE=0 THEN CHOIX=CHOIX+1 4670 IF CHOIX=3 THEN CHOIXPUISDEV=PUISDEV ELSE CHOIXPUISDEV=PUISMAX\*2 4680 IF HAUTPRES>=PRESACC GOTO 4700 4690 GOTO 4790 4700 BPRESP=PRESACC 4710 GOSUB 11490:REM Calcul de RMP# 4720 TEREC=((HAUTPRES-PRESACC)\*DPAJUST/RMP#)\*FACTEUR 4730 IF TEREC>=TE1 GOTO 4790 4740 TRECUP=TE1-TEREC 4750 IF ABS(NEIDEAL-NEO)<(NEMAX-NEMIN)/100 THEN FACTEUR=1! ELSE FACTEUR=1.1 4760 IF NEIDEAL>NEO THEN TRECUP=TRECUP/FACTEUR ELSE TRECUP=TRECUP\*FACTEUR 4770 TE1=TEREC 4780 SIGNALREC=1 4790 REM 4800 REM \*\*\*\*\*\*\*\*\*\*\*\*\*\*\*\*\*\*\*\*\*\*\* **4810 REM** 4820 REM Ajustement de la vitesse de rotation du moteur à combustion 4830 REM 4840 REM \*\*\*\*\*\*\*\*\*\*\*\*\*\*\*\*\*\*\*\*\*\*\* **4850 REM** 4860 TY1=CY(T1)\*K1-TRECUP 4870 TD1=K2\*NE1 4880 NE1=NE0+(TY0-TD0-TE0+TY1-TD1-TE1)/(2\*JT\*FREQ2\*FREQ1) 4890 IF NE1<NEMIN THEN NE1=NEMIN 4900 IF NE1>NEMAX THEN NE1=NEMAX 4910 IF ABS(NE1-NE)/NE1<EPSILON GOTO 4990 4920 IF COMPTNE<5 GOTO 4960  $COMPTNF=0$ 4930 4940  $NE1 = (NE+NE1)/2$ 4950 GOTO 4980 4960 COMPTNE=COMPTNE+1 4970 NE=NE1 4980 GOTO 3550 4990 COMPTNE=1 5000 CHOIX=0 5010 REM 5020 REM \*\*\*\*\*\*\*\*\*\*\*\*\*\*\*\*\*\*\*\*\*\*\* 5030 REM 5040 REM Sélection de la vitesse de rotation pour laquelle effectuer 5050 REM les ajustements, en tenant compte de NEIDEAL et de l'inertie 5060 REM du moteur 5070 REM 5080 REM \*\*\*\*\*\*\*\*\*\*\*\*\*\*\*\*\*\*\*\*\*\*\* 5090 REM 5100 IF NOT((NE1>NEO AND NEIDEAL>NEO) OR (NE1<NEO AND NEIDEAL<NEO)) GOTO 5120 327

5110 IF ABS(NE1-NEO)>ABS(NEIDEAL-NEO) THEN NE1=NEIDEAL 5120 REM 5130 REM \*\*\*\*\*\*\*\*\*\*\*\*\*\*\*\*\*\*\*\*\*\* 5140 REM 5150 REM Ajustement (instantané) des cylindrées pour que le moteur 5160 REM fonctiome dans ses conditions optimales (ou tende à s'en 5170 REM approcher si Ne1<>Neideal) en respectant le principe de 5180 REM conservation du débit 5190 REM 5200 REM \*\*\*\*\*\*\*\*\*\*\*\*\*\*\*\*\*\*\*\*\*\* 5210 REM 5220 NP=NE1 5230 IF A<O THEN GOSUB 9530 5240 IF A=O THEN GOSUB 9760 5250 IF A>O AND SIGNALREC=O THEN GOSUB 10200 5260 IF A>O AND SIGNALREC=1 THEN GOSUB 11350 5270 REM 5280 REM \*\*\*\*\*\*\*\*\*\*\*\*\*\*\*\*\*\*\*\*\*\* 5290 REM 5300 REM Calcul de la nouvelle pression d'opération effective dans le 5310 REM circuit suite aux ajustements apportés aux cylindrées 5320 REM 5330 REM \*\*\*\*\*\*\*\*\*\*\*\*\*\*\*\*\*\*\*\*\*\* 5340 REM 5350 DPC=DP+DELTAP:NPC=NP 5360 DMC=DM+DELTAM:NMC=NM 5370 IF TE1=0 THEN HPRES1=BPRESP:HPRESC=HPRES1:GOTO 5440 5380 HPRESC=HPRES1 5390 GOSUB 11490:REM Calcul de RMP# 5400 PRESP1=TE1\*RMP#/DPC 5410 HPRES1=BPRESP+PRESP1 5420 IF ABS(HPRES1-HPRESC)/HPRES1<EPSILON GOTO 5440 5430 GOTO 5380 5440 REM 5450 REM \*\*\*\*\*\*\*\*\*\*\*\*\*\*\*\*\*\*\*\*\*\* 5460 REM 5470 REM Vérifier si l'ajustement est adéquat. Une variation de la pression 5480 REM d'opération affecte les rendements. Il faut vérifier qu'on a toujours 5490 REM conservation du débit circulé, sauf si la pression d'opération 5500 REM calculée dépasse la pression maximale permise dans le circuit ou 5510 REM si le véhicule doit freiner (A<O) 5520 REM 5530 REM \*\*\*\*\*\*\*\*\*\*\*\*\*\*\*\*\*\*\*\*\*\* 5540 REM 5550 IF HPRES1>PRESMAX\*1.1 GOTO 5740 5560 IF A<O AND HPRES1=BPRESP GOTO 5740 5570 IF A=O AND LIBRE=1 GOTO 5740 5580 IF NM=O THEN NMC=NMMIN:EXCEP=1 5590 GOSUB 11680:REM Calcul de RVP# 5600 GOSUB 12150:REM Calcul de RVM# 5610 IF EXCEP=1 THEN EXCEP=O:NMC=O

5620 QP#=OPC\*NPC\*RVP# 5630 QM#=2\*DMC\*NMC/RVM# 5640 IF BPRESM<=HPRESC GOTO 5660 5650 QM#=2\*DMC\*NMC 5660 IF DPC=O GOTO 5710 5670 IF ABS(QP#-QM#)/QP#<EPSILON GOTO 5710 5680 CAS1=0 5690 CAS2=0 5700 GOTO 5150 5710 REM 5720 REM \*\*\*\*\*\*\*\*\*\*\*\*\*\*\*\*\*\*\*\*\*\* 5730 REM 5740 REM Vérifier si la pression maximale d'opération n'est pas excédée 5750 REM 5760 REM \*\*\*\*\*\*\*\*\*\*\*\*\*\*\*\*\*\*\*\*\*\* 5770 REM 5780 IF HPRES1<=PRESMAX THEN SECUR=O:GOTO 5990 5790 HPRES1=PRESMAX 5800 SECUR=1 5810 REM 5820 REM Le couple de charge Te demeure constant et il y aura des pertes 5830 REM correspondant **à** l'excédent de débit circulé **à** travers le limiteur 5840 REM de pression du circuit 5850 REM 5860 HPRESC=HPRES1 5870 GOSUB 11490:REM Calcul de RMP# 5880 DP1=TE1\*RMP#/PRESP 5890 IF ABS(DP1-DPC)/DP1<EPSILON GOTO 5920 5900 DPC=DP1 5910 GOTO 5870 5920 GOSUB 11680:REM Calcul de RVP# 5930 GOSUB 12150:REM Calcul de RVM# 5940 REM 5950 REM En aucun cas Dp1 ne risque de dépasser Dpmax, quand on fonctionne 5960 REM sans utiliser l'accunulateur 5970 REM 5980 REM 5990 TEO=TE1 6000 TDO=TD1 6010 TYO=TY1 6020 NEO=NE1 6030 IF CAS1<>1 GOTO 6060 6040 DP=DP1 6050 CAS1=0 6060 IF CAS2<>1 GOTO 6120 6070 DM=DM1 6080 CAS2=0 6090 REM Dpnax\*Presmax>Temax du moteur 6100 REM \*\*\*\*\*\*\*\*\*\*\*\*\*\*\*\*\*\*\*\*\* 6110 REM 6120 REM Le moteur **à** combustion est maintenant ajusté et ses conditions de

6130 REM fonctiomement demeureront constante pour toute la durée de la période 6140 REM d'échantillonnage: 1/(freq1\*freq2) 6150 REM On calcule maintenant la consommation de conbustible pour cette période **6160 REM 6170 REM\*\*\*\*\*\*\*\*\*\*\*\*\*\*\*\*\*\*\*\*\* 6180 REM**  6190 VRAIPUISDEV=TE1\*NE1/1000 6200 IPUIS=FIX(VRAIPUISDEV\*5) 6210 RESTEIPUIS=VRAIPUISDEV\*5-IPUIS 6220 JNE=FIX(NE1\*3/31.41592654#-9) 6230 RESTEJNE=NE1\*3/31.41592654#-9-JNE 6240 IF IPUIS>O GOTO 6360 **6250 REM**  6260 REM Limite inférieure de la carte de consommation 6270 REM Le taux de consoomation est obtenu par interpolation linéaire entre 6280 REM les valeurs du taux de consonmation pour des puissances de O et 0.2 KW, 6290 REM lesquelles sont calculées à l'aide de 2 équations de degré 3. 6300 REM 6310 TAUXCONS#(0)=COEFTAUXCONS#(0,0)+COEFTAUXCONS#(0,1)\*NE1+COEFTAUXCONS#(0,2)\*NE1^2+COEFTAUXCONS#(0,3)\*NE1^3 6320 TAUXCONS#(1)=COEFTAUXCONS#(1,0)+COEFTAUXCONS#(1,1)\*NE1+COEFTAUXCONS#(1,2)\*NE1^2+COEFTAUXCONS#(1,3)\*NE1^3 6330 TAUXCONSPER#=(TAUXCONS#(1)-TAUXCONS#(O))\*RESTEIPUIS+TAUXCONS#(O) 6340 GOTO **6590**  6350 REM 6360 REM Consoomation spécifique obtenue en interpolant directement dans la 6370 REM matrice des résultats expérimentaux 6380 REM 6390 IF JNE=JNEMAX GOTO 6440 6400 CONSSPECO=CARTECONS(IPUIS,JNE)+RESTEJNE\*(CARTECONS(IPUI\$,JNE+1)-CARTECONS(IPUIS,JNE)) <sup>0</sup> 6410 IF (CARTECONS(IPUIS+1,JNE)=O OR CARTECONS(IPUIS+1,JNE+1)=0) GOTO 6500 6420 CONSSPEC1=CARTECONS(IPUIS+1,JNE)+RESTEJNE\*(CARTECONS(IPUIS+1,JNE+1)-CARTECONS(IPUIS+1,JNE)) 6430 GOTO 64 70 6440 CONSSPECO=CARTECONS(IPUIS,JNEMAX) 6450 IF CARTECONS(IPUIS+1,JNEMAX)=O GOTO 6500 6460 CONSSPEC1=CARTECONS(IPUIS+1,JNEMAX) 6470 TAUXCONSPER#=VRAIPUISDEV\*(CONSSPECO+RESTEIPUIS\*(CONSSPEC1-CONSSPECO)) 6480 GOTO 6590 6490 REM 6500 REM Limite supérieure de la carte de consommation 6510 REM L'interpolation se fait entre la dernière valeur disponible dans la 6520 REM table et la valeur de consonrnation spécifique à la puissance maximale 6530 REM telle que calculée par une équation de degré 3 basée sur la vitesse 6540 REM de rotation du moteur 6550 REM 6560 CONSSPEC1=COEFCONSMAX#(0)+COEFCONSMAX#(1)\*NE1+COEFCONSMAX#(2)\*NE1^2+COEFCONSMAX#(3)\*NE1^3 6570 GOSUB 11240:REM Puissance maximale à cette vitesse 6580 TAUXCONSPER#=VRAIPUISDEV\*(CONSSPECO+(CONSSPEC1-CONSSPECO)\*((VRAIPUISDEV-IPUIS/5)/(PUISMAXNEO-IPUIS/5))) 6590 REM 6600 REM Calcul de la consoomation de la période et de la consoomation 6610 REM totale à date 6620 REM 6630 CONSPER#=TAUXCONSPER#/(3600\*FRE01\*FRE02)

330

331

6640 CONSTOT#=CONSTOT#+CONSPER# **6650 REM 6660 REM\*\*\*\*\*\*\*\*\*\*\*\*\*\*\*\*\*\*\*\*\*\* 6670 REM 6680 REM Sélection des** résultats à conserver **6690 REM 6700 REM\*\*\*\*\*\*\*\*\*\*\*\*\*\*\*\*\*\*\*\*\*\* 6710 REM 6720 IF FIX(TEMPS\*2)<>TEMPS\*2** GOTO 6740:REM EPA 6730 PRINT#1,TEMPS,NM,CONSTOT#,TE1\*NE1:REM EPA **6740 REM** PRINT#1,TEMPS,DP,NP,NEIDEAL,DM,NM,VITVOULUE,HPRES1,TE1\*NE1,PUISMOTEUR,A,PRESACC,PUISGASP1,CONSTOT#,CONSP **6750 REM 6760 REM\*\*\*\*\*\*\*\*\*\*\*\*\*\*\*\*\*\*\*\*\* 6770 REM**  6780 REM On avance dans le temps en voyant comment réagissent Nm et Hpres 6790 REM alors que Ne et Te demeurent constants **6800 REM**  6810 **REM\*\*\*\*\*\*\*\*\*\*\*\*\*\*\*\*\*\*\*\*\*** 6820 REM 6830 FOR TEHPS3=1 TO FREQ3 6840 REM 6850 REM Puissance dissipée par le surplus de fluide circulé au travers 6860 REM du Limiteur de pression (la perte peut excéder ce que développe 6870 REM Le moteur à combustion si on utilise l'accumulateur) 6880 REM 6890 IF SECUR=O THEN PUISPERTE=O:GOTO 6930 6900 QP#=DP\*NP\*RVP# 6910 QM#=2\*DM\*NM/RVM# 6920 PUISPERTE=(QP#·OM#)\*PRESMAX 6930 REM 6940 DPC=DP:NPC=NP 6950 DMC=DH:NMC=NM 6960 IF **NH<NMMIN** THEN NMC=NMMIN 6970 HPRESC=HPRES1 6980 IF A<O THEN BPRESM=PRESACC 6990 IF (A<O AND SANSACC=l) THEN BPRESM=PRESMIN 7000 IF NOT(A>=O AND SIGNALREC=1) GOTO 7050 7010 BPRESP=PRESACC 7020 IF (PRESACC·(PRESACCMIN·PRESATM))/PRESACC>EPSILON GOTO 7050 7030 BPRESP=PRESMIN 7040 SIGNALREC=O 7050 GOSUB 11880:REM Calcul de RMM# 7060 REM 7070 REM Freinage: les moteurs agissent comme pompes et ralentissent le<br>7080 REM véhicule 7080 **REM** véhicule 7090 **REM**  7100 IF BPRESH<=HPRES1 GOTO 7140 7110 TM=DH\*PRESH/RMM# 7120 GOTO 7170 7130 REM 7140 REM Accélération: les moteurs entrainent le véhicule

7150 REM 7160 TM=PRESM\*DM\*RMM# 7170 REM 7180 REM Forces de résistance agissant sur le véhicule 7190 REM 7200 GOSUB 12420 7210 REM 7220 REM Force nette pour accélérer ou ralentir le véhicule n30 REM 7240 FORCENETTE=2\*TM/RAYON-SFRES 7250 ACC=FORCENETTE/MASSE 7260 REM 7270 REM Conditions à la fin de la période 1/(freq3\*freq2\*freq1): Vitesse 7280 REM 7290 DUREE=FREQ1\*FREQ2\*FREQ3 7300 VIT1=VIT+ACC/DUREE 7310 REM 7320 REM Quand le freinage produit par le remplissage de l'accumulateur n'est 7330 REM pas suffisant on lorsque l'on utilise pas du tout l'accumulateur et 7340 REM que le véhicule doit freiner, le conducteur applique, en plus, les 7350 REM freins ordinaires de façon continue 7360 REM 7370 IF A>=O GOTO 7400 7380 VIT2=VIT+ACCREQ/DUREE 7390 IF VIT2<VIT1 THEN VIT1=VIT2 7400 REM 7410 IF VIT1<0 THEN VIT1=0 7420 NM1=VIT1/RAYON 7430 REM 7440 REM Cylindrées et Pression 7450 REM Fonctionnement en roue libre (A=O) 7460 REM le différentiel de pression entraînant le véhicule est nul 7470 REM 7480 IF NOT(A>=O AND SIGNALREC=O AND HPRES1=BPRESP) GOTO 7560 7490 NM=NM1 7500 GOSUB 9850 7510 DM=DM+DELTAM 7520 DP=DP+DELTAP 7530 CAS1=0 7540 CAS2=0 7550 GOTO 9310 7560 REM 7570 REM Etat de l'accU11ulateur à la fin de la période 1/(freq3\*freq2\*freq1) 7580 REM lorsqu'il y a récupération de l'énergie de freinage 7590 REM 7600 IF NOT (A<O AND SANSACC=O) GOTO 7710 7610 GOSUB 12150:REM Calcul de RVM# 7620 IF BPRESM<=HPRES1 GOTO 7650 7630 QACC=(2\*DM\*(NM+NM1)\*RVM#/2)/DUREE:REM Les moteurs agissent en pompes 7640 GOTO 7660 7650 QACC=(2\*DM\*(NM+NM1)/(2\*RVM#))/DUREE

7660 GOSUB 13390 7670 BPRESM=PRESACC 7680 IF HPRES1>BPRESP GOTO 7710 7690 GOTO 9300 7700 REM 7710 REM Etat de l'accunulateur à la fin de la période 1/(freq3\*freq2\*freq1) 7720 REM lorsqu'on utilise l'énergie emmagasinée dans l'accumulateur 7730 REM 7740 IF SIGNALREC=O GOTO 7790 7750 QACC=-DP\*NP/DUREE 7760 GOSUB 13390 7770 BPRESP=PRESACC 7780 REM 7790 REM Ajustement des cylindrées pour garder Te et Ne constants 7800 REM tout en assurant la conservation de débit 7810 REM (pas nécessaire quand récupération pcq Dm fixé à Dm(max)) 7820 REM 7830 NMC=NM1 7840 IF NMC<NMMIN THEN NMC=NMMIN 7850 REM 7860 REM Sélection des possibilités d'ajustement 7870 REM 7880 IF (A<O OR ACC<O) GOTO 8680 7890 IF ACC=O GOTO 8630 7900 REM 7910 REM Acc>O, le véhicule accélère 7920 REM 7930 IF NOT(DM<=DMMAX AND DP=DPMAX) GOTO 8050 7940 REM 7950 REM L'ajustement se fait en variant Dm, Hpres demeure constant 7960 REM 7970 GOSUB 12890 7980 DM=DM1 7990 IF DM<=DMMAX GOTO 8030 8000 DM=DMMAX 8010 DMC=OM 8020 GOTO 8050 8030 GOTO 8610 8040 REM 8050 REM La pompe doit fournir un débit supplémentaire 8060 REM 8070 IF SECUR=O GOTO 8150 8080 REM 8090 REM Le débit autrement gaspillé est utilisé en premier 8100 REM 8110 GOSUB 11680:REM Calcul de RVP# 8120 GOSUB 12150:REM Calcul de RVM# 8130 IF (DP\*NP\*RVP#)>=(2\*DM\*NM1/RVM#) GOTO 8610 8140 REM 8150 REM L'ajustement se fait sur Dp, Hpres varie de façon à garder Te constant 8160 REM

8170 GOSUB 12560 8180 IF DP1<=0PMAX GOTO 8220 8190 DP1=DPMAX 8200 DPC=OP1 8210 AJDM=1 8220 REM 8230 REM Nouvelle pression d'opération 8240 REM 8250 GOSUB 11490:REM Calcul de RMP# 8260 PRESP1=TE1\*RMP#/DP1 8270 HPRES1=BPRESP+PRESP1 8280 IF ABS(HPRES1·HPRESC)/HPRES1<EPSILON GOTO 8310 8290 HPRESC=HPRES1 8300 GOTO 8250 8310 REM 8320 REM S'assurer que les cylindrées sont bien ajustées même s'il y a des 8330 REM variation dans les rendements suite au changement de la pression 8340 REM d'opération 8350 REM 8360 IF HPRES1>PRESMAX\*1.1 GOTO 8410 8370 IF ABS(DP1·DPREF)/DP1<EPSILON GOTO 8410 8380 DPREF=OP1 8390 GOTO 8170 8400 REM 8410 REM Vérifier si la pression maximale d'opération n'est pas excédée 8420 REM 8430 IF HPRES1<=PRESMAX GOTO 8560 8440 AJDM=O 8450 HPRES1=PRESMAX 8460 SECUR=1 8470 HPRESC=HPRES1 8480 GOSUB 11490:REM Calcul de RMP# 8490 DP1=TE1\*RMP#/PRESP 8500 IF ABS(DP1·DPC)/DP1<EPSILON GOTO 8530 8510 DPC=DP1 8520 GOTO 8480 8530 IF DP1<=DPMAX GOTO 8560 8540 DP1=DPMAX 8550 DPC=DP1 8560 DP=DP1 8570 DPREF=O 8580 IF AJDM=O GOTO 8610 8590 AJDM=O 8600 GOTO 7970 8610 GOTO 9300 8620 REM 8630 REM Acc=O, le véhicule circule à vitesse constante 8640 REM les ajustements des cylindrées sont adéquats 8650 REM 8660 GOTO 9300 8670 REM

8680 REM Acc<O, le véhicule ralenti 8690 REM 8700 IF NOT(DP<=DPMAX AND DM=DMMAX) GOTO 9220 8710 REM 8720 REM La réduction du débit se fait en variant Dp 8730 REM Hpres varie de façon à garder Te constant 8740 REM 8750 GOSUB 12560 8760 IF DP1<=DPMAX GOTO 8800 8770 DP1=DPMAX 8780 DPC=DP1 **8790 AJDM=1**  8800 REM 8810 REM Nouvelle pression d'opération 8820 REM 8830 IF TE1=0 GOTO 9150 8840 GOSUB 11490:REM Calcul de RMP# 8850 PRESP1=TE1\*RMP#/DP1 8860 HPRES1=BPRESP+PRESP1 8870 IF ABS(HPRES1-HPRESC)/HPRES1<EPSILON GOTO 8900 8880 HPRESC=HPRES1 8890 GOTO 8840 8900 REM 8910 REM S'assurer que les cylindrées sont bien ajustées même s'il y a des 8920 REM variations dans les rendements suite au changement de la pression 8930 REM d'opération 8940 REM 8950 IF HPRES1>PRESMAX\*1.1 GOTO 9000 8960 IF ABS(DP1-DPREF)/DP1<EPSILON GOTO 9000 8970 DPREF=DP1 8980 GOTO 8750 8990 REM 9000 REM Vérifier si la pression maximale d'opération n'est pas excédée 9010 REM 9020 IF HPRES1<=PRESMAX GOTO 9150 9030 AJDM=O 9040 HPRES1=PRESMAX 9050 SECUR=1 9060 HPRESC=HPRES1 9070 GOSUB 11490:REM Calcul de RMP# 9080 DP1=TE1\*RMP#/PRESP 9090 IF ABS(DP1-DPC)/DP1<EPSILON GOTO 9120 9100 DPC=DP1 9110 GOTO 9070 9120 IF DP1<=DPMAX GOTO 9150 9130 **DP1=DPMAX**  9140 DPC=DP1 9150 DP=DP1 9160 DPREF=O 9170 IF AJDM=O GOTO 9200 9180 AJDM=O

9190 GOTO 9220 9200 GOTO 9300 9210 REM 9220 REM L'ajustement se fait en variant Dm, Hpres demeure constant **9230 REM**  9240 GOSUB 12890 9250 DM=DM1 9260 IF DM<=DMMAX GOTO 9300 9270 DM=DMMAX 9280 DMC=DM 9290 GOTO 8750 9300 NM=NM1 9310 TEMPS=TEMPSPRESENT+(TEMPS2·1)/(FREQ2\*FREQ1)+(TEMPS3)/(FREQ1\*FREQ2\*FREQ3) 9320 NEXT TEMPS3 9330 NEXT TEMPS2 9340 IF **A>=0** GOTO 9400 9350 REM 9360 REM En freinage, on peut toujours ralentir suffisamment pour atteindre 9370 REM exactement la vitesse désirée (en utilisant les freins ordinaires) **9380 REM 9390 IF** NM>VITVOULUE/RAYON THEN NM=VITVOULUE/RAYON 9400 TEMPSPRESENT=TEMPSPRESENT+1/FREQ1 9410 NEXT TEMPS1 9420 VITES1CIRC=VITES2CIRC 9430 TEMPS1CIRC=TEMPS2CIRC 9440 VITES2CIRC=VITES3CIRC 9450 TEMPS2CIRC=TEMPS3CIRC **9460 WEND** 94 70 CLOSE #1 9480 CLOSE #2 9490 END 9500 REM 9510 REM \*\*\*\*\*\*\*\*\*\*\*\*\*\*\*\*\*\*\*\*\* 9520 REM 9530 REM Freinage et récupération d'énergie (A<O) 9540 REM **9 550 REM\*\*\*\*\*\*\*\*\*\*\*\*\*\*\*\*\*\*\*\*\* 9560 REM 9 570 BPRESM=PRESACC** 9580 IF SANSACC=1 THEN BPRESM=PRESMIN 9590 BPRESP=PRESMIN 9600 IF TE1=0 GOTO 9630 9610 GOSUB 10290 9620 RETURN 9630 IF SANSACC=O GOTO 9660 9640 GOSUB 9970 9650 RETURN 9660 DM=DMMAX 9670 DP=2\*DM\*NM/NP 9680 IF DP>DPMAX THEN DP=DPMAX 9690 REM Le corrplément de débit requis est fourni par l'ouverture de valves
9700 REM permettant de recevoir à l'entrée des moteurs agissant en tant que 9710 REM pompes le fluide provenant directement du réservoir 9720 RETURN 9730 REM 9740 REM \*\*\*\*\*\*\*\*\*\*\*\*\*\*\*\*\* \*\*\*\* 9750 REM 9760 REM Fonctiomement en roue libre (A=O) 9770 REM les rendements volumétriques sont 100% car il n'y a pas 9780 REM de différentiels de pression 9790 REM 9800 REM \*\*\*\*\*\*\*\*\*\*\*\*\*\*\*\*\*\*\* 9810 REM 9820 BPRESM=PRESMIN 9830 BPRESP=PRESMIN 9840 IF TE1<>0 THEN GOSUB 10200:RETURN 9850 IF LIBRE=O GOTO 9970 9860 REM 9870 REM La continuité de débit est assurée par l'ouverture des valves 9880 REM permettant au fluide de circuler sans passer par la pompe (pour 9890 REM le complément que ne peut fournir la pompe quand Dm=Dmmax) 9900 REM 9910 **DM=DMMAX**  9920 OP=2\*DM\*NM/NP 9930 IF OP>DPMAX THEN DP=DPMAX 9940 CAS1=0 9950 CAS2=0 9960 GOTO 10140 9970 IF NOT(OP<=DPMAX AND DM=DMMAX) GOTO 10010 9980 DP1=2\*DM\*NM/NP 9990 CAS1=1 10000 GOTO 10030 10010 DM1=DP\*NP/(2\*NM) 10020 CAS2=1 10030 IF DM1 <=DMMAX GOTO 10070 10040 DM1=DMMAX 10050 DP1=2\*DM1\*NM/NP 10060 CAS1=1 10070 IF DP1<=DPMAX GOTO 10120 10080 OP1=DPMAX 10090 DM1=DP1\*NP/(2\*NM) 10100 CAS2=1 10110 IF DM1>DMMAX GOTO 10030 10120 DELTAP=DP1-DP 10130 OELTAM=DM1-DM 10140 IF CAS1=0 THEN DELTAP=O 10150 IF CAS2=0 THEN DELTAM=O 10160 RETURN 10170 REM 10180 REM \*\*\*\*\*\*\*\*\*\*\*\*\*\*\*\*\*\*\*\* 10190 REM 10200 REM Accélération en utilisant le meilleur ajustement du moteur

10210 REM sans utiliser l'énergie enmagasinée dans l'accunulateur 10220 REM 10230 REM \*\*\*\*\*\*\*\*\*\*\*\*\*\*\*\*\*\*\*\*\* 10240 **REM** 10250 IF TE1=0 THEN GCSUB 9760:RETURN 10260 **BPRESM=PRESMIN** 10270 BPRESP=PRESMIN 10280 REM 10290 REM Erreur de vitesse causée par l'ajustement actuel 10300 **REM** 10310 ERREUR=NE1·NEO 10320 REM 10330 REM Procédure d'exception quand le véhicule est à l'arrêt 10340 REM 10350 IF NM=O THEN NM=NMMIN:EXCEP=1 10360 REM 10370 REM Alternatives d'ajustement des éléments hydrauliques 10380 REM 10390 NMC=NM:OHC=DM 10400 NPC=NP:OPC=DP 10410 HPRESC=HPRES1 10420 IF ERREUR>=O GOTO 10740 10430 REM 10440 REM ERREUR < 0, la vitesse du moteur à combustion ralentie 10450 REM à couple Tel constant. Il y aura donc augmentation de Op et/ou 10460 REM diminution de Dm, pour une vitesse constante du véhicule 10470 REM 10480 IF NOT(OP<DPMAX AND DM=DMMAX) GCTO 10620 10490 REM 10500 REM l'ajustement se fait en variant Op, de façon à respecter 10510 REM la conservation de débit 10520 REM 10530 GOSUB 12560 10540 CAS1=1 10550 IF DP1<=0PMAX GOTO 10600 10560 OP1=0PMAX 10570 OPC=OP1 10580 GOSUB 12890:REM Ajustement supplémentaire sur Dm 10590 CAS2=1 10600 GOTO 11020 10610 REM 10620 REM l'ajustement se fait *en* variant Dm, de façon à respecter 10630 REM la conservation de débit 10640 REM 10650 GOSUB 12890 10660 CAS2=1 10670 IF OM1<=0MMAX GOTO 10720 10680 DH1=0MMAX 10690 OMC=OM1 10700 GOSUB 12560:REM Ajustement supplémentaire sur Op 10710 CAS1=1

10720 GOTO 11020 10730 REM 10740 REM ERREUR > O, la vitesse du moteur à combustion augmente 10750 **REM** à couple Te1 constant. Il y aura donc augmentation de Dm et/ou 10760 REM diminution de Dp, pour une vitesse constante du véhicule 10770 REM 10780 IF NOT(DP=DPMAX AND DM<=DMMAX) GOTO 10920 10790 REM 10800 REM l'ajustement se fait en variant Dm, de façon à respecter 10810 REM la conservation de débit 10820 **REM** 10830 GOSIJB 12890 10840 CAS2=1 10850 IF DM1<=DMMAX GOTO 10900 10860 DM1=DMMAX 10870 DMC=DM1 10880 GOSIJB 12560:REM Ajustement supplémentaire sur Dp 10890 CAS1=1 10900 GOTO 11020 10910 REM 10920 REM l'ajustement se fait en variant Dp, de façon à respecter 10930 REM la conservation de débit 10940 REM 10950 GOSUB 12560 10960 CAS1=1 10970 IF DP1<=DPMAX GOTO 11020 10980 DP1=DPMAX 10990 DPC=DP1 11000 GOSUB .12890:REM Ajustement supplémentaire sur Dm 11010 CAS2=1 11020 DELTAP=OP1·DP 11030 DELTAM=DM1-DM 11040 IF CAS1=0 THEN DELTAP=O 11050 IF CAS2=0 THEN DELTAM=O 11060 IF EXCEP=1 THEN EXCEP=O:NM=O 11070 RETURN 11080 REM 11090 REM \*\*\*\*\*\*\*\*\*\*\*\*\*\*\*\*\*\*\*\*\* 11100 REM 11110 REM Vitesse de rotation en fonction de la puissance requise 11120 REM pour minimiser la consommation de combustible 11130 REM 11140 REM \*\*\*\*\*\*\*\*\*\*\*\*\*\*\*\*\*\*\*\*\* 11150 REM 11160 RPM=CC0#+CC1#\*PUISDEV+CC2#\*PUISDEV^2+CC3#\*PUISDEV^3 11170 NEIDEAL=RPM\* 3.141592654#/30 11180 IF NEIDEAL<NEMIN THEN NEIDEAL=NEMIN 11190 IF NEIDEAL>NEMAX THEN NEIDEAL=NEMAX 11200 RETURN 11210 REM 11220 REM \*\*\*\*\*\*\*\*\*\*\*\*\*\*\*\*\*\*\*\*\*

11230 REM 11240 REM Puissance maximale (KW) que le moteur à combustion peut développer 11250 REM quand il tourne à la vitesse de rotation NeO (Rad/sec) 11260 REM 11270 REM \*\*\*\*\*\*\*\*\*\*\*\*\*\*\*\*\*\*\*\*\*\* 11280 REM 11290 RADSEC=NEO 11300 PUISMAXNE0=CM0#+CM1#\*RADSEC+CM2#\*RADSEC^2+CM3#\*RADSEC^3 11310 RETURN 11320 REM 11330 REM \*\*\*\*\*\*\*\*\*\*\*\*\*\*\*\*\*\*\*\*\*\* 11340 REM 11350 REM Accélération en utilisant l'énergie emmagasinée dans 11360 REM l'accumulateur 11370 PFM 11380 REM \*\*\*\*\*\*\*\*\*\*\*\*\*\*\*\*\*\*\*\*\*\* 11390 REM 11400 BPRESM=PRESMIN 11410 BPRESP=PRESACC 11420 IF (PRESACC-(PRESACCMIN-PRESATM))/PRESACC<EPSILON THEN BPRESP=PRESMIN 11430 IF TE1=0 AND BPRESP=PRESMIN THEN GOSUB 9850; RETURN 11440 GOSUB 10290 **11450 RETURN** 11460 REM 11470 REM \*\*\*\*\*\*\*\*\*\*\*\*\*\*\*\*\*\*\*\*\*\* 11480 REM 11490 REM Calcul du rendement mécanique de la pompe hydraulique 11500 REM 11510 REM \*\*\*\*\*\*\*\*\*\*\*\*\*\*\*\*\*\*\*\*\*\* 11520 REM 11530 PRESP=HPRESC-BPRESP 11540 IF PRESP>=0 GOTO 11610 11550 REM 11560 REM Quand on utilise l'accumulateur, il se peut que la dernière 11570 REM pression d'opération calculée soit inférieure à la pression 11580 REM à l'accumulateur 11590 REM 11600 PRESP=0 11610 IF (PRESP=0 OR DPC=0) THEN RMP#=RMPMIN:GOTO 11640 11620 RMP#=PRESP\*DPC/(PRESP\*DPC+CFP\*DPMAX\*PRESP+CVP\*MU\*NPC\*DPMAX) 11630 IF RMP#<RMPMIN THEN RMP#=RMPMIN **11640 RETURN** 11650 REM 11660 REM \*\*\*\*\*\*\*\*\*\*\*\*\*\*\*\*\*\*\*\*\*\* 11670 REM 11680 REM Calcul du rendement volumétrique de la pompe hydraulique 11690 REM 11700 REM \*\*\*\*\*\*\*\*\*\*\*\*\*\*\*\*\*\*\*\*\*\* 11710 REM 11720 PRESP=HPRESC-BPRESP 11730 IF PRESP>=0 GOTO 11800

340

 $\mu = 10^{-1}$ 

11740 REM 11750 REM Quand on utilise l'accunulateur, il se peut que la dernière 11760 REM pression d'opération calculée soit inférieure à la pression 11770 REM à l'accumulateur **11780 REM 11790 PRESP=0 11800 IF DPC=0** THEN RVP#=RVPMIN:G0TO 11840 **11810 IF PRESP=0** THEN RVP#=1:GOTO 11840 **11820** RVP#=1-CSP\*PRESP\*DPMAX/(DPC\*MU\*NPC) **11830 IF RVP#<RVPMIN** THEN RVP#=RVPMIN **11840 RETURN 11850 REM**  11860 **REM\*\*\*\*\*\*\*\*\*\*\*\*\*\*\*\*\*\*\*\*\*** 11870 REM 11880 REM Calcul du rendement mécanique des moteurs hydrauliques 11890 REM 11900 REM \*\*\*\*\*\*\*\*\*\*\*\*\*\*\*\*\*\*\*\*\* 11910 REM 11920 PRESM=HPRESC-BPRESM 11930 IF PRESM>=0 G0T0 11970 11940 PRESMFREIN =-PRESM 11950 GOSUB 12040 11960 RETURN 11970 IF PRESM=0 THEN RMM#=RMMMIN:GOTO 12000 11980 RMM#=1-CFM\*DMMAX/DMC-CVM\*MU\*NMC\*DMMAX/(DMC\*PRESM) 11990 IF RMM#<RMMMIN THEN RMM#=RMMMIN 12000 RETURN 12010 REM 12020 REM \*\*\*\*\*\*\*\*\*\*\*\*\*\*\*\*\*\*\*\*\* 12030 REM 12040 REM Calcul du rendement mécanique des moteurs hydrauliques 12050 REM quand ils agissent en tant que pompes (lors du freinage) 12060 REM 12070 REM·\*\*\*\*\*\*\*\*\*\*\*\*\*\*\*\*\*\*\*\*\* 12080 REM 12090 RMM#=PRESMFREJN\*DMC/(PRESMFREIN\*DMC+CFM\*DMMAX\*PRESMFREIN+CVM\*MU\*NMC\*DMMAX) 12100 IF RMM#<RMMMIN THEN RMM#=RMMMIN 12110 RETURN 12120 REM 12130 REM \*\*\*\*\*\*\*\*\*\*\*\*\*\*\*\*\*\*\*\*\* 12140 REM 12150 REM Calcul du rendement volumétrique des moteurs hydrauliques 12160 REM 12170 REM \*\*\*\*\*\*\*\*\*\*\*\*\*\*\*\*\*\*\*\*\*\* 12180 REM 12190 PRESM=HPRESC-BPRESM 12200 IF EXCEP=1 THEN RVM#=RVMMIN:GOTO 12270 12210 IF PRESM>=0 GOT0 12250 12220 PRESMFREIN =-PRESM 12230 GOSUB 12310 12240 RETURN

ka.

12250 RVM#=OMC\*MU\*NMC/(DMC\*MU\*NMC+CSM\*PRESM\*DMMAX) 12260 IF RVM#<RVMMIN THEN RVM#=RVMMIN 12270 RETURN 12280 REM 12290 REM \*\*\*\*\*\*\*\*\*\*\*\*\*\*\*\*\*\*\*\*\* 12300 REM 12310 REM Calcul du rendement volumétrique des moteurs hydrauliques 12320 REM quand ils agissent en tant que pompes (lors du freinage) 12330 REM 12340 REM \*\*\*\*\*\*\*\*\*\*\*\*\*\*\*\*\*\*\*\*\* 12350 REM 12360 RVM#=1·CSM\*PRESMFREIN\*DMMAX/(DMC\*MU\*NMC) 12370 IF RVM#<RVMMIN THEN RVM#=RVMMIN 12380 RETURN 12390 REM 12400 REM \*\*\*\*\*\*\*\*\*\*\*\*\*\*\*\*\*\*\*\*\* 12410 REM 12420 REM Forces externes agissant sur le véhicule 12430 REM 12440 REM \*\*\*\*\*\*\*\*\*\*\*\*\*\*\*\*\*\*\*\* 12450 REM 12460 VIT=NM\*R AYON 12470 FD=(RO\*CD\*SURFACE\*(VIT+VENTFACE)^2)/2 12480 FR=MASSE\*9.8\*CR\*(1+CC\*VIT) 12490 IF VIT=O THEN FR=O 12500 FP=MASSE\*9.8\*SIN(PENTE) 12510 SFRES=FD+FR+FP 12520 RETURN 12530 REM 12540 REM \*\*\*\*\*\*\*\*\*\*\*\*\*\*\*\*\*\*\*\* 12550 REM 12560 REM Ajustement de Dp pour respecter la conservation de débit 12570 REM 12580 REM \*\*\*\*\*\*\*\*\*\*\*\*\*\*\*\*\*\*\*\*\* 12590 REM 12600 GOSUB 12150:REM Calcul de RVM# 12610 IF HPRESC>=BPRESM GOTO 12650 12620 GOSUB 12770 12630 GOTO 12720 12640 REM 12650 REM Quand on utilise l'accunulateur, il se peut que la dernière 12660 REM pression d'opération calculée soit inférieure à la pression 12670 REM à l'accumulateur 12680 REM 12690 IF HPRESC>=BPRESP GOTO 12710 12700 HPRESC=BPRESP 12710 DP1=CSP\*(HPRESC·BPRESP)\*DPMAX/(MU\*NPC)+2\*DMC\*NMC/(RVM#\*NPC) 12720 DPC=DP1 12730 RETURN 12740 REM 12750 REM \*\*\*\*\*\*\*\*\*\*\*\*\*\*\*\*\*\*\*\*\*

12760 REM 12770 REM Ajustement de Op pour respecter la conservation de débit 12780 REM quand les moteurs agisssent en tant que pompes (lors du freinage) 12790 REM Le débit réel à l'entrée des moteurs hydrauliques correspond 12800 REM au débit à la sortie de lo pompe 12810 **REM** 12820 REM \*\*\*\*\*\*\*\*\*\*\*\*\*\*\*\*\*\*\*\*\* 12830 REM 12840 DP1=CSP\*(HPRESC-BPRESP)\*DPMAX/(MU\*NPC)+2\*DMC\*NMC/NPC 12850 RETURN 12860 REM 12870 REM \*\*\*\*\*\*\*\*\*\*\*\*\*\*\*\*\*\*\*\*\* 12880 REM 12890 REM Ajustement de Dm pour respecter la conservation de débit 12900 REM 12910 REM \*\*\*\*\*\*\*\*\*\*\*\*\*\*\*\*\*\*\*\*\* 12920 REM 12930 GOSUB 11680:REM Calcul de RVP# 12940 IF HPRESC>=BPRESM GOTO 12970 12950 GOSUB 13030 12960 GOTO 12980 12970 DM1=DPC\*NPC\*RVP#/(2\*NMC)-CSM\*(HPRESC-BPRESM)\*DMMAX/(MU\*NMC) 12980 DMC=DM1 12990 RETURN 13000 REM 13010 REM \*\*\*\*\*\*\*\*\*\*\*\*\*\*\*\*\*\*\*\*\* 13020 REM 13030 REM Ajustement de Dm pour respecter la conservation de débit 13040 REM quand les moteurs agisssent en tant que pompes (lors du freinage) 13050 REM Le débit réel à la sortie de la pompe correspond au débit 13060 REM à l'entrée des moteurs hydrauliques 13070 REM 13080 REM \*\*\*\*\*\*\*\*\*\*\*\*\*\*\*\*\*\*\*\*\* 13090 REM 13100 DM1=DPC\*NPC\* RVP#/(2\*NMC) 13110 RETURN 13120 REM 13130 REM \*\*\*\*\*\*\*\*\*\*\*\*\*\*\*\*\*\*\*\*\* 13140 REM 13150 REM Test pour éviter d'entrer dans une boucle infinie lors d'un 13160 REM ralentissement rapide du moteur à combustion , quand la valeur 13170 REM du retard change entre 2 ajustements et que ça affecte la 13180 REM corrmande Y 13190 REM 13200 REM \*\*\*\*\*\*\*\*\*\*\*\*\*\*\*\*\*\*\*\*\* 13210 REM 13220 IF RETARD>RETARDO GOTO 13290 13230 REM 13240 REM Retard <= Retard0 13250 REM 13260 IF (TEM1=TEMPS1 AND TEM2=TEMPS2) THEN RETARD=RETGRAND

13270 GOTO 13340 13280 REM 13290 REM Retard > RetardO 13300 REM 13310 RETGRANO=RETARO 13320 TEM1=TEMPS1 13330 TEM2=TEMPS2 13340 RETARDO=RETARD 13350 RETURN 13360 REM 13370 REM \*\*\*\*\*\*\*\*\*\*\*\*\*\*\*\*\*\*\*\*\* 13380 REM 13390 REM Etat de l'accumulateur<br>13400 REM Volume de fluide Volume de fluide emmagasiné et pression correspondante 13410 REM 13420 REM \*\*\*\*\*\*\*\*\*\*\*\*\*\*\*\*\*\*\*\*\* 13430 REM 13440 IF SANSACC=1 THEN PRESACC=PRESACCMIN:GOTO 13510 13450 VOLAZOTE=VOLAZOTE-QACC 13460 IF VOLAZOTE>VOLAZOTEPRESMIN THEN VOLAZOTE=VOLAZOTEPRESMIN 13470 IF VOLAZOTE<VOLAZOTEPRESMAX THEN VOLAZOTE=VOLAZOTEPRESMAX 13480 PRESACC=PRESACCMAX\*(VOLAZOTEPRESMAX/VOLAZOTE)^NPOLYT 13490 IF PRESACC>PRESACCMAX THEN PRESACC=PRESACCMAX 13500 IF PRESACC<PRESACCMIN THEN PRESACC=PRESACCMIN 13510 PRESACC=PRESACC-PRESATM 13520 RETURN 13530 REM 13540 REM \*\*\*\*\*\*\*\*\*\*\*\*\*\*\*\*\*\*\*\*\* 13550 REM 13560 REM Puissance qu'il est impossible d'avoir aux roues au cours de la 13570 REM période de durée 1/freq1 et qui serait gaspillée 13580 REM 13590 REM \*\*\*\*\*\*\*\*\*\*\*\*\*\*\*\*\*\*\*\*\* 13600 REM 13610 IF NM>30 THEN PUISGASP1=0:RETURN 13620 PASSE=O 13630 DMC=DMMAX:DPC=DP 13640 BPRESM=PRESMIN:BPRESP=PRESMIN 13650 HPRESC=PRESMAX 13660 NMC=VITVOULUE 13670 IF NMC<NM THEN NMC=NM 13680 GOSUB 12150:REM Calcul de RVM# 13690 PUISDEV=PUIS1 13700 GOSUB 11110:REM Calcul de NEIDEAL 13710 NPC=NEIDEAL 13720 IF NPC<NE1 THEN NPC=NE1 13730 GOSUB 11680:REM Calcul de RVP# 13740 DPC=2\* DMC\* NMC/(NPC\* RVP#\*RVM#) 13750 IF DPC<DPMAX GOTO 13790 13760 IF PASSE=1 THEN PUISGASP1=PUISGASP1\*.66:GOTO 13840 13770 PUISGASP1=0

344

13780 RETURN 13790 GOSUB 0:REM Calcul de RMP# 13800 GO� ,1880:REM Calcul de RMM# 13810 r ,,SGASP1=PUIS1·2\*DMC\*HPRESC\*NMC/(RVM#\*RVP#\*RMM#\*RMP#'l'1000) 13820 IF PUISGASP1<0 THEN PUISGASP1=0:RETURN 13830 IF PASSE=1 THEN PUISGASP1=PUISGASP1\*.85:RETURN 13840 PUISOEV=PUIS1·PUISGASP1 13850 PASSE=1 13860 GOTO 13700

 $\overline{\mathcal{C}}$ 

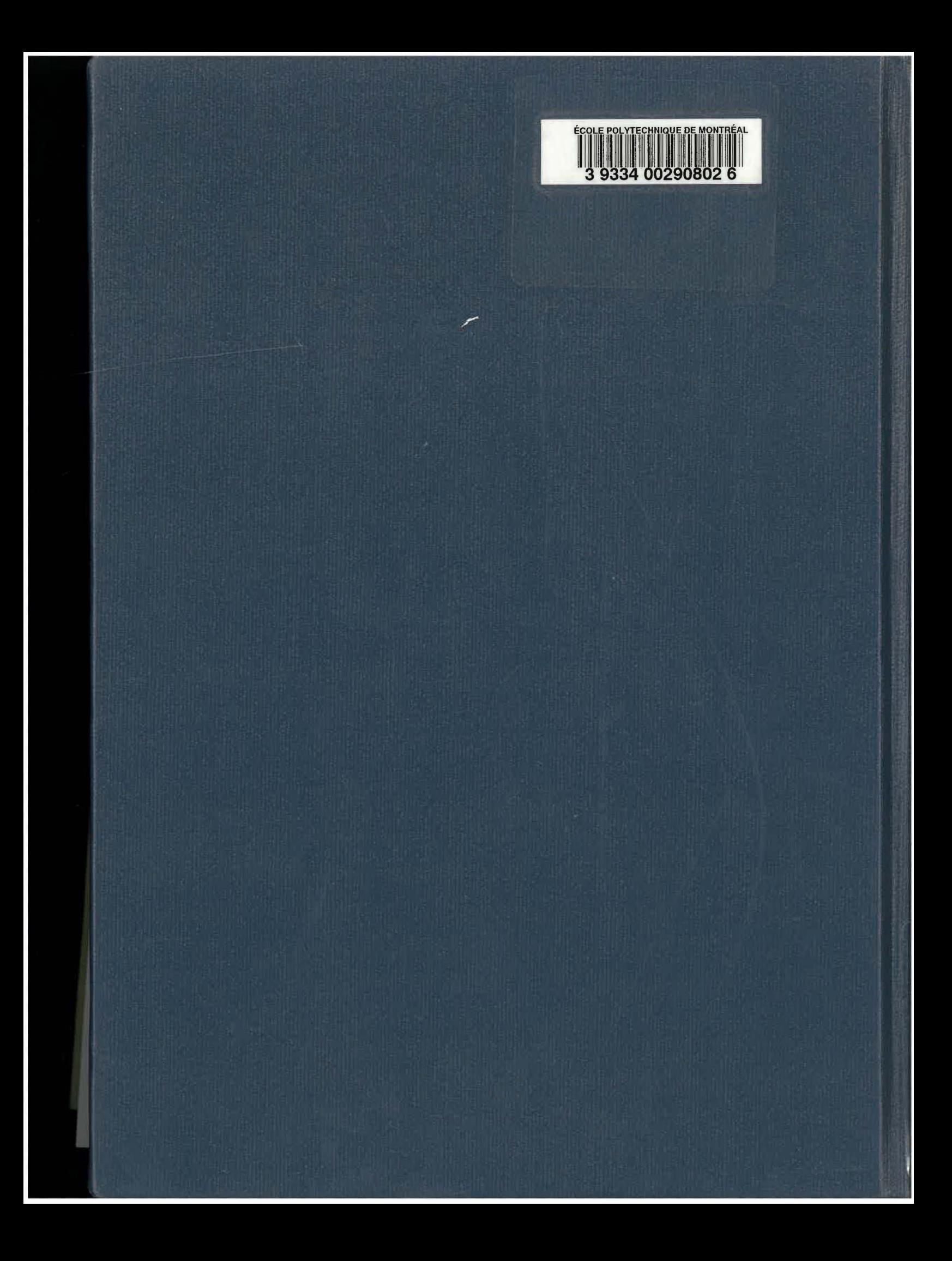